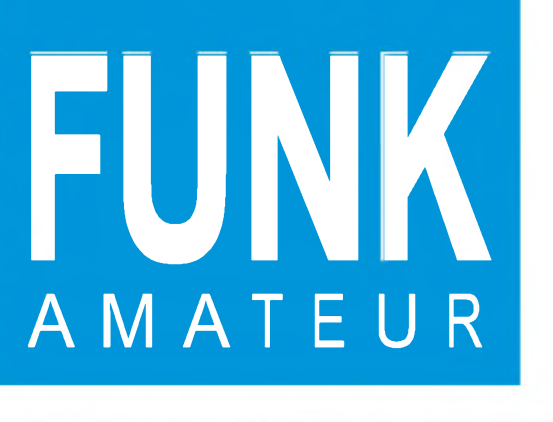

45. JAHRGANG · JANUAR 1996 5.40 DM · 2A 1591 E

**unbig** 

 $1.96$ 

# Das Magazin für Funk<br>Elektronik · Computer

Kalter Krieg im Äther: Störsender gegen RIAS

**Sat-Empfang: Twin ist in!** 

### **S7: DX von der Trauminsel**

Afu-DSP-Anwendungen

NF-Spannungsmesser mit sehr großem Bereich

**Elbugs mit BASIC-Stamp** 

1,3-GHz-Frequenzteiler

**Besserer Klang mit** externen Soundkarten GRUNDIC

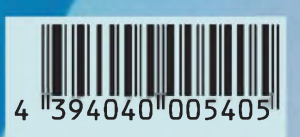

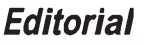

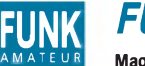

**FUNK** *Editorial FUNKAMATEUR*

**Magazin für Funk • Elektronik • Computer**

**Herausgeber:** Knut Theurich, DG0ZB

**Redaktion:** Dipl.-Ing. Bernd Petermann, DJ1TO (stellv. Chefredakteur) Dr.-Ing. Reinhard Hennig Hannelore Spielmann (Gestaltung) Katrin Vester, DL7VET (Volontärin) Bernd Hübler (Labor)

**Ständigefreie Mitarbeiter:** Jürgen Engelhardt, DL9HQH, Packet Radio; Rudolf Hein, DK7NP, Rudis DX-Mix; Gerhard Jäger, DF2RG, DX-Informationen; Dipl.-Ing. Frantisek Janda, OK1HH, Ausbreitung; Dipl.-Ing. Peter John, DL7YS, UKW-QTC; Franz Langner, DJ9ZB, DX-Informationen; René Meyer, Computer; Hans-Dieter Naumann, Satellitenfunk; Rosemarie Perner, DL7ULO, Diplome; Dipl.-Ing. Heinz W. Prange, DK8GH, Technik; Thomas M. Rösner, DL8AAM, IOTA-QTC; Dr.-Ing. Klaus Sander, Elektronik; Dr. Ullrich Schneider, DL9WVM, QSL-Telegramm; Dr. Hans Schwarz, DK5JI, Amateurfunk; Frank Sperber,<br>DL6DBN, Sat-QTC; Ing. Claus Stehlik, OE6CLD, OE-QTC; Dipl.-Ing.<br>Rolf Thieme, DL7VEE, DX-QTC; Andreas Wellmann, DL7UAW,<br>SWL-QTC; Peter Zenker, DL2FI, QRP-QTC

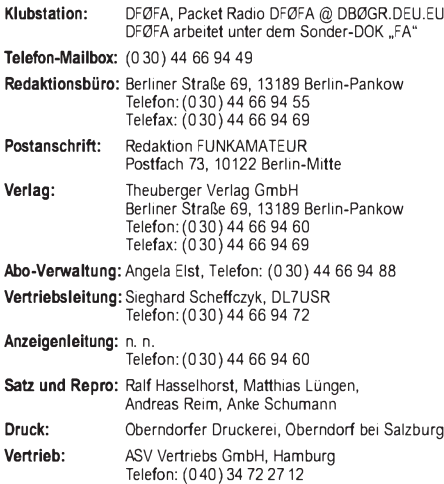

**Manuskripte:** Für unverlangt eingehende Manuskripte, Zeichnungen,

Vorlagen u. ä. schließen wir jede Haftung aus.<br>Wir bitten vor der Erarbeitung umfangreicher Beiträge um Rück-<br>sprache mit der Redaktion – am besten telefonisch – und um<br>Beachtung unserer "Hinweise zur Gestaltung von techni Manuskripten", die bei uns angefordert werden können. Wenn Sie Ihren Text mit einem IBM-kompatiblen PC, Macintosh oder Amiga erstellen, senden Sie uns bitte neben einem Kontrollausdruck den Text auf einer Diskette (ASCII-Datei sowie als Datei im jeweils verwendeten Textverarbeitungssystem).

**Nachdruck:** Auch auszugsweise nur mit schriftlicher Genehmigung des Verlages und mit genauer Quellenangabe.

**Haftung:** Die Beiträge, Zeichnungen, Platinen, Schaltungen sind urheberrechtlich geschützt. Außerdem können Patent- oder Schutzrechte vorliegen.

Die gewerbliche Herstellung von in der Zeitschrift veröffentlichten Leiterplatten und das gewerbliche Programmieren von EPROMs darf nur durch vom Verlag autorisierte Firmen erfolgen. Die Redaktion haftet nicht für die Richtigkeit und Funktion der

veröffentlichten Schaltungen sowie technische Beschreibungen. Beim Herstellen, Veräußern, Erwerben und Betreiben von Funksen-

de- und -empfangseinrichtungen sind die gesetzlichen Bestimmungen zu beachten. Bei Nichtlieferung ohne Verschulden des Verlages oder infolge von

Störungen des Arbeitsfriedens bestehen keine Ansprüche gegen den Verlag.

**Erscheinungsweise:** Der FUNKAMATEUR erscheint monatlich, jeweils am letzten Mittwoch des Vormonats.

**Preis des Einzelhefts: 5,40 DM Jahresabonnement: 55,20 DM für 12 Ausgaben (monatlich 4,60 DM)** In diesem Preis sind sämtliche Versandkosten enthalten. Studen-ten gegen Nachweis 46,80 DM. Schüler-Kollektiv-Abonnements auf Anfrage. Bei Versendung der Zeitschrift per Luftpost zuzüglich Portokosten. Jahresabonnement für das europäische Ausland: 55,20

DM, zahlbar nach Rechnungserhalt per EC-Scheck. Gern akzeptieren wir auch Ihre VISA-Karte und Eurocard, wenn Sie uns die Karten-Nr. sowie die Gültigkeitsdauer mitteilen und denAuftrag unterschreiben.

**Bestellungen für Abonnements** bitte an den Theuberger Verlag GmbH. Kündigung des Abonnements 6 Wochen vor Ende stellzeitraumes schriftlich nur an Theuberger Verlag GmbH.

**Bankverbindung:** Theuberger Verlag GmbH,<br>Konto-Nr. 13048287 bei der Berliner Sparkasse, BLZ 10050000 **Anzeigen:** Anzeigen laufen außerhalb des redaktionellen Teils der Zeitschrift. Zur Zeit gilt Anzeigenpreisliste Nr.7vom 1.12.1994.Für den Inhalt der Anzeigen sind die Inserenten verantwortlich.

**Private Kleinanzeigen:** Pauschalpreis für Kleinanzeigen bis zu einer<br>maximalen Länge von 10 Zeilen zu je 35 Anschlägen bei Vorkasse<br>(Scheck, Bargeld oder Angabe der Kontodaten zum Bankeinzug)<br>10 DM. Jede weitere Zeile kos

**Gewerbliche Anzeigen:** Mediadaten, Preislisten und Terminpläne<br>können bei der Anzeigenleitung des Verlages angefordert werden. **Vertriebs-Nr. 2A 1591 E • ISSN 0016-2833**

**Redaktionsschluß:** 14. Dezember 1995 **Erscheinungstag:** 27. Dezember 1995 **Druckauflage:** 40.200 Exemplare

# *Das fängtja gut an...*

*Sind Sie gut über die Feiertage gekommen ? Schön ! Und was machen Ihre guten Vorsätze fürs neue Jahr... ? Wir jedenfalls werden auch in diesem Jahr weiter daran arbeiten, dem gerecht zu werden, was Sie zu Recht von uns erwarten - fundierte Sachinformationen, nachbausichere Bauanleitungen und interessante Tips und Kniffe aus unserer gesamten Themenvielfalt. Und an Themen wird es uns auch 1996 sicherlich nicht mangeln. Das Jahr fängt ja diesbezüglich auch schon gut an. Nehmen wir zum Beispiel die Telekommunikation.*

*Die Telekom nämlich langt mit Jahresbeginn beim Telefonieren kräftig zu: Ferngespräche sind zwar etwas verbilligt worden, Ortsgespräche haben sich aber erheblich verteuert. Zwar bewirbt die Firma mit dem lila "T" die Preissenkung der Gesprächsgebühr, allerdings hat sie auch den Zeittakt stark verkürzt. Damit gewinnt zwar der alte Post-Slogan "Fasse Dich kurz" wieder sehr an Attraktivität, meist wird man wohl aber seine Telefoniergewohnheiten doch nicht so rasch ändern. Im Endeffekt bedeutet das somit nur eine versteckte Preiserhöhung. Und damit man das auch nicht so schnell durchschauen kann, wurde alles noch in eine verwirrende Tarifstruktur eingebettet. Für den ausdauernden "Internet-Surfer" oder CompuServe-Userist damit Nachtschicht am PC angesagt - die Zeit zwischen früh um zwei und morgens um fünfist tariflich am günstigsten. Manche Online-Anbieter denken jetzt schon darüber nach, ihre Kunden mit kostenlosen 0130er Nummern anzubinden und langfristig durch den Informationsverkaufaufihre Kosten zu kommen.*

*Im PC-Bereich selbst haben sich ja inzwischen die neuen Fenster in die schöne, bunte Datenwelt weit aufgetan. Adieu, DOS - willkommen Windows '95. Früher oder später kommt man wohl kaum noch an Bill Gates' neuem Kassenfüller als künftigem Betriebssystem-Standard vorbei. Bereits jetzt gibt es häufig beim Rechnerkauf das gute alte DOS nur noch gegen Aufpreis. Doch vor Plug & Play, Multitasking und Online-Papierkorb heißt es, aufKompatibilität zu hoffen. Wenn die Hälfte der auf der heimischen Festplatte vorhandenen Programme nach der Installation plötzlich Laufprobleme hat, geht die Jagd nach aktuellen Gerätetreibern los. Der fortschrittshungrige PC-Power-User hingegen sucht ab sofort nur noch nach Produkten mit der Kennzeichnung "Designed for Windows '95". Doch schon gibt's was Neues, nach "Chicago" läßt nun "Nashville" grüßen. Microsoft wird möglicherweise 1996 noch mit einem Korrekturpack für Win95-Bugs rüberkommen, danach steht aber bereits die nächste Betriebsystemgeneration (1997??) ins Haus, die sich in puncto Systemsicherheit noch stärker an Windows NT orientieren soll.*

*A propos Kennzeichnung: Gekennzeichnet sein müssen ab Januar auch alle Geräte, die irgendwie mit dem Thema EMV in Verbindung zu bringen sind. Das CE-Kennzeichen ist nunmehr die offizielle Eintrittskarte für den europaweiten Handel mit elektr(on)ischen Geräten und Baugruppen, was sicherlich den europäischen Binnenmarkt beleben wird.*

*Gerade richtig kommt da die neue Generation der nun auch in Deutschland zugelassenen 80-Kanal-CB-Funkgeräte, die das Geschäft mit dem "Jedermann-Funk" kräftig ankurbeln sollen. Auf den bis dato genehmigten 40 Kanälen ist es ja inzwischen, besonders in Großstädten und Ballungsräumen, doch schon recht eng geworden.*

*Wir werden an aktuellen und wissenswerten Themen dranbleiben. Begleiten Sie uns auch 1996 so aktiv und interessiert wie bisher. Allen Lesern unserer Zeitschrift ein erfolgreiches neues Jahr.*

Winhard Henni *Ihr*

*Dr. Reinhard Hennig*

# *Amateurfunk Aktuell*

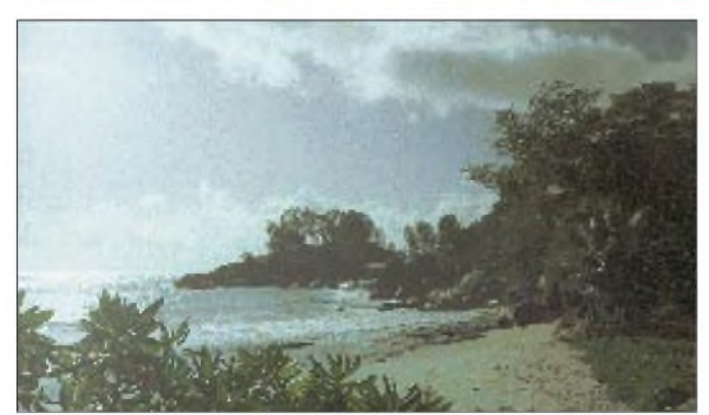

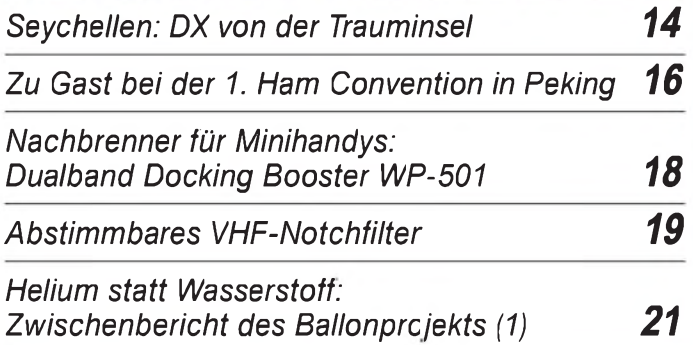

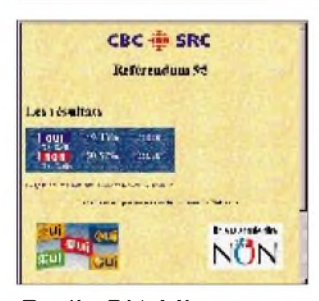

*In der kanadische Provinz Quebec fand kürzlich ein Referendum über die Unabhängigkeit statt. "Was wäre gewesen, wenn" fragt Rudi Hein.*

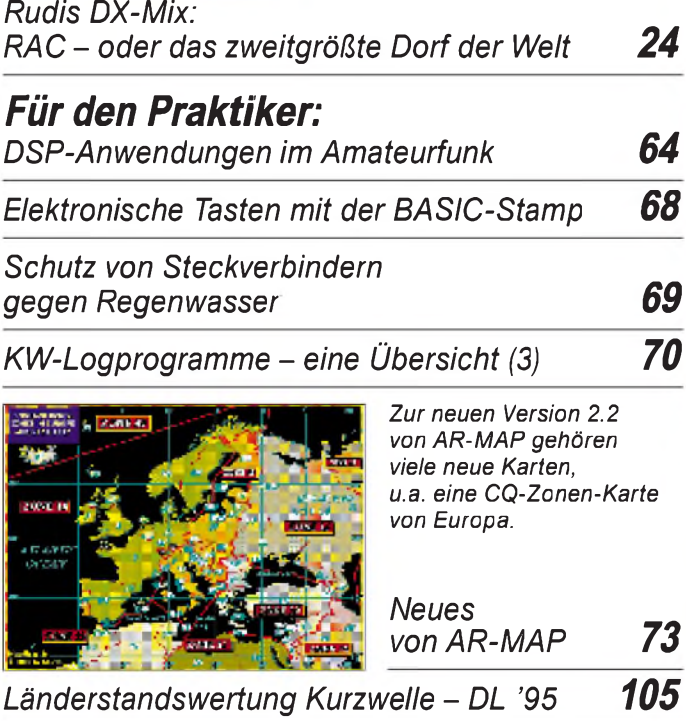

*Ausbreitung Januar 1996 106*

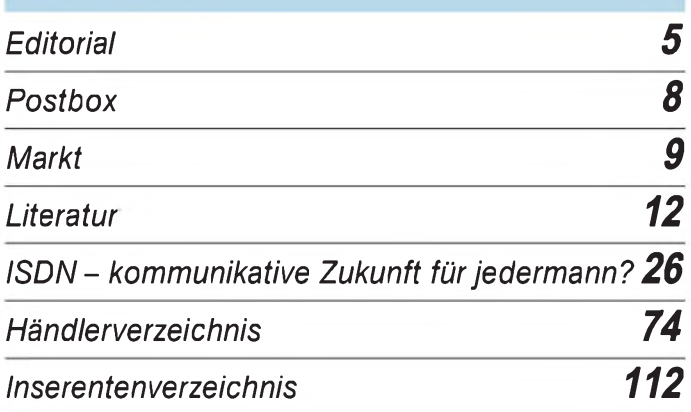

# *QTCs*

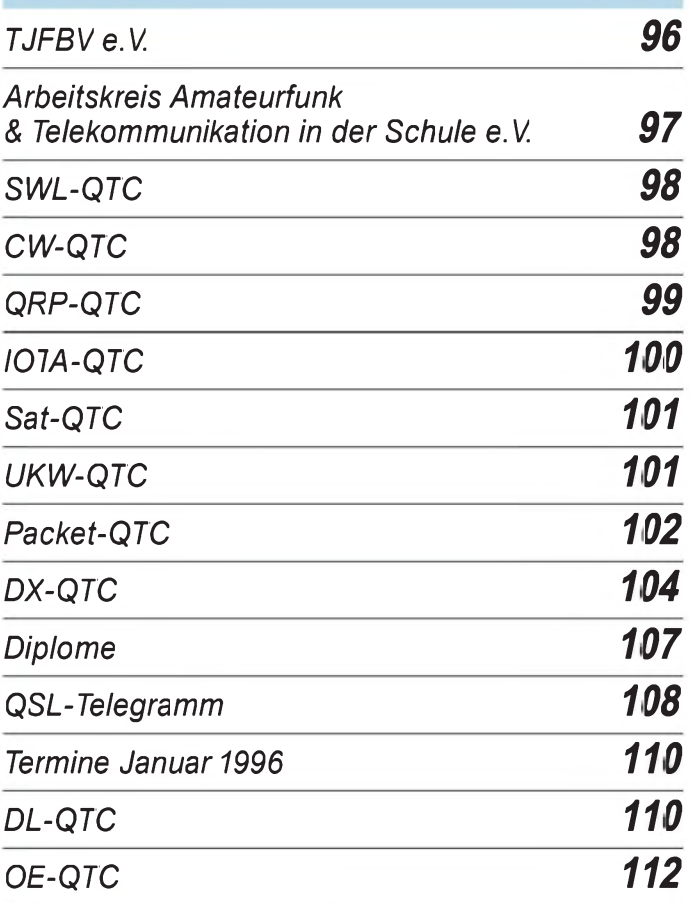

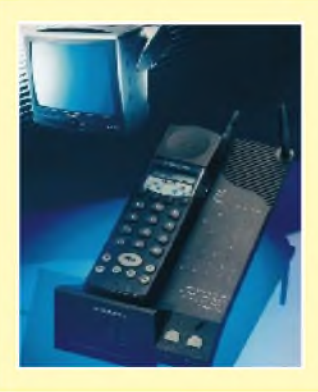

### *Das Titelfoto*

*Ein Ziel innovativer Geräteentwicklungen besteht darin, bis dato in mehreren Einzelgeräten zu findende Funktionen in einem Gehäuse zusammenzufassen. "Fernbedienen des TV-Geräts und schnurlos telefonieren mit einem Gerät" - das ist der Anspruch, dem das neue Telefon CP-802 von Grundig gerecht wird. Werkfoto*

# *Bauelemente*

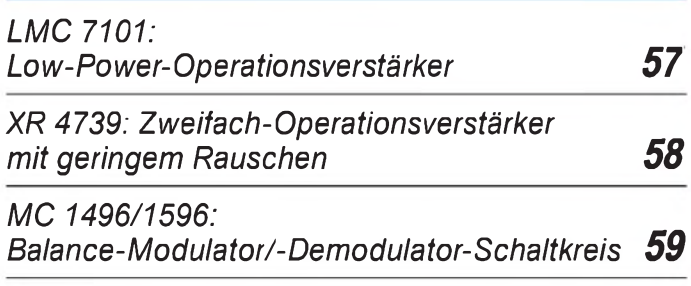

# *Computer*

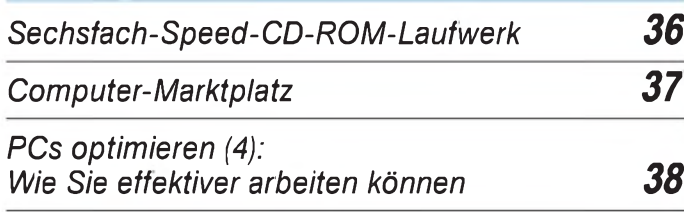

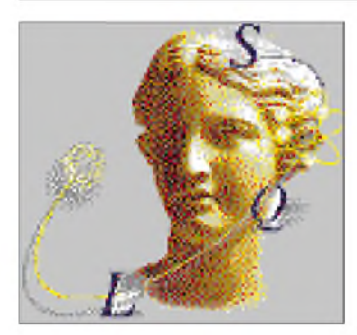

*"Rapid Application Development": Mit RAD Pack stellt die Borland GmbH Delphi-Programmierern leistungsfähige Tools zur schnelleren Anwendungsentwicklung zur Verfügung.*

*"RAD Pack": Mit Delphi auf der Überholspur 40*

# *Elektronik*

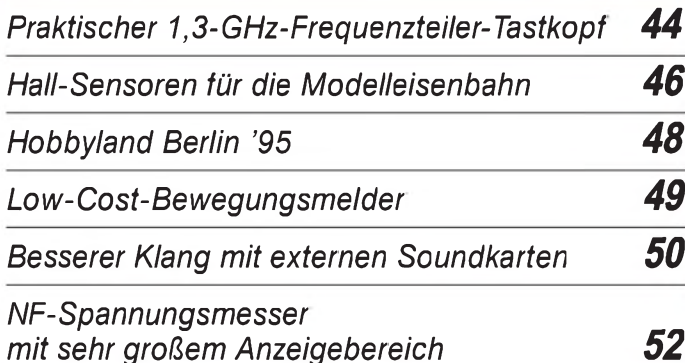

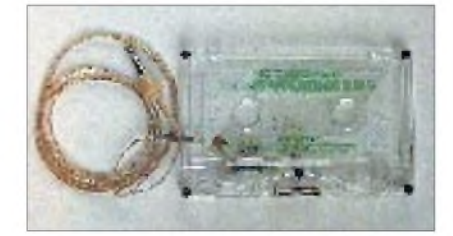

*Mit einer umgebauten Magnetbandkassette wird das Autoradio zum NF-Verstärker fürs Handy (wenn schon unbedingt während der Fahrt telefoniert werden muß...)*

*Power für das Funktelefon: Das Autoradio als [NF-Verstärker](#page-52-0) 53*

*Programmiergerät für Microcontroller der Serie AT89Cx51 (2) 54*

```
BC-DX
```
*BC-DX-Informationen 32*

# *Einsteiger*

*Digitaltechnik (3): Doppelflanken- und Parallel-Verfahren bei A/D-Wandlern 61*

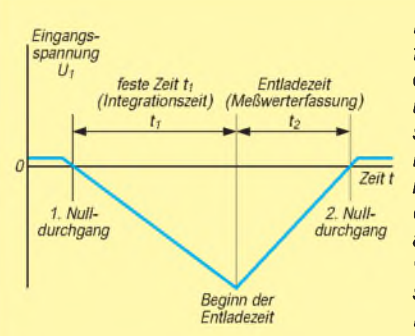

*Beim dual-slope Verfahren wird während einer ersten Phase die umzusetzende Eingangsspannung aufintegriert. Danach erfolgt in einer zweiten Phase die definierte Entladung auf 0 V. Die Entladezeit wird ausgezählt und stellt damit den digitalen Meßwert zur Verfügung.*

# *Funk*

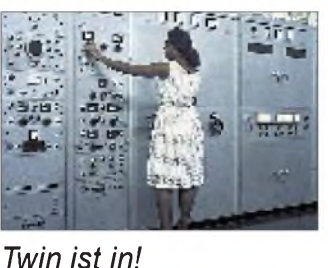

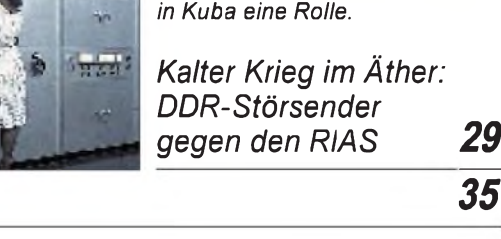

*Im Kalten Krieg im Äther spielten auch Störsender*

*CB-Funk:*

*CB-Mix: Alles, was das Her(t)z begehrt 34*

# *In der nächsten Ausgabe*

### *FA-Special: Amateurfunkgeräte 1996*

*DXpedition XR0Y: Auf der Insel der Moais Antennengenehmigung: Anspruch oder Good Will? Signalgeber für Wave-Dateien CB-Logger für Windows: Ein Logbuchprogramm für CB-Funker DOS-Praxis: Umgebungsvariablen Einfacher Kabelbruchdetektor Breitband-Frequenzverdoppler ohne Spulen Zwei Taktgeber für elektronische Tasten Computeroptimierte Yagis für das 2-m-Band*

### *Heft2/96erscheintam 31.Januar1996*

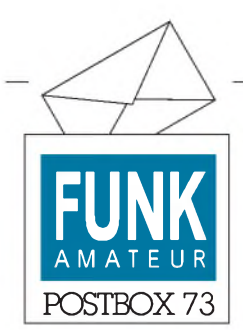

Redaktion FUNKAMATEUR Postfach 73 10122 Berlin

### **FA-Inhaltsverzeichnisse 1986 bis 1995 auf Diskette**

Nach wie vor besteht die Möglichkeit, die Inhaltsverzeichnisse der FA-Jahrgänge 1986 bis 1995, von uns autorisiert, auf einer MS-DOS-3,5"-Diskette zu beziehen. Die Datenbankdatei wurde nun im universellen Format dBase IV komprimiert gespeichert. Die Diskette enthält eine kurze Installationsroutine, mit der die Daten in ein Verzeichnis "FUNKAMAT" entpackt werden. Der benötigte Platz beträgt etwa 2,6 MB. Zusätzlich sind die Daten noch als AS-CII-Datei vorhanden.

Zur Zeit wird dBase IV übrigens zu einem äußerst günstigen Preis vertrieben; die Datei läßt sich damit bequem selbst in einem 286er PC mit nur 1 MB Arbeitsspeicher lesen und bearbeiten. dBase-Dateien lassen sich auch praktisch in jedes andere Datenbank- oder Tabellenkalkulationsprogramm übernehmen.

#### **Gewinner des Preisausschreibens FUNKAMATEUR 11/95**

Unter dem Motto "Wir klären Begriffe" fragten wir im Preisausschreiben des FA 11/95, was "Scall" oder "ShowView" bedeutet. Die größten Probleme bereiteten die dritte (Warum nannte Intel den Nachfolgeprozessor des 486 nicht 586, sondern Pentium?) und die fünfte Frage (Was ist unter Kreuzmodulation zu verstehen?).

Die Antworten hätten hier zum einen lauten müssen, daß sich eine Zahl als Markenname nicht schützen läßt (dritte Frage) und zum anderen, daß man unter Kreuzmodulation die Übertragung der Modulation eines Störsignals auf das im Empfänger eingestellte Nutzsignal versteht. Die richtigen Lösungsen lauteten 1C, 2B, 3A, 4C und 5B.

Aus dem Stapel der richtigen Einsendungen haben wir folgende fünf Gewinner gezogen:

Der erste Preis (150 DM) geht an **Claus Rohr**, 15890 Eisenhüttenstadt, den zweiten Preis (100 DM) erhält **Christa Lang**, 35305 Grünberg, und über den dritten, vierten und fünften Preis (je 50 DM) können sich **Franz Dörig**, CH-9016 St. Gallen, **Lutz Kulas**, 06862 Roßlau, und **Helmut Agte**, 10407 Berlin, freuen.

Allen Gewinnern, die wie immerschriftlich benachrichtigt werden, herzlichen Glückwunsch!

Die Daten wurden zu einem großen Teil mit Hilfe eines Scanners eingelesen und danach mit einem OCR-Programm weiter bearbeitet und korrigiert. Trotzdem noch vorhandene geringfügige Fehler dürften den Recherchewert nicht beeinträchtigen.

Die Diskette ist zum Preis von 10 DM (einschließlich Versand) bei Eberhard Völkel, Pörmitzer Weg 1, 07907 Schleiz, zu beziehen. **Redaktion**

### **Hilferuf**

*Ich besitze einen Büro-Computer A 5120 und habe Schwierigkeiten beim Booten der Systemdiskette. Es erscheint nicht das komplette Anfangsmenü. Wer kann helfen?* **Karl-Heinz Müller, Leisniger Straße 30, 04769 Neusornzig**

*Die Redaktion und der Verlag wünschen allen Lesern und Autoren ein erfolgreiches und gesundes neues Jahr!*

#### **Woher GPS-Empfänger und nostalgisches Röhrenaudion?**

Die Redaktion erreichten mehrere Anfragen, die sich nach der Bezugsquelle des GPS-Empfängers und des nostalgischen Röhrenaudions aus dem Preisausschreiben im FA 12/95 erkundigten.

Der GPS-Empfänger ist über die Firma Hummel, Postfach F 1439, 75404 Mühlacker, Tel. (0 70 41) 4 52 44, zu beziehen, das nostalgische Röhrenradio über HamTronic Kommunikationssysteme GmbH, J.-Ludowieg-Str. 106a, 21073 Hamburg, Tel. (0 40) 77 76 97.

### **Nachlese**

Der Beitrag "Amateurfunk vor neuen Ufern: Interradio '95" im FA 12/95, S. 1266, erfuhr aus Platzmangel einige Kürzungen, durch die die Meinung des Autors unbeabsichtigt einen anderen Akzent erhielt. In seinem Manuskript liest sich der letzte Absatz des Artikels wie folgt:

"Auch dürfte sich bereits auf der kommenden Interradio der Interessentenkreis für Kurzwellentransceiver verdoppeln: Das Bundesministerium für Post und Telekommunikation wird seine Ankündigung, auch bei Betrieb unter 54 MHz auf den Nachweis von Telegrafie-Kenntnissen zu verzichten, in die Tat umgesetzt haben. Die C-Lizenzler warten darauf, die Industrie kann es gebrauchen, und der Amateurfunk könnte damit jenen 7 % Wachstum pro Jahr entgegenstreben, die die IARU prognostiziert."

Auch im Beitrag "Empfänger Lowe HF-250: Hohe Erwartungen an den ,neuen Briten'" im FA 12/95, S. 1287, erhielt die Aussage des Autors unbeabsichtigt einen anderen Sinn. In seinem Manuskript liest sich der letzte Satz des vorletzen Absatzes des Artikels richtig: "Von alledemnicht betroffen ist der Verkaufsschlager von Lowe, der drei- bis viermal so teure Geräte in so mancher Situation blaß aussehen läßt: der Lowe HF-150."

### *Preisausschreiben*

Vermuten Sie, daß Sie zu Weihnachten eh' wieder nicht das kriegen, was Sie sich schon immer wünschten? Ein neues Jahr, ein neues Glück. Einer Ihrer guten Vorsätze für 1996 war doch, sich von nun an regelmäßig an den FUNKAMATEUR-Preisausschreiben aktiv zu beteiligen, oder? Und hier sind sie, unsere Preise, die wir diesmal unter den richtigen Einsendungen verlosen:

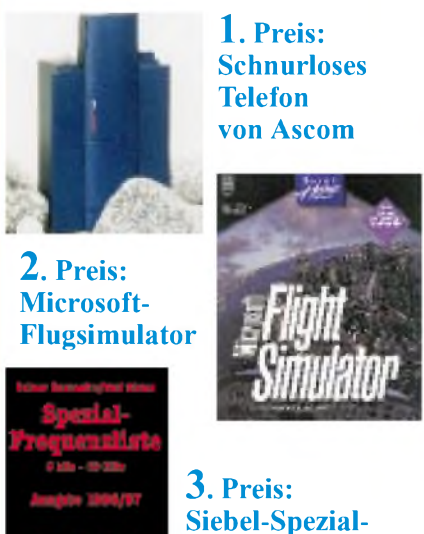

# **Frequenzliste 1996/97**

Wie gehabt: Kreuzen Sie die richtigen Felder auf der Antwortkarte im Heft an und ab damit zur Post. Einsendeschluß ist der **1.2.96** (Poststempel). Mitarbeiter des Verlages und der Redaktion sind nicht teilnahmeberechtigt. Die Ziehung der Gewinner erfolgt unter Ausschluß des Rechtsweges. Die Gewinner veröffentlichen wir in der Ausgabe 3/96.

Unsere Fragen lauten wie folgt:

- 1. Das FDISK-Programm dient dazu, die Festplatte im PC zu
	- **A) partitionieren**
	- **B) formatieren**
	- **C) kopieren**
- 2. "RAD Pack" ist
- **A) ...ein Schimpfwort für Drahtesel-Fahrer, die allgemeine Verkehrsregeln nicht beachten**
- **B) ... eine mobile RADAR-Anlage mit Packet-Radio-Anschluß**
- **C) ... eine Toolsammlung für die Unterstützung schneller Delphi-Anwendungsentwicklungen**
- 3. Die Datenübertragungsrate bei ISDN beträgt: **A) 9600 Bit/s**
- **B) 64 kBit/s C) 1,3 MBit/s**
- 
- 4. Die Größe "Slew Rate" von OVs kennzeichnet **A) das Verhältnis von Signalpegel und**
	- **Rauschspannung B) den Verstärkungsfaktor**
	- **C) die maximale Impulsanstiegs-**
	- **geschwindigkeit**
- 5. Bauelemente auf der Basis des Hall-Effektes sind
	- **A) magnetisch steuerbare Schalter**
	- **B) Bauglieder für die Echo-Erzeugung in Synthesizern**
- **C) Mikrofonvorsätze für CB-Funkgeräte**
- **Viel Glück!**

*Funk^^^^^*

### *Familienzuwachs bei Alinco*

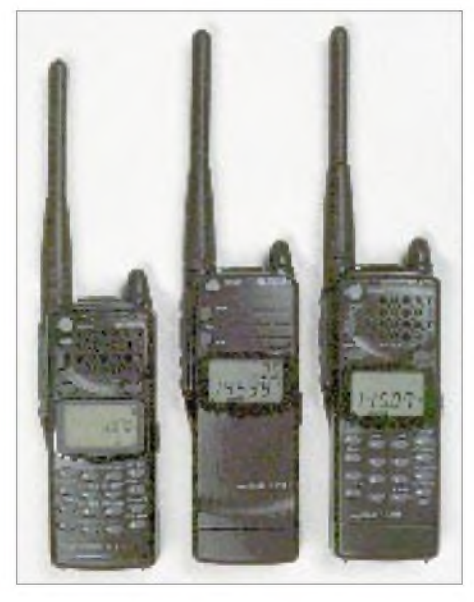

Unter den Typenbezeichnungen **DJ-190E** (Mitte) und **DJ-191E** (rechts) präsentiert Alinco zwei neue Monobandhandys, die ihre Verwandtschaft mit dem Duobander DJ-G5E (links) ganz offen zeigen.

Das **DJ-190E** ist ein 2-m-Handy für Funkamateure, die Geräte ohne sichtbare Zurschaustellung der enthaltenen Extras bevorzugen. Die Anzahl der Bedienelemente ist auf das nötige Minimum reduziert, obwohl viele Voreinstellungen möglich sind. Es hat u.a. 40 Speicher, eine Scanfunktion und einen CTCSS-Koder, der mit einem optionalen Dekoder ergänzt werden kann. Der Sender bringt bei 12 bis 13,8 V 5 W HF an die Antenne, eine Low-Stufe reduziert die Leistung auf 0,3 W und verlängert so die Betriebsdauer mit einer Akkuladung.

Das **DJ-191E** fällt durch das zusätzlich vorhandene 18-Tasten-DMTF-Bedienfeld auf. Neben 40 Speichern besitzt es einem Anrufkanalspeicher.

Beide Handys können ihre Programmierung per Verbindungskabel auf ein baugleiches Gerät klonen und werden mit Standlader geliefert.

*Bezug und Infos: Alinco-Fachhändler*

### *EMI-Tester*

Ab 1.1.1996 müssen EU-weit alle elektronischen und elektrischen Produkte dem EMV-Gesetz entsprechen und das CE-Zeichen tragen. Zur preiswerten Prüfung der elektromagnetischen und leitungsgebundenen Störstrahlung hat **bogerfunk** den **EMI-Tester** entwickelt. Er ist sehr leicht bedienbar und eignet sich besonders zur Realisierung EMV-gerechter Entwick-

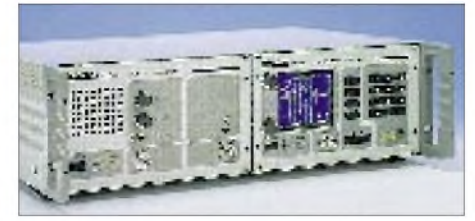

lungen, für CE-Vorzertifizierungen und zur Qualitätssicherung in der Serienproduktion.

Die Kombination eines empfindlichen Empfängers RX-3000 mit einem Panorama-Display PAS-5000 vereint die Vorzüge eines schmalbandigen Empfängers mit denen eines Spektrumanalyzers. Das Gerät arbeitet standardmäßig im Frequenzbereich zwischen 100 kHz und 2 GHz, mit der K-Option beträgt die untere Grenzfrequenz 9 kHz.

Passend zum EMI-Tester gibt es die Windows-Software **EMVision** zur komfortablen Steuerung des Empfängers und Darstellung der Meßergebnisse. Das Lieferprogramm von bogerfunk umfaßt außerdem das entsprechende Meßzubehör.

*Infos und Bezug: bogerfunk, Funkanlagen GmbH, Grundesch 15, 88326 Aulendorf, Tel. (075 25)451, Fax 2382*

### *ISM-Funkmodule*

Gleich zwei Synthesizer-Transceiver im Miniaturformat für den 70-cm-ISM-Bereich hat die englische Firma **Modcomm Ltd.** entwickelt. Sie lassen sich mit Dip-Schaltern im 25-kHz-Raster programmieren, ihre Reichweite wird je nach Bebauung des Geländes mit 500 bis 1000 m angegeben. Da man mit Zulassungs- und Gebührenfreiheit wirbt und gleichzeitig auf Dutzende von Anwendungsmöglichkeiten hingewiesen wird, dürften diese Module oder solche von anderen Herstellern zum Leidwesen der Funkamateure schnell Verbreitung finden.

*Info: Fax (0208)481636, HerrRenimark*

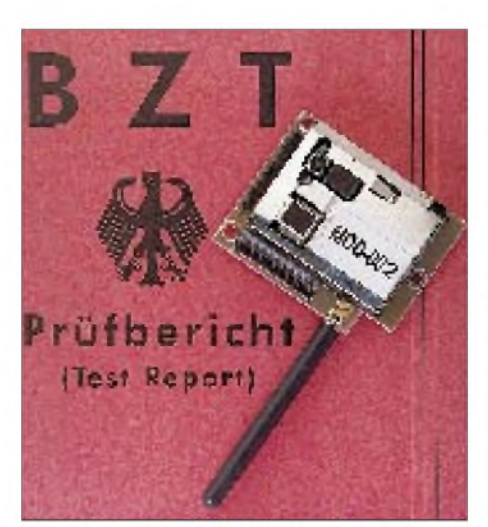

### *Neuer Mini-Scanner*

**AX 400** heißt ein neuer superkleiner Scanner (58 mm  $\times$  97 mm  $\times$  24 mm). Nach ersten Informationen reicht der Frequenzbereich von 500 kHz bis 1,3 GHz; er demoduliert AM und FM (schmal und breit). *Info/Bezug: VHT-Impex (s. Bezugsquellen)*

### *Kenwood weitet Vertriebsprogramm aus*

**Kenwood Electronics Deutschland** wird 1996 den Vertrieb von Betriebs- und Bündelfunkgeräten aufnehmen. Während insgesamt vier Typen von Handsprech- und Mobilgeräten für den Betriebsfunk bereits zum Jahreswechsel an den Fachhandel ausgeliefert werden, sind die ersten Bündelfunk-Modelle für den Sommer angekündigt.

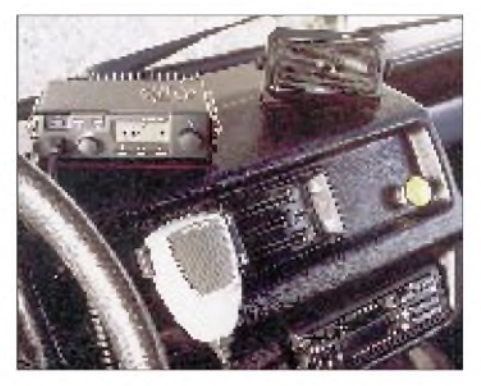

### *DSP-Transceiver als PC-Karte*

**Comer 100 DSP** heißt ein nach Aussagen der Entwickler revolutionäres Transceiverkonzept aus Californien **(Comer Communications Inc.)**. Zwei PC-Karten beinhalten alle wesentlichen Transceiverkomponenten für ein Funkgerät, das zwischen 450 kHz und 30 MHz arbeitet. Der Empfänger läßt sich in Schritten von kleiner <sup>1</sup> Hz abstimmen und besitzt eine Empfindlichkeit von  $1 \mu V$  für 10 dB (S+N)/N. Im ZF-Kanal kann zwischen Bandbreiten von 200; 400 Hz; 1,8; 2,7; 4,0 und 16 kHz gewählt werden; der IP3 des Empfängers liegt bei +8 dBm. Der Exciter liefert bei einer Nebenwellenunterdrückung von besser 70 dB ein Ausgangssignal von -10 dBm, erfordert also den Anschluß eines optional lieferbaren Sendeverstärkers.

Der Preis des Systems liegt je nach Ausbau zwischen \$ 695 und 1200. Nach Auskunft

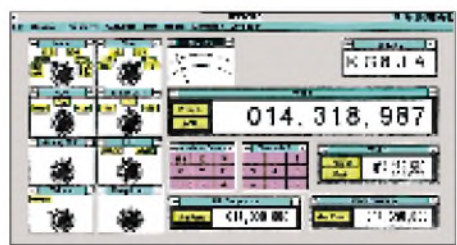

des Herstellers ist man mit einer großen Funkgerätefirma im Gespräch, die den weltweiten Vertrieb übernehmen will. Interessenten und Neugierige können via Modem eine Demosoftware downloaden. BBS 001-619-744-4032, Fax -4745

### *Zwei neue SMB-Antennen*

**H. Bensch, DL4KCJ,** hat das Fertigungsprogramm um zwei neue Antennen erweitert. Seine **90°-VEE-Dualbandrichtantenne** für 2 m und 70 cm ist ein aus zwei Teleskopstäben bestehender Winkeldipol, den er besonders für Handfunkgeräte empfiehlt. Deshalb wird der Gewinn auch im Verhältnis zur HFG-Wendelantenne angegeben: Im 2-m-Band beträgt er 10 dB (2 dBd), auf 70 cm 12 dB (5 dBd). Geliefert wird wahlweise mit SMA- oder BNC-Anschluß.

Für 2 m und 4 m hat DL4KCJ eine **Doppelband-Scanner-Antenne** entwickelt, deren Besonderheit spezielle Radials sind. Ein als Standfuß gestaltetes Triangelradial arbeitet bei 4 m, das Halbmondradial im 2-m-Band. Zwei Vertikalelemente sind als Teleskop ausgeführt, was den portablen Einsatz begünstigt. Der Gewinn wird im 2-m-Band im Vergleich zur Handyantenne mit 10 dB angegeben.

*Infos/Bezug: SMB, Mainzer Str. 186, 53179 Bonn-Mehlem, Tel. (02 28) 85 8686*

### *CB Power Beam*

Für den etwas anspruchsvolleren CB-Funker hat **WiMo** jetzt eine neue Serie von Richtantennen, die besonders im Hinblick auf mechanische Festigkeit und Langzeitstabilität gefertigt werden.

Die neuen **CB Power Beams** sind als 3 oder 4-Element-Antennen erhältlich, und das Besondere ist, daß Boomrohr und Elemente nicht wie sonst üblich geteilt sind,

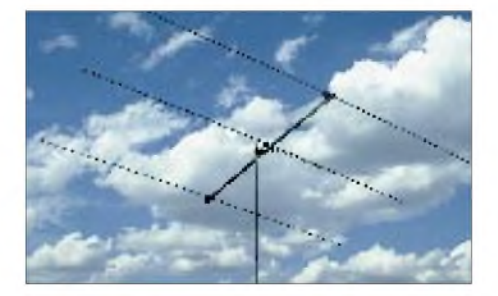

sondern aus einem Stück bestehen. So gibt es keine Probleme mehr mit wackligen Rohrverbindungen.

Boom und Elemente selbst bestehen aus einer witterungsbeständigen Alu-Legierung, wobei an der Wanddicke nicht gespart wurde. Alle Schrauben und U-Bügel, sogar die Flügelmuttern der Mastschelle, bestehen aus Edelstahl; die Einspeisung erfolgt über eine wasserdichte PL-Buchse. *Bezug/Info: WiMo Antennen undElektronik GmbH, Am Gäxwald 14, D-76863 Herxheim, Tel. (0 72 76) 89 78, Fax 69 78*

### *FM-Stereo-Radio für den PC*

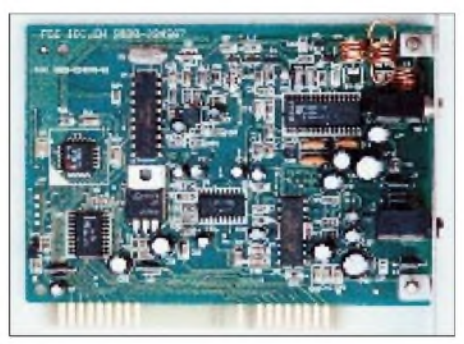

Mehrere Discounter haben jetzt äußerst preiswerte PC-Karten im Angebot, mit denen man neben der Arbeit am Rechner UKW-Rundfunk hören kann. Zur Karte gehört eine entsprechende Software zur Steuerung mit Timer- und Scanfunktion.

*Bezug: Discounter und Fachhandel*

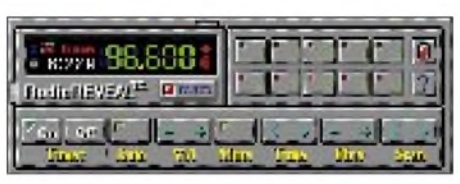

### *ECO-Antennen und ZX-Yagis*

**jörg schülein electronic** vertritt in Deutschland die Firmen **ECO** und **ZX**. ECO stellt verschiedenste Antennen, u. a. für Amateur- und CB-Funk her. ECO-Drahtdipole (z. B. für 160/80/40 m) werden künftig standardmäßig mit dem 2-kW-Balun BL50 geliefert.

ZX-Yagis gibt es als Full-Size-Typ oder als Mini-Beam (G4MH). Neben KW-Monobandern gibt es 6- und 2-m-Ausführungen und auch solche für 27-MHzCB-Funk, daneben ist ein Vierbander für 6/10/15/20 im Angebot. Auf ZX-Richtantennen gewährt der Hersteller 5 Jahre Garantie.

*Bezug, Info und Preisliste (SASE 1 DM): Schülein Electronic, Heppstädt 31, 91325 Adelsdorf, Tel. (09195)50313, Fax 50412*

### *Neu: RadioManager V 4.2 E*

Die neue mehrsprachige Version des RadioManagers läuft nicht nur unter Windows und Windows 95, sondern bietet jetzt bei einem sehr günstigen Preis eine KW-Datenbank mit rund 45000 Einträgen. Dieses Programm ermöglicht den Einstieg in die datenbankunterstützte Receiver- und Transceiversteuerung, wofür zahlreiche Treiber für verschiedenste Geräte mitgeliefert werden.

*Bezug/Info: Haro electronic, Tel. (082 21) 3 10 47, Fax 34456*

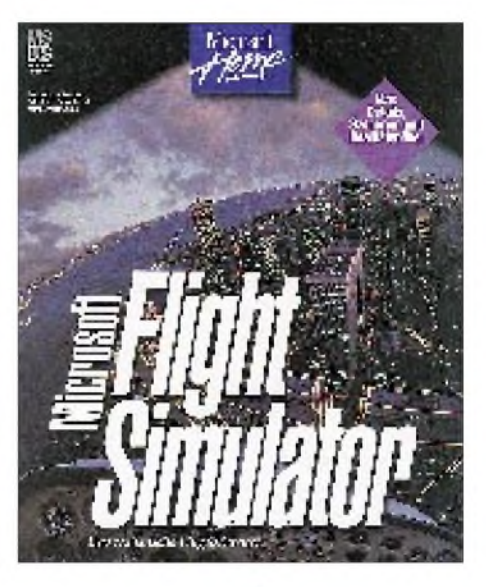

### *Flugsimulator Version5.1*

Microsoft hat seinen beliebten Flugsimulator (Microsoft Home Product) weiter verbessert. Die neue Version 5.1 (unter 100 DM) ist realistischer als je zuvor. Die Szenarien bieten u.a. einen Rundflug über San Francisco oder einen Winterflug über die Alpen, wobei verschiedene Flugzeugtypen gewählt werden können. *Bezug: Computerfachhandel*

### *Literatur*

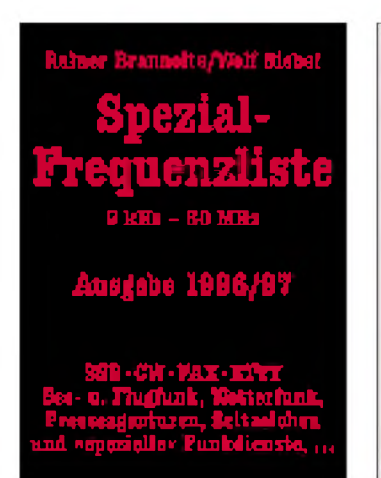

### **Brannolte, R.; Siebel, W.: Spezial-Frequenzliste**

Der überwiegende Teil des<br>Kurzwellenspektrums wird Kurzwellenspektrums nicht von Rundfunksendern, sondern anderen Funkdiensten genutzt. Ihr Empfang war bisher verboten, ist jetzt jedoch außerhalb der Rundfunkbänder teilweise erlaubt!

In den einführenden Kapiteln der "Spezial-Frequenzliste" erfährt der Leser alles Wichtige über feste Funkdienste, Utility, Flugfunk- und Seefunkdienste, Wetterfunk usw.

Des weiteren, was beim Empfang von Funkdiensten erlaubt und verboten ist, was der Einsteiger im Funkdienst-Empfang ohne weiteres hören kann, welche Geräte zum Empfang der Funkdienste benötigt werden und welche Zusatzgeräte sinnvoll sind.

Der Hauptteil des Buches enthält weit mehr als 12 000 Sendernennungen sämtlicher Funkdienste (Rundfunk ausgenommen) im Bereich von 9 kHz bis 30 MHz mit Angabe der Frequenz, des Senders und Rufzeichens, der Betriebs- und Modulationsart sowie vieles mehr.

Im Stationsindex-Kapitel werden Land für Land alle Funkdienste mit den wichtigsten Frequenzen aufgelistet. Wer jetzt einen Funkdienst sucht, findet hier alle wichtigen Angaben sowie die Adressen. Eine Rufzeichenliste hilft bei der Identifizierung einzelner Stationen.

**Siebel Verlag GmbH, Meckenheim 1995, 347 Seiten, 34,80 DM, ISBN 3-922221-80-7**

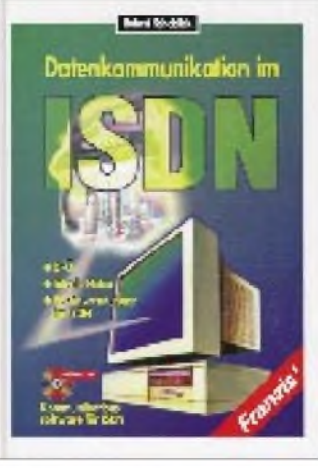

#### **Schoblick, R.: Datenkommunikation im ISDN**

Das Buch wendet sich an all diejenigen, die Begriffe wie ISDN (Integrated Services Digital Network) oder LAN (Local Area Network) bisher nur als Schlagworte kennen, sich jedoch besser über die Möglichkeiten in der modernen Datenkommunikation informieren möchten.

Die ersten beiden Kapitel erläutern die Grundlagen von ISDN und die lokaler Netze. Es schließt sich eine Darstellung über die Datenkommunikation in öffentlichen Netzen an. Wie das Zusammenspiel von Computern und ISDN bzw. LAN funktioniert oder welche Computeranwendungen es generell im ISDN gibt, erklären die folgenden beiden Kapitel. Das sechste Kapitel widmet sich schließlich den Themen Multimedia und Bildtelefonie im ISDN. Eine Übersicht zu aktuellen ISDN-Produkten wie ISDN-Adapter, Komponenten zur LAN-Kopplung (Router, Bridges) und ISDN-Kommunikationssoftware ergänzt die Darstellung.

Mit den Programmen der CD-ROM (Timeout-Version von Intels ProShare 200, Demo der Software ProShare, V.42-bis-Meßprogramm sowie Demos von Büro-Kommunikationssoftware) lassen sich die Möglichkeiten von ISDN ohne weiteres selbst ausprobieren.

**Franzis-Verlag GmbH, Poing 1995, 341 Seiten, CD-ROM, 78 DM, ISBN 3-7723-7731-9**

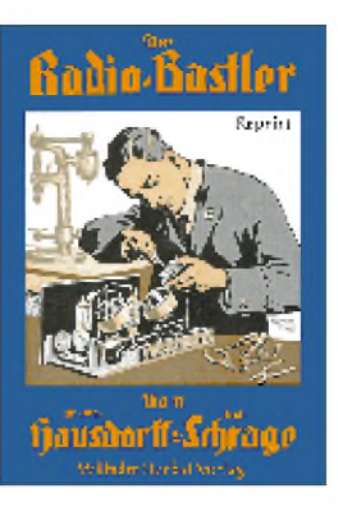

### **Hausdorff, M. M., Schrage, W.: Der Radiobastler**

Beim Verfassen des im Original aus dem Jahre 1926 stammenden Buches ließen sich die Autoren von dem Gedanken leiten, dem "Funkfreund" eine praktische, zweckmäßige Anleitung zu geben.

Den Ausgangspunkt des Radiobastelns sehen die Verfasser im Bau eines Detektorempfängers, an den sich der eines Niederfrequenzverstärkers anschließt. Arbeiten beide Apparaturen zufriedenstellend, empfehlen sie, die Fertigung eines einfachen Rückkopplungsempfängers in Angriff zu nehmen.

Ein weiterer Schritt soll im Anschluß daran der Bau eines Rückkopplungs- und später der eines Reflexempfängers sein. Hierbei läßt sich aus den gleichen Bestandteilen ein für damalige Zeiten so leistungsfähiger Empfänger fertigen, daß viele Stationen des Kontinents empfangen werden können.

Die Herstellung eines Superhet-Empfängers ist letztlich dem fortgeschrittenen Bastler vorbehalten.

Die Anleitung zum Selbstbau behandelt in weiteren Kapiteln Themen wie Grundbegriffe und Einzelteile des Radiobastelns,

Anwendungsmöglichkeiten u.v.m. "Radiotechnische Kleinigkeiten" sowie "Praktische Tips und Rezepte" runden den mit 182 Abbildungen und 12 Tabellen ausgestatteten Reprint ab.

**Wilhelm Herbst Verlag, Köln 1995, 240 Seiten, 30 DM, ISBN 3-923 925-56-5**

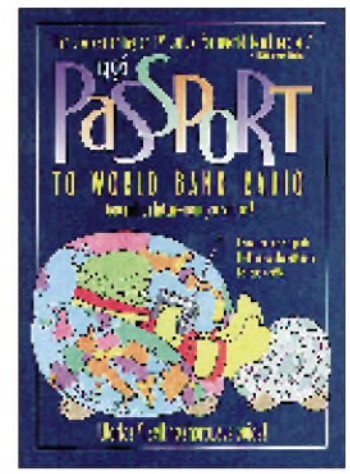

### **1996 Passport To World Band Radio**

Dieses jährlich im November erscheinende amerikanische Kurzwellen-Rundfunk-Buch hält für den BC-DXer aktuelle Informationen rund um das Hobby bereit.

ImMittelpunkt dermehr als 500 Seiten umfassenden Publikation steht eine patentierte Frequenzgrafik mit Sendeplänen, die den Frequenzbereich von 2310 bis 21850 kHz umfaßt. Die praktische und anwenderfreundliche Darstellung der Pläne bietet dem Leser die Möglichkeit, ohne weiteres eigenhändige Aktualisierungen und Ergänzungen vorzunehmen.

Des weiteren hält das Buch eine Vielzahl interessanter Beiträge bereit, die die gesamte Palette des BC-DXen abdecken dürften:

"How to Listen" beispielsweise gibt Einsteigern wertvolle Hinweise zum Rundfunkempfang und stellt zehn ausgewählte Programme vor, in die es sich hineinzuhören lohnt. In "What to listen with ..." wurden Weltempfänger aller bekannten Marken unter die Lupe genommen, getestet und beurteilt. "When and where - worldscan" ordnet die Sender der Welt Stunde für Stunde an und informiert über Programme sowie Frequenzen. Eine aktuelle Adressenliste der weltweiten Radiostationen unter "Making kontakt" rundet die 12. Auflage ab.

**Klingenfuss Publications, Tübingen 1995, 528 Seiten, 50 DM, ISBN 0-914941-37-2**

# *Seychellen: DXvon der Trauminsel S7*

### *Dipl.-Ing. HANNES SCHMIDT- DL3NEO, S79NEO*

*Drei Wochen Urlaub auf einer Trauminsel. Für meine Frau bedeutete das: weit weg, Sonne und einsame Strände. Für mich jedoch müßte die Trauminsel noch etwas mehr aufweisen, nämlich einen seltenen Präfix. Unsere Wahl fiel auf die Seychellen. Eine Kombination aus Urlaub und DXpedition sollte es werden, mit eindeutigem Schwerpunkt Urlaub.*

Reiseprospekte wurden studiert und bald verschoben sich die Prioritäten mehr in Richtung DX. Es sollte ein abseits stehender Bungalow mit Antennenmöglichkeiten sein, jedoch ohne direkte Nachbarn. Der Urlaubs- bzw. nunmehr DX-Ort der Insel Mahe wurde nach freier Abstrahlrichtung (Nordwest, Nord, Nordost) gewählt. Da Katalogbeschreibungen oftmals nicht den Tatsachen vor Ort entsprechen, waren die Fotos für die endgültige Wahl ausschlaggebend. Wir buchten im April '95 bei Carana Beach Chalets, einer Hotelanlage mit 16 Bungalows in Machabee, der Nordspitze auf der Hauptinsel Mahe (IOTA AF-024). Im August sollte es losgehen.

Die erste Auskunft bezüglich der Lizenz in S7 erhielt ich vom DARC. Obwohl das Merkblatt empfiehlt, die Gebühren für die

Über den Kofferinhalt verhandelte ich mit der XYL, um für die 40 kg Fluggepäck den besten Kompromiß zu finden; er fand sich schließlich bei Bekleidung und anderen "Nebensachen". Dazu ein Tip: Antennenausrüstungen können bei Pauschalreisen (Voranmeldung beim Reiseveranstalter) kostenlos als sogenannte Sportausrüstungen aufgegeben werden, belasten also die Freigepäckgrenze von 20 kg pro Person nicht. Beim Einchecken werden die Antennen zur "Angelausrüstung", und bei Bedarf kann man Fiberglas-Teleskopmaste oder Aluminium-Angelruten vorzeigen, hi.

Im Handgepäck wurden der Transceiver und das Netzgerät in je einer Umhängetasche mitgenommen, dazu Kopien der Lizenz, der Kaufbelege und des Schriftwechsels sowie die Handbücher.

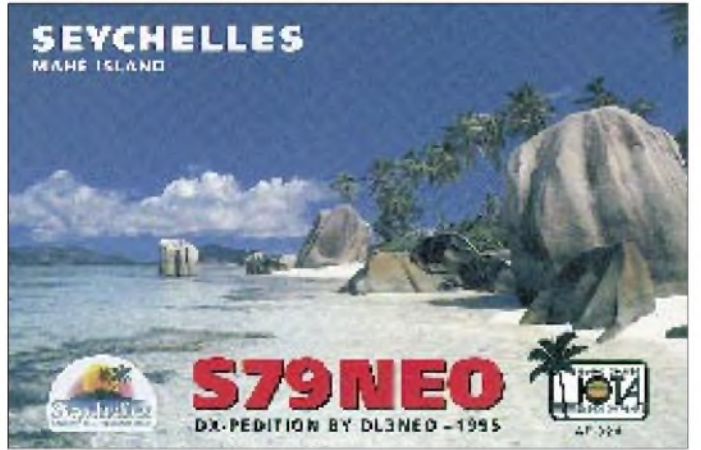

Genehmigung nicht dem Antrag beizulegen, hörte ich auf den Rat von Kurt, HB9MX, ,, ... alles daranzusetzen, mit der Lizenz in der Tasche einzureisen", um die Geräte schon bei der Einreise durch den Zoll zu bekommen.

Per Einschreiben gingen alle Papiere ab. Nach sechs Wochen ergab eine Fax-Anfrage bei der Lizenzbehörde, daß man meinen Einschreibebrief mit den beigelegten 180 DM (= 510 Rupies) leider nicht finden könne. Man wolle jedoch den Zoll am Flughafen in Victoria informieren, die Geräte müßten dort aber vorgezeigt werden. Die Lizenz selbst sei kein Problem.

**Drei Wochen von den Seychellen QRV: Die Bestätigung "cards for this operation will be accepted for DXCC credit" von K5FUV liegt bereits vor.**

**Hannes, DL3NEO, vor dem Büro der Seychelles Licensing Authority in Victoria. Hier wurde die Lizenz mit dem Wunschrufzeichen S79NEO ausgestellt.**

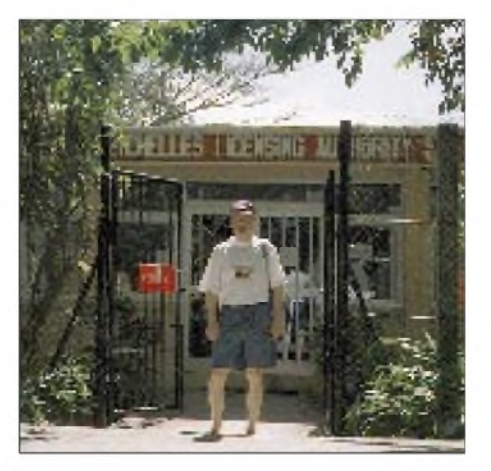

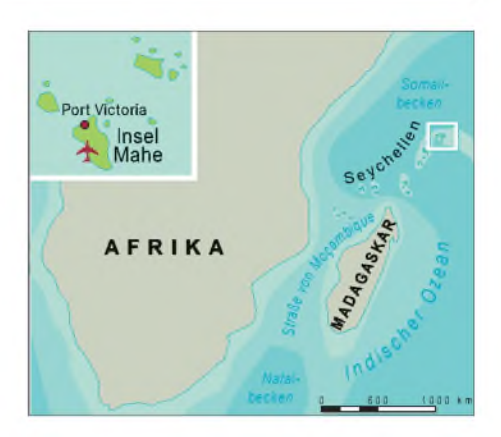

### **Ankunft und Start**

Nach der Landung auf dem Flughafen in Victoria auf der Insel Mahe packte ich artig meine Geräte vor dem Zoll aus, erzählte viel und erwähnte dabei, daß beim Zoll ein Brief mit meinem Namen und den Gerätenummern hinterlegt sein müßte.

Natürlich wußte man von nichts, nahm die Kopien meiner Papiere, und ein höherer Beamter entschied, daß kein Deposit gezahlt werden müsse und wir die Geräte gleich mitnehmen könnten. Bei der Ausreise wäre wieder alles vorzuzeigen. Also Glück gehabt, alles o.k. Nach dem Bustransfer zur Hotelanlage erhielt ich den gewünschten Bungalow. Alle Antennen wurden aufgebaut und vorabgestimmt.

Einen Tag nach der Ankunft besuchte ich die Seychelles Licensing Authority, wo man mir die Lizenz mit dem Wunschrufzeichen S79NEO gegen 510 Rupies ausstellte. Mein Brief war leider noch immer nicht gefunden worden.

### **Republic des Seychelles**

Die Republic des Seychelles erlangte nach wechselvoller Geschichte 1976 ihre Unabhängigkeit, seit 1993 ist sie eine Republik mit Mehrparteiensystem. Der südlich des Äquatorsim Indischen Ozean gelegene Archipel gehört zum afrikanischen Kontinent und umfaßt 115 Inseln mit einer Gesamtfläche von 443 km2, verteilt über ein Meeresgebiet von rund  $400000$  km<sup>2</sup>.

Der Tourismus als Devisenbringer und wichtiger Arbeitsmarktfaktor führt gegenwärtig 80 % Europäer, vorwiegend Franzosen, Engländer, Italiener und Deutsche, ins Land. Es herrscht jedoch kein Massentourismus der bekannten Art. Alles geht etwas langsamer zu, große Hotelanlagen sucht man vergebens.

Busrundfahrten, Bootsausflüge und Island-Hopping mit kleinen Flugzeugen zu den Inseln Praslin, La Digue oder Bird Island lassen die Seychellen zum unvergeßlichen Erlebnis werden. Die freundlichen Menschen und die kreolische Küche werden ebenso in Erinnerung bleiben wie das Tauchen im Korallenriff.

### **Funkbetrieb**

Von den Seychellen, kein Land unter den ,,most wanted", ist zur Zeit kein residenter Funkamateur zu hören. Viele DXpeditionen bringen jedoch die Punkte für DXCC und IOTA.

Im Lizenzantrag sollte man bei Zweck unbedingt ,,radio propagations study on international amateur bands" ausfüllen und nicht "amateur radio operation" oder ähnliches (tnx Mart,  $DL6UAA$ ). Und "propagations studies" waren es denn auch.

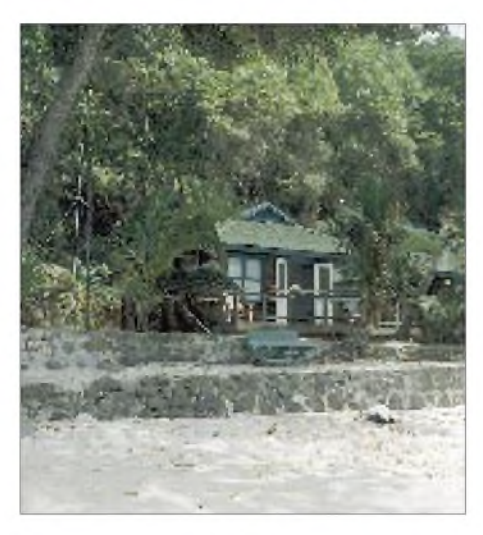

**Der Bungalow mit Antennenmöglichkeit wurde nach freier Abstrahlrichtung (Nordwest, Nord, Nordost) ausgewählt.**

Erstaunlich ist, daß ich häufig lokale QSOs zwischen europäischen Stationen beobachten konnte, ohne daß es jedoch gelang, die Aufmerksamkeit der OMs zu wecken. Tagsüber gilt die Regel: Was man hört, kann man nicht immer arbeiten. Es gab wenig "man-made noise", häufig aber QRN, jedoch waren immer auch viele lokale kommerzielle Stationen (Schiffsfunk, RTTY) auf den Amateurbändern zu hören.

Die Zeiten für sichere Bandöffnungen nach Japan, Europa und Nordamerika ließen sich nach zwei Tagen aus dem Log herauslesen: morgendliches DX von 4 bis 6.30 Uhr (Lokalzeit; UTC  $+4$  h) auf 30 und 40 m. Asien war immer offen. 4S7, VU, HS, DU, BV und YB stellten die Tages-QSOs. Erst am Nachmittag ab 16 Uhr waren mit 100 W und hörbarem Signal Stationen aus Australien und den USA zu erreichen und Serien nach Japan und Europa möglich.

Den Einstieg versuchte ich meist mit der Antwort auf den CQ-Ruf einer europäischen Station, um im QSO einen echten Rapport zu erhalten. Dann ging es schlagartig los. Die Pile-Ups waren gewaltig. Serien von 200 bis 300 QSOs am Stück galten als normal, bevor ein Bandwechsel erforderlich wurde oder Stromausfälle zum Ende zwangen. Die Stromausfälle während der Wartung der Generatoren (mit festen Zeiten) finden sich wochenweise angekündigt für die gesamte Insel in sogenannten load shedding schedules; sie traten aber oft zu ganz anderen Zeiten auf.

Die Baken beobachtend, um die Öffnung eines Bandes nicht zu verpassen, arbeitete ich bevorzugt auf 12, 15 und 17 m sowie den WARC-Bändern. Auf 30 und 40 m schien der Bedarf besonders groß zu sein. Die Öffnung des 12-m-Bandes umfaßte jedoch oft leider nur 20 Minuten; das 10-m-Band war fast durchgehend unbrauchbar. Ich arbeitete meist transceive, seltener split, in SSB nur selten, zum Ausgleich. DX-Freunde müssen die Seychellen auf 80 m wohl vergessen, das Band ist generell nicht für Amateurfunk zugelassen.

Alles in allem ein schönes Erlebnis. Auch wenn es eine Art Masochismus ist, abends und nachts Pile-Ups auf 30 oder 40 m bei S1-Signalen im QRN und starkem QSB abzuarbeiten und erstmit zwei oder drei Rückfragen ein Rufzeichen eindeutig im Log zu haben. Oder das Abstimm-Tuning bzw. der ungeduldige Fragezeichen- oder "Call?"-Geber exakt auf Empfangsfrequenz!

Diese lokalisierten Stationen bekamen später ihr QSO (und bekommen auch die QSL), ab und zu jedoch nicht, ohne sich ein "599 es tnx for tuning on QRG" oder "599/tnx for ur ??" anhören zu müssen. Vielleicht ist das der bessere Weg klarzumachen, was die DX-Station davon hält. Perfekte Tail-end-calls lieferten einige Stationen aus Finnland, Belgien und Deutschland. Da muß man einfach einsteigen, das hat Spaß gemacht!

### **Technik**

Der brandneue 100-W-Transceiver, im Mai '95 für diese Reise erworben, verdient insgesamt ein Lob. Bei den hohen Zimmertemperaturen (keine Klimaanlage) und den langen CW- und SSB-Serien (RFpower immer auf Anschlag) schaltete er zwar gelegentlich den Lüfter ein, aber nie die Leistung zurück (solide Bauart, großer Kühlkörper). Das 5 kg schweres Transfor-

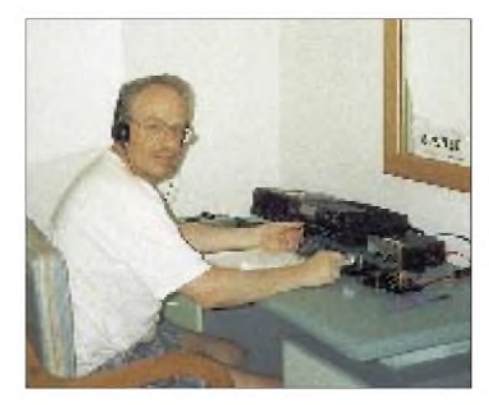

**Hannes loggte in den drei Wochen 5612 QSOs, 112 DXCC-Länder und alle Kontinente. Highlights dabei waren 3W, BY, JT, HL, KC6 und KH6.**

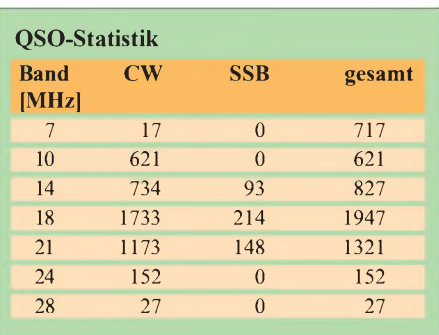

mator-Netzteil wurde auf landesübliche 240 V umgestellt.

Als Antennen nahmen wir eine R 7 und zwei Dipole mit. Ein WARC  $\pm$  40/Kelemen und eine FD 3/Fritzel dienten als Reserve, die zusammen alle Bänder außer 160 und 80 m hätten abdecken können. Die Dipole wurden zwischen Palmen gespannt. Die R 7 tat ihren Dienst auf allen Bändern mit einem sehr guten Stehwellenverhältnis, auch auf 20 m im CW-Fenster mit Hilfe des Antennentuners im Transceiver. So kamen aus Europa und Japan bei 100 W echte 589- Rapporte. Eine Groundplane für unbekannte Platzverhältnisse ist sicher immer eine gute Wahl.

Da der Bungalow nur 5 m vom Indischen Ozean stand, zeigten sich nach fünf Tagen auf Aluminiumrohren, X-hats sowie Mastschellen Korrosion und Salzkristalle, und die zweite Paddle-Taste aus Großbritannien, schön anzusehen, veränderte von Tag zu Tag ihr Aussehen (Messing) und ihre Kontaktfreudigkeit.

### **Ergebnisse**

Im Alleinbetrieb loggte ich 5612 QSOs, 112 DXCC-Länder und alle Kontinente. Unter den Anteil an SSB-QSOs fallen auch die täglichen Verbindungen mit Stationen aus Mauritius, Sri Lanka, Indien und Taiwan, wobei viele CW-QSOs in SSB weitergeführt wurden. Ebenfalls eingecheckt habe ich ab und zu in SSB-Netze, um so den Präfix S7 anzubieten. In besonders guter Erinnerung ist mir das "South East Asia Net" (täglich 1200 UTC auf 14230 kHz), auf das mich Oshan, 4S7OF, aufmerksam machte. Die Original-Papiere sind an das ARRL-DXAC geschickt, die Bestätigung "cards for this operation will be accepted for DXCC credit" von K5FUV liegt bereits vor. Die QSL-Karten werden bis Dezember gedruckt sein, alle eingegangenen Karten dann umgehend bestätigt.

Übrigens: Die von der Bundespost betriebene Nachforschung ergab, daß mein Einschreibebrief ordnungsgemäß eingeliefert und quittiert wurde, lange vor meiner Ankunft. Trotz kleiner Widrigkeiten sind uns die drei Wochen auf den Seychellen in sehr guter Erinnerung. Nochmals nach S7? Ja, sofort, gleich morgen...

# *i-Box: Die elektronische Fernsehzeitschrift*

### *STEFAN KUROWSKI- CIS 102354,2251*

*Wer kennt das nicht- man zappt abends durch die Kanäle und erwischt wie gewohnt gerade noch die letzten drei Minuten seiner Lieblingssendung. Abhilfe schaffen könnte da eine elektronische Fernsehzeitschrift. Dank der abgespeicherten Wünsche weist sie selbständig und vor allem rechtzeitig auf die entsprechenden Sendungen hin. Eine Zeitschrift dieser Art fand in Form der i-Box den Weg in die Redaktion.*

Die i-Box wird je nach der vorhandenen Fernsehausstattung mittels Scart-Kabel zwischen SAT-Receiver oder Videorecorder und Fernseher geschaltet. Aktuelle Programminformationen erhält sie per RDS über die bundesweit empfangbaren Sender Deutschlandradio und Deutschlandfunk sowie regional über Antenne Bayern und RPR 1. Zu diesem Quartett wird demnächst noch Antenne <sup>1</sup> Stuttgart hinzukommen. Gesteuert wird das Gerät über eine eigene Fernbedienung. Die Menüs werden auf dem Fernseher eingeblendet.

Zusätzlich zur Programmzeitschrift bietet die i-Box einen Top-Videotextdecoder. Die Videotextinformationen lassen sich über ein serielles Kabel in den PC übertragen. Dazu muß allerdings ein zusätzliches Programm erworben werden.

### **Leistungen**

Ein wichtiger Bestandteil der i-Box ist die Auswahl bestimmter Sendungen oder Filme. Das kann anhand des Titels, eines Schauspielers, eines Regisseurs, eines Sendetermins oder anhand eines Genres geschehen. Dazu bietet die i-Box eine umfangreiche Liste von Personen und Genres an, die je nach den aktuellen Ereignissen per Funk von TeleControl ergänzt werden können.

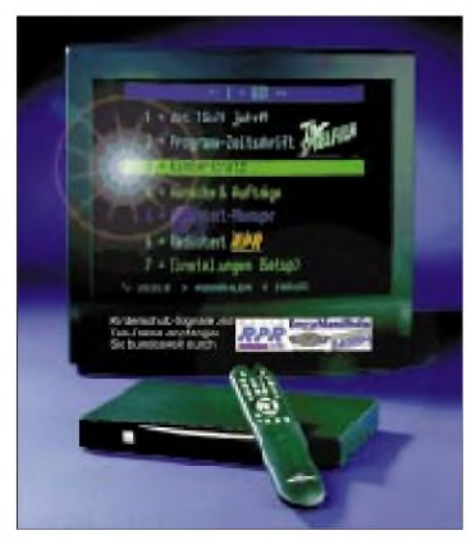

**Die i-Box erinnert Sie an Ihre Lieblingssendun gen, wann immer Sie vorm Fernseher sitzen.**

Bei allen Merkmalen eines Programmpunktes lassen sich verschiedene Effekte festlegen. Man kann die i-Box anweisen, zur Sendung hin- bzw. von ihr wegzuschalten oder einen Hinweis zum Start der Sendung auf dem Bildschirm einzublenden. Daneben kann jeder Sendung und jedem Genre eine Wertung zwischen einem und fünf Punkten gegeben werden. Das erlaubt eine sehr feingliedrige Steuerung der Sehgewohnheiten.

Der Videotextdecoder machte einen sehr ordentlichen Eindruck. Die Toptext-Funktion kreiert aus dem Angebot des Senders ein eigenes übersichtliches Menü mit Untermenüs. Auf diese Weise ist man nicht den wirren Bildschirminhalten mancher Sender ausgesetzt und findet sehr schnell die gewünschte Information.

Ein weiterer nützlicher Bestandteil ist der Kinderschutz. Mit seiner Hilfe kann man gezielt bestimmte Genre (z.B. Horror) ausblenden. Zudem läßt sich der Fernsehkonsum auf eine bestimmte Stundenzahl pro Tag, Woche oder Monat begrenzen.

### **Test**

Die Installation und Konfiguration deri-Box ist trotz eines brauchbaren Schnellinstallationshandbuchs recht mühselig. Auch nach der kompletten Einrichtung läßt sich mit der i-Box noch nicht viel anfangen. Zunächst muß noch der Tele-Datendienst abonniert werden, damit die Programminformationen empfangen werden können. Dazu wird ein Anmeldeformular ausgefüllt und an den Hersteller TeleControl geschickt. Ein Jahresabonnement kostet 48 DM. Zur Freischaltung dient eine 15stellige Codenummer. Wenn der Datenempfang fehlerfrei funktioniert, sind nach ein paar Stunden die benötigten Informationen empfangen.

Während des Tests fiel insbesondere der langsame Bildschirmaufbau und die zögerliche Reaktion auf die Fernbedienung negativ auf. Zeitweise dauerte es mehrere Sekunden, bis die i-Box auf einen Tastendruck reagierte. Hier hätte sich der Hersteller um eine schnellere Elektronik bemühen sollen. Nicht verzeihlich ist auch die Tatsache, daß die i-Box bei einem sehr hellen Bildhintergrund das Fernsehbild horizontal verzerrte.

Kurze Stromausfälle können sich katastrophal auswirken. Zwar sollen laut Tele-Control bei einem Stromausfall nur die Programmdaten verlorengehen, doch mehrmals trat dabei auch ein ungewollter Systemreset auf, in dessen Folge sämtliche Einstellungen gelöscht wurden.

Während des Umschaltens am Videorecorder oder SAT-Receiver ermittelt die i-Box anhand von Videotext- bzw. VPS-Informationen und den aktuellen Sender und blendet ihn zusammen mit dem Namen der momentan laufenden Sendung auf dem Bildschirm ein. Diese an sich nützliche Eigenschaft weist ebenfalls ein sehr zögerliches Verhalten auf, das sich laut TeleControl jedoch nicht vermeiden läßt.

Schwerer wiegt da schon, daß die i-Box trotz des störungsfreien Datenempfangs im Durchschnitt nur etwa 30 bis 60% der Programminformationen vorweisen konnte. Für einige Sender speicherte sie überhaupt keine Programmdaten ab, obwohl diese von TeleControl angeboten wurden. Für beide Unstimmigkeiten konnte keine erschöpfende Erklärung gefunden werden.

Besitzer einer i-Box, die mit der Softwareversion 1.1.10 bestückt ist, haben Probleme mit der Aktualität der angezeigten Informationen. Durch einen Programmfehler zeigt das Gerät beim Umschalten der Sender veraltete Programmtitel an, obwohl die korrekten Informationen vorlagen.

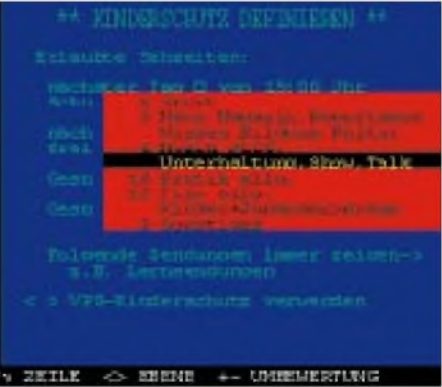

**Der mit einer Geheimzahl gesicherte Kinderschutz hält den Nachwuchs auf Wunsch von fragwürdigen Sendungen fern.**

Dieser Fehler wurde inzwischen vom Hersteller behoben. TeleControl nimmt den Tausch der älteren Versionen auch kostenlos nach der Zusendung des Gerätes vor. Daß aber auch die aktuelle noch nicht ganz sauber ist, zeigte ein Totalabsturz der i-Box, der sich nur noch mit einem Reset beheben ließ.

Zur Auswertung der Videotextdaten am PC kann für 69 DM das i-Box Kommunikationsprogramm erworben werden. Zu dem Zweck muß die Software der i-Box mindestens in der Version 1.1.12 vorliegen.

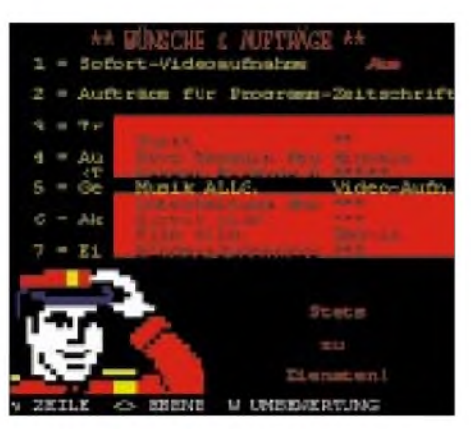

**Über ein umfangreiches Menü läßt sich der individuelle Geschmack sehr genau einstellen.**

Das Programm erreichte die Redaktion noch im Betatest-Stadium. Mit einem seriellen Kabel werden die Daten von der i-Box

# *Online-Tips*

### *RENÉ MEYER - [scartaris@aol.com](mailto:scartaris@aol.com)*

### **Lautsprecher**

Der Berliner Lautsprecherhersteller Teufel hat sich im Netz ein Plätzchen eingerichtet. Unter *[www.teufel.de](http://www.teufel.de)* gibt es Angaben zu den Teufel-Produkten, Zubehör-Artikeln sowie Technik- und Service-Themen. Teufel, der einzige deutsche Boxenhersteller mit THX-Lizenz, offeriert eher hochpreisige Heimkinosysteme, die online bestellt werden können. Teufel verkauft ohne Zwischenhändler, bietet 30 Tage Rückgaberecht sowie zwölf Jahre Garantie.

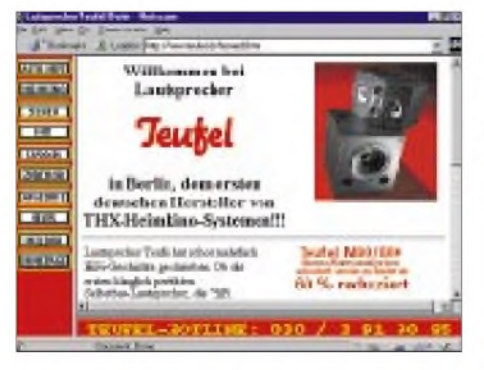

### **Auskunft**

Nachdem die Telekom die bekannte Nummer 01188 verloren hat, heißt die

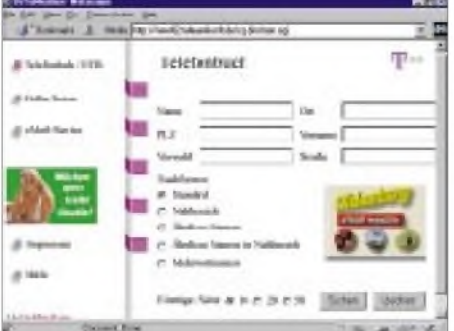

in den PC übertragen. Neben den Videotextdaten, können auch alle sonstigen in der i-Box gespeicherten Informationen abgerufen werden. Die Auswertung der Daten ist jedoch sehr dürftig. Sie lassen sich zwar nett anschauen und abspeichern, sonst ist ihnen jedoch kein unmittelbarer Nutzen zu entnehmen. Hier soll vermutlich externe Software ansetzen.

### **Fazit**

Alles in allem kann ich die i-Box nur unter Vorbehalt empfehlen. Das Konzept ist gut und ausbaufähig. Auch die 48 DM pro Jahr sind akzeptabel. In den Details hackt es jedoch an einigen Ecken und man hat das Gefühl, daß die i-Box etwas zu früh auf den Markt gebracht wurde. Das Gerät reagiert zu träge auf Kommandos, die Systemsoft-

Adresse für die Online-Auskunft neuerdings *[www.teleauskunft.de](http://www.teleauskunft.de)* (statt *www. <teleauskunft1188.de>*).

Neu ist die E-Mail-Auskunft der Telekom (*[www.email-service.de](http://www.email-service.de)*), bei der sich jeder selbst eintragen kann. Zwar gibt es bereits seit längerem bewährte Auskunftssysteme dieser Art- etwa *[www.four11.com](http://www.four11.com)* -, doch bei der Telekom lassen sich zusätzlich dazu auch die komplette Postadresse sowie Angaben über Geschäftsfelder oder Hobbys eintragen.

### **Uhren**

Ebenso den Weg ins weltweite Netz hat der Uhrenhersteller Citizen Watch Europe gefunden. Bestandteil der Site *www.citizenwatch.de* sind [Beschreibungen](http://www.citizen-watch.de) von 100 Modellen, die Unternehmensgeschichte sowie ein Gewinnspiel.

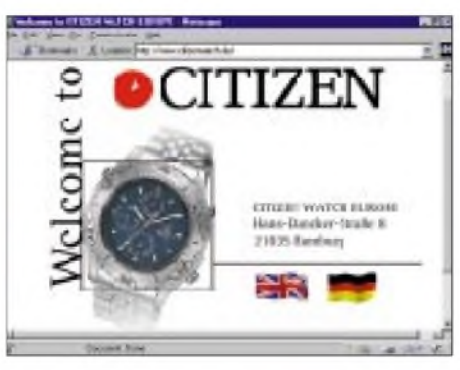

### **BCC**

Die (englischsprachige) Homepage des Bavarian Contest Clubs, wie der Name verrät, ein bayerischer DX- und Contest-Club, ist im Netz unter *[www.uni-erlangen.de/~unrz](http://www.uni-erlangen.de/%7Eunrz) 45/bcc/* zu finden. Neben Angaben über die Vereinigung und ihrer Aktivitäten sind dort (etwas unübersichtlich) zahlreiche Querverweise zu AFU-Sites, Tips zum Amateurfunk (z.B. zu Funkgeräten und Contest-Software) zu finden.

ware enthält noch einige Fehler und die vorsintflutliche Optik der Menüs läßt Erinnerungen an die Heimcomputer der 80erJahre aufkommen. Der Videotextdecoder ist ein echter Lichtblick – auch in Hinsicht auf die Auswertung der Videotextdaten am PC.

Ein echter Ersatz für eine herkömmliche Fernsehzeitschrift ist die i-Box nicht. Dazu fehlen ihr die üblichen programmbegleitenden Informationen, wie Filmkritiken oder Hintergrundberichte. Bleibt der Trost, daß der Hersteller laufend an der Verbesserung der i-Box arbeitet und sich bei Problemen sehr kulant zeigte. Weitere Informationen zum Gerät finden Sie unter der Internetadresse *[www.TeleControl.de](http://www.TeleControl.de)*.

Die i-Box ist im allgemeinen Fachhandel oder bei Conrad unter der Bestellnummer 35 41 12-44 für 399 DM zu bekommen.

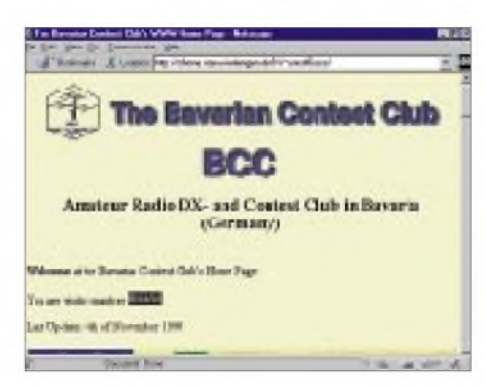

### **KC-Club**

Die Homepage des KC-Clubs wurde umfassend überarbeitet. Mit rund 300 Dateien zeigt sich das neue Gewand auf *[www.iee](http://www.iee). et.tu-[dresden.de/~kc-club/](dresden.de/%7Ekc-club/)*. Zu finden sind dort Angaben über die KC-Serie, der verbreitetsten Home-Computer der DDR, die heute einen kleinen, aber engagierten Freundeskreis haben, über den KC-Club und seine Treffen sowie über KC-Hardund Software.

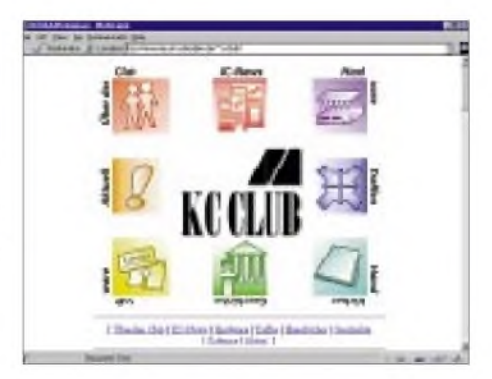

### **Hotelbuchung**

15000 weltweite Hotels enthält die Datenbank des Hotel-Reservations-Service HRS. Der Server ist auf *[www.hrs.de](http://www.hrs.de)* zu finden und gibt Angaben über Preis, Ausstattung, Anfahrt sowie nahe gelegene Sehenswürdigkeiten preis. Ein Zimmer kann online

# *Nachbrennerfür Minihandys: Dualband Docking BoosterWP-501*

### *Redaktion FUNKAMATEUR*

*Die kleinen Handys von Standard, vor allem das C-508, haben im ganzen Land viele Freunde gefunden. Hemdentaschenformat und geringe Masse kompensieren die eher bescheidene Sendeleistung, die aber kein Handycap sein muß, den von gibt es neben anderen eine passende PA mit integriertem Standlader.*

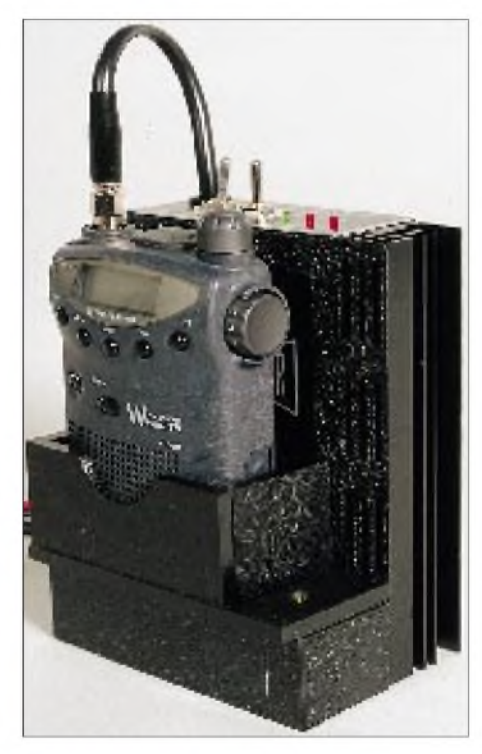

**Bild 1: Dualband Docking Booster WP-501**

Er sieht aus wie ein gewöhnlicher Standlader und es ist auch einer. Nur die Kühlrippen auf der Rückseite - und auch der Preis - deuten an, daß mehr als erwartet in dem Gehäuse steckt.

Der Dualband Docking Booster WP-501 (Zweiband-Andock-Verstärker) vereint ein Ladegerät für die Akkumulatoren des Handys mit zwei Leistungsverstärkern für das 2-m- und 70-cm-Band. Diese bringen die knapp 300 mW HF der Standard-Handys auf bis zu 12 W.

### **Der Booster**

Die Verstärkerschaltung des Boosters ist recht aufwendig. Zum einen kommen Power-Module zum Einsatz: ein M 57783 für 145 MHz und ein M 57786 für 430 MHz, beide Typen arbeiten im AB-Betrieb, sind also prinzipiel auch für SSB geeignet, was jedoch wegen der Ansprechschwelle der COX (trägergesteuerte Sende/Empfangs-Umschaltung) nicht praktikabel ist. Ein weiteres Modul auf der Platine dient zur HF-Verstärkung für die COX.

Der Anschluß an das Handy erfolgt über ein kurzes Kabel mit passendem SMA-Stecker. Dazu ist es in die Halterung einzusetzen, auf deren Boden zwei Metallkontakte die Kontaktflächen der Handy-Stromversorgung berühren.

Zur Versorgung mit Betriebsspannung muß der WP-501 mit 12 bis 14,5 erhaltenen. Minus liegt an Masse, so daß der Einbau ins Auto problemlos ist. Die COX erübrigt eine PTT-Steuerung.

Bei der Ansteuerung mit HF leuchtet eine von zwei LEDs, die anzeigen, in welchem Band gerade gesendet wird. Bei Empfang realisieren die internen Relais eine Bypass-Schaltung. Diese Umgehung funktioniert selbstverständlich auch, wenn der WP-501 ausgeschaltet ist.

Im Sendebetrieb kann zwischen drei Leistungsstufen gewählt werden. <sup>1</sup> W (LO), 5 W (M) und 8 W (HI) stehen zur Auswahl. Bei Vollaussteurung (12 W HF) in der High-Stellung blieb die Stromaufnahme mit 2,0 A deutlich unter dem in den technischen Daten angegebenen Maximalwert von 3,0 A.

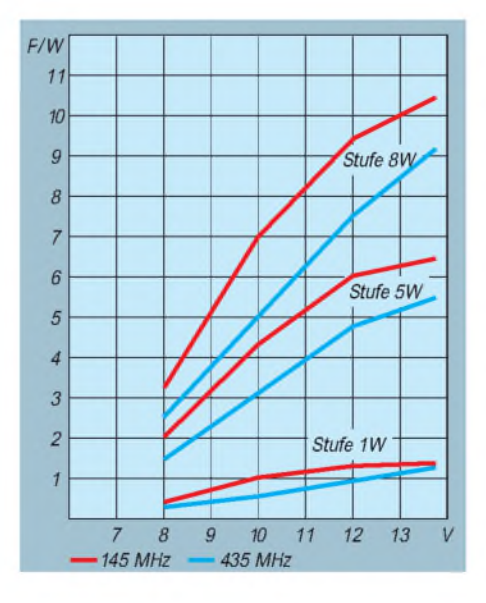

**Bild 2: Die Abhängigkeit der Ausgangsleistung in beiden Frequenzbereichen von der Betriebsspannung. Ansteurung 145 MHz: 270 mW; 430 MHz 250 mW**

Wichtig für sicheren Betrieb ist Schutz gegen Überhitzung und Fehlanpassung. Bei Überschreiten einer Grenztemperatur und einem s > 1,5 regelt der Verstärker den Ausgangspegel zurück. Insofern bezieht sich die Warnung in der Betriebsanleitung, aufalle Fälle eine gute Antenne zu benutzen, weniger aufden Schutz vor Zerstörung durch Fehlanpassung als vielmehr auf die Möglichkeit, bei unzulässig hohem SWR keine oder sehr wenig HF-Leistung zur Verfügung zu haben.

Ernstzunehmen sind jedoch die Hinweise auf die Einhaltung der Grenzwerte für die Betriebsspannung (maximal 14,5 V) und die Gefahr einer Zerstörung durch zu hohe HF-Ansteuerung.

### **Ladefunktion des Boosters**

Leider enthielt die uns vorliegende Betriebsanleitung keine detaillierten Aussagen zur Technik des Ladegerätes, außer daß es sich um einen Konstantspannungslader handelt, der die im Handy eingesetzten Akkumulatoren auch während des Betriebs laden kann. Primärbatterien sollte man vor dem Einsetzen in den Booster unbedingt aus dem Handy nehmen!

### **Betriebspraxis**

Beim Einsetzen des Handys in den Docking Booster darf man es, um Kratzer am Gehäuse zu vermeiden, nicht verkanten. Der Betrieb setzt die Benutzung eines externen PTT-Mikrofons voraus. Nach dem Anschließen der Stromversorgung (rotes Kabel ist Plus) und der Antenne an die gemeinsame BNC-Buchse für beide Bänder ist der Booster mittels Kippschalter einzuschalten und die gewünschte Leistungsstufe zu wählen. Bei Betätigung der

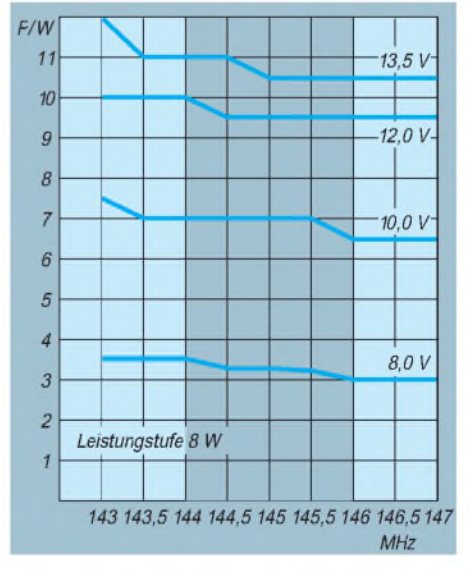

**Bild 3: Gemessener Frequenzgang des 2-m-Leistungsverstärkers. Innerhalb der Bandgrenzen ist die Verstärkung praktisch konstant.**

PTT schaltet die COX den entsprechenden Leistungsverstärker ein. Wenn man das Handy zusammen mit dem Booster als Mobilstation betreiben will, kann man den Booster auch im Auto montieren, wobei sich ein senkrechter Einbau empfiehlt, damit das Handy durch das Eigengewicht in Verbindung mit den Ladekontakten bleibt.

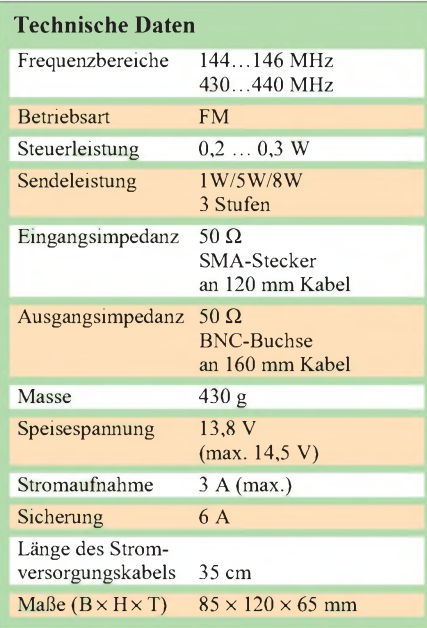

### **Resüme**

Wer ein C-501/508 besitzt und das Handy auch als Heim- oder Mobilstation benutzen möchte, istmit dem Docking Booster gut beraten. Beim Mobilbetrieb dürfte die Benutzung einer Hör/Sprech-Garnitur unumgänglich sein.

Vertrieben wird das Gerät durch Communication Systems Rosenberg (s. Bezugsquellenverzeichnis).

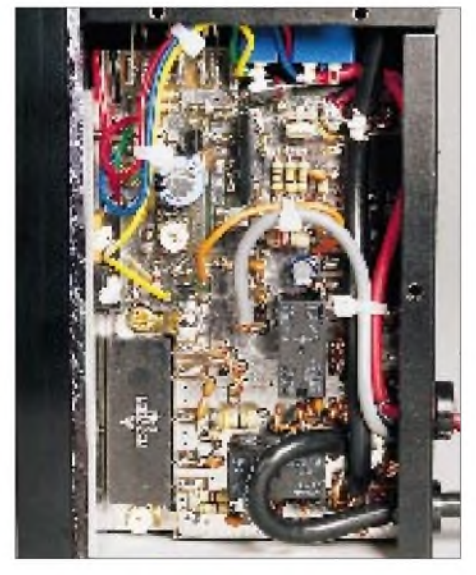

**Bild 4: Blick ins Innere des Dualband Docking Bossters. Die Leistungsmodule sind gut zu erkennen. Oben in der Mitte ein weiteres Modul für die COX. Fotos: DL7UMO**

# *Blackbox aus England: AbstimmbaresVHF-Notchfilter*

*Können Sie sich vorstellen, daß Sie Ihren Nachbarn mit Ihrem 2-m-SSB-Signal stören oder daß der nicht weit entfernte UKW-Rundfunksender Ihrem Empfänger oder Breitbandscanner Intermodulationsprobleme bereitet? Bevor Sie selbst zu versilbertem Draht und zum Lötkolbengreifen, sollten Sie überlegen, ob nicht dieses kleine Kästchen Ihrem Ärger ein Ende machen kann.*

Ein Blick aufden Stromlaufplan bringt die Sache sofort auf den Punkt. Ein abstimmbarer Serienkreis ist in das 50-Q-System eingeschleift und schließt einen bestimmten Frequenzbereich gegen Masse kurz.

Praktisch bedeutet das eine Notchcharakteristik des Filters mit endlicher, von der Kreisgüte abhängiger Notchtiefe. Unsere Messungen ergaben im Abstimmbereich (87 bis 177 MHz) Dämpfungswerte um 25 dB, wobei bei einer Einstellung an die Grenzen des Abstimmbereiches der Nutzfrequenzbereich (z.B. 144 bis 146 MHz) weniger als 0,5 dB abgeschwächt wurde. Die mit 100 sicher noch zu gering angenommene Güte des Kreises läßt den unvoreingenommenen Betrachter vielleicht höhere Störsignal-Dämpfungswerte erwarten; hier ist es jedoch einfach (etwa) das Verhältnis von Wellenwiderstand der Kabel zum Serienwiderstand der Spule. Höhere Betriebsgüte würde andererseits aber auch die Dämpfung des Nutzssignals vergrößern und die "Notchbreite" verringern.

Daraus ergibt sich, daß das Filter dafür gut ist, um starke Signale aus dem UKW-Rundfunkbereich und dem TV-Kanal 5 vom Empfängereingang fernzuhalten. Während es nicht geeignet ist, um S6-Probleme zu lösen, reduzieren die beiden-Hochpässe auch Signale unterhalb von 30 MHz. So beträgt die von den LC-Gliedern bewirkte Dämpfung bei 1,6 MHz um 70 dB.

In der Praxis wird das Filter mittels zweier BNC-Stecker in die Antennenleitung geschleift. Zur Vermeidung von BCI und TVI durch 2-m-Band-Signale wird es zwischen Antenne und Rundfunkempfänger bzw. Fernsehgerät geschaltet. Da sich die Abstimmung - bedingt durch die grobe Skale - möglicherweise nicht ausreichend genau vornehmen läßt, empfiehlt sich ein Vorabgleich an einem Meßplatz.

Das aus englischer Produktion stammende Filter wird in Deutschland über VHT-<br>Impex (s. Bezugsquellenverzeichnis) vertrieben. **Redaktion FUNKAMATEUR** 

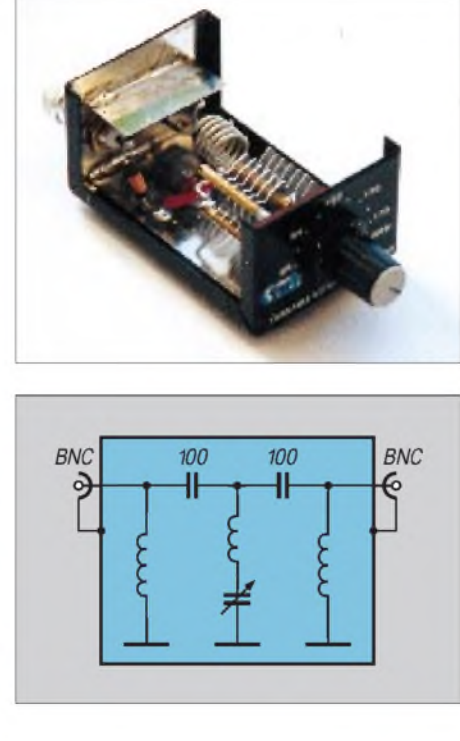

**Bild 1: Geöffnetes Notchfilter Bild 2: Stromlaufplan des Filters SNF-170 Bilder 3 bis 5: Gewobbelter Frequenzgang bei unterschiedlichen Notcheinstellungen**

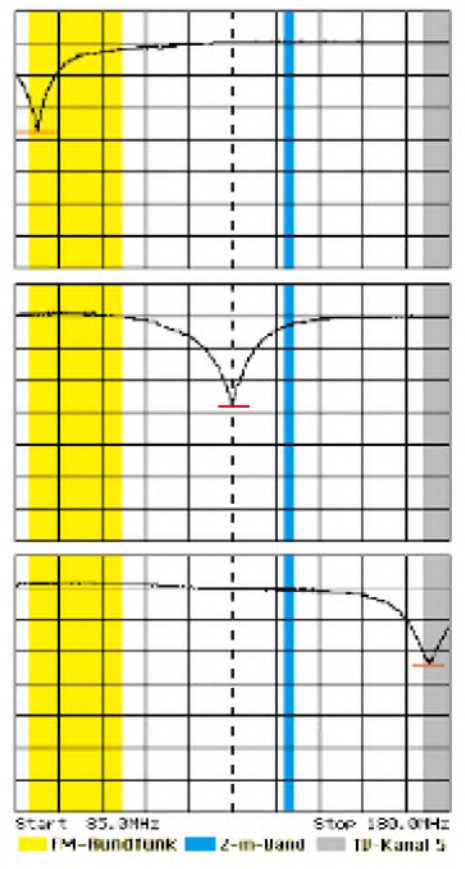

# *Experimente am Himmel: Zwischenbericht des Ballon-Projekts (1)*

*WOLFGANG LIPPS - DL4OAD*

*Eine kleine Gruppe lizenzierter Lehrer traf sich vor fast drei Jahren auf der Suche nach einem Projekt, mit dem qualifizierter Amateurfunknachwuchs über die Schulen gewonnen und das kostengünstig realisiert werden konnte. Zudem sollte es sich um ein auf mindestens zwei Jahre angelegtes Vorhaben handeln. Nach einer"Brainstormingphase" wurde schließlich das Ballon-Projekt definiert.*

*Die Idee stellten wir der Öffentlichkeit im Herbst '93 vor. Verschiedene Interessenten trafen sich erstmals im April '94, um Ziele und Möglichkeiten des Projekts abzustecken. Seitdem sind zwei Jahre vergangen - Zeit genug, einmal Bilanz zu ziehen.*

Seit Frühjahr 1994 galt es mehrgleisig zu fahren (siehe auch FA 4/94, S. 266), für die Jahre '95 und '96 Schüler- und Lehrerseminare zu koodinieren, Schulen und Schülergruppen für die passive und aktive Mitarbeit zu werben sowie Plattformen, d. h., Träger mit entsprechenden Sensoren, für verschiedene Missionen zu planen und zu erstellen.

Beteiligte Schulen sollten dabei ihre Empfangseinrichtung selbst aufbauen können, wozu ein spezieller, nachbausicherer 2-m-FM-Empfänger entwickelt werden mußte. Günther Borchert, DF5FC, erweiterte den Empfänger "Einsteiger" durch eine PLL und HAMCOMM-Interface zum "Aufsteiger".

Die Robert-Bosch-Stiftung e.V. übernahm dankenswerterweise einen Teil der Seminarkosten. Des weiteren bewilligte sie einen Zuschuß zu dem in Vorbereitung befindlichen "Ballonheft", das als Praxisheft 5 Anfang März dieses Jahres erscheint, und den Nutzlasten. Damit stellte die Stiftung das Ballon-Projekt auf eine solide finanzielle Basis.

### **Wichtigste Ballonmissionen '95**

### *Ballonstart am 10.6.95*

Nach zahlreichen Experimenten an Schulen, in Jugendgruppen und auf den Labortischen des Ballonteams startete am 10.6.95 anläßlich eines Schulfestes in Harsum bei Hildesheim (JO42WF) erfolgreich der erste Wetterballon mit Amateurfunknutzlast.

Allein mit einem digitalen Sprachspeicher, einem 70-cm-ISM-Sender und einer 300-mW-Endstufe empfingen bei einer Aufstiegshöhe von etwa 25 bis 30 km fast 40 Stationen aus ganz Deutschland die Aussendungen. Und das, obwohl die Ankündigung nur im Packet-Radio-Netz erfolgte!

Uns erreichten sogar Rapporte aus Kopenhagen und Ingolstadt (400 km Reichweite). Am Katharinen-Gymnasium in Ingolstadt lauschten beispielsweise mehrere lizenzierte Schüler dreier bayerischer Gymnasien den Signalen der QRP-Bake. Bereits am nächsten Tag fand man die Ballonplattform südlich von Lüneburg, 95 km vom Startort entfernt.

Mit dem Start des Wetterballons bewirkten wir zusätzlich die positive Darstellung des Amateurfunkdienstes in der Öffentlichkeit, da die Presse den Aufstieg als zentrales Ereignis des Schulfestes darstellte. Dieser Erfolg war Ansporn genug.

### *Ballonstart am 20.9.95*

Ein weiterer Wetterballon mit Amateurfunknutzlast erhob sich anläßlich des Aktivitätstages der Schulstationen am 20.9.95 in Harsum in die Lüfte. Leider lagen an diesem Mittwochnachmittag nur wenige Stationen auf der Lauer, so daß die Bake zwar etwa ein Stunde gehört wurde, bevor sie unter dem Horizont verschwand, für eine sinnvolle Peilung jedoch die Empfangsstationen zu eng benachbart waren. Die Nutzlast ist in Südniedersachsen oder Hessen verschollen.

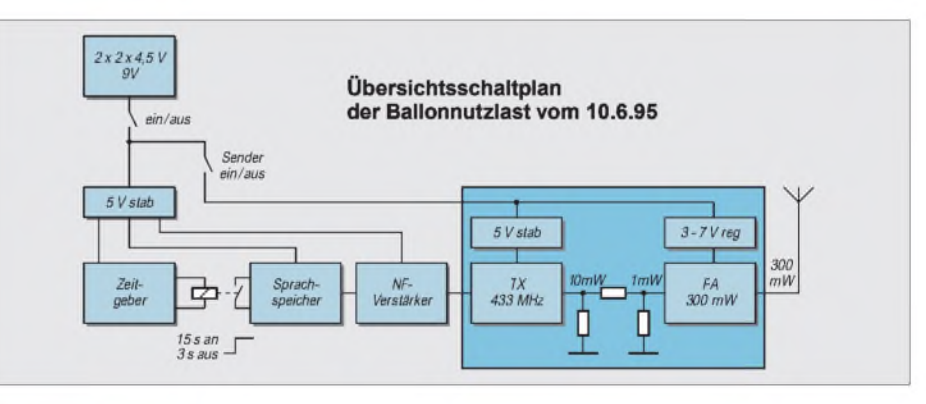

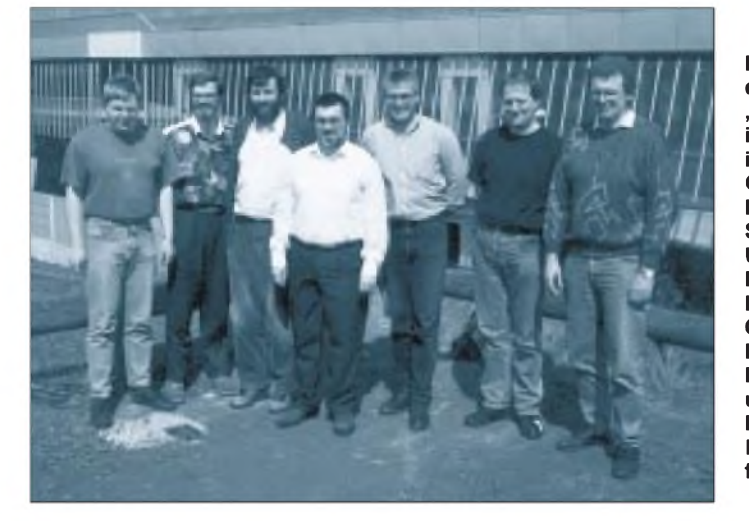

**Projektmeeting der Arbeitsgruppe "Ballon-Projekt" im April '95 in Kassel: (v.l.n.r.) Carsten Böker, DG6OU; Frank Sperber, DL6DBN; Ulrich Wengel, DK2SM; Wolfgang Lipps, DL4OAD; Oliver Amend, DG6BCE; Günther Borchert, DF5FC, und Thomas Haase, DG7OAF. Wolfgang Müller, DG9OAN, fehlt auf diesem Bild. Foto: DJ3AS**

### *Ballonstart am 22.10.95*

Schließlich startete am 22.10.95 zur Interradio vom Hannoverschen Messegelände in Zusammenarbeit mit dem DARC-Distrikt Niedersachsen ein Wetterballon mit Amateurfunknutzlast.

Nach Füllen des Ballons mit Helium war jedoch klar, daß der Start bei der etwa 800 g schweren Nutzlast ein Risiko bedeutet hätte: DerAuftrieb wäre möglicherweise so gering gewesen, daß ein Hängenbleiben an der Halle 2 nicht ausgeschlossen werden konnte. Deshalb entschied man sich zum Einsatz eines zweiten Ballons. Welches Schicksal die Ballons mit ihrer Amateurfunknutzlast ereilte, kann dem Bericht im Rahmens auf S. 22 entnommen werden.

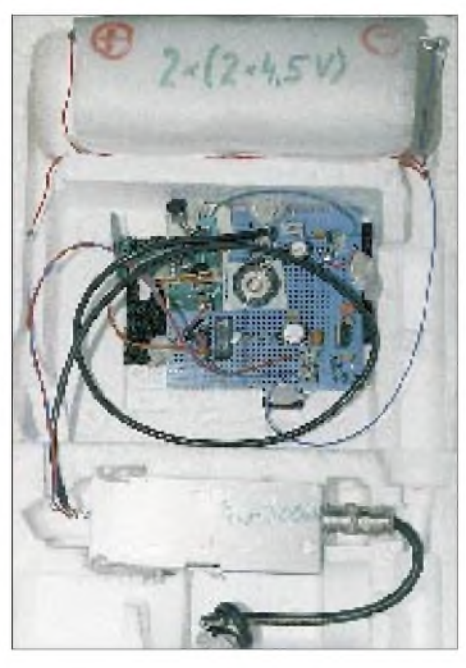

**Ballonnutzlast (hier die vom 10.6.95): Als Gehäuse diente eine Styroporverpackung. Als Sender wurde ein 70-cm-Sender (10 mW) mit nachgeschalteter 300-mW-Endstufe gewählt. Die Groundplane wurde aus Drahtstücken zusammengelötet. Foto: DL3OBC**

### *Ballonstart der BBS Jever in Mariensiel bei Wilhelmshaven*

Neben diesen Freiballonstarts wurden mehrere Missionen mit Heißluftballons durchgeführt.

Die Berufsbildende Schule Jever erstellte eine Meßplattform zur Analyse von Luftdruck, Temperatur und Luftfeuchte, bestehend aus einem 80 C 51-Prozessor und einem70-cm-ISM-Sendermit 10mW Ausgangsleistung. Die Datenübermittlung erfolgte mittels Morsekode. Diese Ballonfahrt fand bereits im Juli '95 statt, wobei trotz der geringen Höhe (etwa 300 m) Stationen aus mehr als 100 km Entfernung den Empfang bestätigten.

Die Aussendungen hatten folgendes Datenformat:

"DG6BY Wettersonde sss zzyyxxxxww" mit ww = Bordspannung in  $1/100$  V xxxx = Luftdruck in hPa  $yy =$  Feuchte in  $\%$  $zz = Temperaturei$  in  $°C$ 

also z.B. "DG6BY Wettersonde sss 2075100562" bedeutet somit 20 °C, 75 % Luftfeuchte, 1005 hPa und 6,2 V Versorgungsspannung (siehe auch Beitrag S. 97).

### *Ballonstart im Brigachtal bei Villingen-Schwennigen*

Bis 3 km Höhe stieg ein Heißluftballon unter Koordinierung von Michael Meyer, DL1GBM, im Brigachtal/Schwarzwald bei Villingen-Schwenningen auf.

An Bord befanden sich eine Maßplattform auf der Basis eines 80 C 535-Prozessors

### *Von der Interradio nach Dessau*

In Zusammenarbeit mit dem DARC-Distrikt Niedersachsen startete anläßlich der Interradio am 22.10.95 um 12.45 Uhr ein Ballon mit Amateurfunknutzlast. Aufgrund der relativ großen Masse der Ballonplattform kamen diesmal zwei Ballons zum Einsatz, die die Nutzlast fast senkrecht in den wolkenlosen Himmel zogen.

Das "Gespann", bestehend aus den beiden Wetterballons, dem Radarreflektor, dem Fallschirm und der Amateurfunknutzlast, ereilte vermutlich folgendes Schicksal:

Der bis auf einen Durchmesser von etwa 2,5 m gefüllte Ballon ist vermutlich in einer Höhe von 25 bis 30 km bei einem Durchmesser von etwa 12 m geplatzt. Der zweite Ballon mit einem anfänglich Durchmesser von 2 m mußte nun die Last allein tragen und langsam zu Boden schweben. Erst wenn dieser ebenfalls geplatzt wäre, hätte sich der Fallschirm geöffnet.

Da das für diesen Ballonstart vorgesehene Minifunkgerät nicht termingerecht geliefert wurde, bauten wir in aller Eile den Bausatz eines 2-FM-Senders auf.

Kurz vor dem Start ergab sich ein weiteres Problem: Der Sender setzte zuweilen aus. Nach einigen Tests stellte sich heraus, daß der Oszillator nicht kontinuierlich arbeitete. Mit einem Ersatzquarz der Frequenz 144,775 MHz funktionierte der Sender ohne Unterbrechungen, jedoch hörte sich das Signal leicht verbitte via Packet Radio an DK0AIS. Es folgt eine Datenaussendung". Daran schließt sich die Aussendung von Daten (5 s), bestehend aus einem Vorlauf und ASCII-Dateien, an. Diese beiden Sendungen (insgesamt 20 s) werden mit hoher Sendeleistung abgestrahlt. Nach einer Pause von 10 s wiederholt sich die Aussendung beider Informationen, allerdings mit niedriger Sendeleistung. Eine Pause von 10 s beendet den Zyklus.

Nun -leider kam es anders: Als die Meßplattform senkrecht an der Ballonschnur montiert wurde, mußte eine Verzerrung der Modulation, also der Fonieaussendungen und der Datensignale, festgestellt werden. Dieser Zustand verschlimmerte sich nach dem Loslassen der Ballonplattform sprunghaft. Nach etwa zehn Minuten waren nur noch das unmodulierte Signal und das Durchschalten des Signalquellenschalters erkennbar.

Nach ersten Vermutung, daß der Sprachbaustein den Mikrofoneingang des Sender übersteuert haben könnte, herrschte nun die Meinung vor, daß das Digitalmemo beim Senkrechtstellen der Ballonbox nach unten auf den Sender gerutscht ist. Da der auf dem Modul befindliche vergossene Chip ohnedies empfindlich auf hochfrequente Felder reagiert, liegt die Vermutung nahe, daß hier die Ursache für die starken Verzerrungen zu suchen sind. Eine endgültige Klärung wird die Analyse der Elektronik bringen.

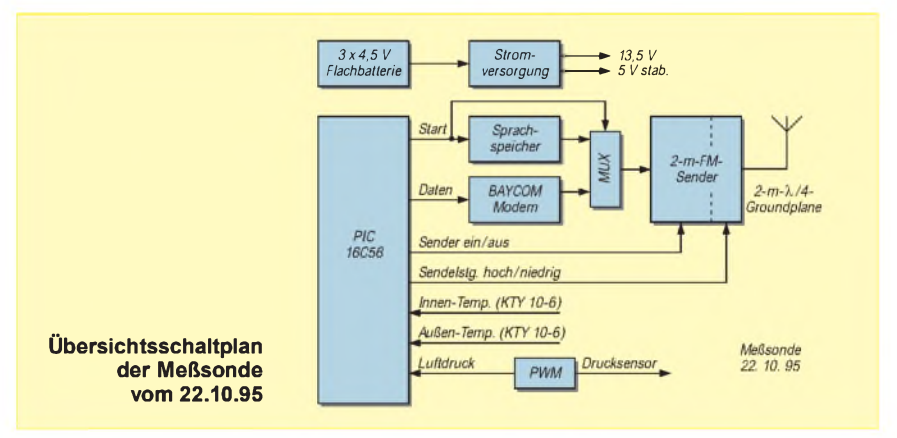

zerrt an, Meßmittel zum Abgleich aber fehlten. Aus Gewichtsgründen waren die Platinen nicht im abschirmenden Weißblechgehäuse untergebracht und konnten deshalb nach der "Reparatur" nicht richtig fixiert werden.

Bis zum Abschluß der Startvorbereitungen nahmen wir die Bake außer Betrieb. Sie bestand aus einem PIC-Prozessor (Messen der Innen- und Außentemperatur sowie des Luftdrucks zum Bestimmen der Flughöhe), dem "Sendeteil" eines BayCom-Modems mit dem TCM 3105 (Datensignal: RTTY 1200 Baud), einem Sprachspeicher, einem elektronischen Schalter sowie dem 2-m-FM-Sender (umschaltbar von 100 auf 400 mW). Der PIC-Prozessor sollte den Start der Sprachaussendung, die Umschaltung der Ausgangsleistung und die Sendertastung übernehmen.

Das Sendeschema der Sonde umfaßt einen Zyklus von 60 s. In den erstem 15 s erfolgt die Sprach-Aussendung "Hier ist DK0AIS, Delta Kilo Null Amateurfunk in Schulen, mit dem Ballon-Projekt. Detaillierte Empfangsberichte Da der Frequenzwechsel der im Raum Gifhorn wartenden Peilmannschaft nicht mehr mitgeteilt werden konnte, liegen lediglich zwei Rapporte aus dem Sauerland und dem nordöstlichen Niedersachsen vor.

Vier Tage nach dem Start erhielt das Ballonteam einen Brief, daß die leuchtendgelbe Ballonbox bei einer Fotopirsch in unwegsamen Gelände unweit von Dessau gefunden worden war. Sie schwamm in einem Altarm der Mulde (genau im "Schwarzen See"), ungefähr 500 m südöstlich der Bebauungsgrenze von Dessau.

Obwohl die Styroporbox vermutlich vier Tage in dem Flüßchen trieb, war kein Wasser eingedrungen. Der Sprachspeicherbaustein hatte sich aus seiner Halterung gelöst und lag auf dem 2-m-Sender. Sollte dies schon beim Start geschehen sein, wäre der vorzeitige Ausfall der Bake erklärbar, da die Unregelmäßigkeiten sofort nach dem Loslassen der Box auftraten.

Weitere Versuche sollen nun Klarheit bringen.

und ein 2-m-Handfunkgerät. Die Reichweite der Signale betrug diesmal etwa 280 km.

Die Daten (Luftdruck, Feuchte, Innen- und Außentemperatur, Spannungskontrolle) wurden im AX.25-Protokoll als UI-Frames mit <sup>1</sup> W Ausgangsleistung im 2-m-Band ausgesandt. Bei einer zweiten Mission erfolgte der Aufstieg aufgrund schlechter Sichtbedingungen nur bis ungefähr 500 m.

#### *Allgemeines*

Der schnellen Informationsverbreitung bezüglich der Ballonmissionen diente das Packet-Radio-Netz der Funkamateure. Wartende Stationen erhielten mittels DX-Cluster aktuelle Informationen über den Verlauf der Startvorbereitungen sowie die benutzten Frequenzen und Betriebsmodi. Rückmeldungen an die Leitstation erfolgten im Conversmode, wobei alle beteiligten Stationen mitlesen konnten. Leider mußten einige der vorgesehenen Starts witterungsbedingt mehrfach verschoben oder abgesagt werden.

Die Beantwortung der Frage, warum wir Helium anstelle des billigen Wasserstoffs für die Ballonfüllung verwenden, ist einfach: aus Sicherheitsgründen. Sowohl beim Start als auch bei der Landung können elektrostatische Aufladungen eine Stichflamme erzeugen und so Menschen schwerste Verbrennungen zufügen oder im Sommer einen Waldbrand auslösen. Eine Füllung mit Wasserstoff ist zwar preisgünstig, aber in dichtbesiedelten Gebieten unverantwortlich!

Ein Ballonstart kostet ungefähr 1000 DM; etwa die Hälfte muß für den Kauf des Heliums angesetzt werden. Auch die Versicherungskosten schlagen kräftig zu Buche. Wenn künftig ein GPS-Empfänger oder ATV zum Einsatz kommt, verdoppeln sich

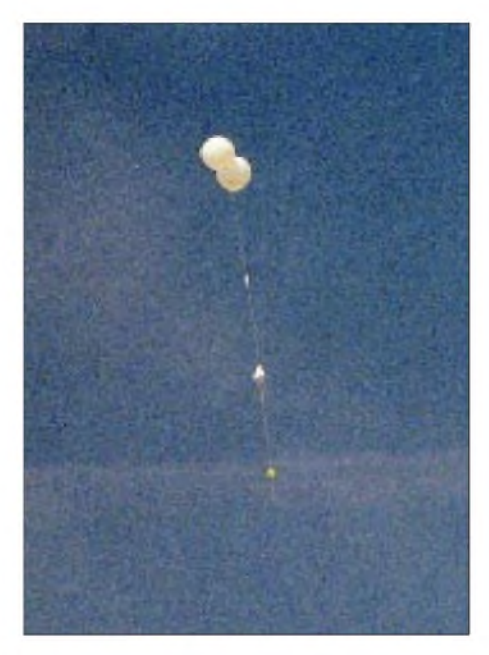

**Beim Ballonstart am 22.10.95 in Hannover waren zwei Ballons notwendig, um die Nutzlast sicher an der hohen Europahalle vorbeizuziehen. Die beiden Ballons konnten ohne optische Instrumente noch mehr als eine halbe Stunde verfolgt werden. Foto: AATiS**

die Startkosten. Wer eigene Ballonstarts plant, kann sie eventuell im Rahmen des AATiS-Projektes durchführen, genaue Absprachen sind jedoch erforderlich!

### **Projektbegleitende Maßnahmen**

Auf der Pädagogikmesse Interschul im Januar/Februar '95 in Hannover gelang es, zahlreiche nichtlizenzierte Lehrer sowie mehrere Landesinstitute für die Lehrerfortbildung über das Ballon-Projekt auf den Amateurfunkdienst aufmerksam zu machen.

Gleichzeitig trafen wir mit verschiedenen Gruppen Absprachen für Seminare und frischten wertvolle Kontakte zur "Jugend forscht"-Zentrale auf. Unser Projekt fand

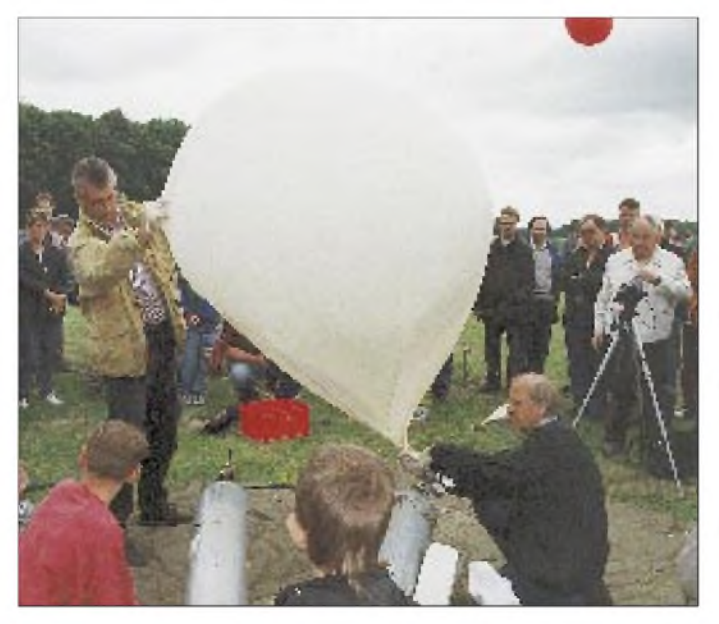

**Die Handschuhe sollen Fettpartikel auf der empfindlichen Latexhaut des Ballons unterbinden. Nur so ist gesichert, daß er die maximale Höhe erreicht. Dem gleichen Zweck dient die Abdeckung des Erdbodens mit Tüchern. Oliver Amend, DG6BCE, hält den Ballon, Wolfgang Müller, DG9OAN, übernimmt die Füllung. Foto: DL3OBC**

sogar Aufnahme in die Ausschreibung zur "Jugend forscht"-Wettbewerbsrunde '95, eine hervorragende Werbung für den Amateurfunk!

Im September '95 beteiligten sich 20 Schülerinnen und Schüler sowie einige nichtlizenzierte Lehrer aus fünf norddeutschen Bundesländern an einem Seminarin Goslar/ Harz, in dem nicht nur in das Ballon-Projekt eingeführt wurde, sondern allgemein in den Amateurfunkdienst. Jeder Teilnehmer konnte bei Seminarende einen 2-m-FM-Empfänger mit PLL und HAM-COMM-Interface nebst Antenne, Software für RTTY, CW, Fax, SSTV und Packet Radio sowie ein Satellitenberechnungsprogramm mitnehmen.

Und selbstverständlich organisierten wir auch eine Nachbetreuung. Es erfolgen weiterhin Einladungen zu verschiedenen Amateurfunkaktivitäten im Regionalbereich der

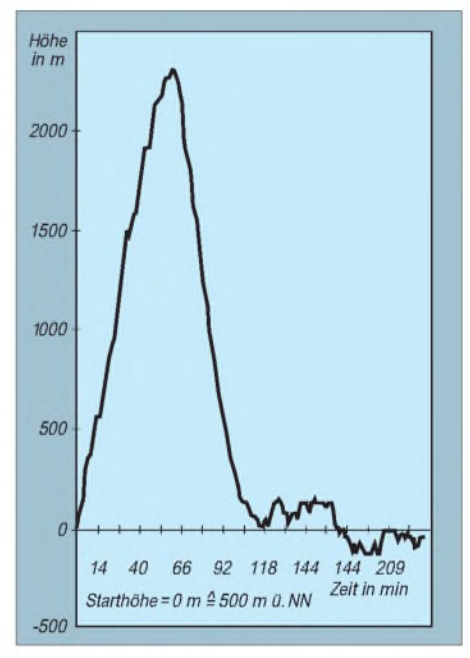

#### **Höhenprofil einer typischen Heißluftballonfahrt bis 3000 m Höhe in Abhängigkeit von der Zeit. Diese, aus dem Luftdruck errechneten, und weitere Daten wurden per Packet Radio übermittelt.**

Schüler. Viele Teilnehmer nahmen bisher die Einladungen an, etwa jeder zweite meldete sich zu einem Lizenzkurs an.

Neben einer passiven Teilnahme am Ballon-Projekt, die vornehmlich Peilübungen sowie die Erfassung und Auswertung von Daten umfaßt, möchten wir jedoch zu eigenen Aktivitäten anregen. Hierbei ist insbesondere an die Entwicklung von Sensoren zur Implementierung in die Ballonpalttformen sowie weitere Ergänzungen gedacht. Diese könnten zunächst im Rahmen von "Jugend forscht"- bzw. "Schüler experimentieren"- Arbeiten bei einer Wettbewerbsrunde eingereicht und anschließend bei einer oder mehreren Missionen erprobt werden.

(wird fortgesetzt)

# *Rudis DX-Mix: RAC - oder das zweitgrößte Dorfder Welt*

### *RUDOLF HEIN - DK7NP*

*Die Irokesen nannten das Land "Dorf, Gemeinschaft". Die Einwohner mit frankophonem Einschlag und ebensolcherZunge wollten diesem Land die Ehe kündigen, Solisten in der internationalen Staatengemeinschaft werden. Das Irokesenwort hat sich erhalten: Kanada. Die Unabhängigkeitspläne haben sich wieder einmal ganz knapp zerschlagen, ein Reizthema weniger für die DXCC-Gemeinde: Was wäre gewesen, wenn die Provinz...?*

### **Wie es begann ...**

Sie ist die einzige Stadt, die jeder Funkamateur buchstabieren kann, obwohl nicht alle über die richtige Aussprache aufgeklärt sind. Lokale Indianer, in diesem Falle die Algonquin, bezeichneten mit diesem exotisch aussehenden Wort die Flußenge des Sankt-Lorenz-Stromes, an dem die Stadt liegt. Sie hat ihren Namen einer Provinz gegeben, die früher mal Kanada, mal Neufrankreich, Niederkanada oder auch Kanada-Ost hieß.

Letzter Tip: Der Name des gesuchten Gebietes ist in folgender Liste enthalten (drei Gratis-QSLs von FR5DX für denjenigen, der die Liste in absteigender Folge nach der Bevölkerungszahl umsortiert<sup>1</sup>):

- a) Alberta
- b) British Columbia
- c) Manitoba
- d) New Brunswick
- e) Newfoundland
- f) Nova Scotia
- g) Prince Edward Island
- h) Ontario
- i) Québec
- j) Saskatchewan

Also gut, die Lösung ist klein i.

Anno 1534 segelte ein gewisser Herr Cartier von Frankreich aus nach Westen und landete in der Gegend des heutigen Québec. Er nahm das Land für seinen König in Besitz, verstarb aber vor der Gründung der eigentlichen Stadt im Jahre 1608. Der Name des Gründers? Die Straße, in der der Manager von 4U/KC0PA wohnt, trägt seinen Nachnamen, sein Vorname war Samuel de.

Aus naheliegenden Gründen wurde das Französische, und zwar nicht gerade die vornehmste Variante, vermischt mit einigen Brocken Indianisch zur Bezeichnung einheimischer Pflanzen und Tiere, zur örtlichen Umgangssprache. Der Tragödie erster Teil.

### **...wie es weiterging ...**

Im Jahre 1763 wurde der Vertrag von Paris (Normwort zur Geschwindigkeitsbestimmung von Morsesendungen) geschlossen. Dersiebenjährige Krieg (nein, nicht der um die Anerkennung von Pratas!) ging zu Ende und Frankreich, bzw. Ludwig XV., hatte verloren. Der Mann, der die französischen Staatsfinanzen ruiniert und so die Revolution mit vorbereitet hat (angeblich soll er einst gemurmelt haben "Nach mir die Sintflut"), verpokerte unter anderem Kanada an Großbritannien. Die Inseln Saint-Pierreet-Miquelon waren ausgenommen, tragen deswegen noch heute ein stolzes "F" im Rufzeichen.

Pikante Nebenwirkung der ganzen Angelegenheit war die dadurch notwendig gewordene erhöhte Fruchtbarkeit der damals etwa 60 000 Bewohner Québecs. Der nun ausbleibende Nachschub an französischen Siedlern zwang die wackeren Québecois, durch einschlägige Maßnahmen zum Bevölkerungswachstum beizutragen, die Aktion ist noch heute als die "Rache der Wiegen" in den Geschichtsbüchern verzeichnet. Der Tragödie zweiter Teil.

### **... und wie es heute aussieht**

Danach wurde es verwickelt. DX-Mixer sollen sich mit den Errungenschaften mo-

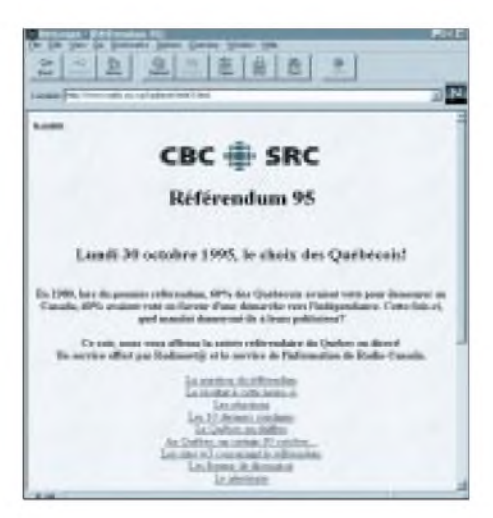

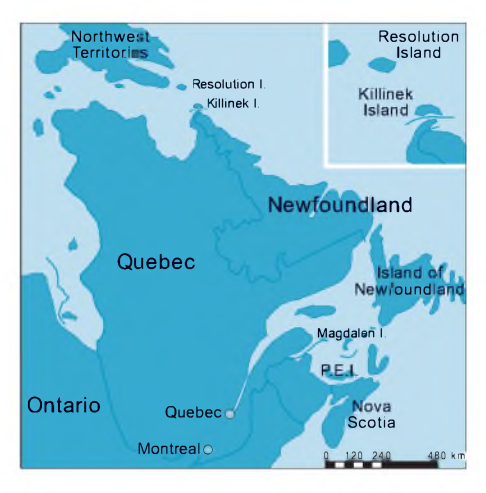

derner Weitverkehrstechnik beschäftigen, nicht drögen Geschichtsunterricht erteilen. Deshalb ein großer Sprung in unsere Zeit, mit einigen wenigen Zwischenlandungen.

1812 bis 1815: Die Amerikaner scheitern bei ihrem Bemühen, Britisch Nordamerika zu erobern.

1837: Französischsprachigen Rebellen geht es nicht besser - keine Unabhängigkeit für Québec und Ontario.

1849: Die *Colony ofCanada* (heute Québec und Ontario) erhält eigene Regierungshoheit und bildet zusammen mit *Nova Scotia* und *New Brunswick* im Jahre 1867 das britische *Dominion ofCanada*. Die anderen Provinzen kamen nach und nach dazu, als letzte Neufundland im Jahre 1945.

Im Laufe der Zeit wurde Québec immer selbstbewußter und volkreicher, so daß Abspaltungsbewegungen vom Mutterland Kanada mehr und mehr Zulauf erhielten. In den letzten dreißig Jahren ist das Französische neben dem Englischen gleichberechtigte Amtssprache geworden, alle offiziellen Schriftstücke und die meisten Leute sind mindestens zweisprachig. Wenig verwunderlich mithin, daß 1980 ein erstes Referendum in Sachen Selbständigkeit zustande kam, das jedoch mit 60 % Nein-Stimmen eindeutig durchfiel. Der zweite Versuch, 1992, war schon weniger deutlich gescheitert, der dritte, am 30.10.1995, verfehlte das Ziel nur hauchdünn: 50,57 % dagegen, 49,43 % dafür. Der Tragödie dritter und vorläufig letzter Teil.

### **Auswirkungen auf die wichtigste aller Listen?**

Ganz einfach, sollte man meinen. Hätte Québec anders gewählt, wäre es kraft eigener Regierung ein separates DXCC-Land geworden. Restkanada wäre dann geteilt in eine Hälfte westlich und eine andere östlich der Rebellenprovinz, die durch einen Fremdstaat von mehr als 75 Meilen Ausdehnung (die Provinz ist etwa dreimal so groß wie ihr Mutterland Frankreich) voneinander getrennt sind. Die deutlich größere Westhälfte könnte man dann als Kanada belassen, die kleinere Osthälfte vielleicht als *Newlostland* mit DXCC-Status bestrafen.

Nettogewinn - zwei Länderpunkte.

Halt! Stop! Sollte da jemand der irrigen Meinung sein, man könne solch elementare Entscheidungen einfach und ohne Widerrede treffen? Man nehme sich eine detaillierte Karte Kanadas nebst einem Finger oder anderem Zeigeinstrument, schaue sehr genau hinund erkenne folgendes: Die Nordspitze Labradors (gehört zwar zu Québec)

zwar noch einige Zeit überleben und einen heroischen Überlebenskampf führen, der aber schließlich doch in den Vereinigten Staaten von Ganznordamerika enden dürfte. End of Canada. Alaska würde dann auch gestrichen, da es von der Heimat nicht mehr durch das dann ehemals zweitgrößte Land der Erde abgeschnitten wäre. Nettoverlust - zwei Länder.

Reicht's? Nein? Gut. Dann betrachten wir doch noch den Fall der*Iles de la Madeleine.* Eindeutig quebecois, unweit von Saint Pierre und Prince Edward Island gelegen. Steht sogar im Atlas "Qué." als Zusatzbezeichnung. Die wären ja dann bei richtiger

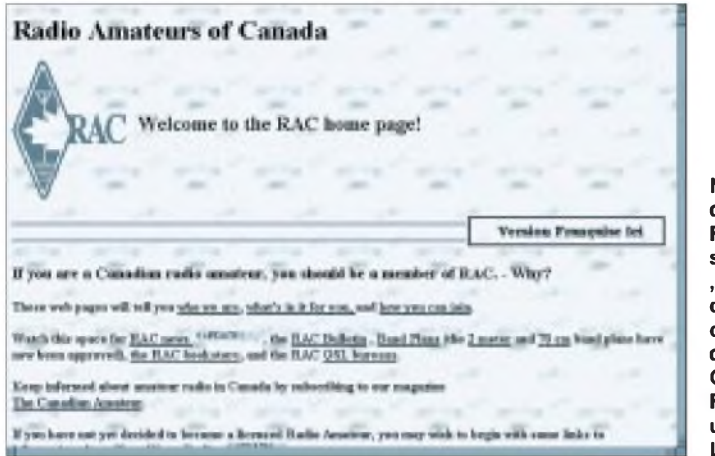

liegt höchstens einen Daumennagel (10 Meilen) von Port Burwell auf der Insel*Killinia* entfernt - und ist Bestandteil der Northwest Territories, mithin des westlichen angelsächsischen Landesteils. Hier kann man zwar geteilter Meinung sein, aber eineindeutig ist die Lage bei *Resolution Island,* vor der Südspitze von *Bcjfin Island*. Das ist klarund deutlich N.W.T./Westkanada in zu geringer Entfernung von der östlichen Provinz Newfoundland. IOTA-mäßig mag sich dort oben zwar einiges tun, aber für das DXCC gilt:

Nettogewinn - ein Land.

Oh armer Leser, der du nach Erhellung strebest, wisse, daß auch dies nicht der Weisheit letzter Schluß.

Zbginiev Breshinsky (oder so ähnlich), seines Zeichens Außenminister unter Jimmy Carter, hatte schon in den frühen Sechzigern die Zeichen der Zeit erkannt und seine Doktorarbeit dem DXCC gewidmet (!?). Sein Leitgedanke war, daß durch den Abgang Québecs die Atlantikprovinzen verarmen und zu ihrer Rettung dann um Aufnahme in die USA nachsuchen würden. Dies wiederum würde die Präriestaaten im Westen und dann British Columbia an den Bettelstab bringen und in die Hoheit des großen Brudersim Süden zwingen. Verblieben Ontario und Québec. Abgeschnitten von Hinter- und Vorderland würden die beiden

**Nur 8000 der kanadischen Funkamateure sind bei den "Radio Amateurs of Canada", RAC, organisiert, die 1993 aus der Canadian Amateur Radio Federation und Canadian Relay League entstand.**

Blickwinkelverengung von ihrer Hauptstadt wiederum durch Zwischenland abgenabelt, müßten also den gleichen Status wie Sable und Saint Paul erhalten. Nettovielleichtgewinn – ein Land.

Brutto: zwei plus, zwei minus, vier kontroverse Länderpunkte. Hei, wie ließe sich da

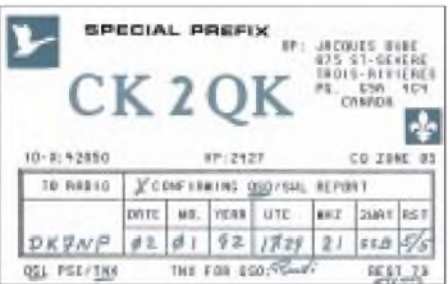

**Sonder-QSL aus Anlaß des 200. Jahrestages der parlamentarischen Institutionen der Provinz Quebec (rechts die Lilie Quebecs)**

| II OF I<br><b>LIGGS</b><br>шент<br><b>DIGHT</b><br>П СЈЗ | <b>DEKI</b><br><b>ICYI</b><br><b>JICZ1</b><br><b>TANT</b><br><b>D'emi</b> |  | ו זאני ב<br><b>DI VIDI</b><br>D YEL<br>口甲属<br>UX I<br>П |  | Elicum<br>EIKKL<br><b>LINLS</b><br><b>COMMUNITY</b> |  |                                                                 | ⊡xn∎<br>$\square$ 301<br><b>SIGNA</b><br>EGHS |  |
|----------------------------------------------------------|---------------------------------------------------------------------------|--|---------------------------------------------------------|--|-----------------------------------------------------|--|-----------------------------------------------------------------|-----------------------------------------------|--|
| 88815                                                    |                                                                           |  |                                                         |  |                                                     |  |                                                                 |                                               |  |
| W TWP                                                    |                                                                           |  |                                                         |  |                                                     |  |                                                                 |                                               |  |
| <b>VE1WF</b><br><b>BUILDING CALL OF THE CITY</b>         |                                                                           |  |                                                         |  | 73                                                  |  | <b>DON WELLING</b><br>Saint John, N.B.<br><b>CANADA ESJ SHE</b> |                                               |  |

**Kanadische Sonderpräfixe zum drin Wälzen. VE1WF nutzt die Möglichkeiten.**

trefflich streiten. Der kanadischen Demokratie sei Dank, daß dieser Kelch nebst allen damit verbundenen Pile-Ups, QSLs und \$\$\$ an uns vorüberging.

### **Kanada bleibt Kanada und da wird gefunkt!**

Gilles Vigneault, ein frankokanadischer Chansonnier singt über sein Land:

#### *Mon pays ce n'estpas un pays c'est l'hiver...*

"Mein Land ist kein Land, das ist der Winter ...". Diese Zeile gilt mehr oder minder für den größten Teil dieses riesigen Landes. Der Rachefeldzug der Wiegen ist ausgestanden, die Nächte lang und kalt; was liegt also näher, als sich intensiv einem anspruchsvollen Hobby zu widmen. So kann denn auch ein rasanter Zuwachs an Funkamateuren verzeichnet werden:

*1975 = 14,400 amateurs 1982 = 21,600 1995 = 43,200 Bill, VE7SBO*

Bei einer Bevölkerung von reichlich 27 Millionen beträgt der prozentuale Anteil der Funkamateure mehr als das Anderthalbfache desjenigen in unserem Lande.

Magere 8000 dieser lis OMs und YLs sind organisiert bei den *Radio Amateurs of Canada,* einemumtriebigen Verein mit Hauptquartier in Kingston, Ontario. Die RAC ist eine junge Vereinigung, die im Jahre 1993 aus dem Zusammenschluß der *Canadian Amateur Radio Federation* und der *CanadianRadioRelay League*, einemNachfolger der kanadischen Sektion der ARRL, hervorgegangenist. Im Gegensatz zu hiesigen Verhältnissen treten die kanadischen Kollegen mit einer (zweisprachigen) Stimme auf, da die RAC von der kanadischen Bundesregierung als einziger anerkannter Gesprächspartner zugelassen ist. Mithin ist die RAC Repräsentant aller, wenngleich die meisten frankophonen Amateure sich lieber durch die **Radio Amateurs du Québec Incorporated** vertreten lassen. Die gegenseitigen Beziehungen der beiden Klubs sind dennoch hervorragend, der Präsident der RAQI hat Sitz und Stimme im Direktorium der RAC, zumal man gern staatliche Aufgaben (Lizenzierung, Rufzeichenvergabe usw.) übernehmen und diese Selbständigkeit nicht durch sprachliche Querelen aufs Spiel setzen möchte.

Allein die Rufzeichenverteilung erfordert schon übermenschliche Kräfte, bedenkt man die Unmengen von Sonderpräfixen, die von der Fernmeldeverwaltung zur Feier aller denkbaren und undenklichen Gelegenheiten ausgegeben werden. Mehr davon und über die Radio Amateurs ofCanada *la prochaine fois, next time,* im nächsten Mix.

<sup>1</sup> Lösung: hibacjfdeg

# *ISDN - die kommunikative Zukunft fürjedermann?*

### *STEFAN KUROWSKI*

*Es existiert schon weitaus länger, als man glauben mag. Das Integrated Services Digital Network steht bereits seit vielen Jahren im Dienste der Telekom - anfangs noch Deutsche Bundespost. In vielen Firmen ist ISDN seit langer Zeit kein neues Übertragungsmedium mehr. Im Licht der Öffentlichkeit steht es allerdings erst einige Monate.*

Viele private Anwender hielten diese neue technische Entwicklung zunächst für überflüssig und blieben den herkömmlichen analogen Telefonanschlüssen treu. Die Telekom hat nun die Initiative ergriffen und versucht mit Lockangeboten neue Kunden für die digitale Kommunikation zu begeistern. Die Technik ist ausgereift und die Kosten der notwendigen Gerätschaften sind mit dem Finanzhaushalt eines deutschen Durchschnittsbürgers durchaus vereinbar.

### **Allgemeines**

ISDN ist der Oberbegriff einer Vielzahl von Kommunikationsmöglichkeiten. Neben der normalen Gesprächsübermittlung eignet es sich in besonderem Maße für die Datenübertragung im Sinne von Dateien, Bildern und so weiter. Durch die ausschließlich digitale Übertragung der Daten sind Geschwindigkeiten und Fehlersicherheit in einem bislang nicht dagewesenen Umfang gewährleistet.

Seit der Einführung von ISDN hat es schon einige Weiterentwicklungen erfahren. Herausragend ist dabei die Einführung von Euro-ISDN, die vorgenommen werden mußte, um ISDN auf der Basis des kleinsten gemeinsamen Faktors europa-, ja sogar weltweit nutzen zu können. Mit dieser Vereinheitlichung sind einige bis dahin serienmäßige Dienstmerkmale des nationalen ISDN auf der Strecke geblieben. Der ursprüngliche ISDN-Standard wird um die Jahrtausendwende auslaufen. Neue Anschlüsse werden von der Telekom ausschließlich nach dem Euro-ISDN-Standard realisiert.

### **Kanäle und Protokolle ...**

... sind das Lebenselixier des ISDN. Grundsätzlich muß man zwischen zwei Arten unterscheiden. B-Kanäle sind die Nutzkanäle. Auf ihnen werden die Daten übertragen, die beispielsweise bei einem Gespräch anfallen. Ein normaler Basisanschluß besitzt zwei B-Kanäle, die voneinander unabhängig betrieben werden können. Daneben gibt es noch den D-Kanal. Er ist ausschließlich Steuerungszwecken vorbehalten. Derzeit wird jeder B-Kanal mit 64

kBit/s betrieben. Die B-Kanäle lassen sich bündeln, wodurch sich die Übertragungsgeschwindigkeit entsprechend addiert. Ein Basisanschluß kann somit maximal 128 kBit/s durch die Leitung schicken. Der D-Kanal wird beim Basisanschluß mit 16 kBit/s betrieben.

Neben dem Basisanschluß gibt es noch den sogenannten Primärmultiplexanschluß, der 30 B-Kanäle umfaßt. Auch er hat nur einen D-Kanal, welcher jedoch mit 64 kBit/s arbeitet. Der B-Kanal-Datendurchsatz liegt Wohnung. Das Kabel endet in einem sogenannten NT (Network Termination). Dieses Kästchen stellt die Analogie zur Telefondose eines konservativen Anschlusses dar. Der NT ist jedoch wesentlich komplizierter aufgebaut und mit einiger Elektronik versehen.

Hinter ihm beginnt der sogenannte S0-Bus. Er stellt die direkte Verbindung zu den ISDN-Endgeräten (Telefonanlagen, ISDN-Telefone, G4-Faxgeräte, und so weiter) her. Der S0-Bus ist vieradrig und wird über die bereits von der analogen Telefontechnik bekannten (dort allerdings etwas kleineren) Westernstecker mit den Endgeräten verbunden. Insgesamt lassen sich an einen NT acht Endgeräte direkt anschließen. Die Leitungslänge darf dabei alles in allem bis zu 600 m betragen.

### **Dienstmerkmale und Nummern**

Ein markantes Merkmal von ISDN ist die Übermittlung von Dienstkennungen der angeschlossenen Geräte. Um eine Fehlverbindung zu vermeiden, sendet beispiels-

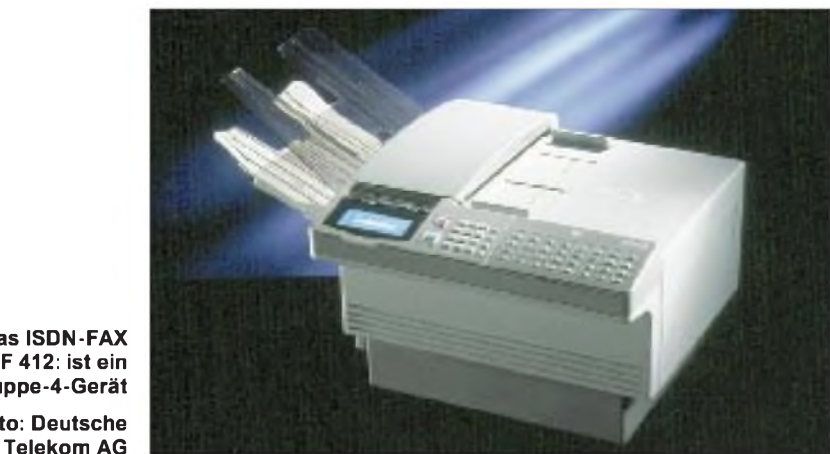

**Das ISDN-FAX DF 412: ist ein Gruppe-4-Gerät Foto: Deutsche**

ebenfalls bei 64 kBit/s. Durch Kanalbündelung sind hier allerdings ganz passable 2,048 MBit/s möglich. Damit werden sogenannte LAN (Local Area Network) und WAN (Wide Area Network) realisierbar.

Der D-Kanal steht ganz im Dienste des ISDN-Protokolls. In Deutschland gibt es zwei wichtige Protokolle. TR6 arbeitet im nationalen ISDN und läuft zusammen mit diesem in absehbarer Zeit aus. DSS1 (Digital Subscriber Signalling System No. 1) stellt den problemlosen Austausch von Informationen sicher. Heute beherrschen praktisch alle ISDN-Endgeräte beide Protokolle, so daß beim Kauf nicht explizit darauf geachtet werden muß. Zu den Aufgaben der Protokolle jedoch später...

### **Der Anschluß des Anschlusses**

Der Basisanschluß kommt, wie von analogen Anschlüssen gewohnt, mit einer normalen zweiadrigen Kupferleitung in die weise ein ISDN-Faxgerät beim Leitungsaufbau eine entsprechende Kennung aus. Diese wird über den D-Kanal zusammen mit der Rufnummer übertragen. Eine gebührenpflichtige Verbindung kommt erst zustande, wenn sich unter der Rufnummer ein Endgerät meldet, das die gleiche Dienstkennung aufweist. So können gleichzeitig mehrere verschiedene Endgeräte (zum Beispiel G4-Fax, ISDN-Telefon und analoges G3-Fax) unter einer Nummer geschaltet sein. Den Anruf wird immer nur das Gerät entgegennehmen, welches das richtige Dienstmerkmal besitzt.

Die Telekom vergibt für einen Standardanschluß drei Mehrfachrufnummern (MSN), welche der Anwender beliebig auf seine Endgeräte verteilen kann. Theoretisch lassen sich jedem Basisanschluß bis zu zehn Mehrfachrufnummern zuteilen. Das erscheint jedoch wenig sinnvoll, da nur 2 Kanäle zur Verfügung stehen und so auch nur zwei Gespräche gleichzeitig geführt werden können. Zudem erwartet die Telekom für jede zusätzliche Nummer einen gewissen Obolus, den zu zahlen nicht jeder bereit sein dürfte.

### **Wann lohnt sich ISDN ?**

Eine gemeingültige Antwort auf diese Frage gibt es nicht. Die Telekom hat sich natürlich auch Gedanken gemacht, wie sie ihren Kunden den digitalen Kuchen schmackhaft machen kann. Ob die ab Anfang 1996 geplante Gebührenreform damit im Zusammenhang steht, sei dahingestellt. Tatsache ist jedoch, daß gerade diese Reform der Anstoß ist, der viele Menschen letztlich zum ISDN treiben könnte. Zu nennen wäre da erstens der Wegfall des subventionierten analogen Doppelanschlusses, der dann genausoviel kosten wird wie zwei normale Einzelanschlüsse. Zweitens werden die Tarifzonen, Zeittakte und Taktgebühren massiv umgestellt. Das hat zur Folge, daß bei einigen Anwendern die Kosten gewaltig in die Höhe schnellen werden. Diese Kostensteigerung kann in einige Fällen durch die Leistungsfähigkeit von ISDN abgefangen oder zumindest gedämpft werden.

ISDN ist wie ein Doppelanschluß zu betrachten. Die Grundgebühr eines normalen digitalen Standardanschlusses liegt derzeit bei 65 DM. Der analoge Doppelanschluß dagegen kostet bislang 35,20 DM pro Monat. Ab 1996 wird dieser Anschluß mit 49,20 DM auf dem Konto der Telekom verbucht. Wer also auf zwei Anschlüsse angewiesen ist, wird in Zukunft kräftig draufzahlen müssen. Dennoch steht das Rennen an dieser Stelle noch 1:0 für die analoge Technik. Das Ruder reißen jedoch einige Tatsachen herum, die bislang nur oberflächlich behandelt wurden.

ISDN beinhaltet Dienstleistungen, an die auf analoger Basis nicht einmal zu denken ist-man denke dabei nur an Rufnummerübertragung, Anklopfen und Konferenzschaltung. In puncto Qualität und Geschwindigkeit sticht ISDN die konventionelle Konkurrenz in jeder Hinsicht aus. Die Bandbreite – der übertragene Frequenzbereich also - liegt bei ISDN mit <sup>7</sup> kHz mehr als doppelt so hoch wie beim analogen Telefondienst. Dort werden gerade 3,1 kHz erreicht. Das Ergebnis ist eine wesentlich bessere Verständigung bei absolut störungsfreien Leitungen.

Wer sich der Datenfernübertragung verschrieben hat, trifft immer öfter auf Mailboxen, die einen ISDN-Zugang anbieten. Auf konventionellen Telefonleitungen können derzeit mit einer absoluten Top-Leitung und durchweg digitalisierten Vermittlungsstellen mit Ach und Krach 28 800 bps (Bit pro Sekunde) erreicht werden. ISDN garantiert bei jeder Verbindung 64 000 bps,

### **EUnet bietet ISDN-Paket für Internet an**

Kleinen und mittleren Firmen steht jetzt ein komfortabler Zugang zum Internet offen. Die EUnet Deutschland GmbH setzt zusammen mit der Ascend Communication GmbH auf komfortable Technik a la Plug & Play. Die Hardware umfaßt den vorkonfigurierten Ascend Router P50 HX mit eingebautem ISDN-Terminaladapter nebst ISDN-Kabel und einem Ethernet-Anschluß für das LAN der Firma. EUnet würzt die Suppe mit einem Domain-Namen und einer Internet-Adresse für den Kunden. Im Angebot enthalten sind der Zugang zur EUnet Hotline, zu allen Internet-Diensten (wie WWW, Mail und News) und der Zugriff auf das zentrale EUnet-**Archiv.** 

Aufgrund der Voreinstellung durch den Netzanbieter muß der Router nur angeschlossen und eingeschaltet werden. Die sonst übliche, aufwendige Konfigurierung entfällt.

Die monatlichen Kosten belaufen sich auf 195 DM plus 0,39 DM Onlinegebühr pro Minute (ohne Mehrwertsteuer). Hinzu kommen noch die Gebühren der Telekom.

seine alten Geräte, wie Telefon, Fax, Anrufbeantworter und Modem, weiterhin verwenden, kommt man um einen a/b-Wandler nicht herum. Der Wandler stellt die Schnittstelle zwischen der analogen und der digitalen Welt dar. Zahlreiche Telefonanlagen bauen auf dieser Funktion auf und lassen in der Regel den Anschluß von bis zu acht analogen Endgeräten zu, die sich die beiden ISDN-Kanäle teilen. Wer es etwas preiswerter haben möchte, kann sich mit einem einfachen oder doppelten a/b-Wandler begnügen. An diesen läßt sich pro B-Kanal jeweils nur ein analoges Endgerät anschließen. Die Preislage steht derzeit bei etwa 300 bis 400 DM für einen a/b-Wandler und 700 bis 900 DM für eine Telefonanlage.

Momentan gibt sich die Telekom alle Mühe, mit Lockangeboten neue Kunden für ihre digitalen Errungenschaften zu begeistern. Unter der Voraussetzung, daß ein neuer ISDN-Anschluß beantragt wird, erstattet die Telekom beim gleichzeitigen Kaufeines ISDN-Endgerätes (Telefon, PC-

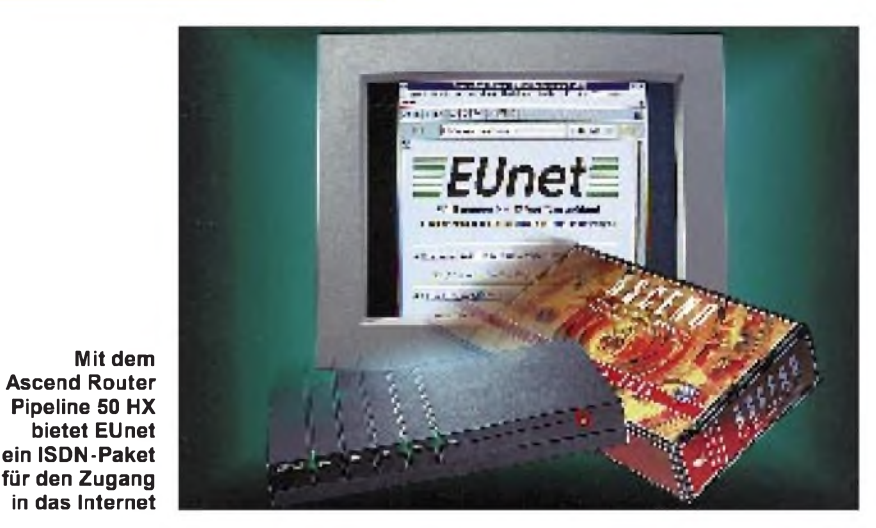

ohne daß man sich über irgendwelche Leitungsqualitäten Gedanken machen muß. Ausnahmen bestätigen auch hier die Regel. Die Telekom gibt eine Fehlerfreiheit von 1:1 000 000 Bits vor. Das heißt, bei knapp einem MBit darf nur ein Bit falsch übertragen werden.

Wer sich heute schon im Internet umschaut, wird besonders im WorldWide-Web (WWW) häufig an die Grenzen einer 14 400-bps-Analogverbindung stoßen. Lange Wartezeiten und eine entsprechende Telefonrechnung sind die Folge. Auch hier macht sich ISDN sehr schnell bezahlt.

### **Der Haken ?**

Zunächst ist ISDN nur für Menschen interessant, die zwei getrennte Leitungen benötigen oder zumindest in Zukunft die Möglichkeit sehen, eine zweite Leitung sinnvoll anwenden zu können. Möchte man Karte) 300 DM oder beim Erwerb einer Telefonanlage 700 DM aufdas Fernmeldekonto des Kunden. Das heißt, er muß die Gerätschaften zwar zunächst bezahlen, kann dann aber je nach Verbrauch eine ganze Weile kostenlos telefonieren.

Das Wörtchen "dann" sollte nicht zu eng gesehen werden. Sei es, daß die Telekom durch diese Anreize zu viele neue Kunden in zu kurzer Zeit gefunden hat, oder daß sie generell überlastet ist-jedenfalls muß man die Gedanken an die digitale Zukunft zunächst etwas auf die lange Bank schieben. Nach der Anschlußbeantragung lassen sich die Herren vom Amt erst mal einige Monate damit Zeit, die Möglichkeiten der Anschlußlegung zu prüfen. Ist das getan und noch kein organisatorisches Chaos über den Kunden hereingebrochen (wie das beispielsweise bei mir der Fall war), darf sich der geneigte Kunde innerhalb von längstens 6 Monaten nach Antragstellung

auf seinen Anschluß freuen. Erfahrungsgemäß schöpft die Telekom diese Frist zumindest in den neuen Bundesländern weidlich aus.

Achtung! Das Förderangebot der Telekom läuft nach derzeitiger Planung am 1. März 1996 aus. Wer sich danach für ISDN entscheidet, muß selbst tief in die Tasche greifen.

### **DFÜ - das richtige Endgerät**

Während das Telefonieren mit all seinen Variationen keine Schwierigkeit darstellen dürfte, besitzt gerade die DFÜ einige nennenswerte Haken und Ösen.

Das richtige Endgerät zu wählen, ist nicht ganz einfach. Vor gar nicht allzulanger Zeit konnte man die bezahlbaren ISDN-Karten und Modems noch an einer Hand abzählen. Heutzutage wird der Markt mit vielen großen und kleinen Marken überflutet. Grundsätzlich gibt es, damals wie heute, einige grob unterteilbare Gerätegruppen.

Was in Insiderkreisen bei Modems verpönt war, wird bei ISDN gesellschaftsfähig. Interne Steckkarten sind heutzutage der billigste Weg, den Computer mit der weiten Welt zu verbinden. Die preiswerten passiven Karten sind bereits für weit unter 200 DM zu bekommen. Beispiele hierfür sind die weitverbreiteten Creatix- und Teles-S0-Karten. Passiv bedeutet in diesem Fall, daß der Prozessor des Computers für den Datenaustausch zuständig ist. Angesichts der Datenübertragungsgeschwindigkeiten, die in den Baugruppen eines normalen PCs erreicht werden, erscheinen die 64 kBit/s als geradezu lächerlich. Dennoch können dabei etwas langsamere Systeme besonders in Multitaskingumgebungen in Schwierigkeiten geraten.

Um den Computer bei der schnellen Datenübertragung zu entlasten, gibt es auch aktive ISDN-Karten, die den Datentransfer über einen eigenen Prozessor abwickeln. Wer einen schnellen 486er PC oder Pentium sein eigen nennt, wird auch in Multitaskingbetriebssystemen mit einer passiven Karte nicht baden gehen. Angesichts der Preisdifferenz von einigen hundert Mark bedarf es dann schon einiger guter Argumente, um den Kauf einer aktiven Karte vor der Haushaltskasse zu rechtfertigen.

Ist die Steuerrückzahlung etwas üppiger ausgefallen, kann man auch ein externes ISDN-Modem erwerben. Der Begriff Modem (Modulator-Demodulator) ist hier allerdings etwas irreführend, denn außer dem Gehäuse und der Ansteuerung haben die Geräte nicht mehr viel mit den herkömmlichen analogen Modems gemeinsam. Die serielle Schnittstelle, die auch hier die Verbindung zum Rechner sicherstellt, sollte dann allerdings nicht mehr vom Typ 08/15 sein. Ein 16550-FIFO ist da Pflichtlektüre. Ein großer Vorteil dieser externen Geräte ist die hardwareseitige Modememulation. Sie können daher mit jedem herkömmlichen Terminalprogramm wie ein normales Modem angesprochen werden. Die bei internen Karten üblichen, recht speicherfressenden Treiber entfallen dadurch. Besonders verbreitet sind in dieser Sparte die ELINK-Adapter.

Der letzte Schrei sind Kombinationsgeräte, die sowohl einen ISDN-Adapter als auch ein analoges Modem enthalten. Damit garantieren sie Anschluß unter allen Bedingungen. Sie zählen zweifellos zu den exklusiveren Exemplaren der Datenschleudern. Durch ihre externe Bauart kommen sie ebenfalls ohne spezielle Treiber aus.

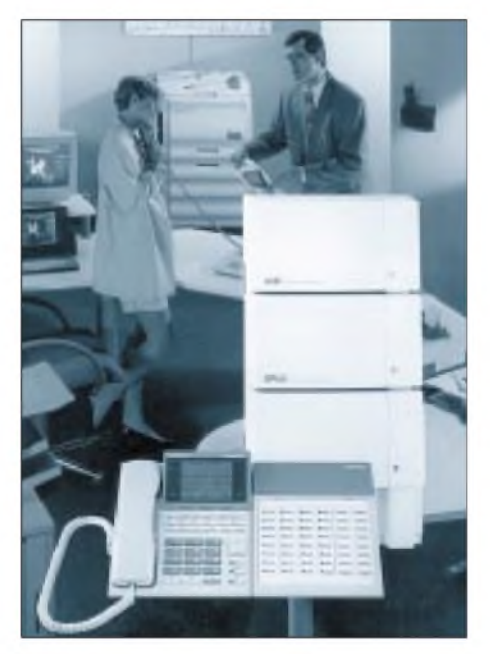

**TWIN-Port-Hybridsysteme, wie hier das KX-TD 1232G von Panasonic, bieten schon im kleinsten Ausbaustadium Anschlußmöglichkeiten für acht Amtsleitungen**

Das hohe preisliche Niveau dieser Geräte bringt sie automatisch in die datenübertragende Oberklasse. Die nicht gerade als Billiganbieter bekannte Firma ZyXEL hat ein interessantes Exemplar dieser Geräte auf dem Markt.

### **Fax - G3, G4 oder doch was ganz anderes?**

Gefaxt wird heutzutage an jeder Ecke. Es ist schneller und in der Regel billiger als der Briefverkehr. Auch wenn es aufgrund mangelnder Fälschungssicherheit rechtliche Engpässe gibt, hat das Fax in der geschäftlichen Korrespondenz einen festen Platz eingenommen. Um die Leistungsfähigkeit von ISDN voll auszunutzen, wurde der sogenannte G4-Faxstandard entwickelt. Er verspricht eine wesentlich geringere Übertragungszeit bei verbesserter Qualität. Man sollte denken, daß damit die Zeiten des althergebrachten G3Standards abgelaufen sind, wenn da nicht die Preise für die G4-Faxgeräte wären, die derzeit noch jenseits von Gut und Böse liegen. Nun, auch die G3-Faxe waren mal teuer. Es gibt allerdings noch andere Anhaltspunkte, die vermuten lassen, daß die neue Faxgeneration den Siegeszug des letzten Standards nicht wiederholen können wird.

Finanziell lohnenswert sind G4-Faxe nur für Firmen. Doch gerade für diese öffnen sich jetzt durch ISDN neue Wege des Informationsaustausches - die Mailboxen. Man darf diese Mailboxen nicht mit den BBS-Systemen verwechseln, die auf vergleichsweise primitiven Wegen den Nachrichten/Dateiaustausch ermöglichen und für deren Bezeichnung sich in Deutschland fälschlicherweise ebenfalls der Begriff "Mailbox" durchgesetzt hat. Vielmehr handelt es sich hier um komplexe Systeme, die mit einer Art Anrufbeantworter für Daten zu vergleichen sind.

Möchte man einer Firma ein Dokument zukommen lassen, wird es an diese Mailbox geschickt. Von dort aus gelangt es entweder sofort oder mit einer zeitlichen Verzögerung zum Ort seiner Bestimmung. Die Anmietung einer solchen Mailbox ist keineswegs billig. Daher kommt der Dienst nur für kommerzielle Anwendungen in Frage. Trotz des finanziellen Aufwandes sind bereits mehrere hundert namhafte Unternehmen über solche Systeme erreichbar. Der große Vorteil dieser Einrichtung ist die Standardisierung der Datenarten. Daher gibt es keine Kompatibilitätsprobleme, und der Datenversand ist schnell und sehr sicher.

Doch zurück zum Fax. Selbstverständlich werden die herkömmlichen Faxgeräte ihre Existenzberechtigung weiterhin behalten. Die Durchsetzung des G4-Faxstandards scheint jedoch fraglich. Schließlich läßt sich ein solches Gerät nur dann voll nutzen, wenn der Faxpartner ebenfalls den G4- Standard unterstützt.

### **Letztlich ...**

... ist und bleibt es eine schwierige Entscheidung, ob man auf den digitalen Schnellzug aufspringen soll. Die unzweifelhaften Vorteile wollen gut bezahlt sein. Eine ernsthafte Alternative stellt ISDN für DFÜ-Anhänger und Onlinefreaks dar. Der Rest der Anwärter wird sich aus Prestigegründen oder einem Modefimmel heraus für den etwas anderen Weg entschieden haben. In den neuen Bundesländern ist es sicherlich auch heute noch ein Argument, daß ein analoger Anschluß normalerweise länger auf sich warten läßt, als ein digitaler. Wer jetzt in seiner Entscheidung schwankt, sollte sich jedoch bis Ende Februar entschließen.

# *Kalter Krieg im Äther: DDR-Störsendergegen den RIAS(1)*

### *Dipl.-Ing. JOACHIM KULLMANN*

*Die Entwicklungsgeschichte der Technik hat gezeigt, daß die Nutzung technischer Errungenschaften sowohl im positiven als auch im negativen Sinn erfolgen kann. Eines der Beispiele derjüngeren deutschen Geschichte war der Betrieb von Störsendern in der ehemaligen DDR gegen den aus Westberlin und der Bundesrepublik Deutschland sendenden RIAS in den Jahren von 1952 bis 1978.*

*Das Programm des RIAS orientierte sich in besonderem Maße auf die ostdeutsche Bevölkerung, stellte ihre ideologische Ausrichtung in Frage und war damit der DDR-Regierung ein Dorn im Auge. Entgegen internationalen Vereinbarungen ließ sie Störsender installieren, um den Einfluß des RIAS zurückzudrängen.*

*Der erste Teil wirft daher zunächst einen Blick hinter die politischen Kulissen der staatlich kontrollierten Informationspolitik der DDR, der zweite Teil berichtet über die technische Störsenderrealisierung.*

Unmittelbar nach Ende des zweiten Weltkriegs übernahmen die Besatzungsmächte die Leitung und Kontrolle des Rundfunks in Deutschland. Nachdem bereits 1948 mit der Übergabe der Verantwortung an deutsche Organe begonnen worden war, übertrugen sie im Oktober 1949 die den Rundfunk betreffenden Verwaltungsangelegenheiten der Regierung der DDR.

Die Entwicklung des Hörfunks und seine zunehmende Bedeutung führten am 1.7.51 zur Bildung einer Hauptverwaltung Funk im Ministerium für Post- und Fernmeldewesen. Die Hauptverwaltung erhielt die komplexe Verantwortung für eine einheitliche und zentrale Leitung des Funkwesens. Im gleichen Jahr gründete man in Berlin die Generalintendanz des Rundfunks.

Struktur des Staatsaufbaus abgeschafft, die fünf Länder aufgelöst und 15 Bezirke einschließlich Berlin (Ost) gebildet. Die Gründung des staatlichen Komitees für Rundfunk beim Ministerrat der DDR am 13.9.52 machte die Landessender überflüssig. Sie wurden ebenfalls aufgelöst und die Programmgestaltung im Funkhaus Berlin zentralisiert.

### **Kontrolle der Information**

In den Jahren 1952/53 beschloß die DDR-Führung, die auf dem Gebiet der DDR empfangbaren Rundfunkprogramme des von Westberlin (und später auch aus Hof in der Bundesrepublik) sendenden RIAS ("**R**undfunk **i**m **a**merikanischen **S**ektor") zu stören. Das betraf zuerst die im Mittel-

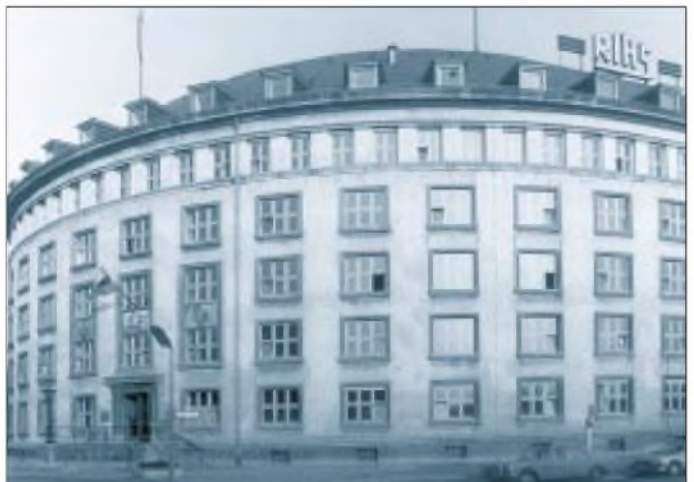

Das Jahr 1952 war für die Entwicklung des Hörfunks in der DDR ein folgenschweres. Mit dem Gesetz über die Demokratisierung des Aufbaus und der Arbeitsweise der staatlichen Organe in den Ländern der DDR vom Juni '52 wurden die föderale

**Bild 1: Funkhaus des RIAS in der ehemaligen Westberliner Kufsteiner Straße (jetzt Hans-Rosenthal-Platz) Foto: RIAS/Scholz**

wellenbereich liegenden Frequenzen und später auch die im Bereich der Kurzwelle (49-m-Band) plazierte RIAS-Frequenz. Bild 3 zeigt das Faksimile eines vertraulichen Schreibens des damaligen sowjetischen Botschafters in der DDR, Semjonow, an den Ministerpräsidenten Otto Grotewohl und den ersten Sekretär des ZK der SED, Walter Ulbricht, aus dem Jahre 1953 zur Verstärkung der Störsendertätigkeit.

Bei den in dem Schreiben genannten Gebern ("Kästen") handelt es sich um die kleinere 50-W-Störsendervariante.

Die zusätzlich vorgeschlagene Ausführung eines DDR-sozialistischen "Volksempfängers" mit fest eingestellten Frequenzen hatte den Hintergedanken, mit diesen Geräten den Empfang des RIAS und anderer westlicher Rundfunkstationen zu verhindern. Gleichzeitig sollte damit ein preiswertes Produkt auf den Markt kommen. Der offizielle DDR-Handelsname lautete .Kolibri".

Die Aktion "Volksempfänger" konnte sich in dem erwarteten Umfang jedoch nicht durchsetzen. Die Verteilungsprobleme waren organisatorisch schwer beherrschbar, denn die mit unterschiedlichen Festfrequenzen ausgestatteten Empfänger mußten jeweils gezielt in die Regionen geliefert werden, auf deren dort empfangbare Sender sie abgestimmt waren.

Hinzu kam, daß Bastler die preiswerten Festfrequenz-Einkreis-Geräte durch gezielte Eingriffe in durchstimmbare Apparate mit dem gewünschten "Westempfang" verwandelten und damit die restriktiven Staatsmaßnahmen unterliefen.

#### **Störungen auf UKW noch Ende der 80er Jahre**

Das flächendeckend über das gesamte Gebiet der DDR ausgebreitete Störsendernetz war seit seinem Aufbau ab 1952/53 bis 1978, also 25 Jahre, in Betrieb. Um das Ansehen der DDR im Rahmen der damaligen "Anerkennungswelle" international nicht zu gefährden, stellte man die Störsendungen schließlich im November 1978 ein.

Hinzu kam (aufgrund der Weiterentwicklung der Technik) die Verbreitung der RIAS-Programme auf UKW-Frequenzen, die in der DDR größtenteils empfangen werden konnten. Die Störungen im Mittelund Kurzwellenbereich wurden logistisch immer fragwürdiger.

Damit aber war das Kapitel "Störsender" in der DDR keinesfalls abgeschlossen. In den Jahren 1986 und 1989 griff man die Störsenderthematik abermals auf. Durch den zunehmenden Druck der sowjetischen "Perestroika"- und "Glasnost"-Politik sowie des Einflusses der polnischen "Solidarnosc"-Bewegung begann man auf Weisung des Zentralkomitees der SED und des Ministeriums für Staatssicherheit in Zusammenarbeit mit dem Ministerium für Post- und Fernmeldewesen ab November/ Dezember 1986, das aus Westberlin kommende UKW-Programm 103,4 MHz zu stören.

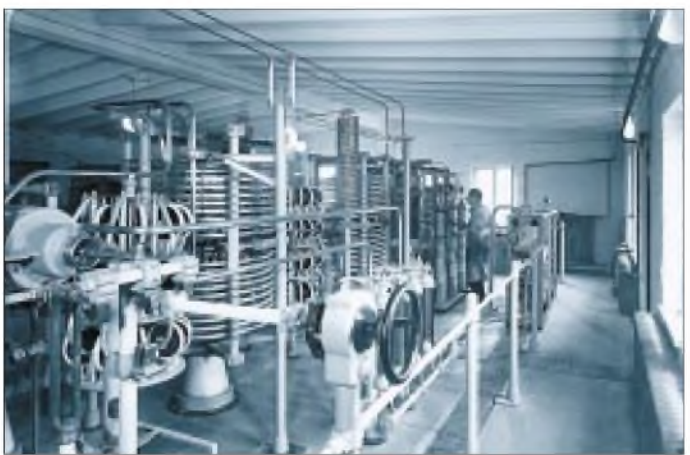

Aufgrund der zunehmenden Fluchtversuche und Ausreisen aus der DDR und der damit im Zusammenhang stehenden westlichen Berichterstattung erfolgte ab März/ April 1989 die Störung des Westberliner UKW-Senders , 100,6" auf 100,6 MHz. In beiden Fällen betrafen die Störungen insbesondere Nachrichtenmeldungen sowie politische Sendungen.

Als Störgeräusch kam in den von der DDR-Post aufgebauten Anlagen ein Rauschsignal zum Einsatz, das der UKWund Fernsehturm am Berliner Alexanderplatz mit der Trägerfrequenz der zu störenden Sender und der entsprechenden Antennenrichtcharakteristik abstrahlte. Die Störungen traten im Stadtgebiet Ostberlins und seiner näheren Umgebung deutlich in Erscheinung.

Welche Formen die in der DDR betriebene restriktive Informations- und Propagandapolitik u. a. annahm, demonstrieren eine Rundfunkgebührenquittung aus dem Jahr 1953 der damaligen Deutschen Post (Bild 4) sowie die gegen den RIAS gerichteten Propagandaplakate (Bild 5) aus der Zeit des "Kalten Krieges".

#### **"Deutscher Soldatensender" und Beschluß "40-zu-60"**

Interessant ist in diesem Zusammenhang auch die Einstellung des Betriebs des "Deutschen Freiheitssenders 904", der im August 1956 als Reaktion auf das Verbot der KPD in Westdeutschland auf Sendung ging, und des "Deutschen Soldatensenders", der speziell gegen Bundeswehr und NATO zielte, im Jahre 1972.

Um den "Soldatensender" bei der in Westdeutschland zu erreichenden Zielgruppe attraktiv zu machen, sahen sich die DDR-Produzenten gezwungen, das umfangreiche Musikprogramm zu 100 % aus westlicher Schlagermusik zu rekrutieren. Damit mußte gegen den sogenannten "40-zu-60-Beschluß", verstoßen werden, der in der DDR bei Schlagermusikdarbietungen jeglicher Art vorgab, daß im Repertoire nur 40 % "West"-Schlager enthalten sein durf-

**Bild 3: Vertrauliches Schreiben (Übersetzung) des Sowjetbotschafters Semjonow von 1953 zur Störsenderproblematik in der DDR**

**Bild 2: Ansicht der 100-kW-Mittelwellen-Sendeanlage des RIAS in Berlin-Britz aus den 60er Jahren Foto: Telefunken/RIAS**

ten und  $60\%$ , Ost"-Titel gespielt werden mußten. So sollten die weniger beliebte sozialistische Unterhaltungskunst hoffähig gemacht und "harte" Währung bezüglich der zu zahlenden Tantiemen eingespart werden.

Mit 100 % westlicher Schlagermusik avancierte der "Deutsche Soldatensender" ungewollt auch zum Lieblingssender der Nationalen Volksarmee der DDR. Da DDR-Chefideologen westliche Schlagermusik jedoch als suspekt einstuften, war der Empfang des "Soldatensenders" trotz seiner sozialistischen Propaganda in den Wortbeiträgen bei der NVA verboten. Es entstand eine nicht beherrschbare ideologische Grauzone; die Vorgesetzten mußten zähneknirschend mit ansehen (eigentlich "anhören"), wie sich besonders in den 60er Jahren die Beliebtheit des "Soldatensenders" bei der NVA aufgrund der westlichen Schlagermusik ohne das diktierte "40-zu-60-Filter" durchsetzte.

### **Frage des Standortes**

Obwohl die DDR offiziell (auch während der Sendungen) immer wieder behauptete, daß es sich bei den Sendern um auf dem Gebiet der Bundesrepublik arbeitende, ständig ihren Standort wechselnde "Widerstandssender" handele, lagen die Sender tatsächlich in der DDR, im Magdeburger Raum bei Burg.

Mit der entsprechenden Antennenrichtcharakteristik strahlten sie ihr Programm unter Zuhilfenahme eines Reflektormastes (um außerhalb westlicher Richtung frequenzgleiche bzw. frequenzbenachbarte Sender im europäischen Raum wenig zu beeinflussen und im Westen möglichst hohe Feldstärke zu erreichen) mit 250 kW Ausgangsleistung in Richtung Bundesrepublik ab.

Die inszenierte "Dramaturgie" ging dabei sogar soweit, daß man den Sender während des laufenden Programms zuweilen abschaltete, nachdem zuvor angesagt wurde, der Senderstandort sei durch die

#### Vertraulich

Genossen Otto Grotewohl Genossen Walter Ulbricht.

In der letzten "eit hat der Rundfunksender "RIAS" seine reaktionären Rundfunksendungen gegen die DDR verstärkt. In der gleichen Zeit sind die eingeleiteten Massnahmen zum Kampf gegen diese Rundfunksendungen seitens der zuständigen Organisationen der DDR-YPC<sub>E1</sub> auch die ergriffenen Massnahmen zur Verstärkung der Störungem/sichtiich unzureichend.

Die Deutsche Demokratische Republik hat gegenwärtig zehn <sup>2</sup> Kilowatt-Sender und 65 "Geber" (Kästen);der im Jahr 1955 vorgesehene Bau von 30 "Gebern" und sechs 2 Kilowatt-Sendern, Leistungsfähigkeit bis 5 Kilowatt, ergibt auch nicht die notwendige Verstärkung der Mittel des Kampfes gegen den Rundfunksender "RIAS".

Unserer Meinung nach ist zur Durchführung wirkungsvoller Massnahmen des Kampfes gegen das Eindringen'der reaktionären Rundfunksendungen des "RIAS" in die DDR folgendes notwendig:

der Bau von 'JOO "Gebern" und 50 Mittelwellen-Rundfunksendem mit. einer Deistung bis <sup>5</sup> Kilowatt im Jahre 1955 und von 500 "Gebern", 10 Kurzwellensendern mit einer <sup>L</sup>eistung **xxx** bis 5 Kilowatt und 2 Rund funksendern "UKU" mit einer Leistung bis <sup>1</sup> Kilowatt im Jahre 1954 bis zum 1. Juli.

Bis zum Kriege 1941/45 wurde in Deutschland der sogenannte "Volksempfänger" hergestellt. Der Empfänger war gut aufgemacht und wurde zu niedrigem Preise verkauft. Ein solcher Empfänger hat nur auf üdenFreouenzen der Rundfunksendungen Deutschlands gearbeitet.

Nach dem Gutachten unserer Spezialisten ist es auch jetzt möglich, in der DDR billige und schön aufgemachte Radioempfanger mit einer Knopfeinstellung (fixiert) herzustellen.

Das Ministerium für Allgemeinen Maschinenbau in der DDR ist in der Lage, die aufgezeigten Arbeiten voll durchzuführen.

Wir erachten es auch für notwendig, dass bei der Rundfunkverwaltung des Ministeriums für Post- und Fernmeldewesen eine Abteilung zur Leitung und Kontrolle der Arbeit der Einrichtungen zur Störung der reaktionären Rundfunksendungen des "RIAS" und für die systematische Informierung der Regierung der DDR und des ZK der SED in diesen Fragen besteht.

Hochachtungsvoll 21.9.1953 Gez. W.Semjonow

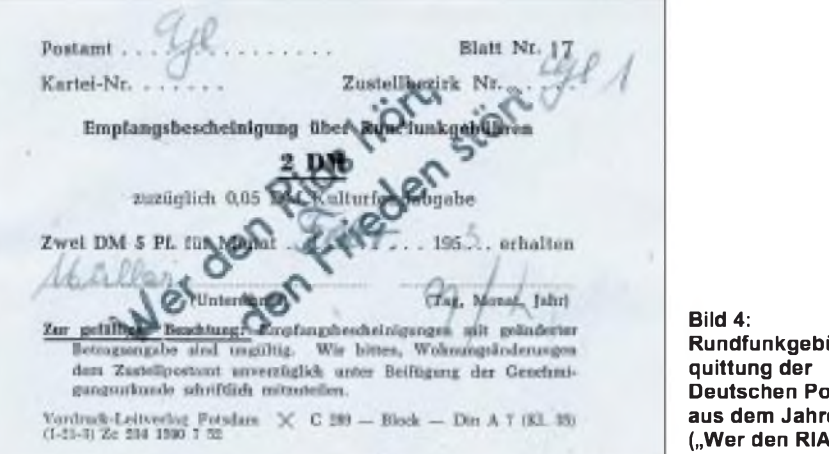

Sicherheitsbehörden der "BRD" angepeilt worden und man deshalb die Sendung sofort unterbrechen und einen neuen Standort suchen müsse. Tatsächlich aber spielte sich alles in Burg bei Magdeburg und in eigens dafür eingerichteten konspirativen DDR-Studios ab. Ältere Hörer werden sich noch daran erinnern. Leider fielen auch viele Zeitgenossen (durchaus im doppelten Sinn des Wortes zu verstehen) wider besseres Wissen auf diesen Trick herein.

Erwähnt werden soll in diesem Zusammenhang ebenfalls, daß das Ministerium für Staatssicherheit der DDR diese beiden MW-Programme offenbar auch nutzte, um verschlüsselte Anweisungen in Form dubioser Sätze für in der Bundesrepublik tätige östliche Spione und Agenten zu übermitteln. So manchem Hörer von damals klingen vielleicht noch solche eigenartigen Ansagen wie "Heute nacht kommt das Eichhörnchen" oder "Achtung, jetzt Silberlöffel kaufen!" in den Ohren.

**Rundfunkgebühren-Deutschen Post aus dem Jahre 1953 ("Wer den RIAS hört, den Frieden stört")**

### **Furcht bei Live-Übertragungen**

Ein weiteres Thema in diesem Zusammenhang ist auch die Furcht der Chef-Propagandisten bezüglich der normalen Inlandsprogramme. Trotz aller Absicherungen lebten sie in ständiger Angst, daß spontane oder organisierte politische Mißfallensäußerungen sowie nicht vorhersehbare ideologische "Peinlichkeiten" oder Pannen bei Direktübertragungen über den Sender an die Öffentlichkeit dringen könnten.

In das Bild der DDR-Medienwelt paßt daher auch das bei Live-Fernsehübertragungen mit großer Publikumsbeteiligung häufig praktizierte Verfahren, dessen Geheimnis der damalige Regisseur unlängst am Beispiel der DDR-Fernsehsendung "Ein Kessel Buntes" lüftete.

So lief bei den Live-Übertragungen der Sendung "Ein Kessel Buntes" im Fernsehzentrum Berlin-Adlershof synchron dazu das Band der Magnetaufzeichnung der Ge-

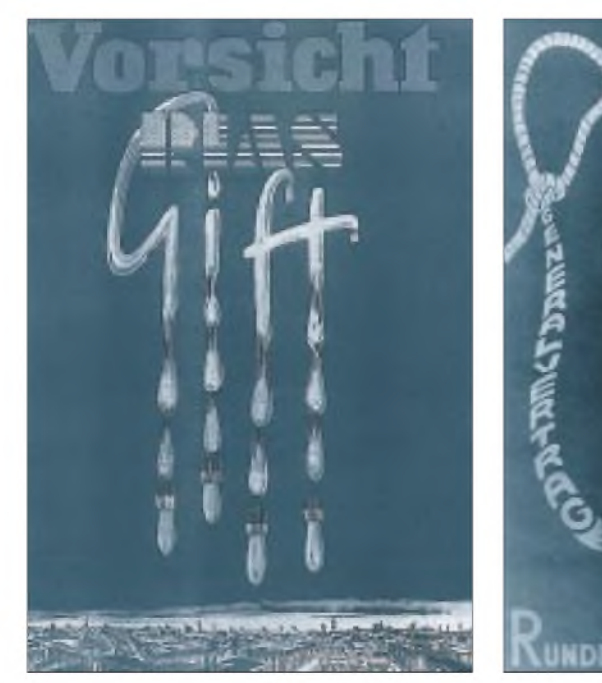

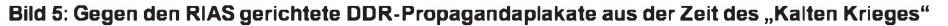

neralprobe. Wäre es am Veranstaltungsort zu irgendwelchen "Zwischenfällen" gekommen, hätte man sofort auf die laufende MAZ umschalten können, und die Sendung wäre scheinbar störungslos weiter bei den ahnungslosen Zuschauern angekommen.

Das setzte natürlich zusätzlichen Aufwand, Disziplin und konzentrierte Aufmerksamkeit bei den beteiligten Akteuren voraus. Bei der Live-Übertragung durften daher gegenüber der Generalprobe möglichst keine Differenzen auftreten.

Trotzdem war die MAZ-Regie ständig damit beschäftigt, durch Bandstop, Voroder Rücklauf einen Angleich an die Originalübertragung herzustellen, um bei dem gefürchteten "Zwischenfall" die Übergangsstelle zwischen Original und Bandkonserve möglichst gut zu retuschieren.

#### **Propaganda- und Störsender**  $\Box$ **in anderen Ländern**

In anderen sozialistischen Staaten des Ostblocks wurden die Rundfunksendungen aus der westlichen Welt ebenfalls gestört.

Störsender setzte man dabei speziell gegen die politisch gezielt in Richtung der sozialistischen Länder arbeitenden Rundfunkstationen "Radio Free Europe", "Radio Liberty" und "The Voice of America" ein.

Interessant dabei ist die Rolle Kubas im amerikanischen Raum. Die rundfunkpropagandistische Beeinflussung Kubas durch die USA löste selbstverständlich auch auf der karibischen Zuckerinsel eine entsprechende Störsendertätigkeit aus.

Eigens dazu errichtete man in der Nähe von Havanna, in Bauta, Anfang der 60er Jahre ein großes Kurzwellen-Sendezentrum, an dessen Aufbau die DDR maßgeblich beteiligt war.

So sind dort unter anderem mehrere 20-kW-Kurzwellensender des ehemaligen VEB Funkwerk Berlin-Köpenick installiert. Die dazu erforderlichen Großsenderöhren stammen aus dem ehemaligen VEB Werk für Fernsehelektronik Berlin-Oberschöneweide.

Noch heute ist Kuba mit großem technischem Aufwand bemüht, besonders den mittel- und südamerikanischen Raum sowie Gebiete Afrikas missionarisch mit drahtloser sozialistischer Propaganda zu beeinflussen.

Mittels Richtstrahlantennengruppen gehen die Programme in englischer, spanischer, französischer und arabischer Sprache, aber auch in der Kunstsprache Esperanto, in die mittel- und südamerikanische Region, in Richtung Afrika und den mediterranen Raum. (wird fortgesetzt)

# *BC-DX-Informationen*

### **Radio Tirana ersetzt 1395 kHz durch 1458 kHz**

Radio Tirana, Albanien, hat kurzfristig reagiert und, um die Inter ferenz mit Radio Veronica aus Holland auf 1395 kHz zu ver meiden, die Mittelwelle 1395 kHz gegen die Frequenz 1458 kHz eingetauscht. Das deutschsprachige Programm von Radio Tirana wird nun also zwischen 1900 und 1930 UTC auf Mittelwelle 1458 kHz parallel zu den Kurzwellen 7270 und 9740 kHz aus gestrahlt.

### **Radio Minsk wieder dreimal wöchentlich**

Radio Minsk sendet seit Anfang Oktober wieder dreimal wö chentlich in deutscher Sprache, und zwar mittwochs, samstags und sonntags, jeweils von 1930 bis 2000 UTC. Eingesetzt werden die Frequenzen 1170, 5940, 7105, 7205 und 7210 kHz. Der Emp fang ist meist auf einer Frequenz gut. Auf 7105 kHz kommt es häufig zu Interferenzen mit dem deutschen Programm aus Tasch kent, Usbekistan.

Anschrift für Empfangsberichte, die mit QSL-Karten und Sendeplänen bestätigt werden: Radio Minsk, ul. Krasnaja 4, 220807 Minsk, Republik Belarus.

### **SWR Switzerland mit Weihnachts-Sondersendung**

Der Privatsender SWR Switzerland (Short Wave Radio Switzer land) sendet nun auf neuen Frequenzen: jeden Freitag zwischen 2100 und 2300 UTC auf 3980 kHz über IRRS, den Italian Radio Relais Service in Milano; jeden Samstag zwischen 2300 und 0000 UTC überWRMI in Florida, USA, auf 9955 kHz und jeden Sonntag wieder über IRRS Milano zwischen 1600 und 1800 UTC auf 3985 kHz.

Am 24.12.95 lief auf 3985 kHz zwischen 1600 und 1800 UTC eine Weihnachtssondersendung, bei der es Preise zu gewinnen gab. Anschrift für QSL-Karten: SWR Switzerland, Postfach 35 in CH-6027 Romerswil, Schweiz.

### **Deutsches aus Ungarn**

Radio Budapest setzt nun die 75-m-Band-Frequenz 3975 kHz auch für die deutsche Sendung am Sonntag zwischen 1800 und 1900 UTC ein; 3975 kHz ersetzt zu dieser Zeit die Frequenz 7220 kHz. Das "Sonntagsmagazin", in dem Franziska Simon Hörerpost beantwortet, wird auch auf 5925 und 9835 kHz aus gestrahlt. Montags bis samstags ist Radio Budapest mit seinen deutschsprachigen Halbstundenprogrammen um 1830 UTC auf 3975, 5925 und 7255 kHz, ab 2030 UTC auf 3975, 5970 und 7185 kHz zu hören.

Radio Budapest bestätigt Empfangsberichte mit einer QSL-Karte. Die Adresse lautet: Radio Budapest, Brody Sandor ut. 5-7, H-1800 Budapest, Ungarn.

### **"Hier spricht Valetta "**

Neu im Kurzwellenäther ist das deutschsprachige Programm aus Malta, das jeden Sonntag zwischen 0930 und 1000 UTC auf 9765 kHz über die Relais-Station der Deutschen Welle (250 kW) gut zu empfangen ist. Das Programm besteht aus Beiträgen über die Kultur, den Tourismus und die Küche Maltas.

Empfangsversuche dürften sich auch auf der Parallelfrequenz Cyclops 1557 kHz (600 kW) lohnen, auf der zwischen 1200 und 1900 UTC das deutschsprachige Programm der DW ausgestrahlt wird. "Valetta Calling" sendet auf 1557 und 9765 kHz auch in Englisch (0700 bis 0830 UTC) und in Französisch (0830 bis 0930 UTC).

Anschrift: "Hier spricht Valetta"/"Valetta Calling", P.O. Box 143, Valetta, Malta. **Bernhard Klink, DG1EA**

### **Seewetterberichte über Deutschlandradio**

Deutschlandradio ist seit neuestem mit einem ausführlichen Seewetterbericht des Seewetteramtes Hamburg dreimal täglich um 0005, 0540 und 1005 UTC auf 6005 kHz (neben 1269 und 177 kHz) zu empfangen.

Die Sendung setzt sich zusammen aus Seewarnnachrichten, Wasserstandsmeldungen, Eisbericht (während der Wintermonate) sowie meteorologischen Daten für Nord- und Ostsee sowie Südskandinavien. Der Empfang ist einwandfrei, insbesondere auf Kurzwelle.

### **Stockholm mit geändertem Englischprogramm**

Das Englischprogramm von Radio Schweden hat während der Winterperiode folgendes Aussehen:

*für Europa:* 1715 bis 1745 UTC auf 1179 und 6065 kHz; 1830 bis 1900 UTC auf 1179, 6065, 7240 und 9655 kHz; 2130 bis 2230 UTC auf 1179, 6065 und 7230 kHz; 2230 bis 2300 UTC auf 1179 und 6065 kHz; *für Nordamerika:* 0230 bis 0300 und 0330 bis 0400 UTC auf 7120 kHz; 1330 bis 1400 und 1430 bis 1500 UTC auf 11650 und 15240 kHz; *für Lateinamerika:* 0030 bis 0100 UTC auf 9850; *für Asien und Australien:* 0130 bis 0200 UTC auf 7120 kHz sowie 1230 bis 1300 UTC auf 13740 und 15240 kHz; *für Afrika und den Mittleren Osten:* 1830 bis 1900 UTC auf 6065, 9655 und 7240 kHz; 2130 bis 2200 UTC auf 6065 und 7230 kHz sowie 2230 bis 2300 UTC auf 6065 kHz.

Der deutschsprachige Dienst wird samstags und sonntags von 1000 bis 1100 UTC auf 6065 kHz, werktags von 1600 bis 1630 UTC ebenfalls auf 6065 kHz und täglich von 1930 bis 2000 UTC (samstags und sonntags bis 2030 UTC) auf 1179 und 6065 kHz abgestrahlt.

#### **Madagaskar in Englisch**

Über die Radio-Nederland-Relaisstation auf Madagaskar mit 300 kW kann eine englischsprachige Sendung von 1330 bis 1625 UTC auf 15150 kHz recht gut und lautstark empfangen werden. Die Sendung ist für Asien und den Mittleren Osten bestimmt.

Empfangsberichte werden von Radio Nederland, P.O.Box 222, NL-1200 JG Hilversum, Niederlande, bestätigt.

#### **Englisch aus Kanada**

Radio Canada International sendet für Europa und Afrika bis 31.3.96 wie folgt in Englisch:

1430 bis 1500 UTC (täglich) auf 9555, 11915, 11935 sowie 15325 kHz; 1745 bis 1800 UTC (montags bisfreitags) auf 5995, 9555, 11935, 15325 und 17820 kHz; 2100 bis 2200 UTC (täglich) auf 5925, 5995, 7260, 9805, 11945, 13650, 13690, 15150 sowie 17820 kHz; 2200 bis 2300 UTC (täglich) auf 5995, 7260, 9805, 11945 und 13690 kHz.

Der Sender bestätigt Hörerberichte mit Hilfe des Canadian International RX Club mit detaillierten QSL-Karten. Die Berichte sind zu richten an: Radio Canada International, QSL Verification Department, P.O. Box 60 00, Montreal, H3C 3A8, Kanada.

#### **Prag auf geänderter Frequenz**

Im Rahmen des Winterprogramms hat auch Radio Prag seine deutschsprachigen Sendungen geändert. Es gelten folgende Zeiten und Frequenzen:

0630 bis 0657 UTC auf 5930 und 7345 kHz; 1100 bis 1127 auf 6055 und 7345 kHz; 1300 bis 1327 UTC auf 6055 und 7345 kHz sowie 1600 bis 1627 UTC auf 5930 kHz. Der Empfang ist problemlos. **Friedrich Büttner**

# *CB-Mix: Alles, was das Her(t)z begehrt*

### *Dr.-Ing. REINHARD HENNIG*

*Endlich ist es soweit: CB-Funk ist ab Januar 1996 auf 80 Kanälen FM mit 4 W und auf 12 Kanälen AM mit <sup>1</sup> W Ausgangsleistung möglich. Die Industrie hat sich rechtzeitig darauf eingestellt und bietet mit neuen Geräten und mit nützlichem Zubehör alles, was des CB-Funkers Her(t)z begehrt.*

In Deutschland zugelassene Funkanlagen tragen die BZT-Prüfnummer des Bundesamtes für Zulassungen in der Telekommunikation. 80-Kanal-Geräte mit AFM-80-Prüfnummer müssen vom Betreiber angemeldet werden und dürfen ab 1. 1. 1996 auf den neuen Kanälen betrieben werden. Für die Genehmigung wird eine Gebühr erhoben.

Alle neu zugelassenen Funkanlagen erhalten nach dem 1. 1. 1996 zusätzlich das CE-Zeichen. Allgemein bedeutet das CE-Zeichen, daß alle für das betreffende Produkt geltenden europäischen Normen erfüllt werden. Relevant hierfür ist zur Zeit die EMV-Direktive der Europäischen Gemeinschaft 89/336 EWG.

Die Industrie hat sich bereits längst auf die neuen Kanalregelungen eingestellt und bietet ein umfangreiches Repertoire an neuen CB-Funkgeräten nebst vielfältigem Zubehör an. Was gibt es Neues?

### **stabo xm 4082**

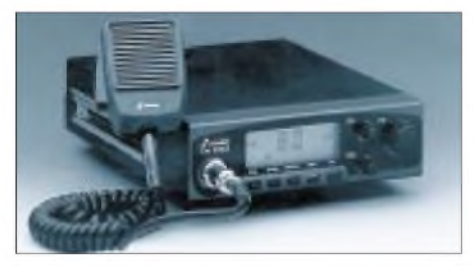

Mit 80 FM-Kanälen mobil ist man mit dem stabo xm 4082, ein übersichtliches neues AM/FM-CB-Funkgerät der stabo Elektronik GmbH. Für dieses Gerät ist die BZT-Zulassung als CB-Mobilstation und als CB-Feststation beantragt. Ausgestattet ist das xm 4082 mit den praktischen Details, über die bereits das 40-Kanal-Gerät xm 4042 verfügte.

So signalisiert die "Busy"-Anzeige sofort, wenn ein Signal die Rauschsperre überwunden hat, eine FMQ-Taste dient zur Einschaltung der FM-Rauschunterdrückung und mit der Scart-Funktion ist ein automatischer Kanalsuchlauf möglich. Natürlich verfügt auch das xm 4082 wie sein Vorgänger über den direkten Zugriff auf den Notrufkanal 9 per Tastendruck.

Ideal für Trucks ist das Befestigungssystem mit stufenloser Tiefenverstellung.

Anschlüsse sind auch für ein externes S-Meter, ein Selektivruf-Gerät sowie für externe Zusatzlautsprecher vorhanden.

### **Neue CB-Handies**

Auch im Handy-Bereich bietet stabo neue Geräte an. Mit der xh-80-Serie sind nun drei kompakte Handfunken im Angebot. Die Handies sind in Gehäusen aus schlagfestem Kunststoff untergebracht und bieten maximale Sendeleistungen von 4 W (FM) bzw. <sup>1</sup> W (AM), wobei die Leistung bei FM auf <sup>1</sup> W umschaltbar reduziert werden kann.

Mit Suchlaufmöglichkeit für alle Kanäle oder nur für die Speicherplätze, Dual Watch (automatischer Überwachung von zwei beliebigen Kanälen), Einknopf-Aufruf der Not- und Anrufkanäle 9 und 19, automatischer Batterie-Sparschaltung, Tastensperrmöglichkeit, Multifunktions-Display mit zuschaltbarer Hintergrundbeleuchtung, fünfzehnstufiger Anzeige der Signalstärke und abschraubbaren flexiblen Kurzantennen, bieten die drei stabo-Handies den Komfort, den man von einer modernen Handfunke erwarten darf.

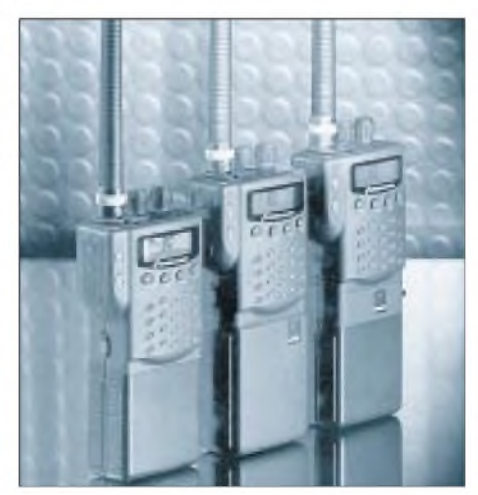

Die drei Typen unterscheiden sich im wesentlichen dadurch, daß das xh 8082 nur mit Batterieteil ausgerüstet ist, während das xh 8080 daneben noch über einen Lade-/Netzteiladapter verfügt. Von diesen beiden Geräten unterscheidet sich das xh 8040 dadurch, daß es ein Akkupack besitzt, in dem ein Lade-/Netzteiladapter bereits integriert ist.

#### **Echo-/Nachhall-Synthesizer**

Für eine durchdringende, kräftige Modulation setzen viele CB-Funker sogenannte Echo-Boxen ein. Die ALAN Electronics GmbH stellt mit ihrem EC 94 einen neuen Echo-/Nachhall-Synthesizer vor. Die Echo-Box wird einfach mit dem Funkgerät und dem Mikrofon verbunden und ist nach Anschluß der Spannungsversorgung sofort betriebsbereit. Die Steckverbindung erfolgt über eine vierpolige Mikrofonbuchse entsprechend der GDCH-Norm. Der EC 94 verfügt über einen zuschaltbaren Roger-Beep, getrennte Regelung der Echolautstärke und Echozeit. Zur Anzeige des Echopegels dient eine LED-Kette. Weiterhin ist ein Monitoranschluß vorhanden, um den Echoeffekt überprüfen zu können. Die

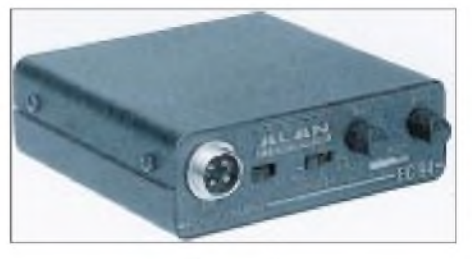

Benutzung des Echo-/Nachhallsysnthesizers EC 94 ist an jedem Funkgerät erlaubt, das eine Zulassung für den Betrieb mit jeglicher Art von Mikrofonen besitzt.

#### **Standmikrofone für den stationären Funkbetrieb**

TEAM Electronic bietet für den stationären Funkbetrieb diverse Standmikrofone an. Ein Vertreter dieser Gruppe ist das DM 7600 B, ein Standmikrofon im soliden Metallgehäuse mit integriertem Mikrofonverstärker. Auch die Echointensität ist neben der Verstärkung getrennt regelbar. Als weitere Features verfügt das Mikro über einen ein- und ausschaltbaren Roger-Beep, Stand-By-Kontroll-LED, eine LED zur Sendekontrolle und ein eingebautes VU-Meter. Die Lock-Funktion gibt es nur in der Export-Version. Versorgt wird die gesamte Baugruppe über eine (nicht im Lieferumfang befindliche) 9-V-Batterie oder über eine externe Stromversorgungsbuchse.

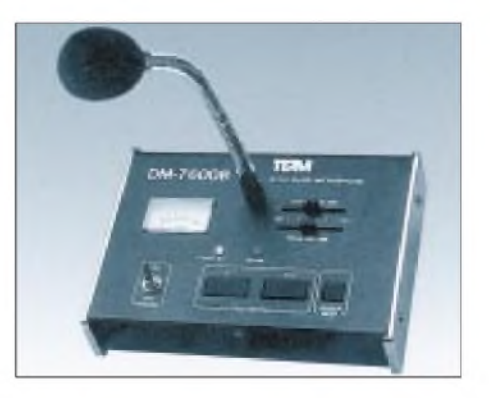

# *Twin ist in!*

### *Dipl.-Ing. HANS-DIETER NAUMANN*

*Mit steigendem Programmangebot via Satellit wächst unter den Zuschauern das Bedürfnis nach gleichzeitigem, voneinander unabhängigen Empfang verschiedener Programme, insbesondere des einen zum Zuschauen, eines zweiten zum Speichern. In herkömmlicher Anlagentechnik läuft das auf einen zweiten Empfangszweig mit Multischalter und Receiver hinaus.*

*Mit einem Twin-Receiver ist eine platzsparende Lösung möglich. Er allein jedoch tuts noch nicht, was die Werbung leider oft genug verschweigt.*

Ein Twin-Receiver ist nichts anderes als ein Empfangsgerät mit zwei völlig identischen, separaten Empfangs- und Signalaufbereitungsteilen, die zwei angeschlossene Endgeräte (z. B. Fernsehempfänger und Videorecorder) unabhängig voneinander mit entsprechend aufbereiteten Signalen versorgen können. Dafür sind zwei getrennte Anschlußmöglichkeiten für TV-Gerät und Videorecorder vorhanden.

### **Nur mit beiden Polarisationsebenen**

Ein Twin-Receiver allein allerdings kann die gestellte Aufgabe noch nicht erfüllen, was bei Produktofferten außerhalb des Fachhandels oft verschwiegen wird und zwar nicht den Insider, wohl aber den Normalverbraucher leicht zu Fehlschlüssen und -käufen und damit zwangsläufig zu Enttäuschungen führt. Ohne Um- und Nachrüstungen ist ein Twin-Receiver sowohl in Einzel- als auch Gemeinschaftsanlagen wertlos, sofern letztere nicht neuere, schon für Twin-Technik ausgelegte, sind.

In der Praxis müssen beide Empfangsteile des Twin-Receivers voneinander unabhängig Zugriff zu beiden Polarisationsebenen der Satellitensignale bieten. Jeder der beiden Tuner des Receivers braucht also seine eigene Außeneinheit, die damit gleichfalls doppelt vorhanden sein muß.

### **Anlagenänderung angesagt**

Mit anderen Worten: Ein Twin-Receiverist ohne doppeltes LNB (nicht zu verwechseln

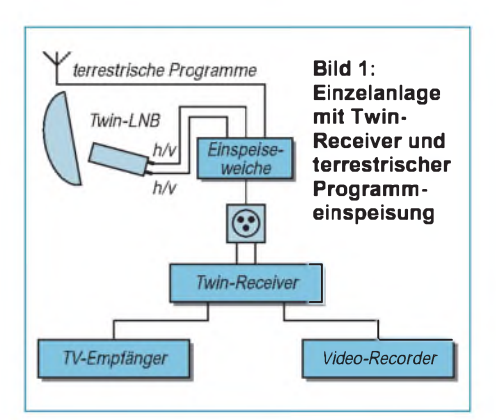

mit einem Dualband-LNB) nutzlos, wofür ein Twin-LNB, wie es ursprünglich für Zweiteilnehmeranlagen eingeführt wurde, die optimale Lösung darstellt. Es enthält zwei gleichartige LNBs in einem Gehäuse und besitzt zwei separat v/h-schaltbare Ausgänge. Sein Austausch gegenüber einem Single-LNB bereitet im allgemeinen keine Probleme. Beim Kauf ist auf die Paßfähigkeit der Halterungen zu achten, insbesondere, wenn verschiedene Hersteller Pate stehen. Als drittes schließlich muß in der Einzelanlage ein zweites Kabel zwischen Außeneinheit und Receiver verlegt werden.

Ohne Änderungen an der Anlage geht es also nicht, und das trifft auch für Gemeinschaftsanlagen zu, obwohl hier die nötigen Änderungen (je nach Anlagenstruktur) geringer sein können. Diese gilt es zunächst zu ergründen: beim Fachmann, der sie er-

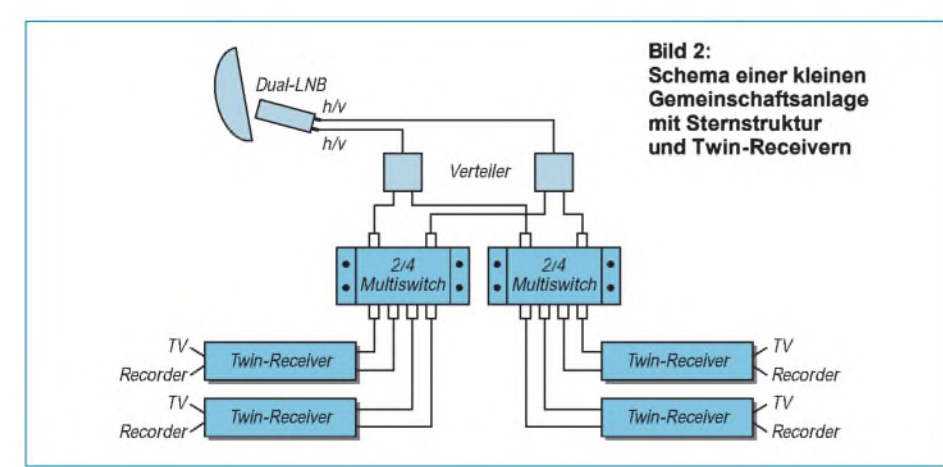

richtet hat und nunmehr zweckmäßigerweise auch mit der Realisierung der notwendigen Veränderungen beauftragt wird oder aber beim Anlagenbetreiber.

Für Verteilnetze gibt es zwei Grundstrukturen. Sogenannte Baumnetze sind dadurch gekennzeichnet, daß die Anschlußdosen der Teilnehmer hintereinander geschaltet sind, also in Reihe liegen. Bei Sternnetzen führen alle Teilnehmeranschlüsse zu einem zentralen Sternpunkt, der bei Satellitenverteilanlagen im allgemeinen der Multischalter ist.

Twin-Receiver erfordern hier jeweils zwei Multiswitch-Ausgänge je Teilnehmer, also doppelt soviel wie die Single-Anlage. Ferner ist die Verlegung eines zweiten Kabels für jeden Teilnehmer erforderlich, mittels demja die v/h-Umschaltung über die 14 V/ 18-V-Schaltspannung erfolgt. Auf alle Fälle ist ein Multischalter mit der doppelten Anzahl von Ausgängen gegenüber der Single-Anlage notwendig oder aber der Anschluß eines zweiten Multischalters über Verteiler (s. Bild 2).

Noch einfacher wird der Anschluß bei Baumstrukturen in Zweikabeltechnik. Dafür gibt es heute spezielle Anschlußdosen, die zwei 14-V/18-V-Umschalter enthalten und damit die v/h-Wahl an jedem Ausgang ermöglichen. Gelegentlich noch vorhandene Einkabel-Baumnetze - eine der nicht gerade glücklichen Entwicklungen der Satellitenempfangstechnik, die von fehlender Weitsicht ihrer Schöpfer getragen war sind gar nur durch einen Sat-ZF-Verteiler twintauglich zu machen, aber bei eben eingeschränktem Programmangebot, was immer nachteiliger empfunden wird.

In einer solchen Netzstruktur wird auf einem Kabel eine Auswahl von Programmen beider Polaritätsebenen angeboten, eine v/h-Umschaltung entfällt also. Die angebotenen seriell aneinandergereihten Programme müssen nur passiv auf zwei Teilnehmeranschlüsse aufgeteilt werden, wofür es aber ebenfalls spezielle Anschlußdosen gibt. Solche Verteilstrukturen dürften jedoch über kurz oder lang überholt sein.

### **Lösungen für Multisatempfang noch offen**

Wer also die Errichtung einer neuen Anlage plant, sollte heute die Twin-Technik unbedingt ins Kalkül ziehen; bei Einzelund kleineren Gemeinschaftsanlagen in Sternstruktur, bei größeren Anlagen in Zweikabel-Baumstruktur. Wer allerdings noch auf Multifeed-Empfang von Astra und Eutelsat setzt und für beide auf unteres und oberes Frequenzband, stößt mit der gegenwärtig verfügbaren Technik bald an Grenzen. Hierfür stehen Neuheiten der einschlägigen Industrie noch aus.

# *Sechsfach-Speed-CD-Laufwerk: Arbeiten wie von der Festplatte*

### *SVEN LETZEL*

*Das Medium CD-ROM ist ideal zum Speichern großer Datenmengen geeignet, doch gegenüber Festplatten sind CD-ROM-Laufwerke einfach noch zu langsam.*

Vor wenigen Jahren, als die Compact Disc vom CD-Player zum Computer wechselte, blätterteman Unsummen an Geld hin, allein um ein CD-ROM-Laufwerk zu besitzen, das zudem nur mit einer Geschwindigkeit von 150 kB/s (Single-Speed) Daten lesen konnte und die Positionierung des Lesekopfes innerhalb des ersten Drittels einer CD-ROM durchschnittlich etwa 300 bis 400 ms dauerte. Diese Laufwerke werden dieser Tage nur noch belächelt, weil sie einfach zu langsam sind.

Double-Speed-Laufwerk in Frage, da es nur noch Restposten gibt. Die heutige Multimedia-Software geht dann so richtig schnell ab.

Dennoch arbeiten CD-ROM-Laufwerke wesentlich langsamer als Festplatten. Der Grund: Das Positionieren der Leseeinheit nimmt auch bei schnellen CD-ROM-Laufwerken etwa die 20- bis 30fache Zeit gegenüber einer Festplatte in Anspruch. Aber auch CD-ROM-Laufwerke werden schneller.

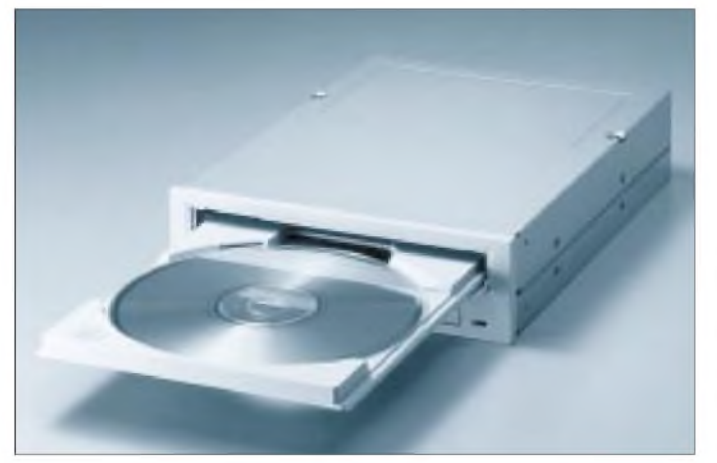

### **Qual der Wahl**

Der Großteil der zur Zeit verfügbaren Software ist so ausgelegt, daß Sie mit einem Double-Speed-Laufwerk (300 kB/s Datentransfer) genügsam ohne sehrlästige Wartezeiten arbeiten können. Dennoch kann es nicht schaden, sich ein Tripleoder Quadro-Speed-Laufwerk (450 kB/s beziehungsweise 600 kB/s) zuzulegen. Beim Neukauf kommt eh' kaum noch ein

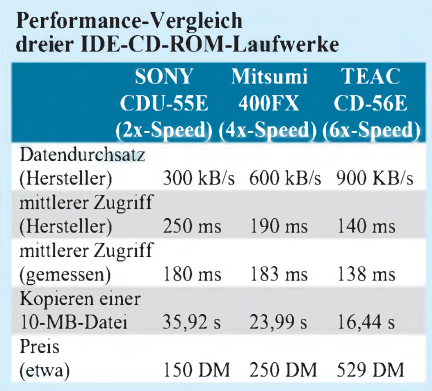

**TEACs 6-fach-CD-ROM-Drive CD-56E bricht mit einer Zugriffszeit von 135 ms und einer Übertragungsrate von 900 kB alle Geschwindigkeitsrekorde**

### **B** Sechsfach-Speed

Als einer der ersten Hersteller bietet der japanische Laufwerksspezialist TEAC ein Sechsfach-Speed-Laufwerk an. Das CD-56E, so heißt es, bietet laut Herstellerangaben mit nur 140 ms Zugriffszeit und 900 kB/s Datentransferrate Spitzenwerte. Mit dem Einführungspreis von 529 DM im Monat August 1995 setzte TEAC neue Maßstäbe (Discounter Dez. '95: 499 DM). Schaden kann es sicher nicht, wenn Animationen ruckelfrei laufen, umfangreiche Softwareinstallationen schneller vorangehen und Multimedia-Anwendungen keine längeren Wartezeiten an den Tag legen. In der Praxis sieht das allerdings immer etwas anders aus. Die sechsfache Geschwindigkeit wird im Prinzip nur unter idealen Bedingungen erreicht, die selten vorhanden sind (siehe Tabelle), so beispielsweise mit dem DOS-Befehl

#### *copy /b \*.\* nul*

Das CD-56E, ausgerüstet mit IDE/ATAPI-Schnittstelle, wird an den IDE-Festplattencontroller angeschlossen und ist grundsätzlich zu den gängigen CD-Standards wie CD-Audio, XA, XA-Plus, Multisession kompatibel. Dadurch bietet es Unterstützung für Audio-CDs, Photo-CDs und Video-CDs (CD-I).

### **Plug, Install & Play**

Damit Sie mit Ihrem neuen Laufwerk gleich loslegen können, ist das Paket mit einem Installationsprogramm ausgestattet, das Treiber und einen CD-Player für DOS/Windows problemlos installiert. Für OS/2 und Windows '95 wird kein externer Treiber benötigt, da die integrierten IDE-Treiber diese CD-ROM-Laufwerke unterstützen. Nur bei Windows '95 ist es uns nicht gelungen, das CD-ROM-Laufwerk anzusprechen, als es am dritten IDE-Port hing, da offenbar der Windows '95-Treiber nur die ersten beiden Ports (ausreichend für vier Geräte) unterstützt.

Des weiteren enthalten sind ein Audio/Data-Kabel und ein umfangreiches Handbuch. Für Systeme, die bereits mit zwei oder vier IDE-Festplatten ausgerüstet sind, wird optional ein TEAC-IDE-Controller angeboten, der auch als drittes Gerät konfiguriert werden kann. Möglich ist auch der Anschluß an eine neuere Soundblaster 16 mit IDE-Schnittstelle, die auch bis zum vierten IDE-Port frei konfiguriert werden kann.

Das 6x-Laufwerk von TEAC läßt sicher die Herzen jedes CD-ROM-Hais höher schlagen. Die ermittelten Eckdaten versprechen hervorragende Performance, die man bei der Arbeit mit diesem Laufwerk auch zu spüren bekommt, denn bis auf das Positionieren des Lesekopfes, der bei diesem Laufwerk gut zehnmal solange imVergleich zu einer schnellen Platte dauert, kommt man sich eben vor, als ob man von der Festplatte arbeitet. Doch trotz des relativ niedrigen Einführungspreises hat es aufgrund des derzeitigen Preisverfalls der 2x- und 4x-Speed-Laufwerke ein fragwürdiges Preis-/Leistungsverhältnis, da man für ein 4x-Speed-Laufwerk gerade mal die Hälfte bezahlt.

Vertrieb: Computer 2000, München, Tel.: (089) 780400.

 $An$ zeige
# *Computer-Marktplatz*

### *RENÉ MEYER*

### **Hardware**

**Intel** hat den Pentium-Nachfolger**Pentium Pro** offiziell vorgestellt. Zunächst mit 150, 180 und 200 MHz bei einem L2-Cache von 256 KB getaktet, soll im Frühjahr die 166- MHz-Variante mit 512 KB folgen. Ein PCI-Chipsatz für den mit 5,5 Millionen Transistoren bestückten Prozessor ist bereits verfügbar.

Der **CRAY T3E** ist mit 1,2 Billionen Rechenoperationen pro Sekunde (1,2 Teraflops) **der schnellste Computer der Welt**. Er kann bis zu 4 Terabyte Hauptspeicher adressieren. Ein System mit 16 Prozessoren ist schon für weniger als eine Million Dollar zu haben; bis zu 2048 Prozessoren (Marke DEC Alpha) sind möglich. Käufer dieser Rechner sind Forschungseinrichtungen, Rechenzentren großer Unis und Institute für Wetter- und ähnliche Forschungen sowie Luft- und Raumfahrt.

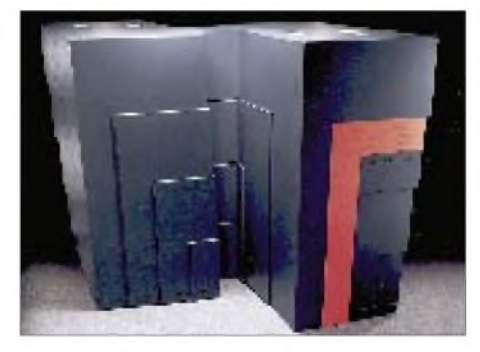

Laut **HP** ist der **ScanJet 4Si** der erste Scanner für den **Netzwerkeinsatz**. Info: (0180) 532 6222

Der **Citizen PN60 ist der kleinste Drucker der Welt**: Der 500 g schwere Thermotransferprinter mit den Maßen  $25.4 \times 5.05 \times 4.7$ cm kann per Batterie und **wahlweise s/w oder farbig** betrieben werden. Der empfohlene Preis liegt bei **knapp 1000 DM**. Mit einem Monofarbband lassen sich 35 Seiten mit 360 dpi  $\times$  360 dpi bei 126 cps ausdrucken; ein Zweierpack Bänder kostet 15 DM (Farbe: 23 DM).

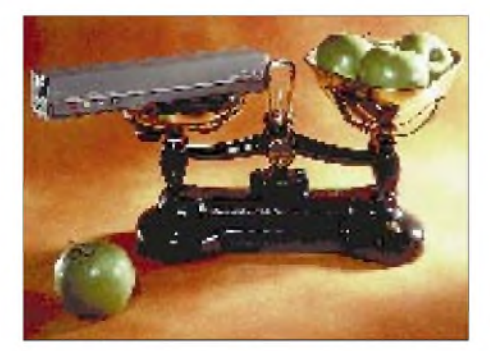

### **Software**

Nach WinWord und Excel ist nun auch die **Datenbank Access als 32-Bit-Applikation für Win95** verfügbar.

Für **PTS-DOS aus Rußland** (s. FA 10/94) ist eine **CD** erhältlich, die neben der neuesten Version in Deutsch, Englisch und Russisch auch den (nahezu) **kompletten Quelltext** enthält. Erstmalig sollte damit der Quelltext eines DOS-Systems für pri-

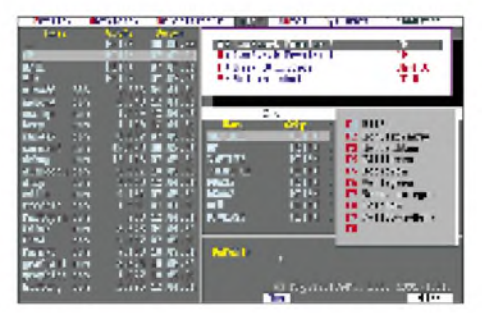

vate Zwecke zur Verfügung stehen. Die CD, die noch einige Tools enthält, kostet **99 DM** (Update von PTS-DOS 47 DM); Infos gibt es unter Telefon (02641) 900 305.

**Borland** hat von Sun die **Internet-Programmiersprache Java lizenziert** - mit dem Ziel, eine Entwicklungsumgebung zu schaffen. Mehr Infos gibt es unter http:// [www.borland.com/product/java/java.html](http://www.borland.com/product/java/java.html).

### **CD-ROM**

Nach der D-Info, der hierzulande meistverkauften CD-ROM, gibt es die zweite Scheibe für 50 DM, die **alle deutschen Telefonnummern** anbietet. Genau wie die D-Info ist auch das Material der **Tele-Info CD**, die früher auf drei CDs angeboten wurde, über ein Jahr alt. Auf der Tele-Info findet man mehr Firmenanschlüsse, sie hat aber eine ganze Reihe von Einschränkungen gegenüber der D-Info: Suchprogramm nur als Windows-Version, langsamer, unflexiblere Suchmöglichkeiten (nicht nach der Telefonnummer).

### **Buchtip**

In die Geheimnisse der **Profi-Programmierung** führt **"PC Underground"** (DATA BECKER, 69 DM, mit CD) ein. Auf 800 Seiten werden Themen wie Grafikeffekte, Ansteuerung der Soundkarte oder Schutz eigener Programme vor Rückübersetzung detailliert behandelt. Kenntnisse in Turbo Pascal sind Voraussetzung, Assembler ratsam. Sehr empfehlenswertes Werk und auf dem deutschsprachigen Markt konkurrenzlos.

### **Netzleben**

Laut Microsoft hat **MSN** bereits **über 525 000 Mitglieder**.

**Infos über Mecklenburg-Vorpommern**, vor allem über die Ministerien, können **im MVnet** (<http://www.mvnet.de>) nachgelesen werden, das Ende November an den Start ging.

**Neu in Leipzig** ist eine Art **Internet-Café**: Gegen eine Gebühr kann Rechenzeit genutzt werden; Internet gibt's gegen Aufpreis. Auch für Schulungen geeignet. Der 1. Mediatreff Leipzig ist im Hinterhaus der Karl-Liebknecht-Straße 117 und telefonisch unter (03 41) 3 01 18 44 erreichbar.

### **Sonstiges**

Dick anstreichen: **Vom 14. bis 20. März istin Hannvoer die CeBIT**. Zu sehen sind **6300 Unternehmen aus 66 Ländern** auf einer Fläche von 465 800 m2. Die Tageskarte kostet 50 DM (Vorverkauf 45 DM), Dauerkarte 120 DM (100 DM). Der Sonderausweis für Schüler ab 15 Jahren und Studenten (20 DM) gilt nur am Sonntag und Mittwoch.

**Softline**, der bisherige Distributor von **Soft-RAM**, hat den **Vertrieb** der Mogelsoftware **eingestellt**. Das erfolgreiche Programm, gelobt von BILD, SPIEGEL und einigen PC-Magazinen, hatte in der c't eine vernichtende Kritik erhalten: Keine Beschleunigung war zu verspüren. Nach einer einstweiligen Verfügung, die Softline gegen den Artikel erwirkte, hat die c't die Software rückübersetzt: Der **Code enthält keinerlei Komprimierungsalgorithmen**; er erhöht lediglich "heimlich" die Größe der Auslagerungsdatei.

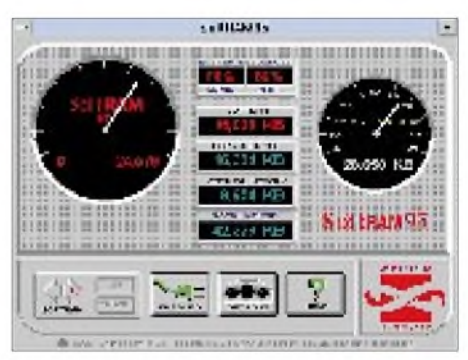

Für **207 DM im Jahr** kann man **Mitglied der Deutschen Borland User Group (De-BUG)** werden. Mehr Infos werden unter (0931) 706108 offeriert.

Nach **Scall** und **Quix** gibt es seit dem 1. Dezember einen **weiteren Paging-Dienst namens Telmi**. Infos werden unter der Gratis-Nummer (01 30) 25 20 verabreicht.

Die **Top 5 auf dem deutschen Notebook-Markt**: Toshiba, Compaq, Vobis Highscreen, SNI und IBM.

# *PCs optimieren (4): Wie Sie effektiver arbeiten können*

### *RENÉ MEYER*

*Nicht nur CONFIG.SYS und AUTOEXEC.BAT müssen stimmen - auch sonst können Sie sich die Arbeit am PC leichter machen. Vielleicht lassen Sie sich einmal den einen oder anderen der folgenden Vorschläge durch den Kopf gehen.*

### **Festplatte partitionieren**

Wenn Sie über eine große Festplatte verfügen, kann es sinnvoll sein, mit dem Kommando FDISK mehrere Partitionen einzurichten. Die Festplatte wird dadurch in verschiedene Teilbereiche "zerstückelt", die jeweils unter einem anderen Laufwerksbuchstaben anzusprechen sind.

ßeren Umfangs zu installieren, da die freien Bereiche auf mehrere Partitionen verteilt sind. Sobald Sie aber die gesamte Festplatte wieder unter einem Laufwerksbuchstaben ansprechen wollen, wird bei der Neupartitionierung ihr Inhalt komplett gelöscht.

Durch eine Partition gehen auch alle Daten verloren, die sich auf der Festplatte befin-

> **Selbst Win95 liegt ein**

**urtümliches FDISK bei, dessen Verwendung eine genaue Handbuchlektüre**

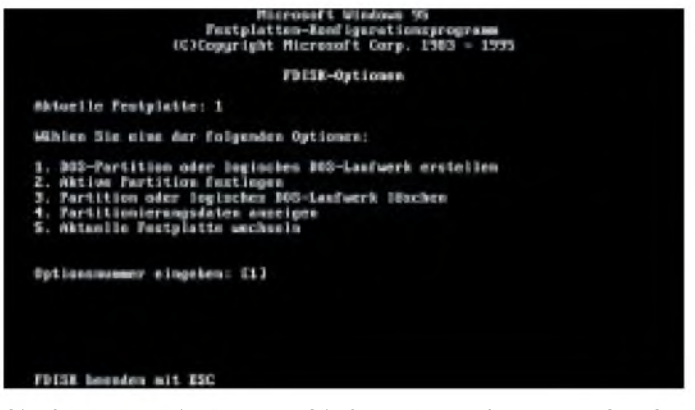

Sie hätten somit für verschiedene Anwendungsgebiete auch unterschiedliche Laufwerksbuchstaben und könnten beispielsweise Ihre Festplatte in drei Partitionen teilen, etwa:

- C: (DOS, Windows, Tools)
- D: (Texte, Beruf, Kalkulation)
- E: (Spiele)

Dadurch verwalten Sie ihre Festplatte übersichtlicher und laden Daten durch die resultierenden kleineren Inhaltsverzeichnisse etwas schneller. Eine Formatierung (Virus!) oder die Zerstörung des Inhaltsverzeichnisses (FAT) bezieht sich meist nur auf eine Partition. Somit können Sie problemlos einen Teil der Festplatte partitionieren oder löschen, ohne daß andere Partitionen betroffen werden. Außerdem sparen Sie wertvolle Megabytes – näheres dazu im Kasten 1.

Allerdings bringt eine Partitionierung ebenso Nachteile mit sich: Falls Sie eine bestimmte Datei suchen, müssen Sie womöglich mehrere Partitionen durchforsten. Auch Aufräumarbeiten wie Defragmentierung und Virensuche müssen Sie für jede Partition separat vornehmen.

Wenn Ihre Platte voll wird, haben Sie Schwierigkeiten, neue Programme grö-

**nahelegt.** den. Zunächst löschen Sie die einzige Partition und erstellen eine neue, der Sie nur so viel Platz zuweisen, wie C: später groß sein soll. Ziel einer Partitionierung ist neben der primären DOS-Partition C:, die Sie aktivieren müssen ("Aktive Partition festlegen"), um von ihr booten zu können eine erweiterte DOS-Partition, die Sie in ein oder mehrere Laufwerk(e) unterteilen ("Logisches DOS-Laufwerk erstellen"), die alle zunächst formatiert werden müssen.

### **Verzeichnisstruktur optimieren**

Zum Senken des Verwaltungsaufwandes und zur Erhöhung der Übersichtlichkeit sollten Sie folgende Punkte beachten: In Hauptverzeichnissen sollten sich so

wenig Dateien wie möglich befinden. Das läßt sich allerdings auf dem Laufwerk, von

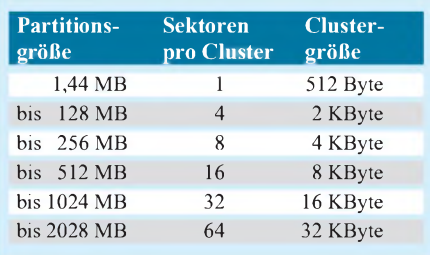

dem DOS gestartet wird, nicht vermeiden. Richten Sie für jedes Anwendungsgebiet ein Verzeichnis ein. So können unter Umständen fünf Verzeichnisse im Hauptverzeichnis Ihrer Festplatte ausreichen, etwa

DOS WINDOWS **TEXTE** SPIELE TOOLS

Dadurch finden Sie Programme schneller.

### **Windows klein halten**

Bald jedes Windows-Programm, das Sie installieren, kippt ins Windows-Verzeichnis Dateien, die im Extremfall einige Megabyte ausmachen. Wenn Sie das Programm später löschen, verbleiben unnütze Dateien im Windows-Verzeichnis sowie überflüssige Einträge in INI-Dateien. Wenn Sie Ihr Geld nicht für ein Uninstall-Programm (wie im FA 12/95 vorgestellt) ausgeben wollen, hier ein Vorschlag: Sie installieren Windows und richten es nach all ihren Wünschen ein. Nun erzeugen Sie eine Kopie des gesamten Verzeichnisses und rühren diese nicht mehr an.

Wenn das Windows-Verzeichnis aus allen Nähten zu platzen droht, löschen Sie es (wobei freilich alle Gruppendateien und ungesicherte INIs noch verwendeter Programme verloren gehen) und erstellen mit Hilfe der Kopie ein Original – eine Methode, die ich aller halben Jahre gern in Anspruch nehme.

### **Programme und Daten trennen**

Legen Sie immer Extra-Verzeichnisse an für die Dateien, die Sie mit Ihrer Textverarbeitung oder Datenbank erzeugen. Dadurch finden Sie schnell alle Dateien, die auf Diskette oder Band gesichert werden sollten. Im Idealfall dauert das tägliche Backup nur ein paar Sekunden.

### **Effektives Backup**

Überlegen Sie, ob ein regelmäßiges Backup des gesamten Festplatteninhaltes wirklich notwendig ist. Sinnvoller ist es, nur Daten zu sichern sowie Initialisierungsdateien. Letztere sind immer neueren Datums und damit leicht zu erkennen.

Trennen Sie, auch zum Schutz gegen Viren, Programm- und Datendisketten. Verwenden Sie Programme zum Archivieren, die Sie komprimieren können. Dadurch wird rund die Hälfte an Diskettenmaterial eingespart.

Versehen Sie alle Disketten, die Sie nie oder sehr selten beschreiben, mit einem Schreibschutz. Sie dämmen damit eine eventuelle Virenverbreitung ein und schüt-

Ein Sektor ist die kleinste Einheit, die von einem Datenträger gelesen oder auf ihn geschrieben werden kann. Ein Sektor ist 512 Byte groß. Aufgrund des Ausmaßes heutiger Festplatten wäre das Adreßbuch, die FAT, sehr groß, wenn es Informationen für jeden Sektor speichern müßte.

Deswegen faßt man mehrere Sektoren zu einer Verwaltungseinheit, dem Cluster zusammen. In der Regel entspricht bei Disketten ein Sektor einem Cluster. Auf Festplatten werden oft 16 Sektoren (8192 Byte) zu einem Cluster zusammengefaßt. Das hält den Verwaltungsaufwand gering, hat aber einen Nachteil: Egal, ob nun eine Datei <sup>1</sup> oder 100 oder 1000 Byte groß ist, sie verbraucht mindestens einen Cluster.

CHKDSK sagt, wieviel Byte ein Cluster (eine Zuordnungseinheit) auf ein bestimmten Laufwerk einnimmt. In der Tabelle sehen sie, wie welche Einteilung DOS vornimmt.

Ein Beispiel: Mein Verzeichnis BATCHES enthält 75 kleine Batchdateien, die ad-

zen Ihre Dateien vor versehentlicher (oder mutwilliger) Zerstörung.

Schrecklich wichtige Daten sollten (zusätzlich) auf einer Diskette abgelegt werden - Disketten kann jeder PC ohne zusätzliche Hard- und Software lesen, ein Streamerband nicht.

### **Schutz vor fremden Blicken**

Wenn notwendig, etwa im Büro, schützen Sie Ihren Rechner durch eine Paßwortabfrage. Einige BIOS-Programme bieten einen solchen Schutz an, so daß eine Abfrage zum frühestmöglichen Zeitpunkt nach dem Einschalten erfolgen kann - bevor durch ein Booten von Diskette eine Abfrage in der CONFIG.SYS umgangen werden kann.

EinBIOS-Paßwort birgt allerdings auch die Gefahr, daß Sie - sollten Sie das Paßwort vergessen - nicht ohne Aufschrauben des PC und Abklemmen des CMOS-Akkus an Ihre Daten gelangen. Einige Festplatten-Komprimierer und viele Pack-Programme ermöglichen die Verschlüsselung der Archive durch ein Paßwort.

### **ScanDisk und andere Utilities**

Kontrollieren Sie regelmäßig mit Hilfe des Programms ScanDisk, ob sich auf Ihrer Festplatte verlorene Cluster befinden oder kaputte Dateien (zum Beispiel kreuzverbunden).

Wenn Ihnen ein Werkzeugkasten wie PC Tools oder Norton Utilities zur Verfügung steht, sollten Sie ihn auch nutzen. Dessen Programme bieten in der Regel Features, die über den Umfang von MS-DOS hindiert 16 KByte einnehmen. Weil aber jede Datei physikalisch mindestens einen Cluster verbraucht, nimmt das ganze Verzeichnis rund 600 KByte in Beschlag. Kopiert man das Verzeichnis auf eine Diskette, ist sein physikalischer Platzverbrauch auf 51 KByte geschmolzen.

Bei großen Partitionen wird die Platzverschwendung vehement: Im Schnitt bleibt pro Datei eine halbe Clustergröße leer. Bei einer 1,5 GB großen Partition sind das pro Datei 16 KB.

Nehmen wir 10 000 Dateien (das zählt CHKDSK), werden rund 160 Mb(!) zum Fenster herausgeworfen. Da auch Windows 95 auf dieser Technik basiert, ist in absehbarer Zukunft keine Änderung des Dilemmas in Sicht (im Gegensatz zu OS/2, dessen High Performance File System (HPFS) Daten effektiver verwaltet).

Möglicherweise ist der Platzverbrauch bei einem Festplattenkomprimierer wie DoubleSpace nicht so rigoros.

ausgehen - zum Beispiel sollte der Norton Disk Doctor anstelle von ScanDisk eingesetzt werden, sofern vorhanden.

Starten Sie regelmäßig ein Defragmentier-Programm, um die Zugriffszeit auf Dateien zu senken. Vorher sollten Sie allerdings Ihre Festplatte mit ScanDisk untersuchen und gegebenenfalls residente Programme entfernen. Kontrollieren Sie Ihre Festplatte hin und wieder auf physikalische Defekte.

### **Datenverluste, die nicht hätten sein müssen**

Sozusagen aus dem Nähkästchen geplaudert, folgen vier Beispiele, von schmerzlichen Datenverlusten, die einfach vermeidbar gewesen wären:

• Eine mir sehr teure Person sitzt den ganzen Abend an einer WinWord-Datei. Durch eine Verkettung unglückseliger Umstände (Alt-F4 lag auf der rechten Maustaste) wird Word geschlossen, ohne zu speichern. Der ganze Text ist weg. Abhilfe: Daten alle paar Minuten automatisch speichern lassen (oder selber speichern) - gilt auch für Spielstände.

• Ich verwende eine RAM-Disk für temporäre Dateien. Irgendwie kam es, daß ich eine Datei, aus der ich etwas machen wollte, direkt auf der RAM-Disk bearbeitete. Kurzeitig wollte ich etwas nachsehen und speicherte ab. Wie es so kam, machte ich noch andere Sachen, irgendwann stürzte der PC ab, und eine Stunde Arbeit auf der RAM-Disk war weg. Abhilfe: Sowas macht man nicht!

Sie sollten dabei unbedingt Utilities verwenden, mit der Ihrer Betriebssystemversion zurechtkommen. Verwenden Sie etwa einen Uralt-Diskdefragmentierer, demoliert er unter Umständen Ihre gesamte Double-Space-Partition. Demzufolge sollten Sie unter Windows 95 nur die hauseigenen oder dafür konzipierte Utilities verwenden.

### **Systemverwaltung mit DOS**

Im Lieferumfang von MS-DOS sind bereits einige Programme enthalten, mit deren Hilfe Sie sowohl Ihre Daten verwalten als auch Ihren Rechner leistungsfähiger gestalten können. Der regelmäßige Einsatz dieser Programme erleichtert Ihnen damit die Systemverwaltung.

Das Programm CHKDSK spürt beispielsweise verlorene Zuordnungseinheiten auf, die von keinem Programm benutzt werden und nur wertvollen Plattenplatz belegen. Mit dem Einsatz von SMARTDrive auf Systemen mit Erweiterungsspeicher können Sie die Zeit, die Ihr Computer zum Lesen von Daten von der Festplatte benötigt, so gering wie möglich halten. Damit der Zugriff weiter optimiert wird, defragmentieren Sie die Platte mit Hilfe des im Lieferumfang von MS-DOS vorhandenen Programms DEFRAG. Durch eine Defragmentierung wird Ihre Festplatte so organisiert, daß möglichst viele der benötigten Daten mit möglichst wenigen Plattenzugriffen gelesen werden können. Versehentlich gelöschte Dateien lassen sich mit UnDelete unter bestimmten Voraussetzungen wiederherstellen.

• Ein Freund probierte Stacker aus und verschob seine ganzen Daten - Briefe, Artikel etc. - auf die Partition. Es gab Probleme mit Stacker, die ganze Partition ging verloren und damit alles Geschriebene - wochenlange Arbeit war futsch. (Bei mir verwaltet Stacker 4.0 übrigens seit einem Jahr problemlos eine 1,9 GB eine große Partition.) Abhilfe: Wichtige Daten gehören nicht in die Hände eines Plattenkomprimierers - weswegen man nicht seine ganze Platte komprimieren sollte -, und man sichert sie zusätzlich auf Diskette.

• Einem anderen Freund half ich vor einigen Jahren, auf seinem langsamen PC WinWord zu installieren. Nach etwa einer halben Stunde, als wir auf die Multitasking-Fähigkeiten von Windows zu sprechen kamen, schaltete ich die Installation in den Hintergrund und öffnete einige Fenster. Windows stürzte ab; die Installation mußte neu begonnen werden. Abhilfe: Nicht übertreiben!

# *"RAD Pack": Mit Delphi aufder Überholspur*

### *Dr.-Ing. REINHARD HENNIG*

*RAD - "RapidApplication Development". Das neue Tool-Pack von Borland verspricht dem Delphi-Programmierer geballte Power für die schnelle Entwicklung leistungsfähiger Anwendungen. Ich habe mir RAD Pack angesehen und für Sie näher "unter die Lupe" genommen.*

**Ginna Ta** 

**Borland** 

Sounds a subsequent lines

Unter der Bezeichnung RAD Pack hat die Borland GmbH eine Zusammenstellung von Tools zur schnelleren Anwendungsentwicklung für die Entwicklungsumgebung Delphi aufden Markt gebracht (Bild 1). Das Unternehmen reagierte damit auf die steigende Nachfrage nach ergänzenden Tools, nachdemdie Entwicklungswerkzeuge Delphi und Delphi Client/Server sich erfolgreich positionieren konnten.

RAD Pack für Delphi beinhaltet den kompletten Source-Code der Visual Component Library sowie die Tools Resource Workshop, Resource Expert, das Visual Solutions Pack, den Turbo Debugger und den Delphi Language Reference Guide. Das gesamte Paket ist für knapp 450 DM im Handel erhältlich. Ob es den Preis wert ist, bliebe zu untersuchen...

Vor dem "Power-On" mit dem neuen Kraftpaket stehen zuerst natürlich einmal die Mühen der Installation an. Also hinein mit

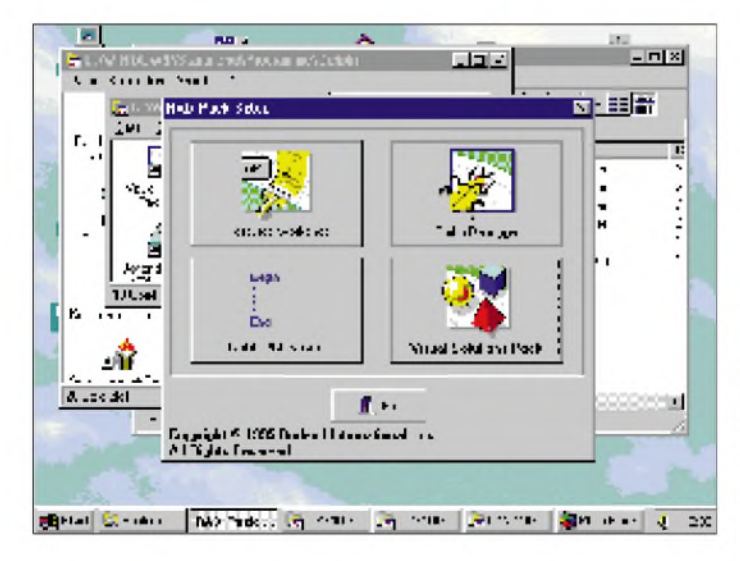

derRAD-Pack-CD-ROM ins Laufwerk und "INSTALL" aufgerufen.

### **Was darf's denn sein ?**

Dasintegrierte Installationsprogrammbietet dem "INSTALLateur" erfreulicherweise ein übersichtliches Auswahlmenü an (Bild 2), so daß man sich die Festplatte nicht unbedingt mit Komponenten zuschaufeln muß, die man eh' nie benötigt. Wer also lediglich die neuen VBX-Tools einsetzen möchte, kann sich beispielsweise die Instal-

**Bild 3: Nach der Installation stehen dem Programmierer dreißig neue VBX custom controls mit vielfältigen Funktionen zur Verfügung** **Bild 1: Borlands neue Entwicklungstools für Delphi Bild 2:**

a

Bortand

KW

Vanciation and **Committee Age Like** 

ria seloniati<br>Glaviniae  $x$  taken if ar de Ge trial Ay

Receivement

Pack

**Delphi RAD PACK erlaubt in anwenderfreundlicher Manier die separate Installation der Komponenten, die man**

**tatsächlich benötigt**

lation des Debuggers oder des Quellcodes der Komponentenbibliothek sparen. Der gesamte Installationsprozeß gestaltet sich ansonsten ausgesprochen unproblematisch - nur der freie Platz auf der Festplatte ist wieder mal ein Stück weniger geworden. Stoßseufzer eines Programmierers: Die Platte ist immer zu klein...

### **Calling Delphi**

Der erste Teil wäre also geschafft. Nun heißt es, seine Delphi-Entwicklungsumgebung mit den neuen Tools bekannt zu machen. Schließlich läßt sich ja nur das verwenden, was auch verfügbar gemacht wurde.

Ergo installieren wir erst einmal die neuen VBX-Controls. Das ist nicht weiter kompliziert: Menüpunkt "Optionen" / "Komponente installieren" aufrufen und den Button "VBX" betätigen, die zu installierende VBX-Komponente auswählen, "OK"-Button, fertig.

Das Ergebnis nach getaner Arbeit: dreißig neue VBXe stehen bereit, um verwendet zu werden (Bild 3). Delphi ist hier um eine ganze Reihe echt leistungsfähiger Features erweitert worden.

### **In medias res**

Gehen wir in medias res und sehen uns einmal an, welche VBX custom controls uns nun im einzelnen neu zur Verfügung stehen. Da wäre als erstes ein WYSIWYG-Textprozessor, der mit separatem Statusbalken, Funktionsbuttonleiste und Linealsteuerung daherkommt, ganz so, wie man das von "erwachsenen" Textverarbeitungssystemen her kennt (WYSIWYG wäre schon toll, manche Textsysteme schaffen in dieser Beziehung ja nur ein müdes WYSIWY**M**<sup>G</sup> - , What You See Is What You Might Get"...). Auch ein Spreadsheet mit mehreren Arbeitsbereichen ist vorhanden, und mit der integrierten, mit umfassenden Funktionen ausgerüsteten "calculation engine" lassen sich im Handumdrehen leistungsfähige Tabellenkalkulationen programmieren.

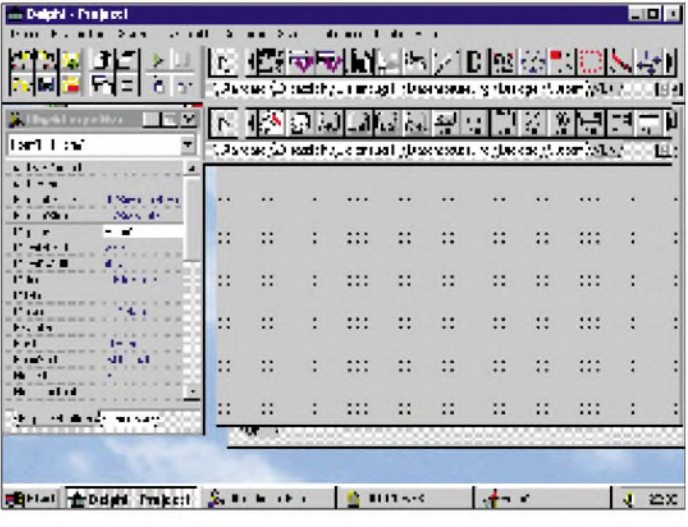

Mit zwei- und dreidimensionalen Diagrammgerüsten, die zudem skalier-, rotierund formatierbar sind, steht der graphischen Ausgabe von statistischen Daten nichts mehr im Wege.

Ein "Kommunikations-VBX" stellt mit XModem-Protokoll und vielfältigen Terminalfunktionen die Verbindung zur (Daten-) Welt her. Weitere nützliche custom controls, wie "Notizbuch-'Reiter'" und eine Menge sonstiger hilfreicher Kleinigkeiten komponente entsprechend zu plazieren und ein Hauptmenü zu gestalten - das alles sollte dem gestandenen Delphi-Programmierer eigentlich keine Schwierigkeiten bereiten. Wenn an dieser Stelle nicht intensiver darauf eingegangen wird, so bitte ich um Verständnis. Es geht hier ja nicht um einen Delphi-Programmierkurs, sondern um den Test, wie gut RAD Pack tatsächlich ein "Rapid Application Development" ermöglicht.

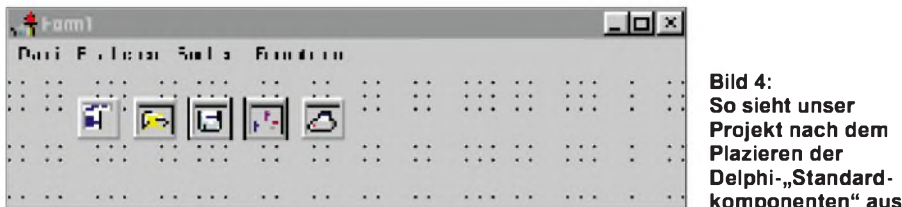

geben den eigenen Programmen gestalterisch wie programmtechnisch einen durchaus "professionellen Touch".

Mit animierten Buttons, Schiebereglern, Würfeln, Spielkarten-Sets, Uhren- und Alarmfunktionen, oder auch mit zwölf erweiterten Datenbank-Steuerelementen, die bereits über wesentliche Datenbankfunktionalität verfügen, läßt sich fast jeder "Programmierwunsch" erfüllen. Damit dies alles auch reibungslos funktioniert, sorgt die im Lieferumfang enthaltene umfängliche Dokumentation, speziell der "Reference Guide", für den nötigen Durchblick.

### **Wir basteln uns eine Textverarbeitung**

Da waren sie wieder, meine drei Probleme: Zur Auswahl stehen sie nun, die vielen neuen Steuerelemente. Doch wie deren Leistungsfähigkeit testen? Und dann steht da die Frage: Wie groß ist denn der Aufwand tatsächlich, den man treiben muß, um mit den neuen Möglichkeiten eine anspruchsvolle Anwendung erstellen zu können? Also muß eine nicht allzu triviale Problemstellung her, die zu lösen wäre...

Haben Sie schon einmal ein "richtiges" Textverarbeitungssystem programmiert? So mit allen Schikanen, wie buchstaben-, wortoder blockweise Fontveränderung, Suchen und Ersetzen, Block- und Flattersatz-Formatierung usw.? Wenn ja, dann kennen Sie sicherlich die Probleme, die es dabei zu beachten gilt, wenn nein, macht das auch nichts, denn Sie können sich wahrscheinlich ausmalen, daß da schon einiges an Know-how dahintersteht.

### **Der erste Schritt: Business as usual**

Nehmen wir uns also vor, probeweise ein solches Projekt mit Delphi und RAD Pack (wenigstens in Ansätzen) zu realisieren. Ein neues Projekt anzulegen, die MenüDie TMainMenu-Komponente ist schnell aus der Komponentenleiste geholt, auf dem "Projekt-Desktop" plaziert und mit den Menüpunkten "Datei", "Bearbeiten", "Suchen" und "Formatieren" gefüllt. Genauso einfach plazieren wir auf dem Formular die auch bisher bereits in Delphi vorhandenen Komponenten TOpenDialog und TSaveDialog, die über vordefinierte Funktionen zum Laden und Speichern von Dateien verfügen. Nachdem dann noch die TFontDialog- und die TPrintDialog-Komponente plaziert sind, haben wir noch nicht eine einzige Zeile programmieren müssen, trotzdem besitzt unser Projekt latent inzwischen alle Funktionen zum Laden, Speichern, Drucken und zur Fontgestaltung von Textdateien (Bild 4).

Dann jedoch sieht es trübe aus. Zum Eingeben von Texten übermehrere Zeilen gibt es in Delphi lediglich die TMemo-Komponente, die nicht allzuviel Komfort in Sachen "word processing" aufzuweisen hat und der man auch beispielsweise nur "als Ganzes" einen Textfont zuweisen kann. Als Basisklasse wäre TMemo also bereits brauchbar, aber etliche Methoden müßten

**Bild 5: Noch nicht eine Zeile programmiert und trotzdem schon fast ein Texteditor** nun modifiziert werden, um die gewünschte vielseitige Funktionalität zu erreichen...

### **Der zweite Schritt: VBXe auf dem Vormarsch**

Jetzt kommen die "Neuen" zum Zuge: Wozu das Rad neu erfinden? RAD Pack bietet, es wurde ja schon gesagt, doch einen fertigen Textprozessor an.

Was wir benötigen, sind alle vier der neu verfügbaren TX-Steuerkomponenten. Die VBX-Komponente TextControl stellt uns das Texteingabefenster zur Verfügung, TXStatusBar besitzt bereits eine vordefinierte Statusanzeige mit allen Features, wie Zeilen- und Spaltenzähler, Prozentanzeige und Darstellung der Aktivität von Insert- und Numlock-Taste. Die TXRuler-Komponente liefert ein Lineal, wie es in vielen Textsystemen zur Veränderung von Spaltenbreiten etc. Verwendung findet, während letztendlich mit der TXButton-Komponente die wichtigsten Textbearbeitungsfunktionen als Schnellauswahl, auch als "Speed-Buttons" bekannt, verfügbar gemacht werden.

Wir müssen diese Komponenten jetzt nur noch anklicken, auf dem Formular ablegen und ggf. auf die gewünschte Größe ziehen. Das Ergebnis zeigt Bild 5. Fast sieht unser Formular nun schon aus, wie ein richtiger Texteditor, nur hängen die Einzelkomponenten noch ziemlich allein "in der Luft", weil wir bis jetzt noch keine Bezugszuweisungen durchgeführt haben (der Buttonleiste muß schließlich mitgeteilt werden, auf welches Texteditierfeld des jeweiligen Formulares sich ihre Funktionen auswirken sollen usw. usf.).

### **Der dritte Schritt: The Final Countdown**

Diese Zuweisungen lassen sich wiederum recht elegant über den Delphi-Objektinspektor der Entwicklungsumgebung realisieren, über den man einfach die entsprechenden Eigenschaftsfelder mit den

20 K  $243$  $... 141$  $\mathbf{r}$  $... 2...$  $41 - 11 - 41 - 4$ ▶□ |6 |日□□病菌質脂肪|ママ|6 - Fizi e m "Checker(2) settings minisplic between a gettings chaper (yike a 旧  $\Box$   $\Box$   $\Box$   $\Box$   $\Box$   $\Box$   $\Box$ Inches Isle Laster to entrope E 79 L Reach garding about the party al vi Ħ š 冨  $-11$ Sive of a  $\ddot{\ddot{\cdot}}$ d N Ŧ  $\vdots$ ÷ **TCS:W1 <Fue**  $\mathbf{H}$ **String** E. Neil Fisher De **Hamilt** 西Hall直 um 이 글 UT-St Rf is > [추"sett \_ s9+ 't + [Suite i U 25]

Querverweisen der Beziehungen füllt (ein Mausklick genügt, der Objektinspektor "kennt" ja schon die auf dem Formular befindlichen Komponenten, so daß man das Gewünschte lediglich noch aus einer Liste auswählen muß).

Nachdem wir damit zum Abschluß gekommen sind, müssen wir doch tatsächlich noch einige zehn Zeilen Programmtext zur Verfeinerung der Beziehungsabstimmung selber eintippen - und haben nach einem Probestart - voilà - einen bereits voll funk-

bearbeiter gesammelt hat, wird wohl auf Anhieb damit klarkommen. Ich habe zwar den leichten Vorteil, Resource Workshop bereits zu kennen, da er ja auch mit anderen Programmiersprachen-Produkten, wie Borland Pascal 7.0, C++ und ähnlichen ausgeliefert wird. Nur sind dort wenigstens auch die entsprechenden Handbücher enthalten, während Delphi RAD Pack in dieser Beziehung gänzlich passen muß. Ich habe jedenfalls vergeblich nach einem Benutzerhandbuch für den Workshop im Liefer-

> **Bild 6: Bereits nach wenigen weiteren Schritten und minimaler Programmierarbeit ist ein leistungsfähiger**

**Texteditor entstanden**

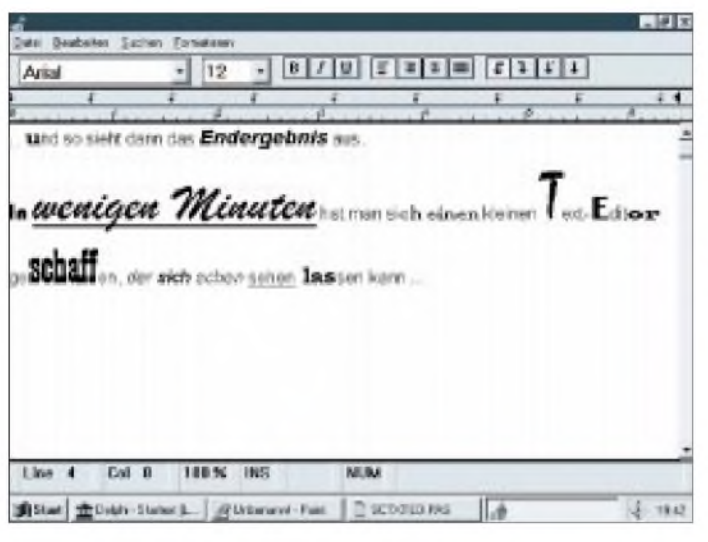

tionstüchtigen Texteditor Marke Eigenbau, wie Bild 6 beweist. Sicher, die Feinarbeit, wie Laden, Speichern und Drucken sind nun noch den entsprechenden Menüpunkten in bekannter Delphi-Manier zuzuweisen, aber es wird trotzdem deutlich, welche Effizienz "die Neuen" in den Programmieralltag einzubringen haben.

Dies sollte nur als kurzes Beispiel dienen. Ähnlich unkompliziert geht das z.B. auch mit einem kompletten "image editor"-VBX, mit dem statt eines Textverarbeitungs- ein Bildverarbeitungssystem realisierbar wird. Und keine Angst: Der eintausend Seiten starke "Visual Solutions Pack Reference Guide" erklärt jede Methode und jede Eigenschaft, über die eine Komponente verfügt und macht die Anwendung dadurch transparent. Ich denke, Sie haben nun in etwa ein Gefühl dafür bekommen, wie unkompliziert sich so von Tabellenkalkulations-Features über Modemsteuerungen bis hin zu Datenbankanwendungen sehr komfortabel leistungsstarke Anwendungen entwickeln lassen.

Mein Kompliment: Hier verdient die Toolsammlung die Bezeichnung "RAD" mit vollem Recht und ohne Abstriche.

### ■ Resource Workshop **on your service**

Ja, aber... - so muß man es wohl oder übel ausdrücken. Denn: Nur, wer bereits anderweitig Erfahrungen mit dem Ressourcen-

**Bild 7: Mit dem "Resource Workshop" lassen sich in bekannter Weise die Programmressourcen bearbeiten**

umfang gesucht. Na, was soll's. Auf alle Fälle enthält das Tool zur Ressourcenbearbeitung alle gewohnten Features, und es läßt sich gut damit arbeiten, wenn man weiß wie (Bild 7).

Leistungsmäßig gibt es da nichts Wesentliches zu bemängeln. Als Tool fürs Feintuning von Anwendungen ist der Resource Workshop seit meinem Einstieg in die Windows-Programmierung für mich zum unentbehrlichen Helfer geworden.

### **VCL intim**

Das RAD Pack enthält auch den Object-Pascal-Quelltext zu Delphis Bibliothek visueller Komponenten (Visual Component Library, VCL), der leistungsfähigen Zusammenstellung von Komponenten, die über die Komponentenpalette in Delphi verfügbar sind. Die Intention dabei war, das Debuggen zu erleichtern und den Programmentwicklern Anregungen bei der Gestaltung eigener Komponenten zu bieten.

Quelltext oder Deklarationen *im Implementations- bzw. Initialisierungsteil* einer VCL-Unit lassen sich problemlos ändern. Sobald Sie Änderungen vorgenommen haben, müssen Sie nur Ihr Delphi-Projekt neu compilieren und die geänderte VCL-Unit wird automatisch neu compiliert und in Ihr Projekt eingebunden (zusammen mit jeder anderen Unit, die die geänderte Unit verwendet). Dabei ist es außerordentlich wichtig (und ich möchte mit Nachdruck darauf hinweisen), daß *keinerlei Änderungen an einem Interface-Teil* einer VCL-Unit durchgeführt werden sollten, denn alle durch Delphi erstellten Units beziehen sich auf den Interface-Teil der ausgelieferten Delphi-Version. Jede Interface-Modifikation, die Sie an Ihrer VCL-Kopie vornehmen, macht es unmöglich, die Datei COMPLIB.DCL neu zu generieren und es wird Ihnen nicht einmal mehr gelingen, Ihre eigenen Projekte zu compilieren! Be-

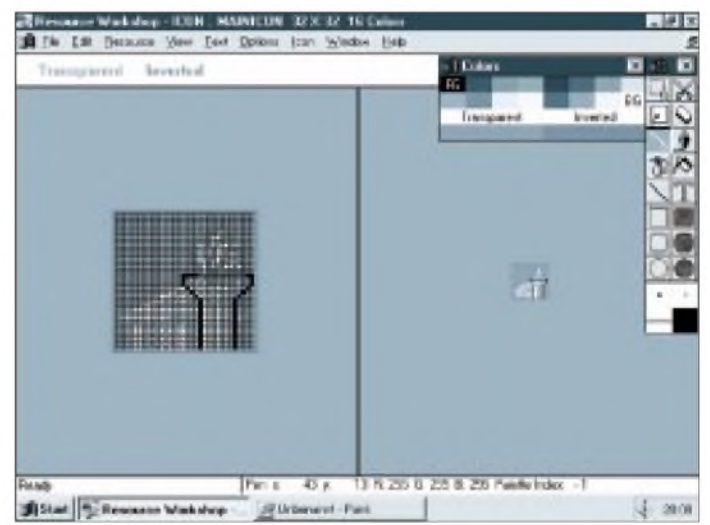

nutzen Sie den Komponentenquelltext also besser nur als Anregung für die programmtechnische Gestaltung eigener Routinen. Interessant ist noch, daß die Delphi-Laufzeitbibliothek und die VCLs mit String-

Ressourcen verknüpft sind, die Fehlermeldungen und andere Zeichenketten enthalten. Dadurch besteht die Möglichkeit, deutsche Versionen fremdsprachiger Delphi-Anwendungen zu erzeugen, indem Sie einfach die fremdsprachigen gegen die deutschen Ressourcendateien im Bibliotheksverzeichnis austauschen und das Projekt neu compilieren, um diese Ressourcen mit COMPLIB.DCL zu linken.

### **Debug' mal wieder...**

Kein Rechnerprogramm ist fehlerfrei. Zwar genügte dem alten Orakel von Delphi allein die Intuition, um weise Voraussagen zu machen, doch Intuition allein tut es heute beim Prozeß des Auffindens und Korrigierens von Programmierfehlern (besonders in umfangreicheren Projekten) nicht mehr. Deshalb kommt das neue Delphi RAD Pack bereits mit der Version 4.6 des Turbo Debuggers für Windows. Somit hat man einen leistungsfähigen Debugger zur Verfügung, der volle Unterstützung für alle in C, C++, Object Pascal (Delphi) und Assembler geschriebenen Programme der Borland-Linie bietet.

Bei mir persönlich löst dieses Debugging-Tool die bisher benutzte Version 3 ab. Neue Features und Veränderungen ergeben sich ab Version 4 in Form der Möglichkeit, auch längere Programme zu debuggen. Gleichzeitig ist die Unterstützung von "remote debugging" nun gegeben, d. h., Sie können in vernetzten Systemen den Turbo Debugger auf dem einen Rechner laufen lassen, während sich das zu debuggende Programm auf einem anderen Rechner im Netz befindet. Die Version 4 beherrscht nun ebenfalls das Delphi-Exception-Handling und die Inspektion der Eigenschaften von Delphi-Objekten. Angenehm ist auch das sogenannte "session-state saving". Ihr aktueller Bearbeitungsstand einer Debug-Session kann also abgespeichert werden, so daß Sie später genau dort wieder die Programm-Evaluierung fortsetzen können.

Neben den originären Debug-Features werden auch noch einige nützliche Utilities mitgeliefert, die den Debug-Prozeß wirksam unterstützen, so z.B. Programme zum Test der geladenen Gerätetreiber und Ladeadressen, zur Speicherbelegung oder zur Extraktion der Symboltabellen von 16-bit-EXE-Files ohne Relinking. Weiterhin beinhaltet das TDW-Paket ein File-Transfer-Utility, mit dem sich Dateien in vernetzten Umgebungen einfach und schnell transferieren lassen. Alles in allem - ein leistungsfähiges Set an Debugging-Tools!

### **Wo Licht ist, ist auch Schatten**

Es wäre wohl aber zu schön, gäbe es nicht auch irgendwo etwas auszusetzen. Und das habe ich tatsächlich, und zwar beim Turbo Debugger, der sich selbst den Zusatz "for Windows" gegeben hat. Zeigt sich das Grafikkarten-Konfigurationsprogramm für den Debugger (siehe Bild 8) noch als artiges kleines Windowsprogramm, das sich auch an die "Regeln" hält, die man von einem echten Windowsprogramm wohl erwarten darf, so bin ich von der gestalterischen Aufmachung des Debuggers selbst doch ziemlich enttäuscht.

OK., ich benutze Windows '95 als Plattform und kann mich nicht dazu äußern, wie gut oder schlecht sich TDW unter Windows 3.1 macht, jedoch denke ich, daß ähnliche "Effekte" auch dort auftreten werden. Unter Win'95 jedenfalls dachte ich zuerst, ich bin im falschen Film, als ich TDW aufgerufen habe. "Etwas" (ich sage bewußt nicht:"der prima Windows-Debugger...") öffnet sich daraufhin am Bildschirm. Dieses "Etwas" sieht zwar aus wie eine typische Win95-DOS-Box, ist aber keine - und schlimmer noch, der normale Windows-Mauszeiger bewegt sich weiter auf dem Bildschirm, währenddessen synchron innerhalb der "Box", die das DOS-like "gestylte" Grundmenü des TDW zeigt, quasi als "Schatten" in bekannter "Textmodus-Klötzchen-Manier" nun auch ein "Mauszeiger" läuft. Das Ganze ist im Endeffekt sehr verwirrend.

Was ist hier eigentlich los? Offensichtlich hat man bei Borland den "alten" Debugger aus TURBO-VISION-(DOS)-Zeiten hergenommen und ihm lediglich nach Verbesserung der Funktionalität einen "Windows-Startcode" übergeholfen. Das endet demzufolge mit dem Ergebnis, daß TDW bei einem Aufruf auf der DOS-Ebene mäkelt, er wäre ein Windows-Programm, ran, wenn man es denn bräuchte. Turbo Debugger: Leistungsstark, aber lieblos designed.

Hervorzuheben ist, daß die neuen VBX-Komponenten mit einem umfänglichen Referenzhandbuch daherkommen, aus dem man übersichtlich die jeweiligen Methoden und Eigenschaften der Komponenten entnehmen und folglich auch anwenden kann. Dadurch wird die VBX-Benutzung, wie ich finde, sehr transparent gemacht. Allein das ist bereits den Kaufpreis wert, und erstrecht in Verbindung mit dem Zugriff auf die Quellcodes der VCL! Da sollte es auch nicht stören, daß alle Handbücher nur in englischer Sprache geliefert werden, vielleicht erscheint ja auch bald eine "german version"?

A propos VBX: Was mir in diesem Zusammenhang aufgefallen ist (mich per-

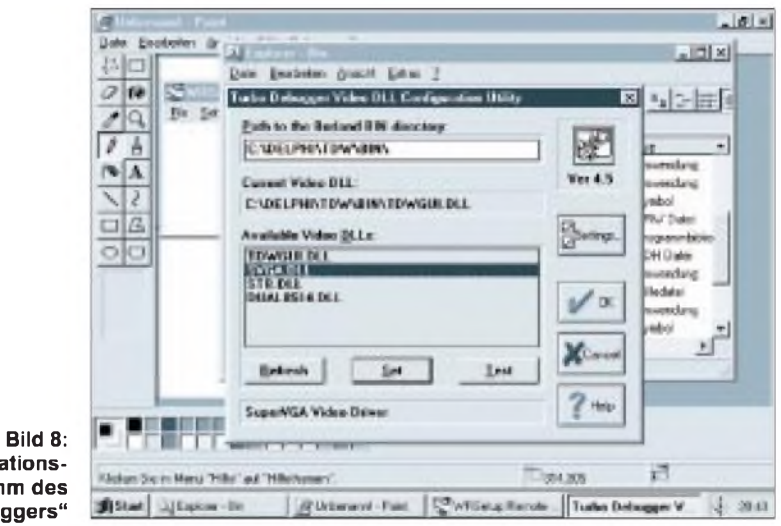

**Konfigurationsprogramm des "Turbo Debuggers"**

gleichzeitig sich auf der Windows-Ebene aber aufführt, als hätte sich hier ein DOS-Programm "verlaufen", indem er den bekannten DOS-Bildschirm-Textmodus mehr oder weniger emuliert. Etwas für Nostalgiker, könnte man dies alles abtun, wäre da nicht die permanent lauernde Absturzgefahr. Es hat sich gezeigt, daß es eine ausgesprochen einfache Übung ist, durch ein paar (zugegebenermaßen provokante) Bedienschritte Windows '95 so außer Gefecht zu setzen, daß nur noch der kalte Griff zum Ausschalter übrigblieb. Rien ne va plus! Nichts geht mehr! Hier sollte sich Borland vielleicht doch noch einmal in die Programmierkeller zurückziehen, denn das hat der immerhin leistungsfähige Debugger m.E. nicht verdient...

### **Letztlich...**

... ziehen wir Bilanz. Visual Solutions: Fantastisch, einfach gelungen! Resource Workshop: Gut, aber leider ohne Handbuch! VCL-Sourcecodes: Ein beruhigendes Gefühl, zu wissen, man kann jederzeit an die Quelltexte der Komponenten sönlich aber auch nicht weiter stört), ist zwar eher nebensächlich, aber sicher ärgerlich für den, der's nicht weiß. Nicht überall, wo Delphi draufsteht, ist nämlich offenbar auch (ausschließlich) Delphi drin. Würden Sie z.B. als überzeugter Visual-Basic-Freak, als Visual-C- oder -dBASE-Programmierer RAD Pack für **Delphi** kaufen? Sollten Sie aber! Denn die leistungsstarken VBX-Komponenten sind auch für diese Programmiersprachen im Pack enthalten. Sogar mit Handbüchern für die jeweiligen " $\bar{V}$ isual Solutions". Nur wissen muß man's eben.

Die anderen beiden Bestandteile des RAD Pack, wie Debugger und Resource Workshop scheinen mir hingegen eher als nützliche Zugaben gedacht zu sein, um die Geschichte rund zu machen. Trotzdem bleibt als Gesamtbewertung nur das Fazit: "RAD Pack für Delphi" ist ein sehr empfehlenswertes Produkt, das sich kein ernsthafter Delphi-Programmierer, der effizient und schnell leistungsfähige Applikationen entwickeln möchte, entgehen lassen sollte.

# *Praktischer 1,3-GHz-Frequenzteiler-Tastkopf*

### *Ing. FRANK SICHLA - DL7VFS*

*Einfache - z.B. aufder Basis des Spezialschaltkreises ICM <sup>7226</sup> selbstgebaute - Zählfrequenzmesser sind in der Regel bis <sup>10</sup> MHz einsatzfähig. Spendiert man noch einen Vorverstärker/Vorteiler in der bekannten Schaltung mit SFET-Impedanzwandler, Verstärker mit BF 199 und Teiler LS 90, so kann man Frequenzen im gesamten Kurzwellenbereich messen. Um mit einem solchen Zähler auch Frequenzen im VHF- und UHF-Bereich erfassen zu können, muß man ihn nur mit einem entsprechenden Vorteiler erweitern. Die hier beschriebene Variante teilt durch 64 oder 1000.*

Sucht man einmal in diversen Datenbüchern nach einem geeigneten Teilerschaltkreis, so wird man auf viele Typen treffen, aber nur einer davon ist wirklich preiswert und zugleich gut verfügbar: der U 664 B von Telefunken.

Der U 664 B ist ein Teilerschaltkreis, der für Synthesizer in Fernsehtunern entwickelt wurde. Sein Teilungsfaktor beträgt 64. Mit einem Einsatzfrequenzbereich, der zwischen 30 MHz und 1,3 GHz liegt, ist er speziell für HF-technische Belange universell einsetzbar. Die Empfindlichkeit des ICs beträgt im Bereich zwischen 80 MHz bis 1000 MHz typisch 10 mV. Bei 150 MHz kann man beispielsweise beim Durchmessen verschiedener Exemplare relevante Empfindlichkeitswerte zwischen etwa 5 mV und 15 mV feststellen. Bleibt die Eingangs-

geahmt, was die Industrie aus technologischen Gründen vormacht.

In der Praxis muß man jedoch immer wieder feststellen, daß ein interner Vorteiler so sinnvoll nicht ist, wie es denn auf den ersten Blick erscheint. Der unvermeidliche niederohmige Eingang erweist sich nämlich oft als Nachteil. Wird der Vorteiler hingegen als Tastkopf aufgebaut, so läßt sich durchaus ein hochohmiger Eingang vorsehen, mit dem man dann den Meßpunkt vielfach direkt antasten kann.

Die Bilder <sup>1</sup> und 2 zeigen den betriebsfertigen Muster-Tastkopf. Wie aus dem Stromlaufplan nach Bild 3 zu entnehmen ist, arbeitet hier ein Dualgate-MOSFET vom Typ BF 960 als Impedanzwandler. Seine interne Eingangskapazität an Gate 2 beträgt typisch nur <sup>1</sup> pF. Als Ausweich- bzw. Er-

> **Bild 1: Das Äußere des vielseitigen Tastkopfs**

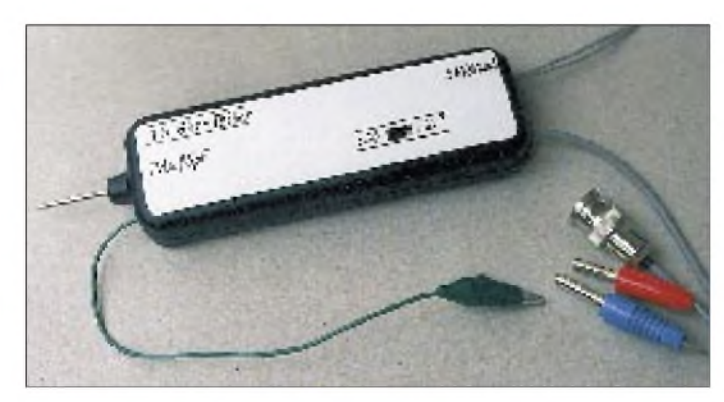

spannung unter einem Wert von 300 mV, so erfüllt der Schaltkreis seine Funktion garantiert und arbeitet korrekt. Dieserrückgekoppelte Festteiler hat die Besonderheit, ohne das Anliegen eines Eingangssignales wild zu schwingen, d.h. eine unstete Frequenz auszugeben, was für die Praxis aber keinen Nachteil darstellt.

### ■ Konzept und Schaltung

Der Einsatz des U 664 B direkt in Frequenzzählern wurde in der Amateurliteratur bereits mehrfach beschrieben, wobei der Teiler fest eingebaut und demzufolge mit einem 50-Q-Eingang ausgestattet ist. Man hat dabei schlicht und einfach das nach-

**Bild 2: Blick in den fertiggestellten Tastkopf**

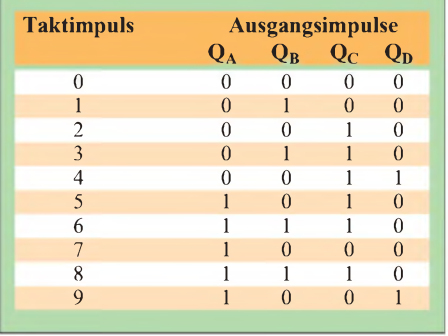

satztypen für diesen speziellen MOSFET-Typ lassen sich z.B. ein BF 964 oder auch ein BF 966 einsetzen, die praktisch mit den gleichen Eingangskapazitäten aufwarten. Der Einsatzfrequenzbereich dieser drei FETs wird in den entsprechenden Datenblättern mit 1,3 GHz angegeben. Insofern deckt sich der Frequenzbereich also mit dem des U 664 B. Infolge der Drainschaltung mit einer Spannungsverstärkung, die knapp unter <sup>1</sup> liegt, sind praktisch auch die Tastkopf- und Teilerschaltkreis-Empfindlichkeit identisch.

Diese Feldeffekttransistoren besitzen interne Schutzdioden zwischen den Gates und der Source. Der Widerstand R1 begrenzt bei Überspannung den Strom. Überschreitet die Eingangsspitzenspannung den Wert 6 V, kann die entsprechende Diode leiten. Der Strom darf maximal 10 mA betragen. R2 und R3 bestimmen den ohmschen Eingangswiderstand der Schaltung.

Der U 664 B benötigt nur eine minimale Außenbeschaltung. C6 dient der Asymmetrierung des Teiler-Eingangs, während Pin 7, der zweite Differenzausgangsanschluß, unbeschaltet bleibt. Aus anstehender 1,3-GHz-Eingangsfrequenz sind nach der Teilung durch 64 am Ausgang 20 MHz geworden. Die Aussteuerung erfolgt hier von Seiten der positiven Aussteuergrenze. Das hat die Entwickler (bzw. Nachahmer und Kopierer) der bekannten Schaltungen veranlaßt, einen pnp-Transistor folgen zu lassen. Für die Sicherstellung eines optimalen Arbeitspunkts ist dann ein Einstellwiderstand erforderlich.

Für Gleichspannungskopplung besteht jedoch kein Anlaß, so daß man auch einen

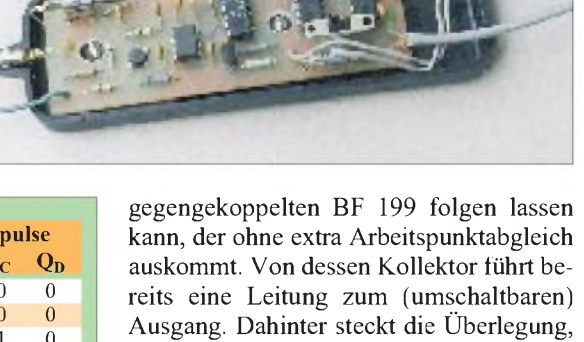

daß eine Teilung von Frequenzen über der oberen Zähler-Einsatzfrequenz, aber weit unter <sup>1</sup> GHz durch 1000 deshalb von Nachteil ist, weil man dadurch Anzeigegenauigkeit, sprich Stellen, verschenkt.

Teilt man so z. B. 50 MHz, muß der Zähler 50 kHz anzeigen. Dazu benötigt das her-

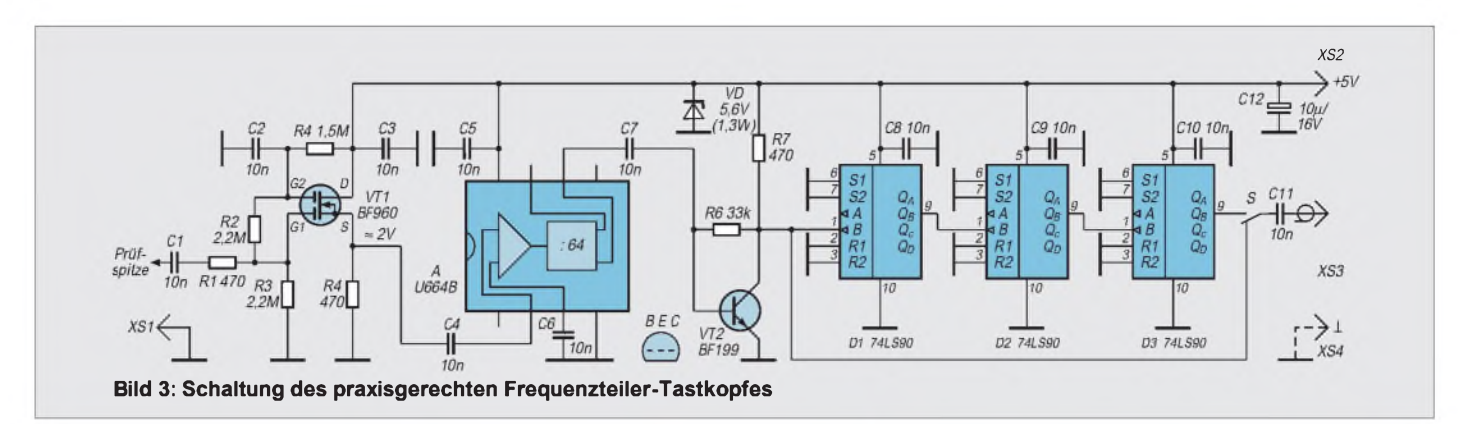

kömmliche Meßverfahren jedoch bei einer achtstelligen Anzeige 1000 s Torzeit. Vorgesehen sind jedoch höchstens 10 s, so daß man sich mit einer sechsstelligen Darstellung zufriedengeben muß. Weitere Stellen auf dem Display sind nicht relevant.

bessern (1000/64 = 15,625;  $10^{1} \le 15,625$  $\leq 10^2$ ).

Die drei bekannten Schaltkreise LS90 sind gleich beschaltet, teilen also jeweils durch 2,5  $(64 \times 2, 5 \times 2, 5 \times 2, 5 = 1000)$ . Wie, zeigt die Tabelle auf Seite 44.

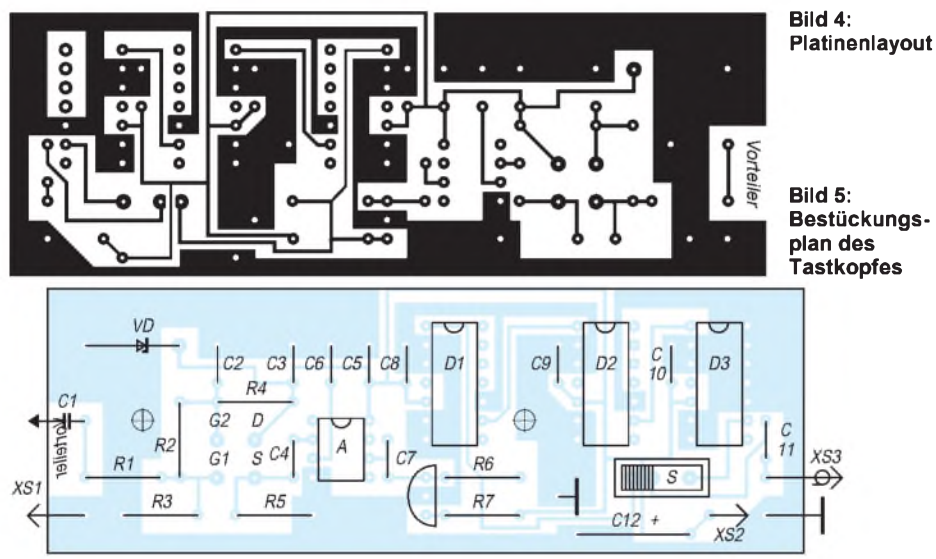

Teilt man jedoch 50 MHz durch 64, erhält man 781,25 kHz, und diese Frequenz kann man bei 10 s Torzeit wenigstens auf sieben Stellen genau anzeigen. Würde die Eingangsfrequenz etwas über 64 MHz und die Ausgangsfrequenz folglich über <sup>1</sup> MHz liegen, könnte man sogar mit der Genauigkeit von acht Stellen (gegenüber nach wie vor sechs bei Teilung durch 1000) anzeigen.

Fazit: Je nach konkretem Wert der Eingangsfrequenz kann die Teilung durch 64 (und der dann unvermeidliche Einsatz eines Taschenrechners) die praktisch erreichbare Anzeigegenauigkeit gegenüber der Teilung durch 1000 um ein bis zwei Stellen ver-

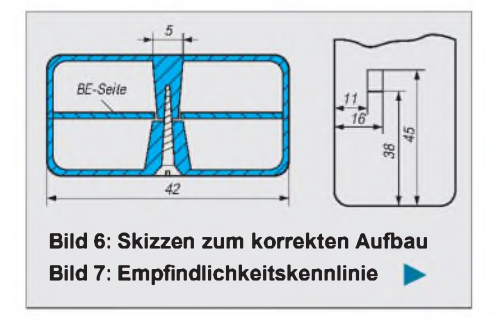

Innerhalb von zehn Eingangsimpulsen entstehen am Ausgang  $Q_B$  vier positive Impulse  $(10/4 = 2,5)$  bzw. innerhalb von fünf Eingangsimpulsen zwei Ausgangsimpulse  $(5/2 = 2, 5)$ .

### **Aufbau und Erprobung**

Das durch 64 oder durch 1000 geteilte Signal wird kapazitiv ausgekoppelt. Die Schaltung benötigt etwa 80 mA Betriebsstrom.

Die Platine (Bild 4 und 5) mißt 35 mm x 100 mm und kann "mit einem Schnitt" aus einer Europakarte gewonnen werden. Bei dieser Größe, die vom üblichen Kunststoff-Tastkopfgehäuse bestimmt wurde, fällt bei einseitigem Layout die Massefläche noch groß genug aus, so daß ein "HF-sicherer" Aufbau gelingt.

Mit einem HF-Generator kann die Funktion der bestückten Platine leicht überprüft werden. Die Prüfspitze wird direkt an C1 gelötet. Greift man die Betriebsspannung über eine extra Buchse vom Zähler ab, kann das Kupfergeflecht der Ausgangsleitung auch für die Betriebsspannung benutzt werden.

Die Kapazität des Kabels behindert die Funktion der Transistorstufe mit VT 2 praktisch nicht, da dort immer nur relativ niedrige Frequenzen verarbeitet werden, falls Teilung durch 64 sinnvoll ist. Der Einbau in das Tastkopfgehäuse scheint leichter als er vielleicht ist, denn man kann schnell Unterund Oberteil verwechseln - deshalb Bild 6. Die beiden Bohrungen müssen nur so groß sein, daß die Führungshülsen des Oberteils hindurchpassen. In Höhe der Leiterplatten-Unterseite enden die etwas dickeren Gegenstücke des Unterteils.

Die Empfindlichkeitsmessung des Mustergeräts ergab die in Bild 7 gezeigte Kennlinie a). Zum Vergleich wurde eine Schaltung mit verändertem Platinenlayout unter Wegfall des Eingangstransistors (Einspeisung direkt an C4) von der Fa. Reimesch HF-Technik realisiert und durchgemessen (Kurve b).

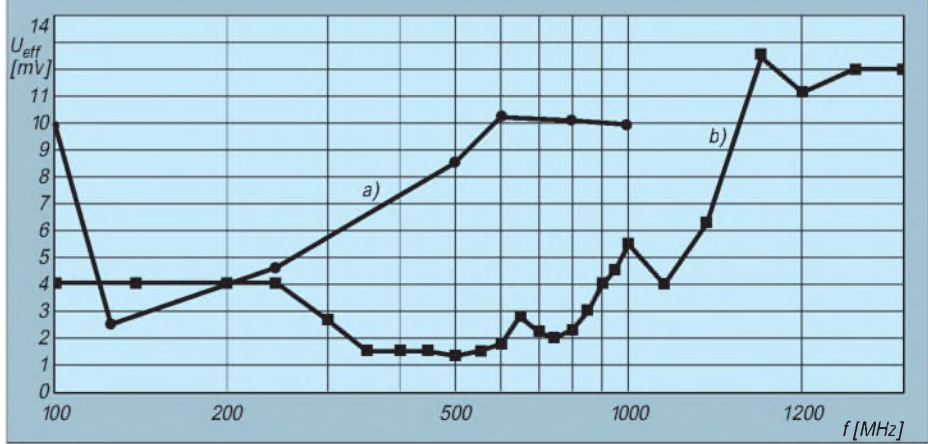

### *Hall-Sensoren für die Modelleisenbahn*

### *R. E. SCHATTAUER*

*Aufgrößeren Modellbahnanlagen sind Reedschalter-in diesem Hobbybereich als SRKs (Schutzgasrohrkontakte) bekannter- zur Lösung spezieller Schaltprobleme unentbehrlich. Sieht man von der mechanischen Empfindlichkeit des dünnen Glaskörpers ab, so liegt ihr Nachteil in der relativ geringen Strombelastbarkeit.*

*Schon ein kurzes Überschreiten der Nenndaten kann zu oberflächlichem Verschweißen der Kontaktzungen oder zu einer Erhöhung des Kontaktübergangswiderstandes führen. Abhilfe können hier Hall-Sensoren mit etwas Halbleiter-Drumherum schaffen, zumal auch bistabile Funktionen mit unterschiedlich gepolten Magneten elegant zu realisieren sind.*

### **Der Hall-Effekt**

Wird ein flacher stromdurchflossener Leiter von einem dazu senkrecht verlaufenden Magnetfeld durchdrungen, so tritt der Hall-Effekt auf, den Edwin H. Hall 1879 entdeckte (Bild 1).

An den Rändern des Leiters entsteht durch die Verdrängung derLadungsträger quer zur Stromrichtung und senkrecht zur magnetischen Feldrichtung eine Potentialdifferenz, die Hall-Spannung U<sub>H</sub> (besonders groß bei Halbleitern, wie etwa Indiumarsenid und -antimonid,  $\approx 760$ - bzw. 2150fach gegen Kupfer).

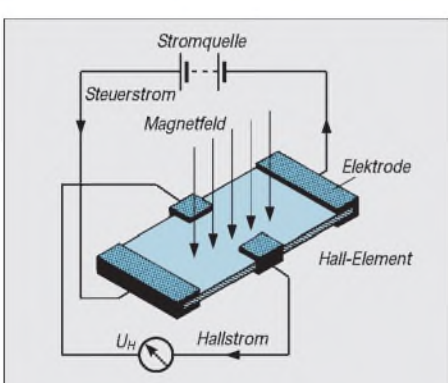

**Bild 1: Prinzipieller Aufbau eines Hall-Generators. Die an den Elektroden abgegriffene Hall-Spannung U**<sup>H</sup> **ist der Stärke des einwirkenden Magnetfeldes und der Größe des konstanten Steuerstroms proportional.**

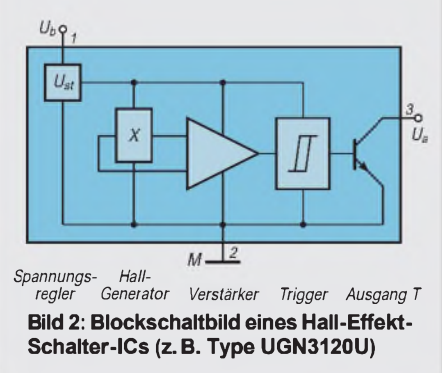

Ihre Höhe ist dem Produkt aus Stromstärke I, magnetischer Flußdichte B und der materialabhängigen Hall-Konstante proportional. Hält man den durch das Hall-Element fließenden Strom konstant, ist die Hall-Spannung ein direktes Maß für die Stärke des Magnetfeldes. Dies bedeutet aber auch, über eine Änderung des Magnetfeldes die Hall-Spannung steuern zu können. Darauf basieren die im folgenden beschriebenen und verwendeten digitalen Hall-Schalter der Hersteller Siemens und Allegro Microsystems (früher Sprague).

### **Digitale Hall-Schalter**

Sie bestehen aus einem Spannungsregler, einem Hall-Generator, einem Vorverstärker, einer Triggerstufe und einem Schaltverstärker (Bild 2). Das Ganze läßt sich auf einem winzigen Silizium-Chip integrieren. Beim Auslösen der Schaltfunktion durch einen angenäherten Magnet durchdringt sein Feld den Hall-Generator an der Chipoberfläche. Er erzeugt ein analoges Signal, das verstärkt und anschließend durch den Triggerkreis in ein digitales Ausgangssignal umgewandelt wird. Ein integrierter npn-Transistor mit offenem Kollektorausgang bildet den Abschluß. Die Ansprechpolarität der einzelnen Typen zeigt Bild 3.

Es fällt nicht schwer, die richtigen Pole der Schaltmagnete empirisch zu ermitteln. Ein sicherer Schaltabstand ist einerseits von der Hall-IC-Type, zum anderen von der Beschaffenheit des Magneten abhängig. Deshalb müssen Schalt- und Rückfallpunkt (Hysterese) individuell durch Probieren bestimmt werden. Schaltabstände von etwa 5 bis 10 mm wurden mit allen verfügbaren Typen erreicht.

Fazit dieser Betrachtung: Als Impulsgeber für Weichen, Signale usw. werden zwei Hall-ICs und ein Magnet benötigt, für bistabile Anwendungen eine Hall-Latch-Type (latch = einrasten, einklinken) und zwei unterschiedlich gepolte Magnete.

In diesem Fall kann z.B. ein Magnet an der Lok einen Stromkreis schließen und ein zweiter gegengepolter am letzten Wagen oder an einem anderen Zug den Stromkreis wieder unterbrechen. Die Anordnung ist auch umkehrbar, indem die Magnete stationär zwischen den Schienen und die Hall-Schalter im Fahrzeug montiert werden (z. B. Ein- und Ausschalten der Wagenbeleuchtung in Tunnelstrecken).

An Einsatzmöglichkeiten wird es gewiß nicht mangeln, da sich die Hall-Winzlinge auch noch bei der Nenngröße Z problemlos einbauen lassen (abgesehen von den Varianten mitVormagnetisierung, die hier u.U. zu unerwünschten Bremseffekten führen würde).

### **Schaltungsvorschlag mit Triac-Ausgang**

Mit einem leistungsstarken Triac, Bild 4, (Type TIC 206 D, 4A, Gatestrom 5 mA) ist die Miniaturplatine (Bilder 5 und 6) bestückt und damit allen Schaltaufgaben gewachsen. Um einerseits kleinste Abmessungen zu erzielen, zum anderen aber keine elektrischen Probleme mit der Stromver-

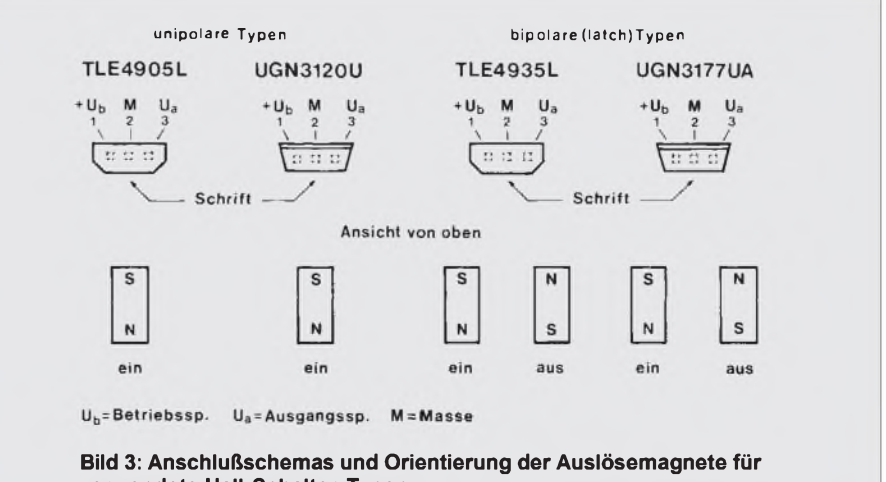

**verwendete Hall-Schalter-Typen**

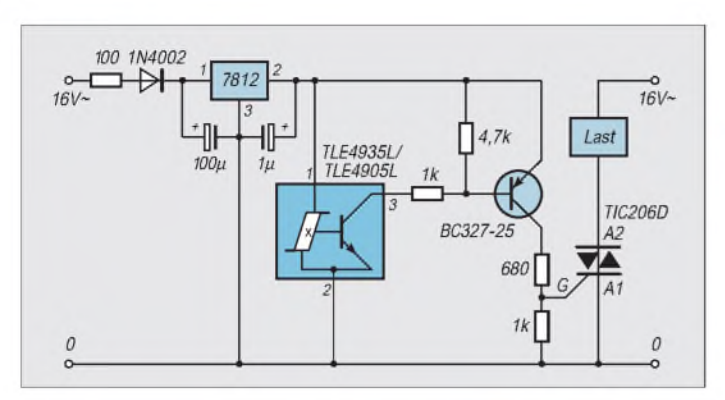

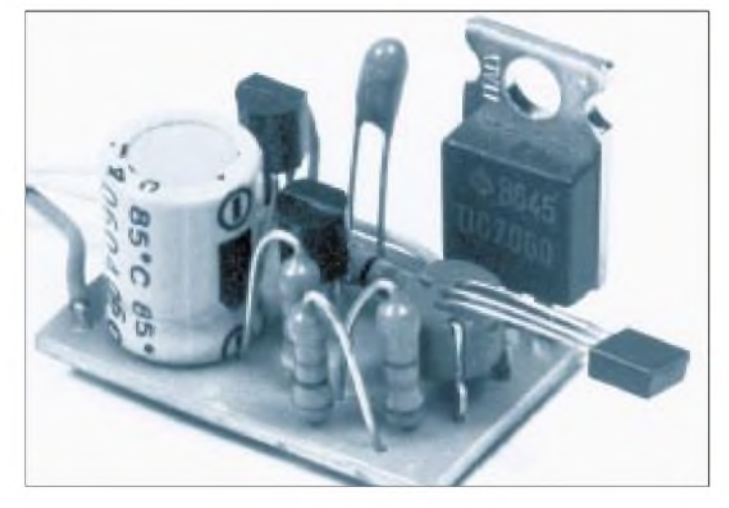

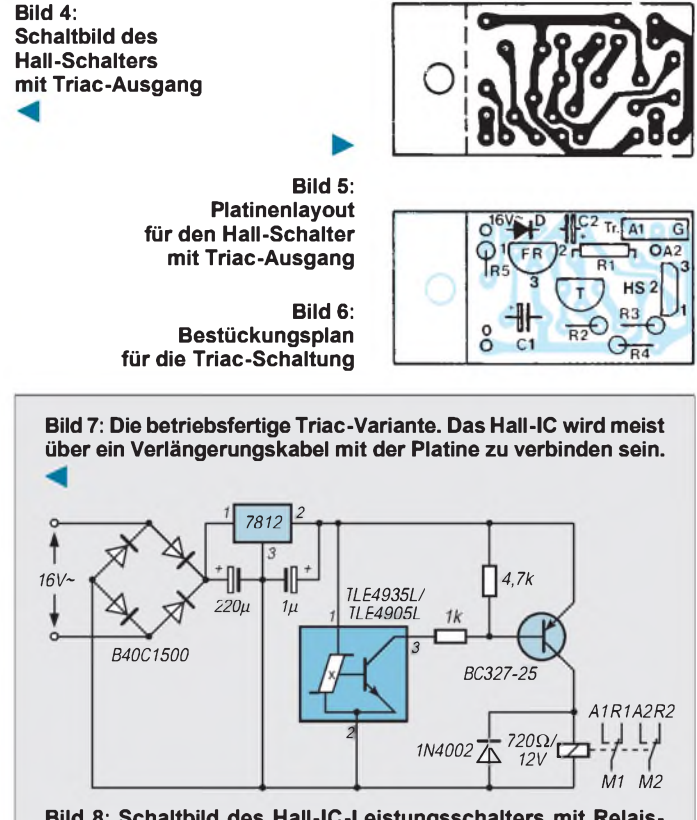

**Bild 8: Schaltbild des Hall-IC-Leistungsschalters mit Relaisausgang**

sorgung aus einem Trafo mit nur einer Sekundärwicklung für Bahn- und Lichtstrom (gemeinsamer Masseanschluß, Märklin-Trafos) zu bekommen, wurde eine Halbwellengleichrichterschaltung mit nachfolgendem Festspannungsregler gewählt.

Der Leerlaufstrom beläuft sich auf etwa 8 mA, bei "gezündetem" Triac sind es rund 20 mA. Diese knappe Dimensionierung ist dem geringen Gatestrom zu verdanken. Triacs mit einem höheren Zündstrom von 50 mA und mehr scheiden hier aus. Es ergeben sich keine thermischen Probleme. Selbst derTriac kommt ohne Kühlblech aus.

Der Verwendungszweck bestimmt die Wahl der Hall-Schalter-Type. Soll z.B. nur eine Weiche gestellt werden, ist eine unipolare Type als Impulsgeber erforderlich. Wird dagegen etwa eine Bahnschranke zu betätigen sein, muß eine bipolare Type eingesetzt werden.

Wird die Platine an der gestrichelten Stelle (Bild 6) gekürzt, so findet die komplette Schaltung, Bild 7, in einem Modulgehäuse (z.B. TEKO L30,  $32 \times 22 \times 22$  mm) Platz.

### **Variante mit Relaisausgang**

Damit sich auch galvanisch getrennte Lasten, ggf. auch Gleichstromkreise, problemlos schalten lassen, wurde eine zweite Variante mit Relaisausgang konzipiert (Bilder 8, 9 und 10).

Sie arbeitet mit Brückengleichrichter Gl.,

demFestspannungsregler FRmit einer Ausgangsspannung von 12V/1A und einem kleinen Printplattenrelais (12 V Betriebsspannung, 2 Umschaltkontakte, 1,25 A Kontaktbelastung). Soll das Relais nur beim Vorbeigleiten des Magneten am Hall-IC impulsartig ansprechen, so ist die unipolare Type TLE 4905 L oder UGN 3120 U zu wählen, für bistabile Aufgaben dagegen die bipolare Schaltertype TLE 4935 L bzw. UGN 3177 UA. Die beiden Umschaltkontakte des Relais bieten weitere Möglichkeiten, vielfältige Schaltprobleme elegant zu lösen. Bild 11 zeigt die bestückte Platine.

### **Geeignete Magnete und deren Anordnung**

Als Schaltmagnete sind kurze Zylindermagnete brauchbar. Besser eignen sich

**Bild 9: Platinenlayout des Hall-Schalters mit Relaisausgang**

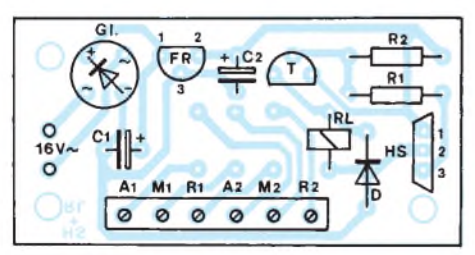

**Bild 10: Bestückungsplan des Hall-Schalters mit Relaisausgang**

**Bild 11: Für das Printplatten-Relais ist eine modifizierte IC-Fassung recht praktisch, damit sich ggf. das Relais leicht austauschen läßt. Das Hall-IC ist nur zur Demonstration direkt in die Platine eingesetzt**

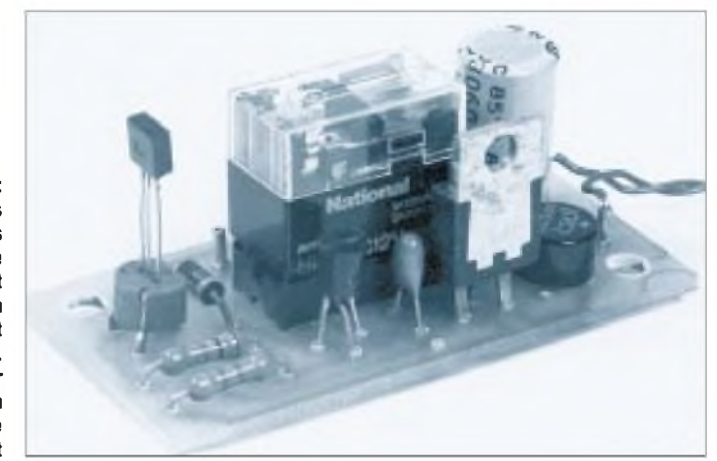

### *HobbylandBerlin 95*

Wer immer noch nicht wußte, welches Hobby zu ihm paßt, der war richtig auf der "Hobbyland Berlin '95" - Verkaufsausstellung für Modellbau, Modelleisenbahnen, Hobby-Elektronik und Spiel, die Ende November 1995 in Berlin unterm Funkturm erstmals stattfand.

Der Termin wurde günstig gewählt: das Weihnachtsfest stand vor der Tür, und damit war das Interesse an Geschenken nicht nur für Kinder riesengroß.

Diese attraktive Verkaufsausstellung ist eine spannende Plattform für alle, die Spaß an ihrem Hobby haben, an Modelleisenbahnen, Modellflugzeugen und Hobby-Elektronik, aber auch am Basteln, Werken und Spiel. Die Angebotspalette der Ausstellung reichte vom Flugmodellbau bis hin zu Computerspielen.

Sonderschauen, spannende Wettbewerbe, Aktionsprogramme, Produktpräsentationen und Informationen bestimmten das Bild dieser Veranstaltung. Alles, was auf der Hobbyland Berlin angeboten wurde, konnten die Besucher auch kaufen oder zumindest bestellen. Die neue Veranstaltung bot Gelegenheit, nach dem Motto "Anfassen, Testen und Mitspielen" einen erlebnisreichen Tag in den Messehallen unter dem Funkturm zu verbringen.

Der Messestandort Berlin bietet mit einem Einzugsgebiet von etwa elfMillionen Verbrauchern in Berlin und Brandenburg einen optimalen Standort. Da Hobbys als solche in unserer Gesellschaft eine immer größere Rolle spielen, gibt es eine breite Zielgruppe für diese Veranstaltung.

Auf einer Ausstellungsfläche von 12 233 m<sup>2</sup> zeigten 130 Ausstellerin verschiedenen Hallen ein abwechslungsreiches Angebot und ein attraktives Programm. Fünf Aussteller aus dem Ausland nahmen an der Hobbyland Berlin '95 teil. Sie kamen aus Großbritannien, den Niederlanden und Tschechien.

Zusätzliche Akzente setzten die Sonderschauen und Wettbewerbe, die an jedem Tag stattfanden. Auf der Sammlerbörse "Automania", die im Rahmen der Messe stattfand, konnten Autominiaturen von 5 bis 5000 DM erworben werden. Die Hobbyland Berlin wandte sich jedoch nicht nur an Freaks, an die Tüftler und die Sammler, sondern an die ganze Familie, die auf dieser Verkaufsausstellung Markttrends zu sehen bekamen, die "in" sind.

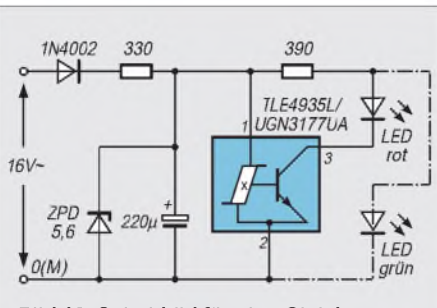

**Bild 12: Schaltbild für eine Gleisbesetztanzeige oderdurch Ergänzung einergrünen LED (strichpunktierte Linie) für eine Weichenrückmeldung**

keramische Scheibenmagnete. Damit sich die Feldlinien nicht über die Punktkontakte (Mittelleiter) schließen, ist unter dem Hallschalter ein Stück Weicheisenblech (etwa <sup>1</sup> mm stark) anzubringen. Dadurch wird ein magnetischer Nebenschluß über die benachbarten Punktkontakte unterbunden.

Bei Gleichstromgleisen erübrigen sich diese Maßnahmen. In geraden Tunnelstrecken ist auch eine seitliche Anordnung der Hall-ICs und der Magnete möglich. Hier kann eine Vormagnetisierung zur "Sensibilisierung" sinnvoll sein, um größere Abstände zu über-

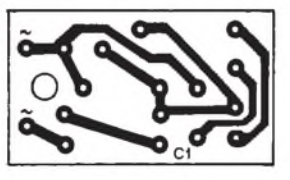

**Gleisbesetztanzeige**

**und Weichenrückmeldung** Eine ganz einfache Applikation mit einem bistabilen Hall-Schalter (z. B. TLE 4935 L) als Gleisbesetztanzeige (Bild 12) soll noch kurz beschrieben werden. Die erforderlichen Bauelemente finden auf einer  $20 \times 35$  mm großen Platine Platz (Bilder 13 und 14). R2 wurde für einen LED-Strom von etwa 10 mA bemessen. Dabei ist keine nennenswerte Einbuße an Helligkeit zu erwarten, zumal es schon superhelle LED-Typen  $(\geq 250 \text{ mod})$  preiswert im Fachhandel gibt.

brücken.

**Bild 13: Printplattenlayout für Gleisbesetztanzeige oder Weichenrückmeldung**

> **Bild 14: Bestückungsplan für Gleisbesetztanzeige oder Weichenrückmeldung**

auf.

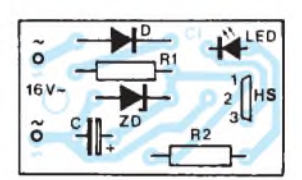

An Märklin-Metall-Gleisen wird unten zwischen Gleiskörper und Punktkontaktleiter am Ende der Weichenzungen ein etwa 20 mm langer Draht angelötet und an einem Ende ein keramischer Miniaturmagnet fixiert. Ändert sich die Weichenstellung aufAbzweig, gelangt der Magnet in die Nähe des Hall-Schalters, und die rote LED leuchtet auf.

Wer des optischen Effektes wegen bis zu drei LEDs in Reihe schalten will - etwa auf einem Gleisbildstellpult -, kann R2 auf 82  $\Omega$ , 0,25 W reduzieren. Wird eine grüne LED ergänzt (in Bild 13 gestrichelt) und ein Hall-Schalter TLE 4905 L oder UGN 3120 U mit einem Miniaturmagnet verwendet, so erhält man eine einfache Rückmeldung für Weichen ohne Rückmeldekontakte. Bei gerader Weichenstellung (und inaktivem Hall-Sensor) leuchtet die grüne LED, bei Abzweig die rote. Zwischen Dauermagnet – er ist unter dem Weichenantrieb zu montieren - und Hall-IC liegt bei K-Weichen eine dünne, eiserne Blechfahne von etwa einem halben cm<sup>2</sup>  $(7 \times 7 \text{ mm})$ , die auf dem Weichenzungenschieberdraht angeklebt ist (Bild 15). Geht die Weiche auf Abzweig, verschiebt sich die Abschirmfahne, das Magnetfeld wirkt aufdas Hall-IC, und die rote LED leuchtet

Neben den beschriebenen digitalen Hall-Schaltern, die sich auch für Alarmanlagen und Drehzahlmessung eignen, gibt es noch eine reichhaltige Palette von Hall-ICs, auch analoge Typen. Erwähnenswert sind z.B. die LOHET-Typen (Linear Output Hall-Effect-Transducer) der Firma Honeywell, die u.a. zur Strom-, Durchfluß- und Flüssigkeitsstandmessung dienen. Findige Bastler werden weitere Einsatzgebiete (Anemometer, Regenmesser usw.) entdecken.

**Bild 15: K-Weiche (Märklin) mit eingebauter Weichenrückmeldung. In der im Bild gezeigten Position steht die Weiche auf Abzweig (rot). Schiebt sich die Abschirmfahne (nach links) zwischen Hall-Gehäuse und den an der Unterseite fixierten Scheibenmagnet, so wechselt die Weichenstellung auf Grün (gerade)**

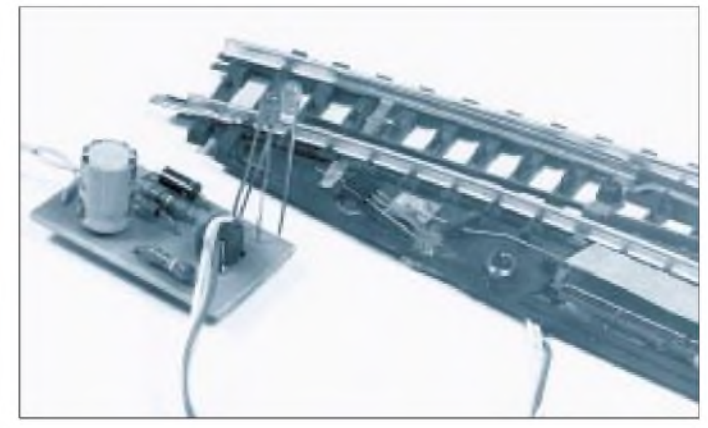

# *Low-Cost-Bewegungsmelder*

### *Dr. ACHIM SCHARFENBERG - DL1MK*

*Infrarot-Bewegungsmelder sind mittlerweile zu einem Massenprodukt der Elektronikindustrie geworden. Daß man auch bei einem selbstgebauten Bewegungsmelder mit geringem Bauteileaufwand und geringem Stromverbrauch eine hohe Betriebssicherheit erreichen kann, zeigt die nachfolgend beschriebene Schaltung, die bequem an einem Samstagnachmittag zusammengebaut und erprobt werden kann.*

In vielen Schaltungssammlungen erfreuen sich Dämmerungsschalter großer Beliebtheit, lassen sie sich doch mit geringem Aufwand zusammenbauen.

Ihnen gemeinsam ist, daß sie auflangsame Helligkeitsänderungen (Dämmerung) reagieren, nicht jedoch auf schnelle, wie sie etwa ein vorbeigehender Mensch durch seinen Schatten erzeugt.

Kehrt man diese Funktion um, d. h. reagiert eine Schaltung auf kurzzeitige anstatt auf langsame Helligkeitsänderungen, dann hat man gewissermaßen schon einen einfachen Bewegungsmelder vorzuliegen.

Eigentlich braucht manjetzt nur noch eine geeignete Lichtquelle, und da unsere Schaltung sehr anspruchslos ist, reicht dazu tagsüber der Himmel und nachts eine Straßenlaterne (siehe Bild 1).

Potential durch den  $P1/C1 - Tiefpaß$  jedoch erst verzögert.

Aufgrund dieser Schaltungart reagiert der Komparator zwar bei schnellen Änderungen der Beleuchtungsstärke (Abschattung durch Personen), nicht aber bei langsamen Helligkeitsänderungen, wie sie durch Dämmerung, Verschmutzung oder Bauteilalterung auftreten können.

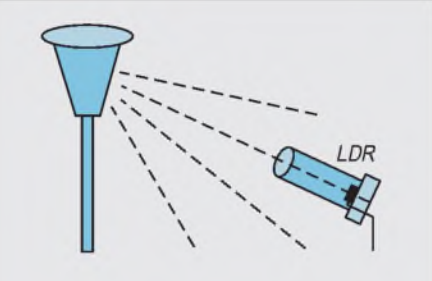

**Bild 1: Als Lichtquelle reicht tagsüber der Himmel und nachts eine Straßenlaterne**

### **Schaltungsprinzip**

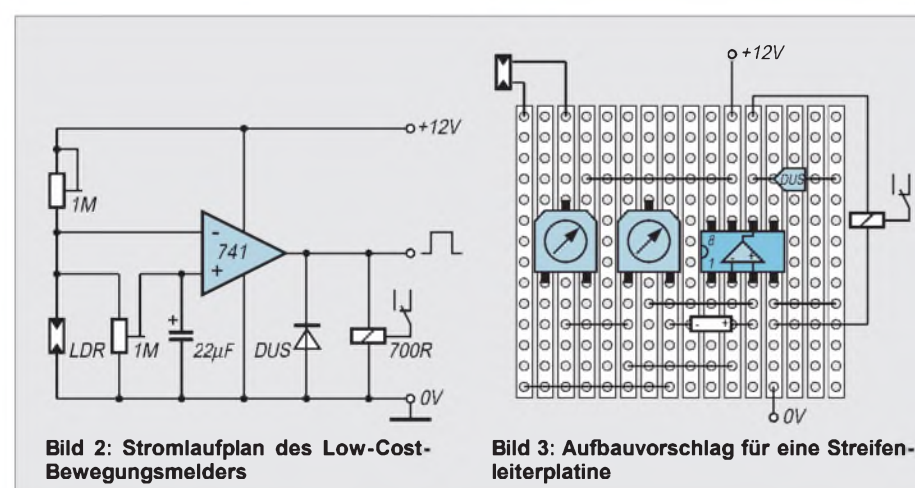

Der geübte Praktiker wird es sofort erkennen: Das zentrale Element des Low-Cost-Bewegungsmelders ist ein zigfach bewährter Komparator mit dem Alleskönner-Operationsverstärker "741" (Bild 2).

Allerdings - und dies ist der eigentliche Kniff - wird er durch einen zusätzlichen Kondensator zum "schwimmenden" Komparator [1]. Helligkeitsänderungen am Fotowiderstand LDR führen sofort zu Spannungsänderungen am invertierenden Eingang des Operationsverstärkers; am nichtinvertierenden Eingang ändert sich das

Dies ist auch der Grund für die hohe Langzeit-Betriebssicherheit der Schaltung.

### **Aufbau und Abgleich**

Bei einer derart einfachen Schaltung lohnt sich die Anfertigung einer gedruckten Platine nicht (es soll ja ein Wochenendprojekt bleiben).

So genügt eine einfache Steifenleiterplatine, wobei lediglich vier Unterbrechungen unter dem Operationsverstärker vorzunehmen sind (siehe Bild 3).

Die Wahl der Bauteile ist unkritisch: Man

nimmt, was man nach Ladenschluß noch in der Bastelkiste findet, allerdings sollte das Relais nicht zu niederohmig sein.

Wer über das Relais (und zu ergänzende Zeitschaltung) beispielsweise eine Wegbeleuchtung schalten will, tut gut daran, den LDR durch Einbau in ein Pillenröhrchen o.ä. vor Fremdlicht zu schützen (ggf. mit schwarzem Papier auskleiden). Man sägt dazu den Boden des Pillenröhrchens ab, durchbohrt den Deckel für die Anschlußdrähte des LDR und klebt den LDR in den Boden des Deckels. Auf diese Weise kann man zu Wartungszwecken später sehr leicht an den LDR herankommen. Da keine Optik verwendet werden muß, entfällt eine genaue mechanische Justierung.

Auch der elektrische Abgleich ist unkritisch und besteht lediglich aus der Einstellung der zwei Potentiometer; allerdings sollte er unter realen Lichtbedingungen, also am Ort der Endmontage, durchgeführt werden. Dazu geht man folgendermaßen vor:

- 1. Beide Potentiometer in Mittelstellung drehen.
- 2. Betriebsspannung anlegen.
- 3. Mittels P1 an Pin 2 des Operationsverstärkers halbe Betriebsspannung einstellen.
- 4. Mittels P2 die Ansprechschwelle des schwimmenden Komparators einstellen. Da hierbei die Zeitkonstante verändert wird, sollte man vor jeder Testauslösung bzw. Widerstandsveränderung etwa 10 Sekunden warten.

### **Betriebserfahrungen**

Der Low-Cost-Bewegungsmelder arbeitet bei mir seit über zehn Jahren zuverlässig im nächtlichen Einsatz. In dieser langen Zeit war ein Nachabgleich nicht mehr erforderlich. Die Entfernung zwischen Straßenlaterne und Fotowiderstand beträgt etwa 25 m.

Einige wenige Fehlauslösungen traten lediglich bei starkem Schneefall mit großen Flocken auf; hier führten die schnellen kurzen Abschattungen zum Ansprechen der Schaltung. Wer auch dieser Situation noch vorbeugen möchte, kann die Betriebssicherheit durch einen zweiten, parallel montierten Bewegungsmelder gleicher Bauweise erhöhen, der mit dem ersten logisch UNDverknüpft wird. Die Wahrscheinlichkeit, daß beide Bewegungsmelder, eine entsprechende konstruktive Anordnung vorausgesetzt, gleichzeitig ansprechen, sollte sich dadurch wirksam verringern bzw. ganz ausschalten lassen. Hierzu werden einfach die Arbeitskontakte der Relais in Reihe geschaltet.

#### **Literatur**

[1] Pietsch, H.J. (DJ6HP): Amateur-Funkfernschreibtechnik RTTY. München 1980, S. 98

## *Besserer Klang mit externen Soundkarten*

### *BERND HÜBLER*

*Klingt die Soundkarte mit FM-Synthese bei anspruchsvollen Arrangements zu mager? Oder gefällt Ihnen der Klang einfach nicht mehr? Der folgende Beitrag zeigt, wie dem PC Midi-Klang der Spitzenklasse entlockt werden kann.*

In den letzten ein bis zwei Jahren hat sich auf dem Gebiet der Soundkarten für den PC sehr viel getan. Die anfangs verwendete einfache Klangsynthese nach dem FM-Verfahren genügt heute längst nicht mehr den Ansprüchen für eine anspruchsvolle Musikwiedergabe. Man erwartet inzwischen mehr, als daß das Schlagzeug nur zischt, das Piano nur ein müdes "ping' zustande bringt und ein Chor nicht von einer Flöte zu unterscheiden ist.

Bei der FM-Synthese werden die Klänge durch die Multiplikation von Sinusschwingungen erzeugt. Die klangliche Realisierung von Naturinstrumenten kann aus diesem Grund nur eine grobe Annäherung an das Original sein. Der Klang der FM-Synthesizer ist deshalb auch immer etwas glockenartig und bestimmte Sounds und Instrumente sind mit diesem Verfahren überhaupt nicht befriedigend realisierbar. Deshalb hat sich inzwischen die Klangerzeugung mit Wavetable-Synthesizern durchgesetzt. Bei diesem Verfahren sind Klangmuster der Instrumente in ROMs gespeichert.

### **Sound Module**

Anfangs waren die aufkommenden Soundkarten mit Wavetable-Synthese sehr teuer. So erhielten diese Soundkarten lediglich einen Waveblaster-Anschluß. Das erlaubte den Kauf einer preiswerten Soundkarte mit der Option, später bei Bedarf auf Wavetable-Synthese "upgraden" zu können. Auf dem Markt sind inzwischen viele Upgrade-Boards mit Waveblaster-Anschluß erhältlich. Zwei besonders gut klingende Module werden von der Firma Roland angeboten. Das Board SCD-10 verfügt über 128 Instrumente und erfüllt die General-Midi-Norm. Noch leistungsfähiger ist das GM/GS-Board SCD-15. Es bietet 354 Instrumente in höchster Qualität sowie außerdem eine Effekt-Sektion.

Sehr empfehlenswert ist auch das Modul RIO von Turtle Beach. Dieser Wavefront-Synthesizer erzeugt bis zu 32 Stimmen in CD-Qualität. Das Modul verfügt über insgesamt 4 MByte ROM, in dem die 128 General-Midi-Sounds gespeichert sind. Darüber hinaus läßt sich der Sample-Speicher mit einem handelsüblichen SIP-Modul um bis zu 4 MByte erweitern. In das RAM können beliebige Klänge geladen werden, die dann vom Wavefront-Synthesizer zur Klangerzeugung verwendet werden. Ein Effektprozessor reichert das Klangmaterial mit diversen Echo-, Hall- und Chorus-Effekten an.

Ein sehr gutes Modul ist auch das Wave System Professional von Terratec. Dieses Modul verfügt über 393 Sounds in 16-bit-Qualiät und einen Effektprozessor. Es ist weitgehend kompatibel zum GM/GS-

in diesen Genuß kommen. Mehr noch: Aus einem Sound-Modul mit Waveblaster-Anschluß wird ein Expander, wie externe Musik-Synthesizer ohne Tastatur auch genannt werden.

Zur Erreichung dieses Zieles ist es lediglich notwendig, das Sound-Modul in geeigneter Weise mit der PC-Hardware zu verbinden. Der Waveblaster-Anschluß ist eine 26polige Pfostenleiste. Nun braucht man sich nicht von den vielen Pins abschrecken zu lassen: Viele Leitungen sind zusammengefaßt und führen die Betriebsspannung oder Masse-Potential. Tabelle <sup>1</sup> zeigt die Anschlüsse des Wavetable-Ports. VCC ist die auf Digital Ground bezogene 5V-Betriebsspannung des Moduls. Die 12-V-Spannungen versorgen das Modul und die analogen Bausteine auf dem Wavetable-Board. Die Midi-Informationen werden über Anschluß 4 dem Sound-Modul zugeführt. An den Anschlüssen 20 und 24 kann das NF-Signal mit Normpegel abgenommen werden.

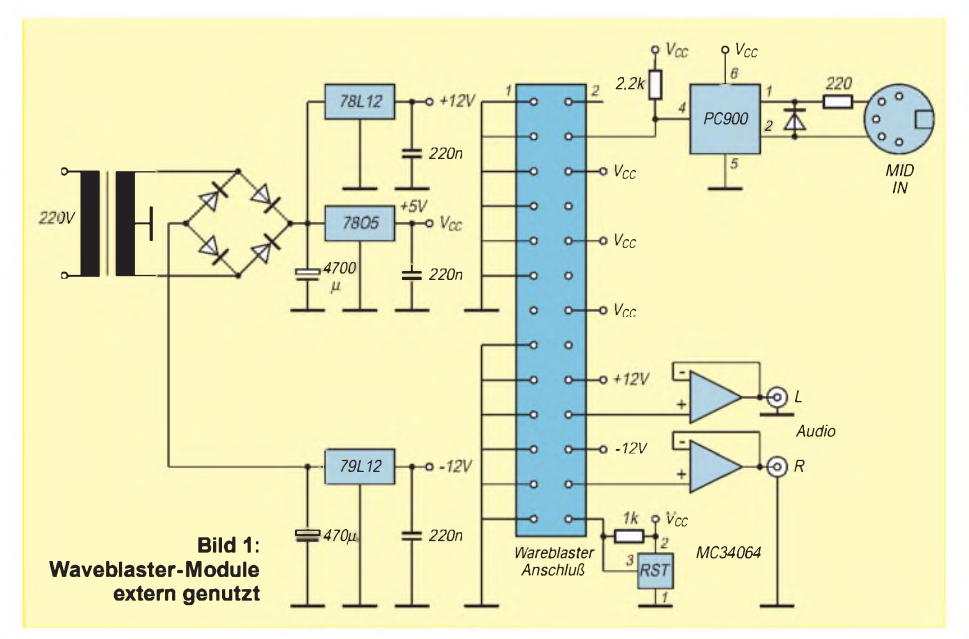

Standard und bietet alle Sounds der Roland-Karte SCC1 und des Sound Canvas SC55.

Viele namhafte Synthesizer-Hersteller entdecken jetzt den Markt der Upgrade-Module. Man darf also mit ziemlicher Sicherheit davon ausgehen, daß auf dieser Strecke in nächster Zukunft noch viele klangvolle Überraschungen zu erwarten sind.

### **Der Anschluß**

Wer eine Soundkarte mit einem Waveblaster-Anschluß besitzt, ist gut dran. Er braucht nichts weiter zu tun, als nur das Soundmodul seiner Wahl aufzustecken. Damit kommt er dann sofort in den Genuß neuer Klänge. Mit ein paar Bauelementen kann aber auch jeder sonstige PC-Besitzer In Bild <sup>1</sup> ist die Beschaltung zu sehen. Drei Regler stabilisieren die Betriebsspannungen. In der Regel werden die Analog-Betriebsspannungen sehr gering belastet, so daß hier Regler vom Typ 78L12 bzw. 79L12 ausreichen. Der Stromverbrauch auf der 5-V-Schiene liegt meist bei 100 bis 250 mA. Diese Angaben sind Richtwerte und vom verwendeten Modul abhängig. Mit dem Reset-Generator wird die Reset-Leitung auf L-Pegel gehalten, bis sich die 5-V-Betriebsspannung aufgebaut hat. Nicht jedes Sound-Modul benötigt dieses Signal. Die Module besitzen eigene Microcontroller, die im Sinne eines sicheren Starts vielfach über ein eigenes Reset verfügen. Die Line-Ausgänge können direkt mit dem Verstärker verbunden werden. Eine Nachverstärkung ist nicht notwendig. Die Ope-

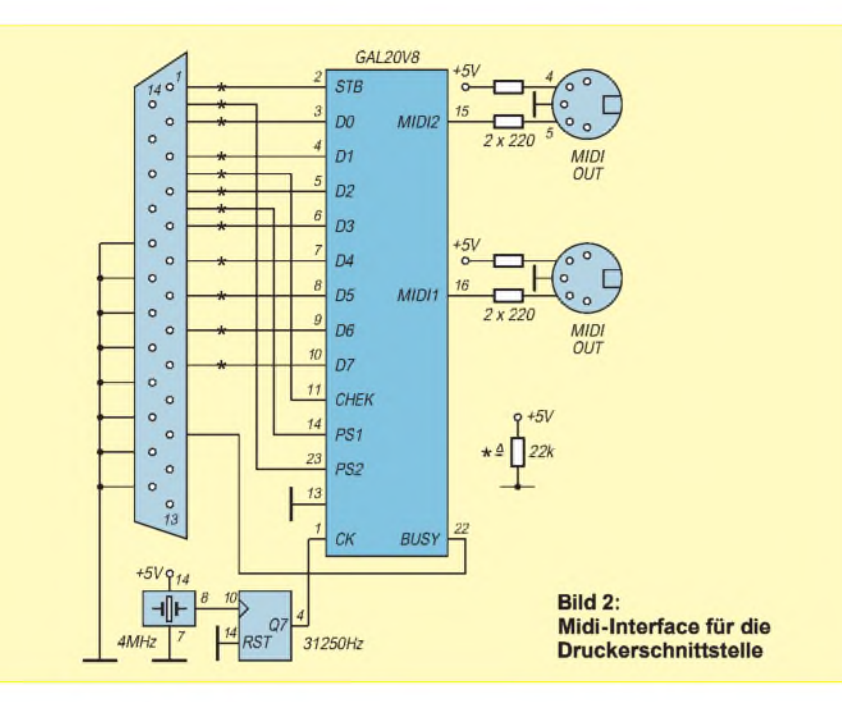

rationsverstärker sollen nur die Ausgänge des wertvollen Sound-Moduls schützen. Ein Problem, das beim Anschluß von Soundkarten an Verstärker immer wieder auftritt, ist starkes Brummen. Es wird normalerweise von einer Erdschleife verursacht, die durch eine unterschiedliche Erdung des Computers und des Verstärkers verursacht wird. Ist der Verstärker Bestandteil einer HiFi-Anlage mit Antennen- oder Kabelanschluß, hilft oft ein Mantelstromfilter in der Antennenzuleitung. In keinem Fall dürfen Potentialunterschiede zwischen PC und Verstärker vorhanden sein.

Der Midi-Eingang des Sound-Moduls erwartet die Midi-Informationen mit TTL-Pegel. Es gibt mehrere Möglichkeiten, dies zu realisieren. Die einfachste besteht darin, das Midi-Out-Signal einer Soundkarte direkt (oder über TTL-Treiber) zu verwenden. Dieses liegt auf dem 15poligen Anschluß jeder Soundkarte (Tabelle 2). Es ist aber nicht sicher, daß das mit jeder Karten-/Modulkombination funktioniert. Vor allen Dingen erlaubt diese einfache Variante nur kurze Leitungen zwischen Soundkarte und Modul.

Eine richtige Midi-Schnittstelle ist immer die beste Lösung. Die Schaltung in Bild <sup>1</sup> besitzt deshalb einen normgerechten Midi-Eingang mit Optokoppler. Verwendet wurde der "Midi"-Optokoppler PC900 von Sharp. Dieser Koppler hat den Vorteil, daß er über einen eingebauten Trigger verfügt und saubere Impulsfolgen liefern kann. Der bekannte CNY17 ist auch verwendbar, doch sollte ihm ein TTL-Schmitt-Trigger nachgeschaltet werden. Manche Wavetable-Boards arbeiten sonst nicht korrekt.

Zur Verbindung mit der Soundkarte im PC wird ein im Handel erhältliches MidiKabel benötigt. Selbstverständlich kann dies jedoch auch selbst hergestellt werden [1].

### **Keine Soundkarte vorhanden?**

Die bisherigen Ausführungen gehen davon aus, daß der PC über eine Soundkarte verfügt. Eine Soundkarte gehört ja für den an der Musikerzeugung oder auch nur an Computerspielen interessierten Anwender heute schon fast zur Standardausstattung des PC. Bei Notebook-Computern ist aber normalerweise kein Midi-Anschluß vorhanden. Um auch mit diesen Computern eine hochwertige Wavetable-Wiedergabe zu ermöglichen, wurde die Schaltung nach Bild 2 entwickelt. Selbstverständlich funktioniert die Schaltung auch an jedem anderen PC ohne entsprechendes Sound-Equipment problemlos. Die Baugruppe wird an die Druckerschnittstelle angeschlossen und erzeugt ein normgerechtes Midi-Signal. Kern der Schaltung ist ein GAL-Baustein, der einen Parallel/Serienwandler mit Ablaufsteuerung enthält und mit 31250 Hz getaktet wird. In dem GAL-Baustein wird das parallel anliegende Byte mit einem Start- und einem Stopbit versehen und seriell mit 31250 bps ausgegeben.

Interessenten können die Jedec-Datei zur GAL-Programmierung aus unserer FUNK-AMATEUR-Mailbox downloaden. Damit das Ganze auch mit gängiger Software funktioniert, hat der Autor einen Treiber für Windows 3.1 geschrieben. Dieser arbeitet natürlich auch unter Windows 95. Der Treiber wird in das Multimedia-System von Windows eingebunden und erlaubt somit die Musikausgabe von allen Applikationen. Er wurde mit verschiedenen Multimediaund Musikprogrammen, wie Trax, Music Time und Cakewalk getestet. Für die Parallel-Port-Variante ist ein Betrieb unter DOS nicht vorgesehen. Der Windows-Treiber steht ebenfalls in unserer Mailbox zum Download zur Verfügung.

### **Anwendung**

Für die Benutzung des Expanders ist, abgesehen von der Parallel-Port-Variante, keine zusätzliche Software erforderlich. Die Midi-Ausgabe wird auf die externe Midi-Schnittstelle geleitet, was unter Windows einfach mit dem Midi-Mapper oder aber in den Anwendungen selbst erfolgen kann. Selbstverständlich funktioniert diese externe Wavetable-Erweiterung auch mit Computerspielen, vorausgesetzt, diese Spiele arbeiten mit entsprechneder Soundunterstützung. Als Musik-Ausgabe wird General Midi oder Roland unter Berücksichtigung der Soundkartendokumentation gewählt.

### **Literatur**

[1] Popp, Frank: MIDIfizierung, c't, 1/94, Seite 180

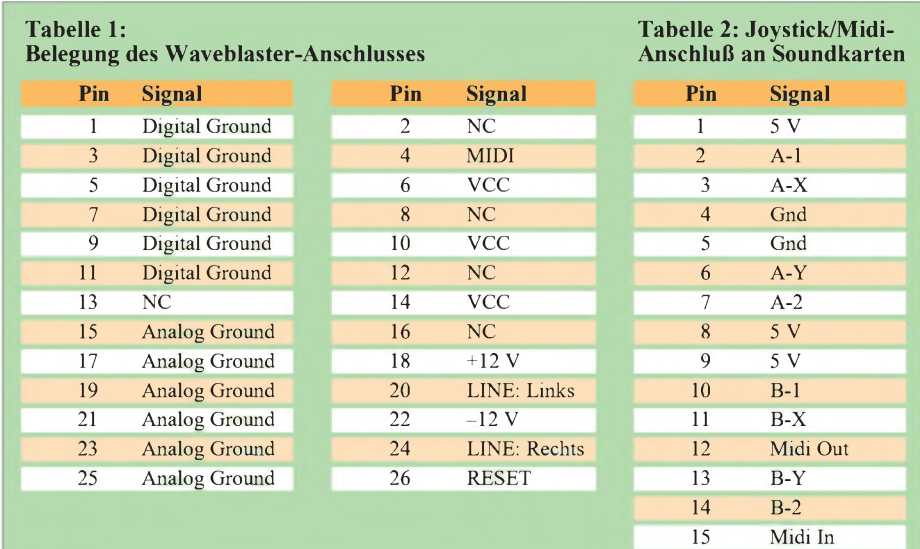

## *NF-Spannungsmesser mit sehrgroßem Anzeigebereich*

### *Ing. FRANK SICHLA - DL7VFS*

*Für bestimmte Anwendungen im Audiobereich oder in der allgemeinen Meßtechnik wird die ständige Erfassung extrem schwankender Pegel gewünscht. Dabei bedient man sich natürlich einer dB-Skala. Die hier beschriebene Schaltung eines solchen dB-Meters löst das Problem mit sehr wenig Aufwand.*

### **Schaltung mit Pfiff**

Aus Bild <sup>1</sup> geht sofort hervor, daß die Hauptarbeit, nämlich die Logarithmierung der Eingangsspannung, von einem IC des Typs NE 604 übernommen wird. Dieser integrierte HF-Baustein enthält unter anderem zwei ZF-Verstärker, einen Signalstärkeindikator sowie einen Betriebsspannungsstabilisator.

Der erste interne ZF-Verstärker liegt zwischen Pin 16 und 14 und verstärkt hier mit etwa 30 dB die Eingangsspannung. Statt des normalerweise üblichen Filters liegt an seinem Ausgang in der vorliegenden Beschaltung der Tiefpaß R3/C6. Über diesen Tiefpaß wird die verstärkte Spannung bei einer Dämpfung um etwa 6 dB (Simulation des Filters) zum zweiten ZF-Verstärker weitergeleitet, dessen Ausgang (Pin 9) allerdings überhaupt nicht beschaltet wird.

Hier geht es ja darum, dem Signalstärkeindikator des IC Teilspannungen von beiden tionsverstärker wurde speziell zum Betrieb an einer einzigen Versorgungsspannung entwickelt. Die Eingangsspannung darf in diesem Fall bis auf Massepotential heruntergehen. Im Prinzip würde für die Schaltungsfunktion ein einziger Operationsverstärker genügen, doch wurde der zweite über einen Tiefpaß niedriger Grenzfrequenz noch nachgeschaltet.

Zur Stromversorgung genügt der kleinste greifbare Transformator, denn die Stromaufnahme der Schaltung beträgt nur wenige Milliampere. Die Z-Dioden-Stabilisierung dient vor allem der Begrenzung der Operationsverstärker-Ausgangsspannung zum Schutz des Meßwerks. Auch eine 6-V-Batterieversorgung wäre an dieser Stelle ohne weiteres möglich.

Das Diagramm in Bild 2 zeigt den funktionellen Zusammenhang zwischen der Ausgangsspannung und der Eingangsspannung an Pin 16 des NE 604. Der nutzbare Bereich erstreckt sich über eine Spann-

weite von etwa 85 dB, wobei meßtechnisch Toleranzen von ±3 dB aufgenommen wurden. Die Anzeige ist im Frequenzbereich 0,1 bis 10 kHz unverändert. Da dieser Meßbereich mit einem Effektivwert der Eingangsgröße von nur 100 mV relativ klein ist, wurde noch ein schaltbarer Eingangsspannungsteiler hinzugefügt. Durch diesen Spannungsteiler erweitert sich der Meßbereich auf 100 V bei 15 k $\Omega$  Eingangswiderstand. Im kleinen Bereich beträgt der Eingangswiderstand  $1.5$  k $\Omega$ .

### **Aufbau leicht gemacht**

Auf einer Platine gemäß den Bildern 3 und 4 kann die Schaltung sicher aufgebaut werden. Aber auch auf einer kleinen Univer-

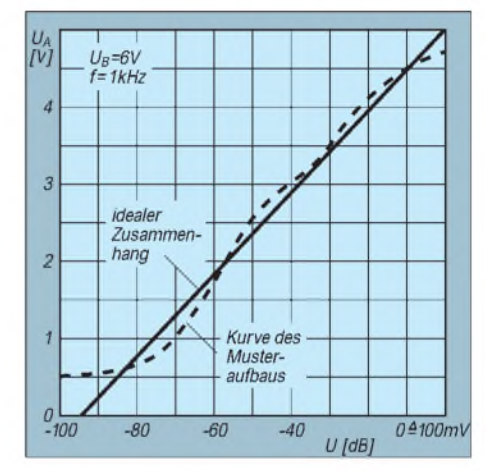

**Bild 2: Idealer und realer Zusammenhang zwischen Ausgangs- und Eingangsspannung**

salleiterplatte gelingt die Verdrahtung ohne Probleme. C1, R1 und R2 werden in jedem Fall direkt zwischen der Eingangsbuchse und S1 angelötet; von hier sollte dann eine abgeschirmte Leitung zur Platine führen. S1 beschriftet man mit "x1/Re = 1,5 k $\Omega$ " und " $x1000$ /Re = 15 k $\Omega$ ".

Als Meßinstrument kann auch ein Strommesser für maximal 5 mA mit entsprechendem Vorwiderstand eingesetzt werden. Die "Fünfer-Teilung" der Meßgeräte-Skale ist für den vorgesehenen Zweck am besten geeignet. Man markiert dann beim Skalenwert 4,75 entsprechend 0 dB = 100 mV,

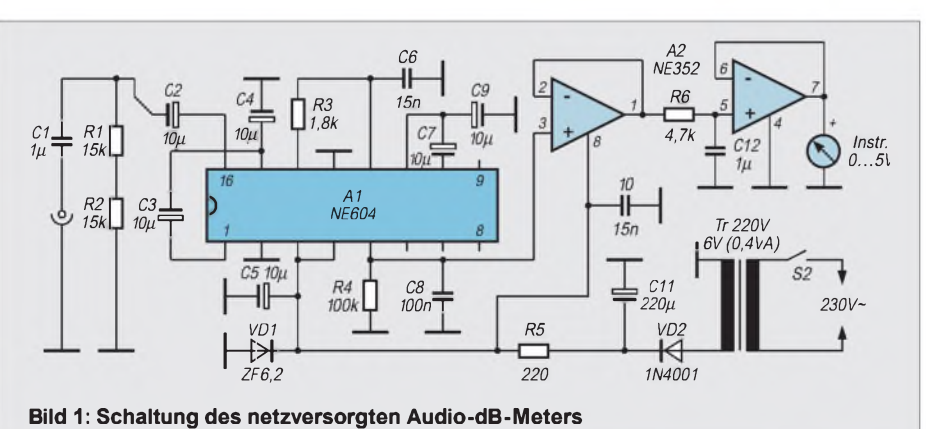

ZF-Stufen zuzuführen, was intern erfolgt. An Pin 5 läßt sich somit das logarithmierte Signal abgreifen, d. h., der Ausgangsstrom ist direkt proportional zum logarithmierten Signal an Pin 16 und beträgt etwa 10  $\mu$ A/ 20 dB. Über einem  $100 - k\Omega$ -Widerstand wird dieser Ausgangsstrom in <sup>1</sup> V/20 dB umgewandelt. Maximal werden 50  $\mu$ A geliefert. Die Feldstärke-Anzeigeschaltung ist intern temperaturkompensiert, und ihre Genauigkeit wird mit  $\pm 1,5$  dB angegeben. A2 hat im Prinzip nur noch eine Impedanzwandlungsfunktion. Dieser Doppel-Opera-

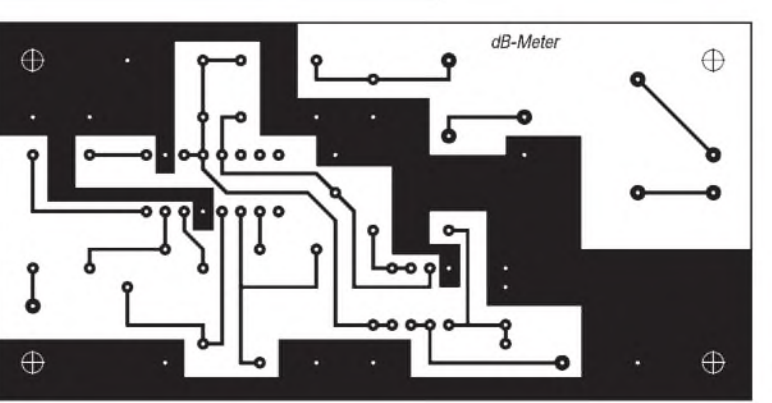

**Bild 3: Platinenlayout**

**Bild 4: Bestückungsplan. Alle Elektrolytkondensatoren haben 16 V Spannungsfestigkeit. Für C12 lassen sich Typen mit 5, 7,5 und**

beim Wert 4 sind es $-20$  dB, bei  $3 - 40$  dB, bei 1,75 -60 dB und bei 0,7 -80 dB. Eine Ruhespannung Null am Ausgang kann übrigens erhalten werden, wenn man einen Widerstand von 10 k $\Omega$  in die Gegenkopplung eines der Operationsverstärker

**10 mm Rastermaß verwenden.**

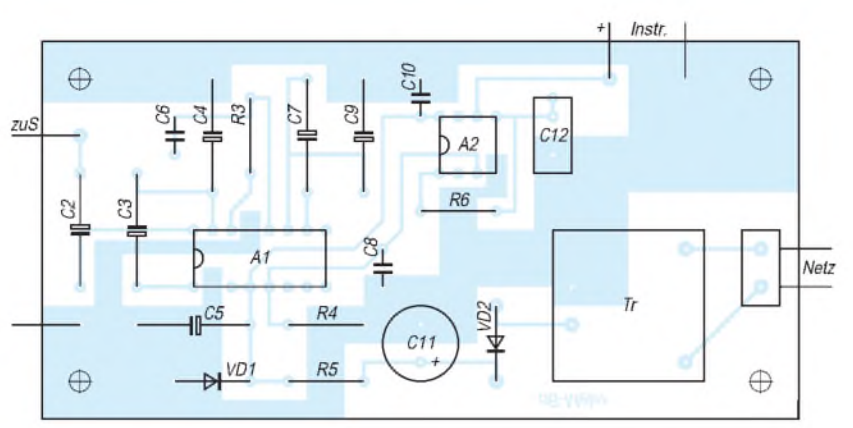

### legt und durch eine veränderliche, über einen weiteren 10-kQ-Widerstand an den invertierenden Eingang geführte Gleichspannung entsprechend justiert.

# **Power für das Funktelefon:** etwas mehr als 6 Q bei einer NF-Frequenz *Das Autoradio als NF-Verstärker*

### *Dipl.-Ing. MAX PERNER - DL7UMO*

*Oft werden Handies im Auto betrieben. Ob mit eigener Batterie oderAkku, dies soll nicht Zweck der Betrachtung sein. Nachteilig ist die zu geringe NF-Ausgangsleistung des Handies (meist nur etwa 200 mW), denn dadurch fehlt es trotz häufig nur minimaler Laufgeräusche des Kraftfahrzeuges an der entsprechenden und notwendigen NF-Lautstärke.*

Aber das muß nicht so sein. Alles, was wir zur Behebung dieses Lautstärkemangels benötigen, finden wir nämlich bereits vor. Da bis auf wenige Ausnahmen alle Autos über ein eingebautes Autoradio mit Kassettenplayer-Deck (MC) verfügen, kann man durch das folgende

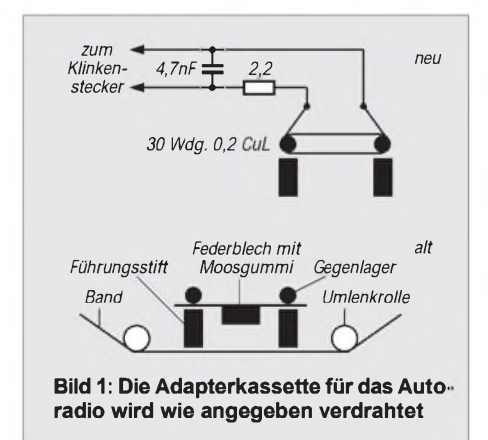

einfache Feierabendprojekt recht unkonventionell an die Lösung des Problems herangehen.

### **MC - einmal anders**

Eine defekte Magnetbandkassette aufzutreiben, ist sicherlich nicht allzu schwierig. Diese dient uns dann sowohl als Gehäuse wie auch gleichzeitig und unmittelbar als Funktionseinheit für unser Projekt.

Zuerst ist nichts weiter zu tun, als die Magnetbandkassette aufzuschrauben und alle beweglichen Teile und Innereien daraus zu entfernen. In der Höhe des Aufnahme-Wiedergabe-Kopfes befinden sich innerhalb der Kassette zwei Führungsstifte, dahinter sind die Gegenlager für die bewegliche Flachfeder mit Moosgummi angeordnet, wie es auch aus der Zeichnung gut zu erkennen ist.

Auf diese beiden Gegenlagerstifte werden nun etwa dreißig Windungen aus 0,2 mm starkem Kupferlackdraht gewickelt, wie das dann aussieht, verdeutlicht das Foto. Der Drahtdurchmesser sowie die genaue Windungszahl sind in dieser Anwendung nicht sehr kritisch, sondern eher eine Sache für Experimente, da sich nicht jedes Kassettendeck bezüglich der Empfindlichkeit genau gleich verhält und auch der vom Handy gelieferte Sprechstrom verschieden sein kann. Impedanzmessungen ergaben für die oben genannten Werte von <sup>1</sup> kHz.

### **Safety first**

Sicherheitshalber wurde zu dieser Wicklung jedoch noch ein Festwiderstand von  $2,2$   $\Omega$  in Reihe geschaltet, um irgendwelchen Eventualitäten vorzubeugen. Ein kleiner, parallel zur Spule geschalteter Kondensator mit einer Kapazität von 4,7 nF bildet den Abschluß der inneren Verdrahtung. Die Wicklungsenden, die Lötstellen des Widerstandes und des Kondensators sowie die Drähte des Anschlußkabels wurden mit etwas Fünf-Minuten-Epoxidharz auf dem Kassettenboden befestigt und die Kassette wieder zugeschraubt.

### **Power On**

Das Kabel ist mit einem 3,5-mm-Klinkenstecker versehen, der in die Buchse "Kopfhörer" des Handies gesteckt wird. Die "MC"-Kassette kommt in den Kassettenschacht des Autoradios. Der Sprechstrom, der somit durch die Spule fließt, erzeugt nun ein Magnetfeld, welches wiederum im Tonkopf des Kassettenteils eine äquivalente Spannung induziert. In der Stellung "MC-Wiedergabe" des Radios hat man damit nun genügend NF-Power und braucht das Handy nicht ans Ohr zu halten, was, nebenbei bemerkt, auch einen kleinen Beitrag zur allgemeinen Verkehrssicherheit liefert.

**Bild 2: ...und so sieht die Kassette nach dem Umbau aus**

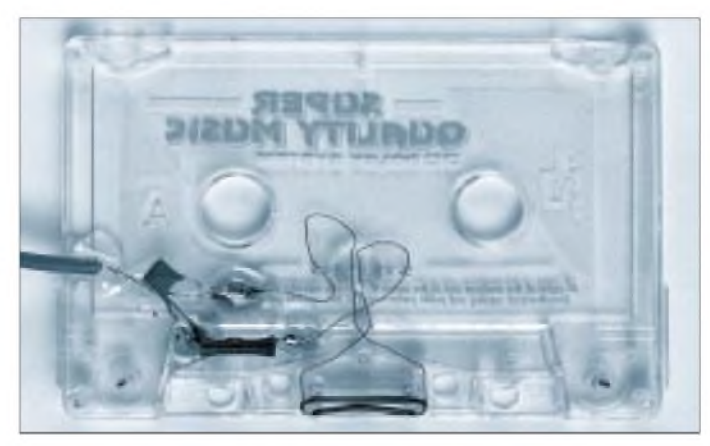

# *Programmiergerät für Microcontroller der Serie AT89Cx51 (2)*

### *Dr.-Ing. KLAUS SANDER*

*Nachdem im vorangegangenen Beitrag die Microcontroller-Serie vorgestellt wurde, folgt nun die Beschreibung eines einfachen Programmiergerätes. Es zeichnet sich durch minimalen Bauelementeaufwand und damit niedrige Kosten aus.*

**Ports und Signale**

Je nach am ATMEL-Controller anliegenden Steuersignalen werden an PORT C des PIC die Daten ausgegeben oder eingelesen. Dieses Port wird dazu programmtechnisch zwischen Daten lesen und schreiben umgeschaltet. Port A und der nicht für die serielle Übertragung genutzte Teil von Port B wird für die Bereitstellung der Adressen und Steuersignale genutzt. Da der PIC nur eine begrenzte Anzahl von Port-Leitungen bereitstellt, müssen die Adressen über externe

Bei der Konzeption des Programmiergerätes standen mehrere Realisierungsvarianten zur Auswahl. Von der Entwicklung einer PC-Slotvariante wurde sofort Abstand genommen. Die Steckplätze reichen in der Regel meist nicht. Zudem sollten Eingriffe in ein lauffähiges System vermieden werden. Bleibt also der Anschluß an die Standardschnittstellen des PC. Auch da gibt es wieder mehrere Möglichkeiten.

Die einfachste Variante ist der Anschluß einfacher Logikschaltkreise und Schieberegister an die Centronics-Schnittstelle. Diese ist sicherlich die billigste aller Varianten. Es kann aber zu Problemen bei PC-Typen mit verschiedenen Taktfrequenzen kommen. Und beim Programmieren kommt es auf exakte Pulsbreiten an. Deshalb spendieren wir dem Programmiergerät einen eigenen Controller, der die zeit- und flankengerechte Bereitstellung der Adressen, Daten und Steuersignale übernimmt. Damit bietet sich dann die leitungssparende serielle Schnittstelle an.

### **PIC 16C55**

Als Controller verwenden wir einen PIC 16C55. Die Entscheidung, warum wir nicht gleich einen ATMEL-Typen einsetzen, hat keine technischen Gründe. Aber es ist die Frage, wie sie schon beim ersten Mikroprozessor stand. Wie kriege ich ein Programm in den EPROM, solange noch kein Programm im ersten EPROM ist. Und da dem Autor vorläufig nur ein PIC-Programmiergerät zur Verfügung stand, hat sich die Frage schnell allein geklärt.

Der PIC 16C55 (Bild 4) übernimmt von der seriellen Schnittstelle des PC die zu programmierenden Daten. Ebenso können aus dem ATMEL-Controller gelesene Daten über diesen Weg zurück an den PC gegeben werden.

Die Anpassung der RS232-Signale übernimmt IC3, ein MAX202. Diesem reicht eine einzige Betriebsspannung zur Erzeugeung der positiven und negativen Signalspannung. Selbstverständlich kann auch der (teurere) MAX232 oder ein kompatibler Typ eingesetzt werden.

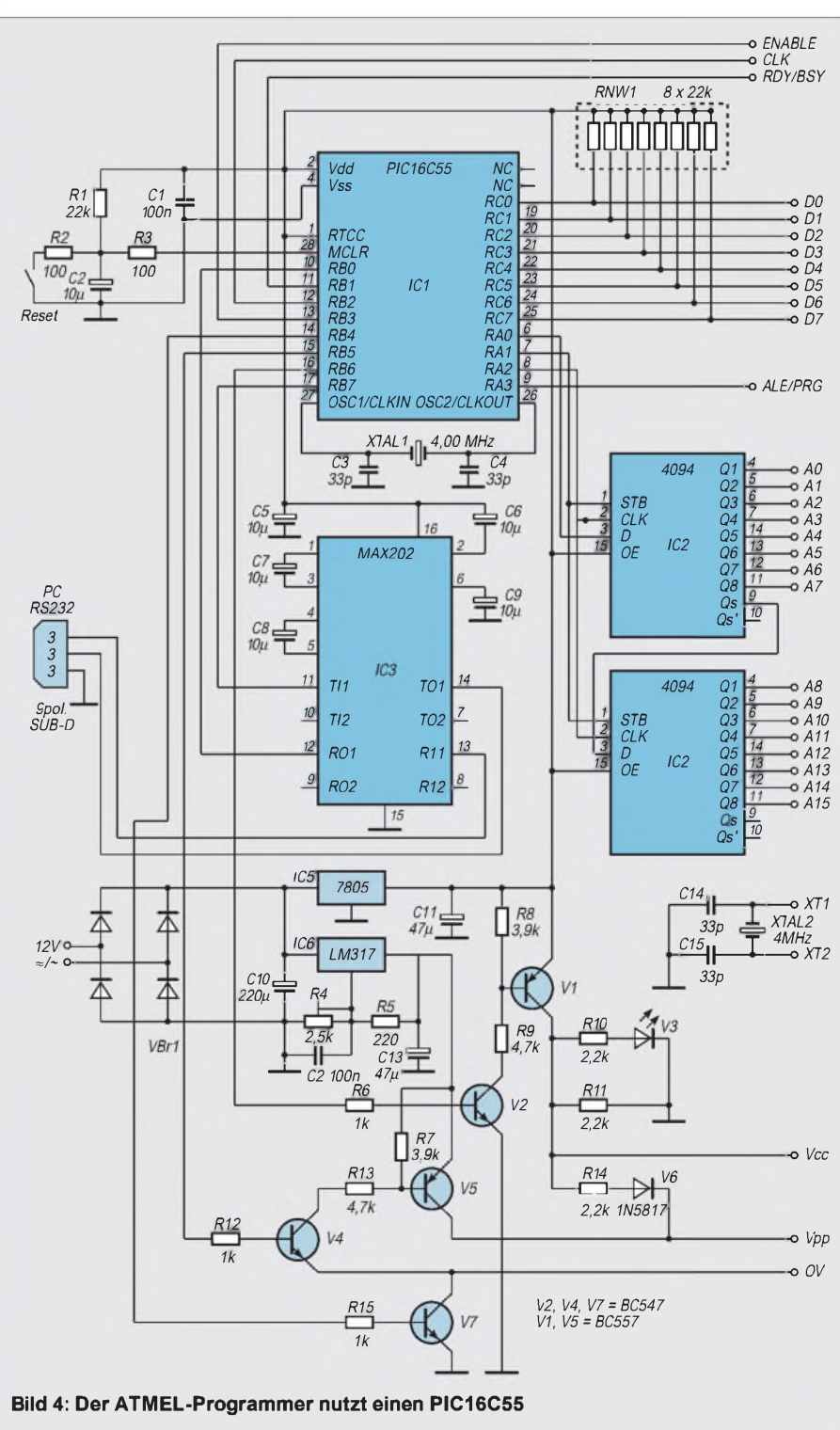

Schieberegister verfügbar gemacht werden. Wir verwenden dazu zwei CD 4094.

Die am Eingang D anliegenden Daten werden mit dem Takt Clk in das Register eingelesen und mit STB anschließend in die Ausgangsstufen übernommen. Für die Adressierung werden im Maximalfall A0 bis A12 benötigt. Mit A13 bis A15 wird die Codierung für den Speicherschutz eingestellt.

Über Port B des PIC werden die Steuersignale /ENABLE, RDY//BSY, ALE//PRG und für die kleineren ATMEL-Controller 1051 und 2051 der Takt Clk zum Weiterschalten der Adressen gebildet.

Die notwendige Betriebsspannung von 5 V wird durch IC 5 bereitgestellt. Um einen sicheren Betrieb zu garantieren, kann sie über V1 ein- und ausgeschaltet werden. Damit wird die Zerstörung bei ungeschicktem Einsetzen des zu programmierenden Controllers vermieden. Ein Schutz gegen Falschpolung wird dadurch aber nicht gewährleistet.

#### $\overline{\phantom{a}}$ **Programmierspannung und Adreßzähler**

IC 6 liefert die Programmierspannung von 12,0 V. Diese Spannung kann über V5 zum Anschluß Vpp durchgeschaltet werden. Da an Vpp aber auch 0 V und +5 V geliefert werden müssen, sind zusätzlich V7 und V6 vorhanden. V7 schaltet die Spannung nach Masse durch. Voraussetzung ist natürlich, daß IC1 vorher die 12 V abgeschaltet hat. Sind V5 und V7 gesperrt, würde der Anschluß Vpp offen sein. Es werden aber +5V über R14 und V6 bereitstellt. Für V6 muß eine Schottky-Diode verwendet werden, um

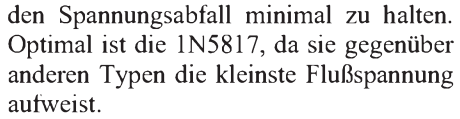

Die Controller 89C1051 und 2051 nutzen beim Programmieren den internen Adreßzähler, der durch einen Takt am Quarzoszillatoreingang weitergeschaltet wird. Die "großen" ATMEL-Controller 89C51 und 89C52 arbeiten auch beim Programmieren selbständig, d.h. sie benötigen eine eigene Taktversorgung. Zu diesem Zweck sind auf der Platine noch ein Quarz und zwei Kondensatoren (XTAL2 und C14/15) vorhanden.

Die Betriebsspannung kann ein handelsübliches Steckernetzteil bereitstellen. Es reicht ein Typ mit 12 V/300 mA. Die Polung ist durch den Brückengleichrichter VBr gleichgültig.

Die Programmierelektronik und der Programmieradapter werden auf unterschiedlichen Platinen untergebracht. Damit ist leicht ein Einbau in Gehäuse möglich, ohne

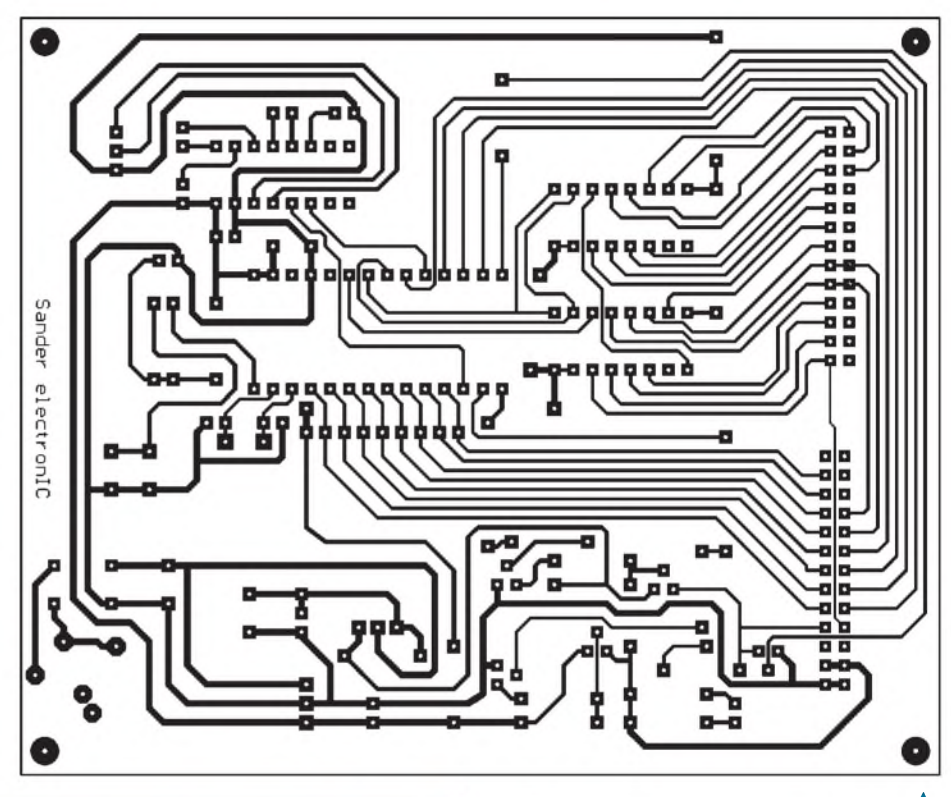

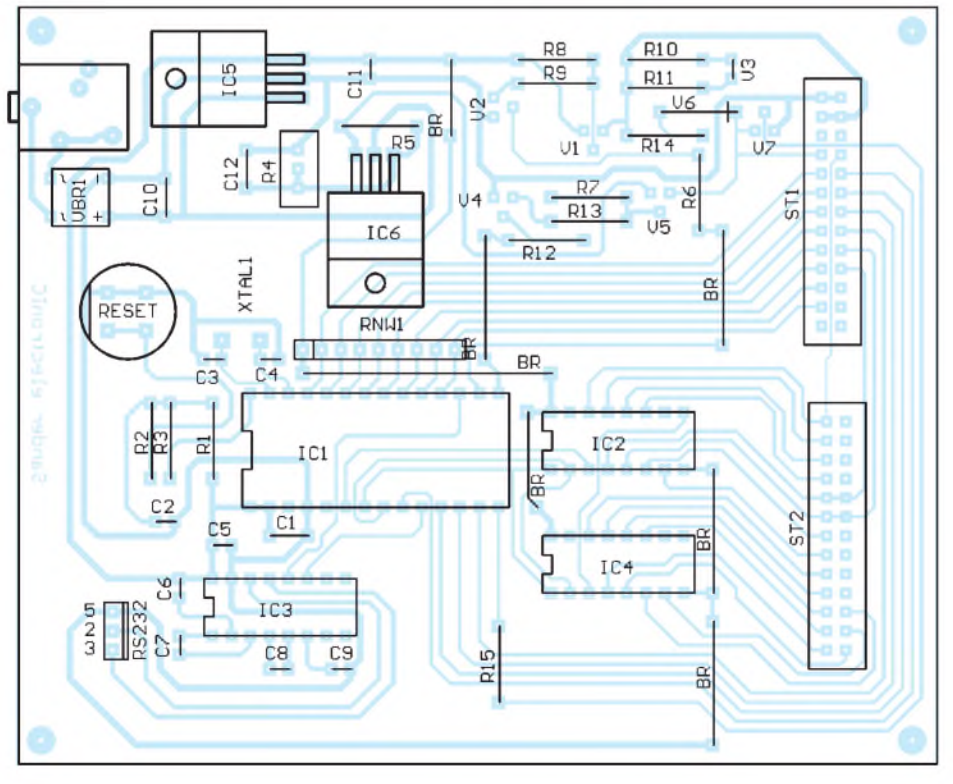

**Bild 5: Platinenlayout des Programmers A Bild 6: Bestückungsplan des Programmers**

daß wir mit der Bauhöhe in Konflikt kommen. Für die Programmieradapter ist keine Schaltung angegeben. Sie würde außer Kontakten nur Drähte zeigen. Übersichtlicherist an dieser Stelle sicher die Darstellung in Form einer Tabelle. Die Zuordnung ist nicht ganz reihenfolgegerecht. Diesist einem einfacheren Leiterkartenlayout geschuldet.

Die Bits werden durch das Programm in IC1 vor dem Programmieren sortiert. Die Platinenlayouts und Bestückungspläne zeigen die Bilder 5 bis 10. Für alle Layouts wurden einseitige Platinen vorgesehen. Allerdings ging es nicht ganz ohne Brücken. Diese einzulöten erscheint zwar immer etwas mühevoll. Zur Entschädigung ist dafür der Preis einer solchen Platine geringer. Der Aufbau ist mit den zugehörigen Bestückungsplänen kein Problem. Um Abgleich und eventuelle Fehlersuche zu vereinfachen, sollte für den PIC-Controller unbedingt eine Fassung verwendet werden. Auf den Programmier-

### *Praktische Elektronik*

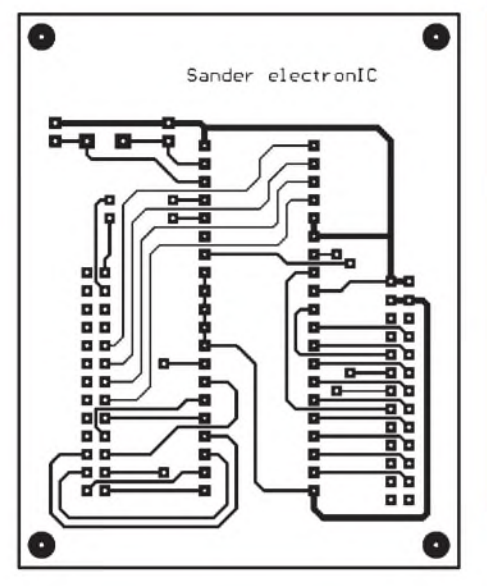

**Bild 7: Platinen-Layout des 89C51/52-Programmieradapters**

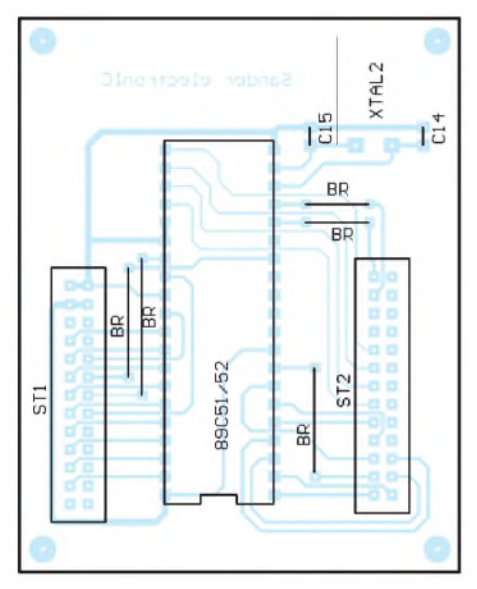

**Bild 8: Bestückungsplan des 89C51/52-Programmieradapters**

adapterplatinen werden Schwenkhebel-Fassungen vorgesehen.

Wer das Gerät selten benötigt, kann auch Standardfassungen einsetzen. Es empfiehlt sich aber trotzdem zur Erhöhung der Lebensdauer in die eingelötete Fassung eine zweite zu stecken, in die dann der zu programmierende Controller eingesteckt wird. Programmer- und Adapterplatinen werden über Pfostensteckverbinder und Flachbandkabel verbunden. Dadurch gibt es beim späteren Einbau in ein Gehäuse keine Probleme mit der Bauhöhe.

Für den Anschluß des Interfacekabels zum PC wurden ebenfalls Stiftleisten, allerdings mit geschützen Kontakten, vorgesehen. Dadurch sind Verpolungen ausgeschlossen. Am Kabel sind auf der Seite des Programmers die entsprechenden Crimp-Buchsen anzubringen. Auf der anderen Seite des Kabels gewährleistet eine 9polige SUB-D-

#### **Anschluß des Programmers an den Programmieradapter (Pin des ATMEL-Controllers)**

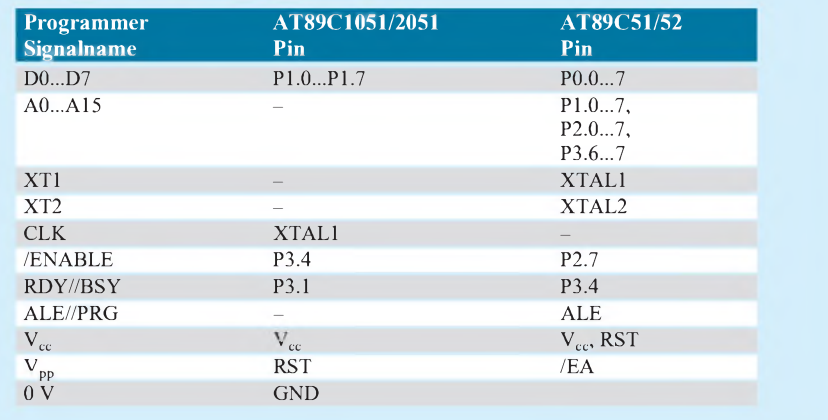

Buchse den Anschluß an den PC. Die Pinbezeichnungen dieser Buchse sind in der Schaltung angegeben (2, 3, 5).

### **Aufbau und Test**

Nach dem Aufbau folgt eine optische Kontrolle auf eventuelle (unzulässige) Lötbrücken. Ist alles korrekt, könnnen wir uns dem Abgleich und dem Test der Transistorschaltstufen zuwenden.

Hierzu darf IC1, der PlC-Controller, noch nicht gesteckt sein. Eine Miniaturlaborklemme wird mit Pin 16 der PIC-Fassung verbunden. Das andere Ende wird wechselweise an +5 V (Ausgang IC5, 7805) angeklemmt. Am Programmieradapteranschluß V<sub>cc</sub> muß die Spannung dann zwischen 5 V (mind.  $4,75 \text{ V}$ ) und  $0 \text{ V}$  wechseln.

Im nächsten Schritt wird Pin 14 der PIC-Fassung auf 0 V gelegt. Pin 15 wird nun abwechselnd auf+5 V und 0 V gelegt. Die Spannung an Vpp muß nun zwischen +5 V und +12 V umschalten. Mit R4 können wir die Programmierspannung exakt auf 12 V abgleichen. Die Messung darf nicht am Ausgang von IC6 erfolgen. Sie muß korrekterweise am Vpp-Pin durchgeführt werden. Nun ist Pin 15 von IC1 auf0 V zu legen. Ein Wechsel zwischen 0 und 5 V an Pin 14 schaltet die Spannung am Anschluß  $V_{\text{pp}}$  zwischen 0 V und +5 V um.

Damit ist der wichtigste Test beendet, und wir können den PIC stecken. Anschließend wird die Baugruppe mit dem PC und dem Programmieradapter verbunden.

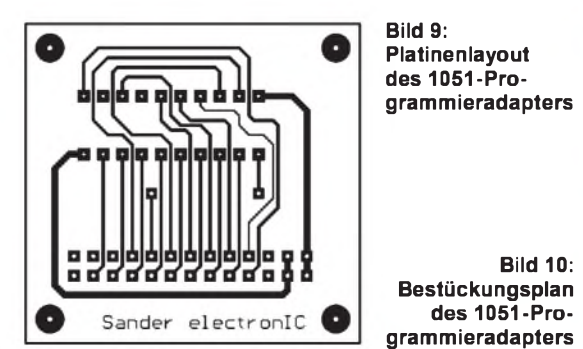

Für den Programmer kann ein geeignetes Gehäuse gewählt werden. Da es sich hierbei aber um ein Low-cost-Gerät handeln soll, kann auch die Variante genutzt werden, wie sie auch bei einigen kommerziellen Lowcost-Programmern üblich ist. Das Gerät wird sicher nicht ständig im Betrieb und am PC angeschlossen sein. Es reichen dann ein "nackter" Aufbau mit vier unter die Leiterkarte geklebten Kunststoffüßen.

### **Software**

Die Software zur Steuerung des Programmers läuft unter DOS und ist menügeführt.

Der Ablauf ergibt sich in der Reihenfolge der Untermenüs: Datei lesen, Controllertyp einstellen und dann programmieren. Bei der Funktion Automatic werden in der Reihenfolge Blanktest, eventuell Löschen, Write und Verify diese Funktionen nacheinander ausgeführt. Selbstverständlich darf während keiner der Programmierfunktionen der Controller aus der Fassung entfernt werden. Dies darfnur erfolgen, solange die LED V3 auf der Programmerplatine nicht leuchtet. Vor dem eigentlichen Programmiervorgang wird durch die Software noch der gewünschte Speicherschutzstatus abgefragt.

In der ersten Version werden Binärdateien verarbeitet. In Kürze werden aber auch andere Dateiformate, wie z. B. das INTEL-HEX-Format usw., von der Software akzeptiert.

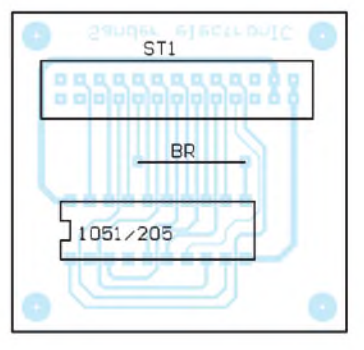

### **FUNKAMATEUR - Bauelementeinformation**

### **Low-Power-Operationsverstärker**

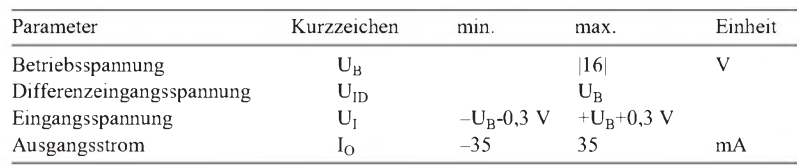

# **LMC 7101**

### **Grenzwerte Kurzcharakteristik**

- geringe Leistungsaufnahme (z. B. typ. 2,5 mW bei 5 V)
- Rail-to-rail-Eingänge und -Ausgang
- geringer Klirrfaktor (0,01 % bei <sup>5</sup> V)
- anschluß- und funktionskompatibel zum bekannten Typ LMC 6482/4
- auch im platzsparenden Tiny-Gehäuse verfügbar
- CMOS-Technologie

### **Kennwerte** (+U<sub>B</sub> = 2,7 V, -U<sub>B</sub> = 0 V,  $\partial_A$  = 25 °C)

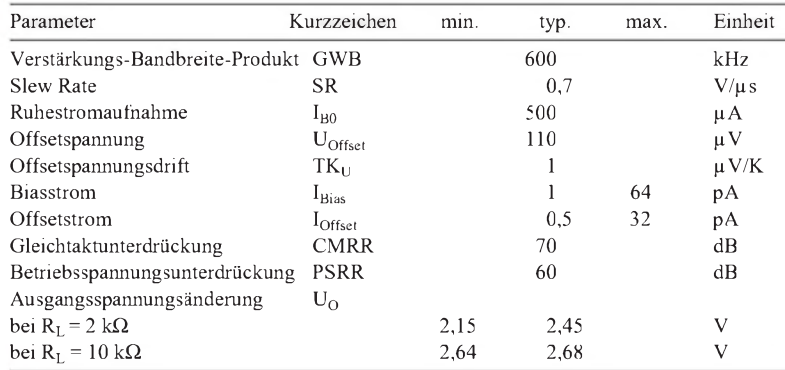

### pA **Applikationsmöglichkeiten**

- grundsätzlich portable Geräte
- Sensor-Verstärker
- Mobilkommunikation
- batterieversorgte Computersysteme

### **Interner Aufbau und Anschlußbelegung**

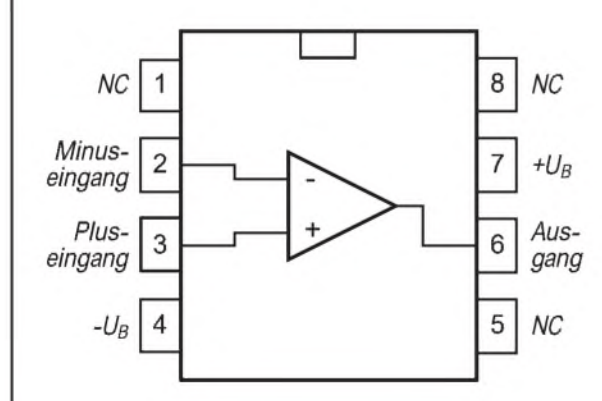

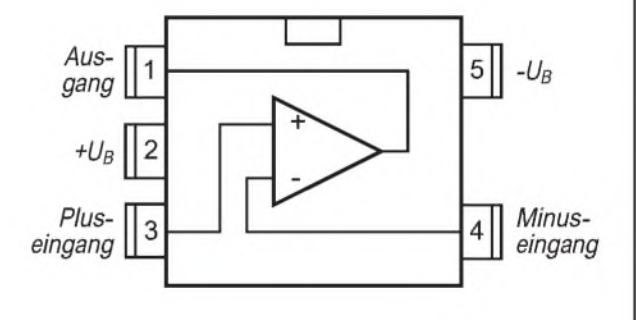

**Bild 1: Pinbelegung des Gehäuses DIP Bild 2: Anschlußbelegung des 5poligen Gehäuses SOT23-5**

### **FUNKAMATEUR - Bauelementeinformation**

### **Zweifach-Operationsverstärker mit geringem Rauschen**

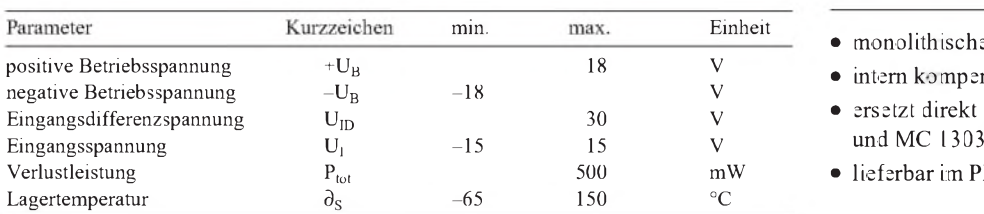

### **Kennwerte** (+ $U_B$  = 15 V, - $U_B$  = -15 V,  $\partial_A$  = 25 °C) **Applikationsmöglichkeiten**

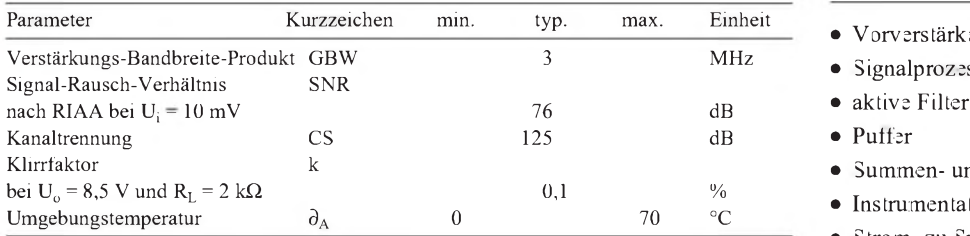

### **Interner Aufbau und Anschlußbelegung**

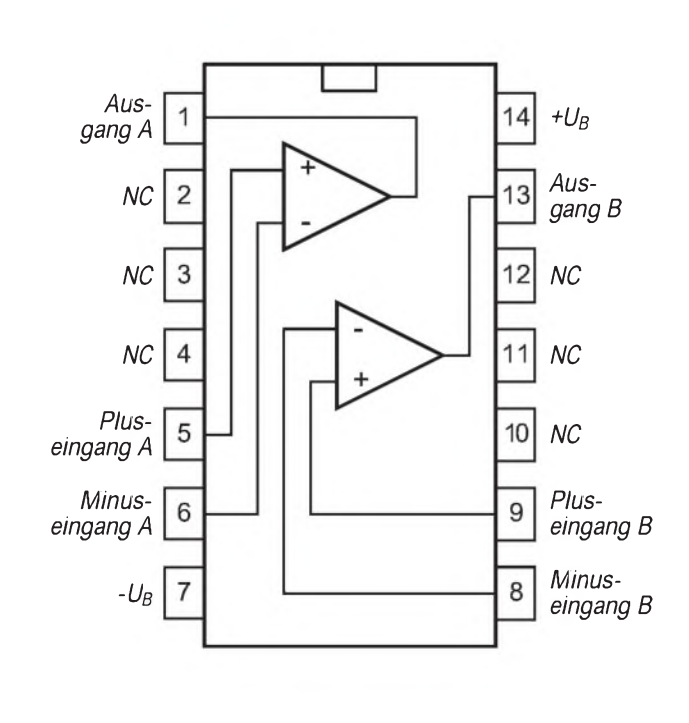

**Bild 1: Pinbelegung bei Plast- und Keramik-DIL-Gehäuse (CP bzw. CN)**

### **Grenzwerte Kurzcharakteristik**

- monolithischer Aufbau
- $\bullet$  intern kompensiert
- ersetzt direkt die Typen  $\mu$ A 729 und MC 1303

**XR 4739**

 $\bullet$  lieferbar im Plast- und Keramik-DIP

- Vorverstärker
- Signalprozessor-Equipment
- 
- 
- Summen- und Differenzverstärker
- $\bullet$  Instrumentationsverstärker
- Strom- zu Spannungs-Konverter
- Integratoren

### **Beschreibung**

Der XR 4739 von Exar ist ein im Planar-Epitaxial-Prozeß monolithisch hergestellter Doppel-Operationsverstärker, der sich besonders durch geringes Eigenrauschen und hohe Transitfrequenz (bzw. hohes Verstärkungs-Bandbreite-Produkt) auszeichnet. Der Baustein wurde besonders für den Aufbau von Vorverstärkern im Consumerbereich und der industriellen Signalverarbeitung entwickelt. Er ist bei gleicher Leistungsfähigkeit pinkompatibel zu den extern zu kompensierenden Typen gA 739 und MC 1303. Somit wird die Anwendung vereinfacht. Der Ausgang ist dauerkurzschlußfest. Der Einsatztemperaturbereich ist für beide Gehäuseausführungen gleich (s. Kennwerte).

### **FUNKAMATEUR - Bauelementeinformation**

### **Balance-Modulator/-Demodulator-Schaltkreis**

#### **Grenzwerte** ( $\partial_A$  = 25 °C)

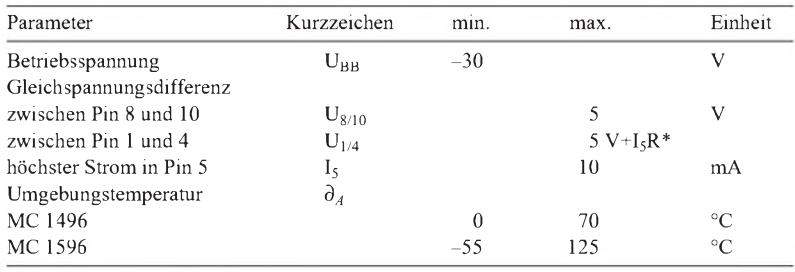

\* R ist der Widerstand zwischen Pin 2 und 3

### **Kennwerte** (U<sub>BB</sub> = -8 V, R = 1 k $\Omega$ , R<sub>L</sub> je 3,9 k $\Omega$  an 12 V,  $\partial_A$  = 25 °C)

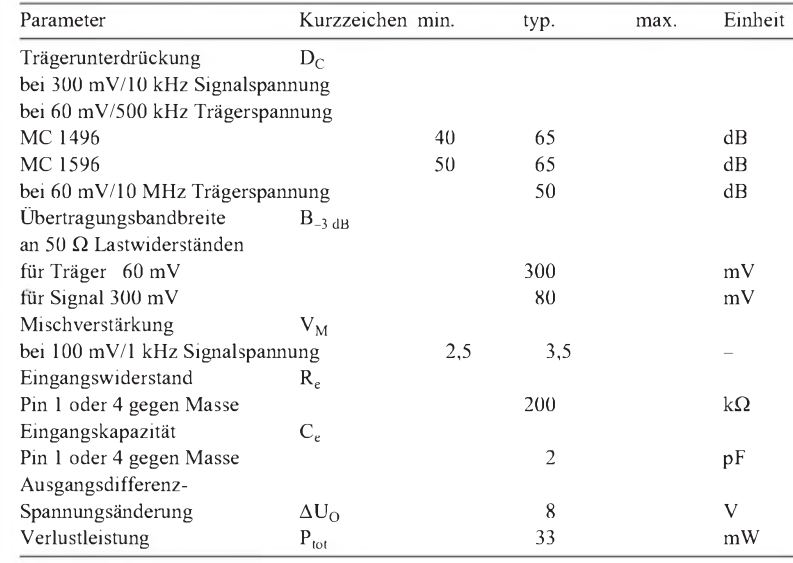

# **MC1496 MC1596**

### **Kurzcharakteristik**

- doppelt symmetrische Modulatoren/ Demodulatoren
- hervorragende Trägerunterdrückung
- hohe Gleichtaktunterdrückung (typ. 85 dB)
- einstellbare Mischverstärkung
- niedrige Offset(drift)-Werte
- MC 1496 im 14poligen Plastikoder Keramik-DIL-Gehäuse oder im Plastik-SMD-Gehäuse lieferbar
- MC 1596 besitzt 10poliges Metall-Rundgehäuse

### **Anwendungshinweise**

Die Ausgangsruheströme entsprechen dem Strom in Pin 5; <sup>1</sup> mA wird empfohlen. Dieser Strom wird mit einem Widerstand zwischen Pin 5 und Masse eingestellt. Die IS benötigt drei extern festzulegende Versorgungsspannungspegel:

 $30 \text{ V} \geq (\text{U}_{6(12)}-\text{U}_{8(10)}) \geq 2 \text{ V}$ 

30 V 
$$
\geq
$$
 (U<sub>8(10)</sub> – U<sub>1(4)</sub>)  $\geq$  2,7 V  
30 V  $\geq$  (U<sub>1(4)</sub> – U<sub>5</sub>)  $\geq$  2,7 V

Koppelkondensator am Trägereingang und Abblockkondensator an Pin 8 sollten eine Reaktanz unter 5 Q bei der Trägerfrequenz aufweisen. Die Stabilität kann durch eine HF-Drossel in der Versorgungsspannungsleitung (U<sub>BB</sub>) verbessert werden.

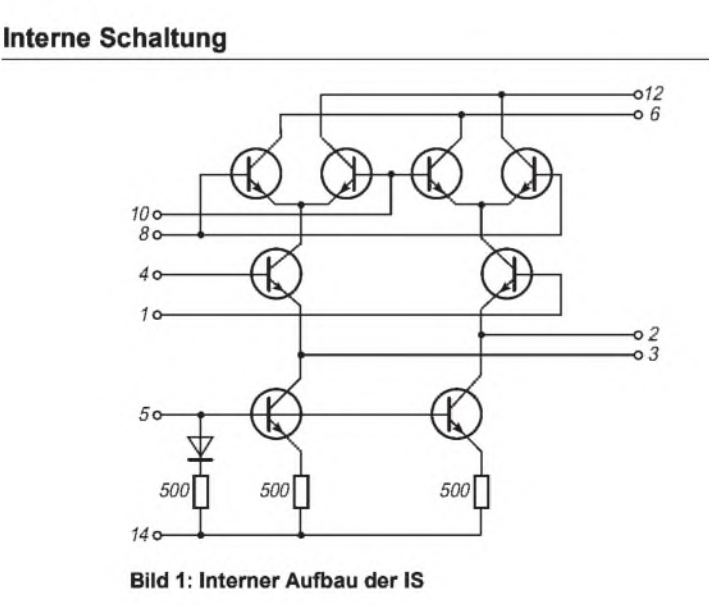

#### **Pinbelegung**

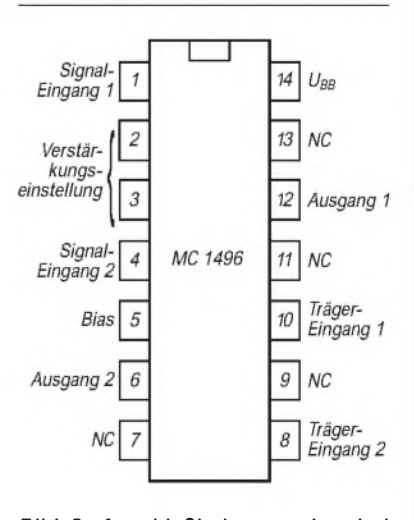

**Bild 2: Anschlußbelegung der drei Gehäuse des MC 1496**

### **Wichtige Diagramme**

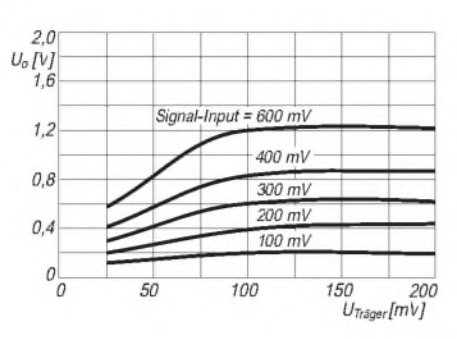

**Bild 3: Ausgangsspannung eines Seitenban des als Funktion derTrägerspannung (Signal frequenz <sup>1</sup> kHz, Trägerfrequenz 500 kHz)**

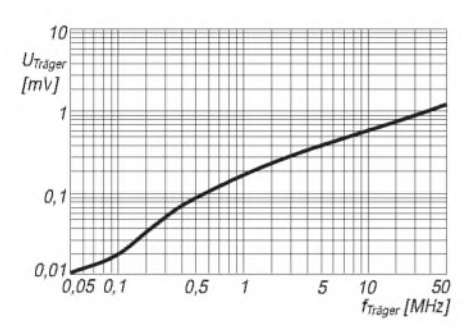

**Bild 5: Trägerdurchsatz als Funktion der Frequenz bei 60 mV Trägerspannung (ohne Signalspannung)**

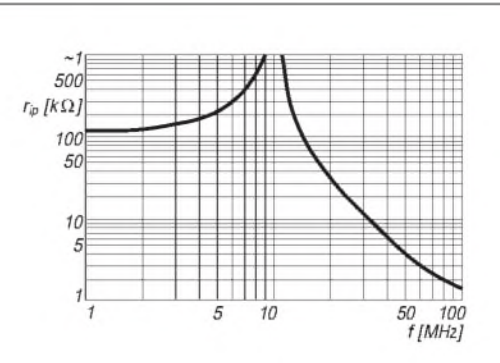

**Bild 4: Komplexer Signal-Differenzeingangswiderstand als Funktion der Signalfrequenz**

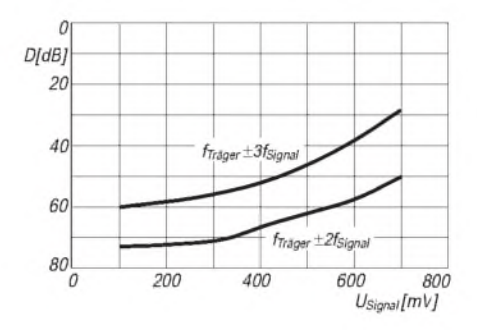

**Bild 6: Unterdrückung der Seitenbandharmonischen als Funktion der Signalspannung (1 kHz) bei 60 mV/500 kHz Trägersignal**

#### **Interessante Applikationsbeispiele**

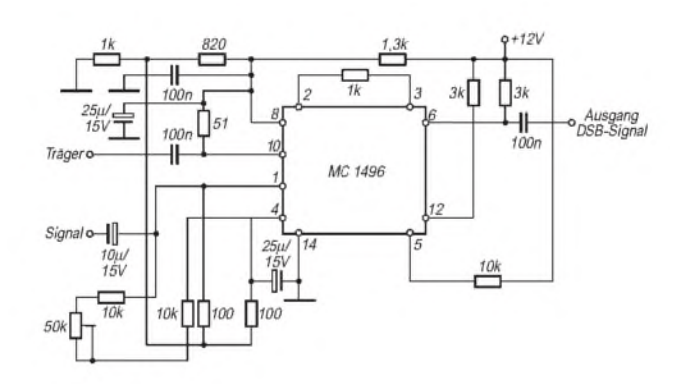

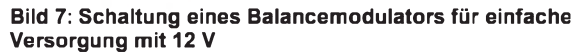

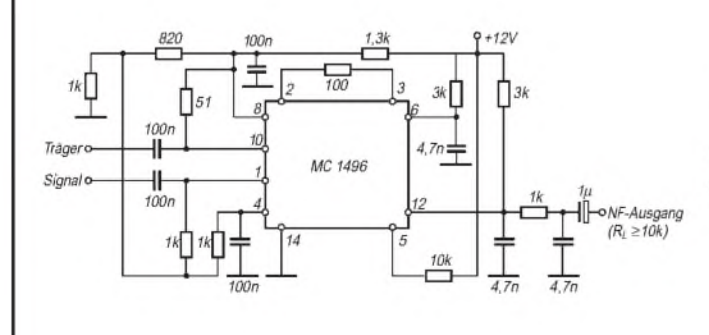

**Bild 8: Schaltung eines hochwertigen Produktdetektors mit einfacher 12-V-Versorgung**

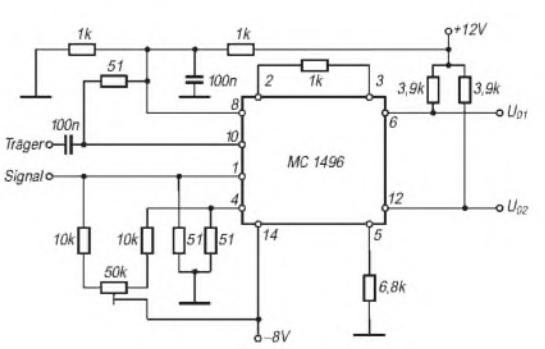

**Bild 9: Typische Modulatorschaltung mit 50-**Q**-Eingängen**

## *Digitaltechnik (3): Doppelflanken- und Parallel-Verfahren bei A/D-Wandlern*

### *Dipl.-Ing. HEINZ <sup>W</sup> PRANGE- DK8GH*

*Im vorhergehenden Beitrag haben Sie mit dem Sägezahn-Verfahren eine Möglichkeit der indirekten Umsetzung kennengelernt, bei dem eine linear ansteigende Spannung durch einen Komparator mit der zu messenden Eingangsspannung verglichen wird. Von der dabei - wie eine Rampe ansteigenden Spannung (Flanke) rührt auch die im Englischen gebräuchliche Bezeichnung single-slope-method (Ein-Flanken-Methode) für dieses Verfahren her. Das in diesem Beitrag u. a. zu beschreibende Dual-Slope-Verfahren (Doppelflanken-Verfahren) arbeitet zwar ähnlich wie das Sägezahnverfahren, allerdings mit zwei Rampen bzw. Flanken.*

### **Verfahren der Dual-Slope-Umsetzung**

Den grundsätzlichen Aufbau eines Doppelflanken- bzw. Dual-Slope-Umsetzers mit einem Blockschaltbild zeigt Bild 1: Die wichtigsten Baugruppen sind ein digital gesteuerter Eingangs-Umschalter, ein Integrator, ein Vergleicher (Komparator), eine Referenz- bzw. Vergleichsspannungsquelle und ein Digitalzähler. Bild 2 veranschaulicht den zeitlichen Hergang der Steuerungsabläufe beim Dual-Slope-Analog/ Digital-Umsetzer. Man erkennt die zwei Phasen eines (mehrere hundert Millisekunden andauernden) Meßzyklusses:

Phase <sup>1</sup> (Integration): Während einer fest vorgegebenen Zeitspanne  $t_1$  wird die angelegte Eingangs- oder Meßspannung von dem - hier mit einem RC-Glied und Operationsverstärker bestückten - Integrator integriert.

Phase 2 (Entladung bzw. Zählen): Während der Zeitspanne t, wird die durch die Integration erreichte Spannung mit Hilfe einer fest vorgegebenen (negativen) Referenzspannung bis zumNulldurchgang stetig erniedrigt.

Der am Ausgang des Integrators angeschlossene Vergleicher stoppt beim Nulldurchgang der Spannung mit seinem Ausgangssignal den  $-$  die Zeitspanne  $t<sub>2</sub>$  "auszählenden" - Digitalzähler.

Bei näherer Betrachtung des zeitlichen Vorgangs fällt auf, daß das (schon vorgestellte) Sägezahn-Verfahren vom Prinzip her zwar schneller ist als das Dual-Slope-Verfahren, jedoch hohe Anforderungen an die Linearität des Sägezahns und die Langzeitkonstanz stellt. - Soviel vorab zum Prinzip dieses Verfahrens.

Der weite Einsatzbereich des Dual-Slope-Verfahrens liegt in der relativ einfachen Schaltung, der hohen Genauigkeit des Meßergebnisses und der Störsicherheit begründet; Eigenschaften, die bei anderen Verfahren nicht so stark ausgeprägt sind. Nachteilig ist die verhältnismäßig lange Meßzeit bzw. Umsetzrate, die Ihnen vielleicht bei Änderungen einer Meßspannung an einigen kostengünstigen Digitalmultimetern (in Form der Einstellzeit) aufgefallen sein kann.

Bei richtig dimensionierter Schaltung können Störungen aus dem Stromversorgungsnetz praktisch ganz unterdrückt werden, insbesondere, wenn man die Dauer der Integrationszeit gleich der Periodendauer der Netzfrequenz oder ganzzahliger Vielfacher festlegt. Ein Sample/Hold-Baustein ist in der Regel nicht erforderlich. Hinzu kommt, daß die Eigenschaften der externen Bauelemente während eines Meßzyklus als konstant anzusehen sind.

### **Meßzyklus**

Die digitale Steuerungselektronik verbindet den Eingang des Integrators für eine feste Zeitspanne mit dem Eingang (Meßspannung) des Umsetzers. Ist die (analoge) Eingangsspannung positiv, ändert sich die Ausgangsspannung des Integrators zu negativen Werten hin (Bild 2).

Beim (ersten) Nulldurchgang (= Beginn der Integrationsphase) schaltet die digitale Steuerung den Zähler ein. Am Ende der Integrationsphase ist die Spannung am Kondensator ein direktes Maß der am Eingang anliegenden Spannung und der Zählerstand eine Konstante.

Nach Ablauf der vorgegebenen Integrationszeit schaltet die Steuerungslogik den Eingang des Integrators auf eine feste Referenzspannung um. Der Kondensator entlädt sich (zeitproportional) auf Null Volt.

Die Zeit, die dabei vergeht, hängt von der Höhe der Meßspannung ab. Anders ausgedrückt: Die zweite Phase des Meßzyklusses dauert bei einer größeren Meßspannung länger als bei einer kleineren (vgl. Bild 3).

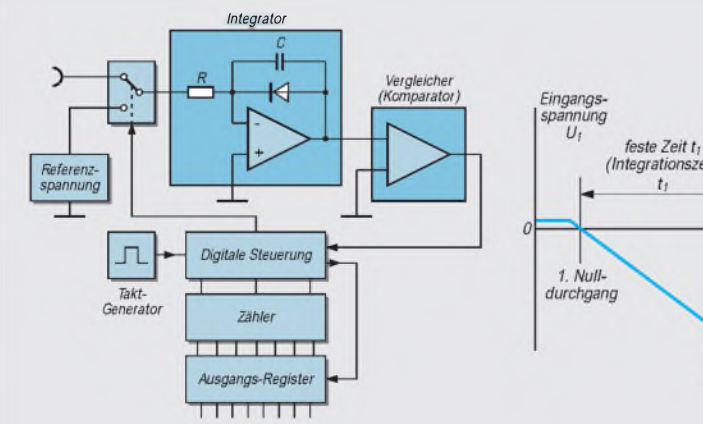

**Bild 1: Prinzipschaltung eines A/D-Umsetzers nach dem Dual-Slope-Verfahren.**

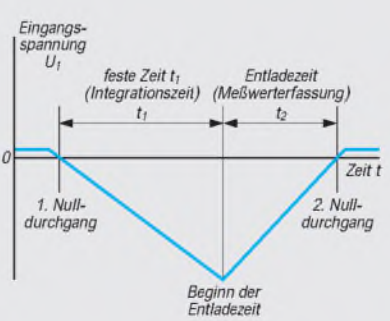

**Bild 2: Prinzipieller zeitlicher Verlauf des Meßzyklus beim Dual-Slope-Verfahren.**

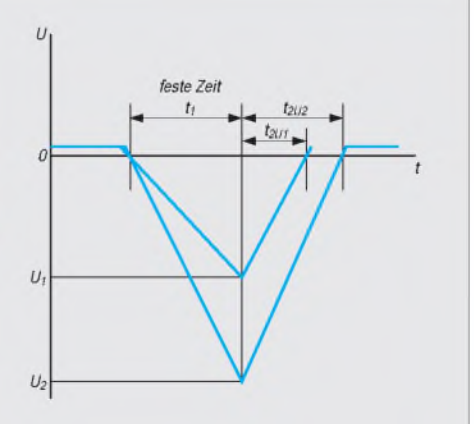

**Bild 3: Zeitlicher Verlauf unterschiedlich hoher Eingangsspannungen. Die Steilheit des Entladeverlaufs ist immer gleich, die Zeitspanne dem Wert der Eingangsspannung proportional.**

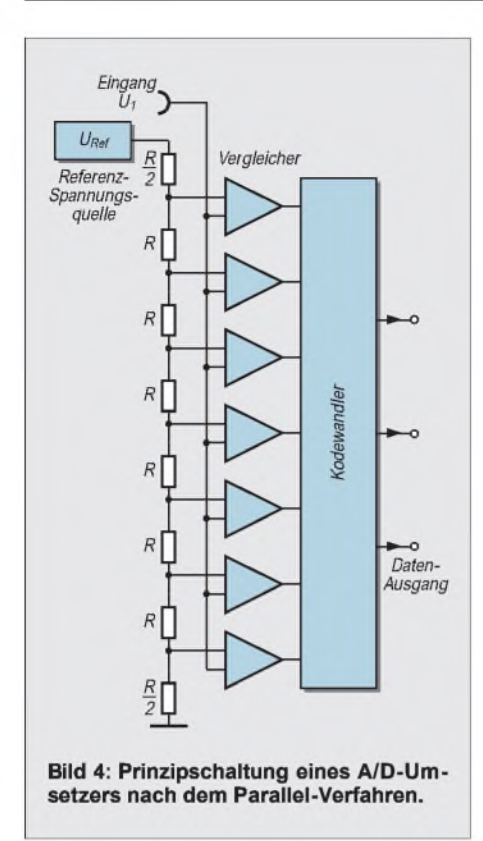

Beim Erreichen des Spannungswerts Null am Kondensator stoppt das Ausgangssignal des Vergleichers den Zähler. Die während der Entladezeit gezählten Impulse sind ein Maß für die Höhe der Spannung am Eingang.

Man kann auch sagen: Die im Zähler auftretende digitale Information entspricht dem Wert der umgewandelten analogen Eingangsspannung. Es gilt folgender Zusammenhang:

$$
\mathbf{t}_2 = \mathbf{t}_1 \cdot (\mathbf{U}_1 / \mathbf{U}_{\text{Ref}}),
$$

darin bedeuten:

 $t_1$  = Festzeit,  $t_2$  = Meßzeit,  $U_1$  = Eingangsspannung,  $U_{Ref}$  = Referenzspannung.

Man erreicht im Dual-Slope-Verfahren eine Genauigkeit in der Größenordnung von 10-4.

### **Anwendungsbeispiele**

Der in CMOS-Technik hergestellte integrierte Baustein ICL 7135 soll hier stellvertretend für eine Reihe anderer integrierter Bausteine mit ähnlichen Eigenschaften genannt werden.

Der ICL 7135 ist ein  $4^{1}/_{2}$ stelliger A/D-Umsetzer, der nach dem Dual-Slope-Verfahren arbeitet und sich gut in Schaltungen für Digitalmultimeter einsetzen läßt. Der Vorteil des Bausteins liegt in der (schon für dieses Verfahren erwähnten, charakteristisch) ausgezeichneten Störspannungsunterdrückung, der hohen Genauigkeit und dem günstigen Preis. Der einzige Nachteil ist die verhältnismäßig

geringe Geschwindigkeit von 30 Umsetzungen pro Sekunde.

Der u. a. von den Firmen Maxim und Harris Semiconductor ausgelieferte Baustein verfügt zudem über hochohmige Differenz-Eingänge, echte Vergleichs-Operationen, automatischen Null-Abgleich und automatische Polaritäts-Umschaltung.

Da im Baustein auch Multiplex-BCD-Ausgänge und Zifferntreiber enthalten sind, steht praktisch eine Schnittstelle zu externen Anzeigetreibern zur Verfügung. Mit Taktgenerator und Referenzspannungsquelle bekommt man so mit nur wenigen externen Bauelementen einen hochpräzise anzeigenden Digital-Spannungsmesser. Bei einer Stromaufnahme von nur  $200 \mu A$  kann man ihn sogar im Batteriebetrieb einsetzen. Eine Reihe der auf die Anschlüsse nach außen geführten Digitalsignale ermöglicht z. B. den Einsatz des Bausteins in Verbindung mit Mikroprozessoren und anderen Digitalbausteinen.

### **Integrierender 16-Bit-Baustein**

Unter der Typenbezeichnung TSC 850 hat Teledyne Components einen A/D-Umsetzer in CMOS-Technik auf den Markt gebracht, der eine Auflösung von 16 Bit (15 Bit plus Vorzeichen) bietet. Dieser Baustein arbeitet mit Integration nach der sogenannten Multi-Slope-Technik, um die Umsetzgeschwindigkeit wesentlich zu erhöhen (40 Umsetzungen pro Sekunde).

Der vierzigpolige Baustein besitzt ebenfalls Differenz-Eingänge sehr hoher Impedanz, was eine direkte Anschaltung an Sensoren zuläßt. Die digitalen Daten werden an einen 8 Bit breiten Bus ausgegeben.

Die maximal zulässigen Betriebsspannungswerte sind +6 V und -9 V, was dann praktisch dem Aussteuerungsbereich der analogen Eingangsspannung entspricht. Der Temperaturkoeffizient bei der Nullpunktabweichung wird in den technischen Daten mit typisch  $0.3 \mu$ V/K genannt.

### **Direkte Umsetzung des analogen Signals**

Umsetzer, die nach dem Dual-Slope-Verfahren arbeiten, zählen zu den indirekten Umsetzern, weil die Zeit als Zwischengröße dient. Dagegen ordnen direkt arbeitende Umsetzer dem analogen Eingangssignal Spannung das digitale Ausgangssignal unmittelbar in einem Arbeitsschritt ohne Bildung von Zwischengrößen zu.

Bild 4 zeigt das Prinzip einer solchen direkten Umsetzung. Der Grundgedanke ist einfach und entspricht dem, was man landläufig unter "Digitalisieren" versteht:

Der Bereich der zu messenden Eingangsspannung wird in 2n einzelne Spannungsschritte aufgeteilt, wobei n der möglichen Auflösung des Umsetzers entspricht.

Die Spannungsschritte erzeugt man mit einer hochpräzisen Widerstandsteilerkette in Reihenschaltung, die man an eine Referenzspannungsquelle legt. Eine Anzahl von 2n-1 Komparatoren vergleicht nun die so erzeugten Spannungen mit dem

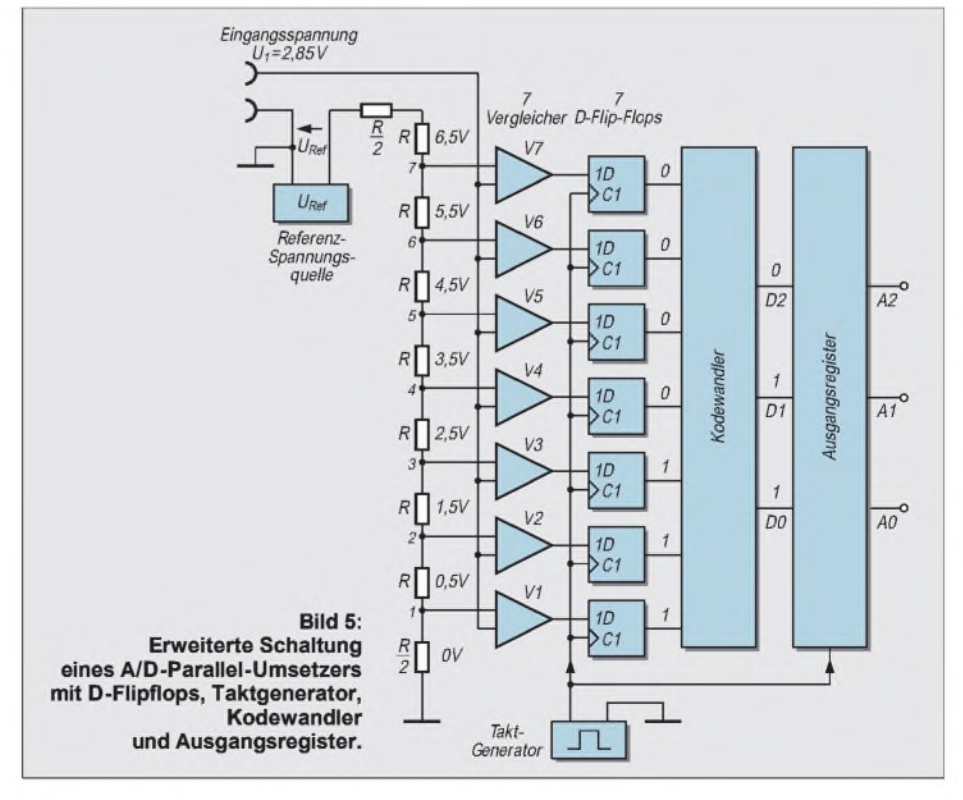

Wert des tatsächlich vorliegenden Eingangsspannungssignals.

Das geschieht in der Weise, daß man jeden Spannungswert des Spannungsteilers an den oberen Eingang je eines Vergleichers führt, alle zweiten Eingänge der Vergleicher miteinander verbindet und als Anschluß für die Eingangsspannung benutzt (Bild 4).

Jeder Vergleicher ermittelt so für sich, ob der an seinem oberen Eingang anliegende Spannungswert größer oder kleiner ist als der an seinem unteren Eingang anliegende Referenzwert. Alle Vergleicher, deren Referenzspannung kleiner ist als die angelegte Eingangsspannung, erzeugen an ihrem Ausgang ein (digitales) 1-Signal. Alle darüber angeordneten Vergleicher liefern ein 0-Signal.

Auf diese Weise bekommt man im Vergleich mit der Eingangsspannung direkt ein gleichwertiges digitales Signal, und

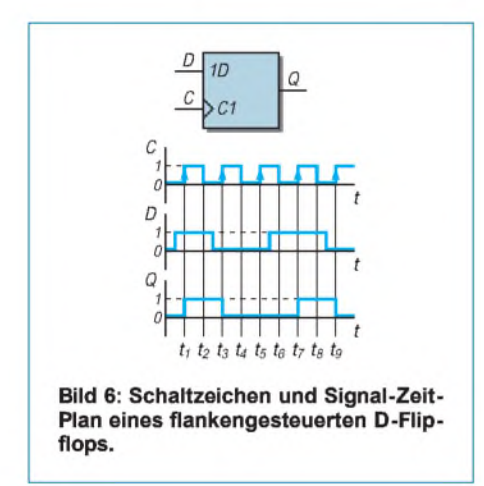

zwar in Form einer Folge von logischen Nullen und Einsen. Man muß sie nur auf die vorher erwähnte binär kodierte Form "n" zurückführen.

Diese Zurückführung erfolgt – wie noch gezeigt wird - in einem speziellen Kodewandler, den man auch Encoder nennt. Und da alles parallel abläuft, heißen solche Umsetzer auch Parallel-Umsetzer.

### **3-Bit-Parallel-Umsetzer**

Bild 5 zeigt die um einige Bausteine erweiterte Prinzipschaltung aus Bild 4, mit einigen Zahlenwerten, die die grundsätzliche Arbeitsweise des Parallel-Umsetzers verdeutlichen sollen.

Die Schaltung enthält als weitere Bausteine 2n-1 D-Flipflops, einen Taktgenerator und ein als Zwischenspeicher wirkendes Ausgangsregister zur Verarbeitung der Digitalsignale.

Man nennt D-Flipflops manchmal D-Kippstufen. Sie dienen dazu, digitale (Eingangs-Informationen erst mit Hilfe eines Taktimpulses zu einem bestimmten Zeitpunkt oder innerhalb eines bestimmten Zeitabschnitts an den Ausgang zu übertragen.

So können Störimpulse, die außerhalb dieser Zeitspanne vorkommen, keinen Einfluß ausüben. Die eigentliche Weitergabe der Informationen über D-Flipflops passiert also verzögert, und genau daher haben die Flipflops ihren Namen: D ist abgeleitet vom englischen delay = Verzögerung.

### **Datenübertragung durch Flankensteuerung**

Die im Bild 5 benutzten D-Flipflops sind sogenannte flankengesteuerte Kippstufen, deren Verhalten Bild 6 mit einem Signal-Zeit-Plan verdeutlicht:

Liegt während der Dauer des Taktimpulses ein 1-Signal am D-Eingang, liefert der Ausgang Q des D-Flipflops beim 0-1 Übergang des Taktsignals (= ansteigende Flanke) ein 1-Signal. Im Prinzip entspricht das der verzögerten Weitergabe des D-Eingangssignals.

Tritt während der Dauer des Taktimpulses ein 0-Signal am D-Eingang auf, wird dieses mit dem 0-1-Übergang des Taktimpulses an den Ausgang übertragen. Der Fachmann spricht von einer dynamischen Ansteuerung oder Flankensteuerung der D-Flipflops. Nun aber zur Schaltung nach Bild 5:

Wir nehmen die Referenzspannung zu 7 V an. Gemäß der gewählten Stufung der Widerstände ergeben sich für die unteren Eingangsanschlüsse der Vergleicher die an den Spannungsteilerpunkten <sup>1</sup> bis 7 angeschriebenen Referenzspannungswerte.

Nehmen wir weiter an, daß momentan die Eingangsspannung 2,85 V beträgt, dann ergeben sich an den Vergleichern <sup>1</sup> bis <sup>3</sup> je ein 1-Signal an ihren Ausgängen, an den übrigen Ausgängen 0-Signale.

Der Taktgenerator überträgt diese Signalpegel mit seiner ansteigenden Flanke (0-1-Signal) auf die Eingangsanschlüsse des Kodewandlers. Am Eingang des Kodewandlers liegt somit das Datenwort 0000111.

### **Umwandlung der Vergleicherzustände in eine Dualzahl**

Die unten stehende Tabelle zeigt die Zuordnung der Eingangsspannung zum Äquivalent am Ausgang. Aus dem Datenwort 0000111 macht der Kodewandler die Dualzahl 011. Das entspricht dem dezimalen Wert 3, denn  $1 \cdot 2^{\hat{1}} + 11 \cdot 2^{\hat{0}} = 2 + 1 = 3$ . Der Eingangsspannungswert 2,85 V ist demnach in den binären 3-Bit-Wert 011 gewandelt worden.

Nun ist auch zu erkennen, warum man die Ausgangssignale der Vergleicher dem Kodewandler nicht ohne die D-Flipflops zuführen darf: Ist die Eingangsspannung nicht gleichbleibend, können im Dual-Kode am Ausgang vorübergehend falsche Zahlenwerte auftreten. Das vermeiden die Flipflops. Durch die Flankensteuerung ist sichergestellt, daß der Kodewandler während der ganzen Taktperiode konstante Signale bekommt.

Und da der Takt gleichzeitig am Ausgangsregister anliegt, übernimmt dieses während der Taktflanke sofort das gewandelte Ergebnis als Dualzahl in den Speicher.

Parallel-Umsetzer können deshalb Spannungen sehr hoher Eingangsfrequenzen bis um 100 MHz umsetzen. Man bezeichnet sie darum hin und wieder auch als Flash-Wandler (flash = Blitz). Nachteilig ist nur, daß die Anzahl der Vergleicher und Flipflops für eine bessere Auflösung exponentiell ansteigt.

Die kleinstmögliche Änderung der Ausgangsspannung nennt man (wie früher schon erwähnt) Auflösung, Schrittweite, Stufenhöhe oder auch LSB (**L**east **S**ignificant **B**it).

In unserem Beispiel ist  $U_{LSB} = 1$  V und entsprechend dem Spannungsteiler der Wert der Referenzspannung  $U_{\text{Ref}} = 7$  $U_{LSB} = 7 \cdot 1 \text{ V} = 7 \text{ V}$ . Für einen 6-Bit-A/D-Umsetzer braucht man je  $2^{6} - 1 = 63$ , für 8-Bit-Umsetzer sogar je  $2^8-1 = 255$ Vergleicher und genau so viele D-Flipflops.

#### **Wahrheitstabelle des in Bild 5 eingesetzten Kodewandlers**

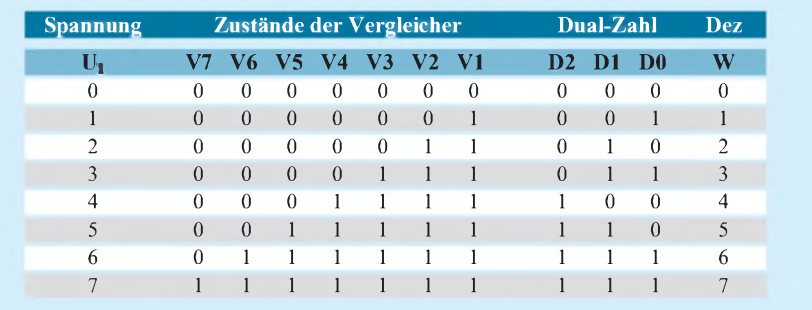

# *DSP-Anwendungen im Amateurfunk*

*ALF HEINRICH - DL1BT*

*Vier neue Transceiver mit DSP-Technik sind nun auf dem Markt und scheinen den Siegeszug der digitalen Signalaufbereitung einzuläuten. Sicher sind Superlative auch in der Technik-Werbung nicht mehr ungewöhnlich, können aber auch mißverstanden werden, wenn man mit den Begriffen und Möglichkeiten dieser neuen DSP-Technik nicht vertraut ist.*

### **Was bietet uns DSP?**

Wer es noch immer nicht wissen sollte, DSP bedeutet: Digital Signal Processing, die digitale Aufbereitung von Signalen, ASP ist dagegen die altbekannte analoge Aufbereitung.

DSP ist dabei so neu nicht, wie man glauben könnte: Schon vor mehr als zwanzig Jahren, mit dem Auftauchen der ersten TTL-Schaltkreise, wurden viele einschlägige Schaltungsaufgaben digital gelöst, ohne daß man das schon DSP nannte. Selbst im Amateurfunk gab es 1975 eine erste Schaltung dieser Art, als Ray Petit, W7GHM, sein 10- Hz-Filter für CCW baute. Das geschah noch mit Einzelschaltkreisen, und auch heute noch lassen sich einfachere Digitalprozesse so viel preiswerter lösen. Der große Durchbruch in der Funktechnik ist jedoch der Bereitstellung von ganzen DSP-Microprozessor-Chipfamilien zu verdanken.

Die Theorie der digitalen Signalaufbereitung ist mit wenigen Worten nicht zu beschreiben - auf <sup>18</sup> Seiten finden sich im ARRL-Handbook '95 immerhin die wichtigsten Dinge. Deutsche DSP-Grund-Literatur ist bislang noch recht rar, z.B. [1] bis [3]. Ein grober Überblick soll hier einen Eindruck verschaffen, was wir Funkamateure von DSP erwarten dürfen.

Sicherlich sind noch nicht alle DSP-Anwendungsmöglichkeiten im Funkbereich ausgeschöpft, aber die wichtigsten kennen wir. Sie werden derweil noch durch den Stand der Technik eingeschränkt, der keine sonderlich hohen Arbeitsfrequenzen zuläßt und den verhältnismäßig hohen Preis. Deshalb findet man DSP heute auch nur in Spitzengeräten.

idB,  $\epsilon$  $-10$  $-20$  $-30$  $-40$  $-50$ AAAAN MAAAAAAAAAAAAA -60  $400$  $200$ 800 1200 600  $f$ [Hz]

Manche einfachen DSP-Anwendungen funktionieren bis reichlich 10 MHz; sind jedoch zahlreiche Rechenoperationen erforderlich (und die benötigt man z. B. für FIR-Filter), muß man sich mit Frequenzen von höchstens 100 kHz zufriedengeben, und das ist natürlich, besonders für DSP-ZF-Filter, ein Handicap. Ob sich die Frequenzgrenze deutlich weiter nach oben schieben läßt, muß die Zukunft zeigen.

Derzeitig zeichnen sich trotzdem schon eine ganze Reihe von wichtigen DSP-Anwendungsmöglichkeiten ab: In der Sendetechnik ist es besonders die digitale Nachbesserung der Modulation, denn die menschliche Sprache ist - technisch gesehen – recht "unökonomisch". Der große Dynamikumfang von Sprache und Musik läßt sich zwar einengen; das geht aber nur auf Kosten von Verständlichkeit und Natürlichkeit.

Alle Versuche, die Sprachaussendung mit analogen Prozessen zu optimieren, waren nicht sonderlich erfolgreich. DSP kann hier mehr bewirken, z. B. die Anhebung oder Absenkung von Teilen des Frequenzgangs ohne Verzerrungen. Zumindest die Übersteuerungen der Senderendstufe, die die berüchtigten Splatter bewirken, lassen sich nun besser vermeiden.

Wie der Sendeweg später einmal aussehen wird, können wir nur ahnen; am Ende wird wohl die Abstrahlung digitalisierter Sprache stehen, wie sie uns moderne Funktelefone schon vorführen. Hier gibt es allerdings eine natürliche Barriere - das Beharrungsvermögen der Amateure! Man sollte sich daran erinnern, wie lange es gedauert hat, bis die AM-Telefonie voll vom Einseitenbandbetrieb abgelöst wurde.

 $\overline{I}$ dB]  $\theta$  $-10$  $-20$  $-30$  $\overline{\mathcal{M}}$  $-50$ \AAAAAAAAAAAAW AANAAAA -60  $200$  $400$ 600 800  $1200$  $f$ [Hz]

Auch die Aussendung der Digimode-Signale als Sinustöne ist nur beim Senden über einen SSB-Kanal (AFSK) nötig. Ob sich später noch andere ganz neue digitale Modulationsverfahren einführen, werden wir abwarten. Man wird aber auch hier damit leben müssen, daß sich weltweit das betagte Baudot-RTTY beharrlich behauptet. Bei Telegrafie machen digitale Tastfilter bereits den Sender klickfrei.

Neue DSP-Demodulatoren arbeiten linearer als analoge Produktdetektoren und bieten gleichzeitig einen besseren Störabstand. Obwohl es für solche Schaltungen unterschiedliche Bezeichnungen gibt, dürften sie wohl alle etwa gleichwertig sein.

Die automatische Signalnachstimmung per DSP ist nur noch eine Frage der Zeit. Eine vergleichende Analyse von Grund- und Oberwellen macht sie realisierbar. Die berüchtigten Mickey-Mouse-Stimmen können so endgültig beseitigt und die SSB-Runden zum reinen Vergnügen werden.

Auch die immer noch etwas schwierige Abstimmung bei den Digimodes läßt sich vereinfachen; erste Schritte in diese Richtung wurden bereits getan. Inzwischen kann man die Frequenz bei vielen modernen Transceivern über die Up/Down-Tasten am Mikrofon in 10-Hz- odersogar 1-Hz-Schritten nachziehen. Das eröffnet die Möglichkeit, diese Geräte durch Zusatzgeräte oder einen Computer nachzusteuern.

Nun zu den beiden wichtigsten DSP-Anwendungen, die diese neue Technik besonders attraktiv machen und die seit einiger Zeit für die Praxis zur Verfügung stehen.

### **Empfänger-Denoiser-Filter**

In der Empfangstechnik lassen sich demodulierte NF-Signale zur recht wirksamen Störreduzierung digital in einer Art bearbeiten, die analogen Schaltungen weit überlegen ist. In den USA nennt man solche Geräte Denoiser, aber auch verschiedene andere Firmennamen sind üblich.

Der Denoiser-Prozeß kann so angelegt werden, daß es kohärente, also zusammenhängende Signalanteile erkennt und nur diesen NF- Bereich durchläßt. "Dynamic peaking around all coherent signals" nennt

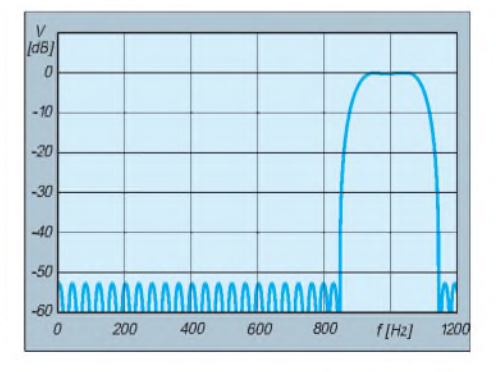

**Bild 1: Drei typische NF-DSP-Filterkurven (Gerät von W9GR)**

sich das auf Englisch. Die Filterkoeffizienten dazu werden mit adaptiven LMS-Algorithmen nach Hoff-Widrow berechnet. Die Abtastzyklen eines Denoisers benutzen 5000 bis 10000 Impulse/s. Das Rauschen, das vor allem den Empfang leiser Signale belastet, läßt sich so zwischen 10 und 20 dB reduzieren.

Das Noise-Filter kann gleichzeitig als Mehrfach-Kerbfilter arbeiten. Diese Ausblendung von Störträgern ist den uns bislang bekannten analogen Notchfiltern überlegen, weil sie auch mehrere Störer gleichzeitig ausblenden kann, ohne daß dazu eine manuelle Abstimmung erforderlich wäre. Dabei sind Absenkungen bis zu 50 dB möglich. Alle SSB-Operateure, die sich bislang durch CW-Signale gestört fühlten, können das Kriegsbeil begraben, weil ein CW-Signal nur noch als leises Klicken hörbar bleibt.

Das Filter unterdrückt selbst Eigenpfeifstellen des Empfängers automatisch. Ist der Störträger allerdings verwobbelt, wird er nicht mehr als Störer erkannt. Die analoge Notch-Funktion des Empfangsteils ist also noch nicht überflüssig geworden; sie ist auch bei CW-Betrieb weiterhin die einzig nutzbare.

Die Entstörfunktionen sind eine Bereicherung für das Empfangsteil, und manche Signale werden durch die DSP-Bearbeitung überhaupt erst lesbar. Ihr Gebrauch ist allerdings recht gewöhnungsbedürftig, weil je nach Entstörgrad eine gewisse "Signalverfremdung" auftritt und ein Steller zur Einstellung des Entstörgrads nicht überall vorgesehen ist. Da dieser Effekt bei den Digimodes am wenigsten stört, zeigt sich die Unterdrückung des Rauschens dort auch am wirkungsvollsten. Wunder sollte man aber auch von einem Denoiser nicht erwarten.

### **Digitale Filter für den Empfänger**

Was uns für die Nahselektion des Empfängers ganz besonders interessiert, ist die Fähigkeit von DSP, im NF- und im unteren ZF-Bereich Filter mit ganz ausgezeichneten Charakteristika zu realisieren. Sie bieten dabei die Möglichkeit, allein über die Software mit nur einem Filter-Schaltungszug fast alle Bandbreitenwünsche zu erfüllen.

Digitale TP/LP/BP-Filter lassen sich mit unterschiedlichen Eigenschaften herstellen. Zwei Verfahren, die sich durch verschiedene Impuls-Antworten (Response) unterscheiden, stehen derzeitig im Vordergrund. Filter mit den unbestimmten Impuls-Antworten (IIR; Infinite-Impuls-Response) benötigen nur einige wenige Programmschritte, und die Gruppenlaufzeit ist gering. Sie sind analogen Filtern sehr ähnlich und werden wie sie von Rückwirkungen beeinflußt.

FIR-Filter (Finite Impulse Response; auch Wiener- oder Transversalfilter genannt), also die mit bestimmten Impulsantworten, benötigen einen höheren Programmieraufwand. Sie haben eine sehr hohe Rückwirkungsfreiheit, ihre Welligkeit ist bei steilen Filterflanken äußerst gering und die Phasenreinheit exzellent; sie kommen also dem Idealfilter schon sehr nahe.

DSP-Filter sind unschlagbar, wenn es darum geht, Bandbreiten unter 250 Hz bereitzustellen und das bei einem Formfaktor um 1,3. Selbst Bandbreiten von 50 und 10 Hz, die für Sonderbetriebsarten wie EME und CCW benötigt werden, lassen sich per DSP realisieren. Solche Filter sind in analoger Technik nicht klingelarm herstellbar.

Von Nachteil kann jedoch sein, daß solche FIR-Filter erhebliche Gruppenlaufzeiten aufweisen, die bei Amtor/Pactor-DX evtl. stören. Diese Signalverzögerungen können zwischen 10 und mehr als 100 ms betragen; im Schnitt muß man mit 18 bis 32 ms rechnen. Man bekommt also auch hier nichts geschenkt.

Wie bereits bemerkt, verfügen immer mehr Transceiver und Empfänger schon über Abstimmschritte von <sup>1</sup> bis 2 Hz, die das genaue Abstimmen zu einem Vergnügen machen.

Auch die Kurzzeitstabilität ist inzwischen auch ohne Quarzofen groß genug, um sich weniger als 250 Hz breite CW-Filter zu wünschen. Welche Bandbreitenwerte einen guten Kompromiß zwischen der verbesserten Lesbarkeit und erschwerter Abstimmung darstellen, muß sich in dertäglichen Praxis noch herausstellen. Der Gebrauch sehr schmaler Filter ist nämlich besonders gewöhnungsbedürftig, wenn man vorher nur über ein 500-Hz-Filter gehört hat. Bemerkenswert ist allerdings, wie sauber auch recht schnelle Telegrafie noch mit einem 50-Hz-DSP-Filter zu lesen ist. Das widerspricht eigentlich den Theorien der mir bekannten Bandbreitenformeln!

### **DSP-Grenzen**

Nur selten wird erkennbar, daß auch DSP-Filter nicht ganz ideal sind. Bild <sup>1</sup> zeigt eine typische NF-Filterkurve mit einer Bandbreite von 200 Hz, wie sie im ARRL-Labor gemessen wurde. Sie macht deutlich, daß neben dem Durchlaßbereich ein breites Band von Nebenzipfeln entsteht, die nur um etwa -52 dB abgesenkt sind. Durch einen etwas anderen Algorithmus läßt sich diese Absenkung bis zu etwa -60 dB verbessern, mehr gelingt derzeitig wohl nicht(?). Bis zu der guten Weitabselektion von Quarzfiltern bleibt also noch eine erhebliche Spanne.

Alle Angaben über den Formfaktor (sf) von DSP-Filtern beziehen sich deshalb auf einen Dämpfungswert von -50 dB, ohne daß dies immer angegeben wird. Die recht niedrige Grenzfrequenz für normale DSP-Anwendungen wurde bereits genannt. Man wird sich aber bemühen, zumindest den ZF-Bereich um etwa 455 kHz zu erschließen.

Alle Digitalschaltungen erzeugen ein breites Spektrum von steilen Störimpulsen - DSP ist da keine Ausnahme. Eine sorgfältige Entkopplung aller Leitungen und gute Abschirmung sind deshalb unerläßlich. Glaubt man den Experten, wird dabei noch sehr gesündigt.

So vorzüglich digitale Filter sind, ihre geringe Bandbreite und hohe Flankensteilheit greifen erst sehr weit hinten in der letzten ZF oder gar erst in der NF! Alles, was im breitbandigen Teil eines Empfängers geschieht, z.B. Intermodulation, läßt sich danach natürlich nicht mehr reparieren.

Wenn die Quarzfilter schon sehr frequenzabhängige Phasengänge besitzen, kann uns

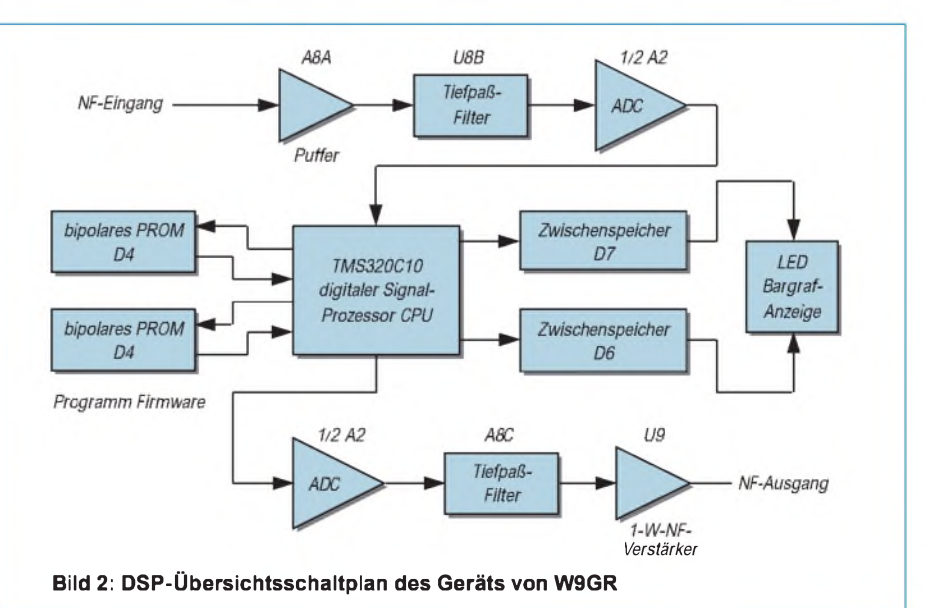

das auch das phasenreinste DSP-Filter hinten nicht wieder ausbügeln. Nur wenn die Regelspannung erst hinter dem schmalsten Filter gebildet wird, gibt es in dieser Hinsicht keine Probleme innerhalb des Empfangsfensters. Zuregeln durch ansonsten unterdrückte Signale ist denn auch der größte Nachteil aller DSP-NF-Filter in Zusatzkästchen.

Die guten DSP-Möglichkeiten schreien geradezu danach, auch die analogen Restmängel abzustellen. Besonders phasenreine Quarzfilter ganz weit vorn sind unerläßlich, und deshalb baut nun Yaesu auch wieder vorzügliche mechanische 455-kHz-ZF-Filter ein.

### **DSP-Schaltungen**

Der Übersichtsschaltplan, Bild 2, zeigt eine typische DSP-NF-Schaltung. Sie stammt von W9GR, ist also eine Amateurentwicklung [4]. So ähnlich sind aber auch industrielle Schaltungen konzipiert, und das Grundprinzip ist recht anschaulich erkennbar.

Die wichtigsten Komponenten der Schaltung sind AD/DA-Wandler, die hier aus Preisgründen nur mit 8 Bit arbeiten. Teure Wandler arbeiten meist mit 13 Bit. Die DSP-CPUs sind für 16-Bit-Worte und teilweise auch schon für 32-Bit-Worte ausgelegt. Getaktet wird in Bild 2 mit einer Quarz-Referenz von 20 MHz. Bis zu 40 MHz oder noch mehr sind heute bereits üblich.

Aktive analoge Tiefpässe wirken im Eingang als Antialiasing-Filter und im Ausgang als Oberwellenfilter. Es kommen dafür jedoch auch schon aufwendigere SC-Filter-Chips zu Einsatz.

Die in PROMs in Form von Festwerten gespeicherte Software bestimmt die Eigenschaften der DSP-Filter. Zwar liefert bereits der Schaltkreishersteller die Grundsoftware; was aber darüber hinausgeht, sehen die Entwickler gern als eine Art Geheimwissen an und geben es kaum preis. Obwohl unterschiedliche Firmenkonzepte erkennbar sind, gibt es keine absolute Überlegenheit eines bestimmten Produkts. Die PROM-Chips werden oft steckbar gemacht, um einen späteren Austausch gegen verbesserte Programme zu ermöglichen.

Drei Firmen sind es vor allem, die komplette DSP-CPU-Familien bereitstellen: Texas Instruments, Analog Devices und Motorola. Für jeden Anwendungsfall liefern sie einfachere und aufwendigere Chips. Letztere mit 32 Bit verbessern zwar manche Anwendung, sind aber auch viel teurer.

### **KW-Geräte mit DSP**

Hersteller kommerzieller Funkempfänger bieten seit etwa zwei Jahren KW-Empfänger mit DSP an. Zu recht stolzen Preisen werden viele verschiedene Bandbreiten bei einer ZF um 25 kHz bereitgestellt. Wie solche DSP-Schaltungszüge eingefügt werden, zeigt der Übersichtsschaltplan des EK 895 von Rohde & Schwarz, (Bild 3).

Auch auf dem Amateurfunkmarkt gibt es bereits seit einigen Jahren ein Gerät mit DSP-Teil, den TS-950 SDX von Kenwood. Sein DSP-Teil nutzte allerdings die DSP-Möglichkeiten nur recht bescheiden aus [15].

Im Jahr 1995 kamen gleich vier neue Transceiver mit DSP frisch auf den Markt. Sie enthalten zwar sämtlich die drei wichtigsten DSP-Anwendungen, Modulatoren/ Demodulatoren, Denoiser nebst Notchfilter und HP/TP-Filterkombinationen, die viele Bandbreiten bereitstellen- es werden aber unterschiedliche Konzepte benutzt.

Die Firma Icom scheint der Sache noch nicht so recht zu trauen. Sie bietet ihren Transceiver IC-775 mit und ohne DSP-Teil an. Eine DSP-Nachrüstung ist jedoch möglich [16]; sie wirkt im NF-Bereich.

Yaesu hat seinen vorzüglichen FT-1000 nun als FT-1000 MP mit DSP-Technik ausgestattet. Er bietet vier verschiedene Denoiser-Stufen und DSP-Filter. In der 455-kHz-Ebene findet man nun noch vorzügliche mechanische Filter der Firma Collins für SSB/CW. Der Sendeteil macht gegenüber dem "Normal-FT-1000" nur noch 100 W Ausgangsleistung. Die Yaesu-Werbung nennt den FT-1000 MP "KW-Meisterstück".

Bei Kenwood gibt es den neuen TS-870 S, bei dem die DSP-Technik in einer "vierten ZF-Ebene" mit 11,3 kHz untergebracht wurde. Die Werbung von Kenwood ist kühn genug, ihre neue Kreation "The New Standard of DSP" zu nennen. Es stellt sich allerdings die Frage, was als "echte" ZF-Anwendung anzusehen ist?

Natürlich wurden bei allen Geräten auch noch andere Dinge verbessert. Ein gutes Großsignalverhalten gehört inzwischen zum Standard, und verfeinert wurde auch bei allen Geräten die Menü-Einstelltechnik, mit der sich diverse Geräteparameter ver-

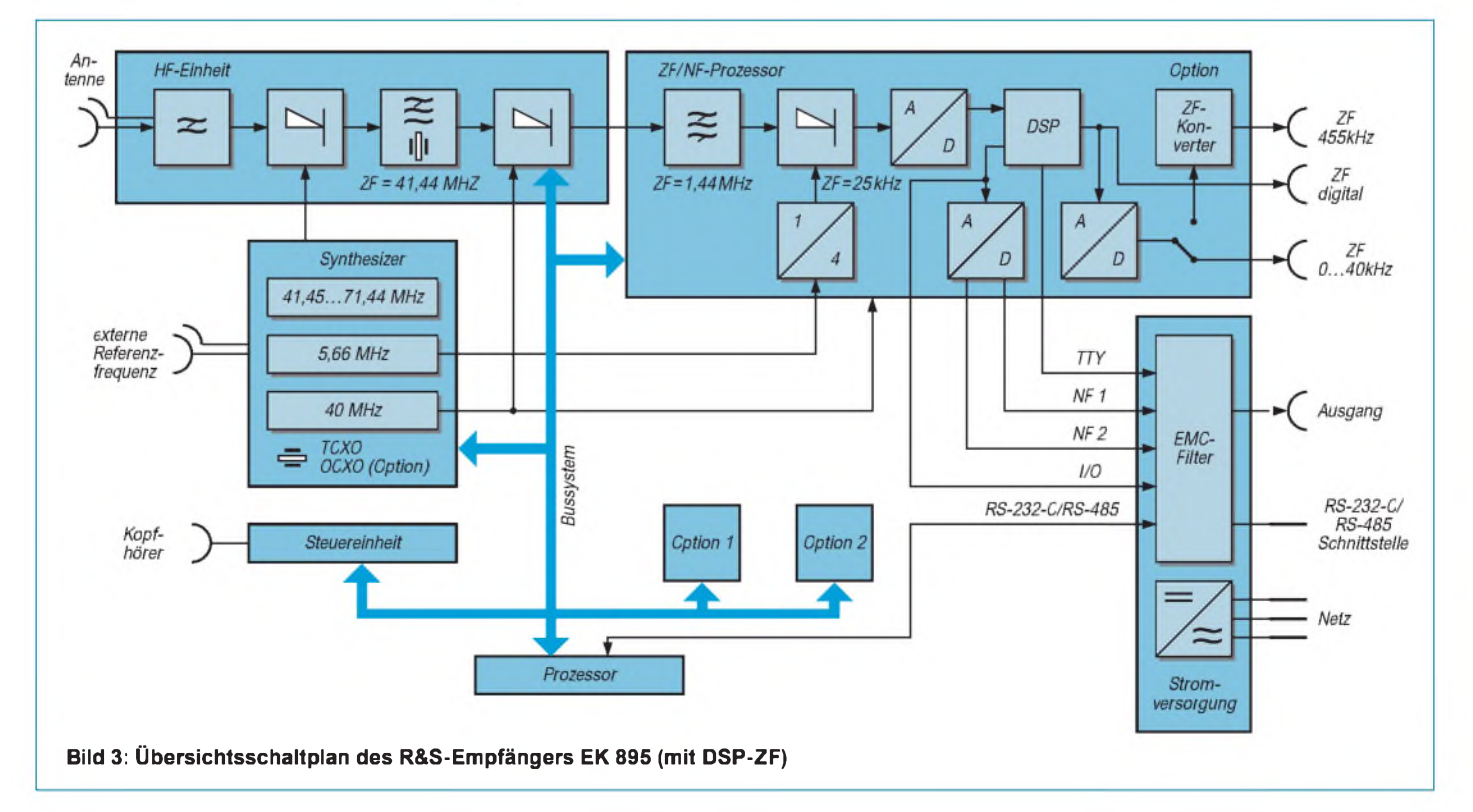

ändern lassen. Der IC-775 zeigt sogar die 1-Hz-Stelle im Display an, aber da sind wir doch noch etwas mißtrauisch bezüglich der Genauigkeit dieser Aussage.

Eine Außenseiter-Position hat wohl der DSP-Transceiver von SGC, der SG-2000 PT (Power Talk), der vom Preis her eher dem kommerziellen Bereich zuzuordnen ist.

Diese vier Transceiver setzen wohl neue Marken in der Spitzenklasse, und ob einer davon besonders herausragt, wird die Praxis zeigen. Einzelheiten muß man denn auch den Testberichten entnehmen, um die wesentlichen Unterschiede zu erkennen.

Die Preise dieser neuen Geräte sind der Einführung der DSP sicher nicht sehr förderlich. Es gilt, die weitere Entwicklung in Ruhe abzuwarten, und es könnte durchaus sein, daß die erst einsetzt, wenn die DSP-Schaltkreise preisgünstiger werden. Der KW-Amateurfunkmarkt ist international derzeitig sehr viel stärker gesättigt, als es den Herstellern lieb ist, und höhere Preise sind nur schwer durchsetzbar.

### **DSP-NF-Filter**

So mancher interessierte OM wird aus der Not eine Tugend machen und sich einstweilen mit den preisgünstigeren NF-Zusatzgeräten begnügen, die schließlich auch mit guten Daten aufwarten können.

Vier Firmen teilen sich derzeitig den Markt in Europa. Hinzu kommen noch ein Bausatz und mehrere neue DSP-Digimode-Controller. Über diese verschiedenen Zusatzkästchen wurde in der letzten Zeit recht ausführlich in Testberichten informiert. Wer also vergleichen will, sei auf diese verwiesen, [4] bis [12]. Ein direkter Vergleich fällt besonders schwer, weil die Vorstellungen und Wünsche, auch hinsichtlich der Bedienbarkeit, weit auseinanderklaffen und nicht jeder Benutzer die vielen zusätzlichen Knöpfe liebt.

Alle DSP-NF-Filter verfügen über Denoiser und Notchfilter, jedoch nur beim neuen NIR-12 sind beide Funktionen auch zugleich mit den Digitalfiltern nutzbar. Bei der Filterauslegung aller Modelle ist keine einheitliche Linie erkennbar. Die Formfaktoren (sf) der Filter werden meistens nicht genannt; da aber auch mit dieser Technik nicht gezaubert werden kann, dürften wohl alle FIR-Filter fast gleichwertig sein.

Die Preise liegen bei etwa 320 DM für einen Bausatz und zwischen 450 und 850 DM für Fertiggeräte. Alle Geräte benötigen dann noch ein etwas kräftigeres externes Netzteil.

Die Digimode-Controller mit DSP sind natürlich noch teurer. Der neue PTC-II-Controller bietet allerdings mit Pactor II ein Textübertragungsverfahren an, das Amtor ablösen könnte [14]. Als Beispiel

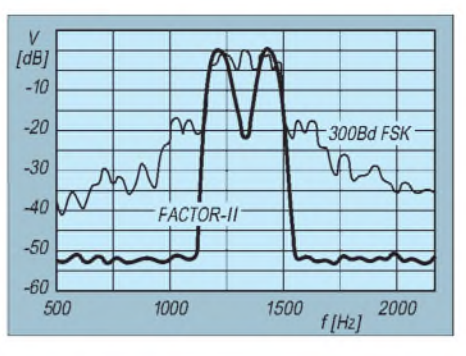

**Bild 4: DSP - digitale Betriebsarten-Filter**

für ein DSP-Digimodefilter mit zwei Spitzen möge Bild 4 dienen.

#### **DSP-Bausatz**

Es ist nicht nur der Preisvorteil, der mich auf diese gute Alternative hinweisen läßt, denn der Kreis der OMs ist groß, die sich gerne einen Bausatz zusammenbauen, wenn der Aufwand nicht zu groß ist.

Die bereits erwähnte erste DSP-Entwicklung von W9GR [4], deren Übersichtsschaltplan wir in Bild 2 sehen, ist weltweit in Form eines Bausatzes schon viele tausendmal nachgebaut worden. Inzwischen hat W9GR den Bausatz neu konzipiert; man kann 13 FIR-Filter und dazu Kerb- und Noisefilter anwählen. Auch ein DTMF- und ein CTCSS-Dekoder und -Squelch ist erstmals als DSP-Schaltung dabei. Der DSP 3 wandelt die Signale nun mit 13 Bit und benutzt ein SC-Filter im Eingang. Dazu gehören je zwei Festfilter für SSB und RTTY (mit je einem Teilfilter für Mark und Space), dazu noch solche für SSTV und PR. FürCW gibt es gleich sieben verschiedene Filter, mit Bandbreiten von 50, 100 und 200 Hz. Der Praxistest in der QST erbrachte einen sehr positiven Eindruck. Der W0GR-DSP 3-Bausatz kostet mit fertigem und sauber bedrucktem Gehäuse US-\$ 168 (Bausatz-Versand: Quantics, PO Box 2163, Nevada City, CA 95959-2163 USA, Versandkosten weltweit US-\$ 20; Lieferung nach Vorkasse, Scheck auf eine US-Bank). Achtung, es werden Zoll und MwSt fällig. Ich mußte beim Import etwa 320 DM für den Bausatz bezahlen, der auf Anhieb funktionierte.

### **Fazit**

DSP wird in der Amateurfunktechnik eine immer größere Rolle spielen und mehr und mehr in die Transceiver eingebaut werden. Aber auch die DSP-Zusatzgeräte verrichten ihre guten, vergleichsweise preiswerten Dienste. An den DSP-Denoiser kann man sich so gewöhnen, daß man ihn nicht mehr missen möchte.

Es ist schon eine tolle Sache, bei einer Filterbandbreite unter 200 Hz auch leise  $CW$ -DX-Signale noch gut zu lesen  $-$  das geht ausschließlich mit DSP. Es funktioniert allerdings nur mit Funkgeräten, die bei guter Frequenzkonstanz kleine Frequenzschritte ermöglichen. Bei den derzeitigen Ausbreitungsbedingungen kann der bessere Störabstand zum Empfangs-Tüpfelchen auf dem i werden.

Wer sich jedoch intensiv mit den Digimodes befaßt, wird die Vorzüge der DSP-NF-Filter nicht mehr missen wollen. Dort werden die richtigen Bandbreiten angeboten, auf die man bislang verzichten mußte. Die optimierten Digimodes wie AMTOR und PACTOR benötigen deutlich weniger Feldstärke als SSB, und man kann sogar noch Signale unter dem Rauschteppich hervorkratzen. Daß sogar das gute alte Baudot-RTTY mit DSP viel besser läuft, konnte ich schon selbst ausprobieren. Auch hier langt einstweilen ein NF-DSP-Set. Ich fühle mich mit einem TS-850S und einem DSP 3 für alle Betriebsarten recht gut ausgerüstet.

Den Fortschrittsmuffeln darf man zum Abschluß etwas Tröstliches sagen: Die modernen Transceiver und Empfänger besitzen heute recht gute Filter für alle Bereiche [13]. Wer eine PBT hat, wird die Filter eines DSP-Zusatzkästchens beim normalen SSB/CW- Betrieb nicht unbedingt vermissen. Wer es denn nicht anders will, kann also noch sehr lange ohne DSP auskommen, ohne seinen Betriebsstandard wesentlich zu verschlechtern.

#### **Literatur**

- [1] Gerdsen, Kröger: Digitale Signalverarbeitung in der Nachrichtenübertragung, Springer-Verlag, Heidelberg 1993
- [2] Liemant, F.: Digitale Signalprozessoren, FUNK-AMATEUR 43 (1994), H. 12, S. 1078 und 44 (1995), H. 1, S. 40
- [3] Quaschnowitz, M., DK6JU: Digitale Signal-Prozessoren, CQ DL 66 (1995), H. 5, S. 352 und H. 6, S. 422
- [4] Hershberger, D., W9GR: Low-Cost DSP for the Radio Amateur, QST 76 (1992), H. 9, S. 43
- [5] NN: DSP-NF-Filter NIR-10, beam 11 (1992), H. 3, S. 22;
- [6] Perner, M., DL7UMO: Die Familie der JPS-NF-Filter, FUNKAMATEUR44 (1995), H. 7, S. 702
- [7] NN: DSP-NF-Filter DSP-59+, beam 13 (1994), H. 1, S. 15;
- [8] Perner, M., DL7UMO: Das NF-Filter DSP-59+ in der Praxis, FUNKAMATEUR 44 (1995), H. 3, S. 240
- [9] Friedrich, M., DJ5TH: Das digitale Filter MFJ-784, CQ DL 66 (1995), H. 4, S. 261
- [10] Palme, G., DC8AG: NF-Filter mit Digital Signal Processing - MFJ-784, FUNKAMATEUR 44 (1995), H. 5, S. 466
- [11] NN: DSP-NF-Filter-MFJ-784, Funk 19 (1995), H. 5, S. 38
- NN: Rausch- und Interferenzfilter NIR-12, beam (1995), H. 6, S. 13; Funk (1995), H. 9
- [13] Heinrich, A., DL1BT: Nahselektion in KW-Empfängern, FUNKAMATEUR 44 (1995), H. 12, S. 1328
- [14] Clas, M., DL1ZAM, Mack, P., DL3FCJ: Kommunikations-Controller PTC-II, CQ DL 66 (1995), H. 5, S. 360
- [15] Schiffhauer, N., DK8OK: TS-950 SDX mit DSP, Funk 19 (1995), H. 7, S. 56
- Schiffhauer, N., DK8OK: IC-775 DSP, Funk 19 (1995), H. 9, S. 20

# *Elektronische Tasten mit der BASIC-Stamp (1)*

### *Dipl.-Ing. MAX PERNER - DL7UMO*

*Die Verwendung eines Mikrocomputers ermöglicht die verschiedensten Varianten für den Bau von elektronischen Tasten. Nachfolgend werden einige Ausführungen mit unterschiedlichen Schwierigkeitsgraden und Bedienkomfort mit der BASIC-Stamp beschrieben.*

Nachdem der Mikrocomputer BASIC-Stamp in [1] bereits vorgestellt wurde, sollen nachfolgend die angekündigten elektronischen Tasten die Reihe der Einsatzmöglichkeiten dieses Mikrocomputers (hier BASIC-Stamp, Typ A) erweitern. Zunächst einige grundlegende Ausführungen zu den verschiedenen Varianten:

- Alle Varianten wurden erprobt, Fehlschläge kann es normalerweise nicht geben. - Aufgrund der ersten Erfahrungen mit diesem Mikrocomputer wurde an den Eingängen für Punkt und Strich jeweils ein Transistor vorgesehen. Dadurch ließ sich die Störsicherheit (durch HF-Einströmung) wesentlich verbessern. 500 W HF bringen die Elektronik nicht durcheinander.

- Die Transistoren können entfallen, wenn die Elektronik unmittelbar am Paddle untergebracht wird. Dann müssen die Software geändert oder die Anschlüsse des Paddles getauscht werden.

- Zu beachten ist, daß der Mikrocomputer ein- und ausgangsseitig (I/O-Pins) maximal 20 mA verkraften kann. Dies ist beim Gleichstromausgang für Tastrelais (Reedrelais mit einem Wicklungswiderstand von mehr als 500  $\Omega$ ) und Mithöreinrichtung ("Mikro-Piepser" mit einer Stomaufnahme von max. 5 mA) zu beachten.

Die Software wurde im Dialekt der BASIC-Stamp (PBASIC) geschrieben

und weicht somit in einigen Punkten von den üblichen BASIC-Dialekten ab.

- Die Versorgungsspannung der Baugruppe betrug 9 bis 15 V. Die untere Grenze für eine einwandfreie Funktion liegt bei etwa 6,5 V bei Einspeisung in Kontakt 12. Dem Kontakt 11 ist die Versorgungsspannung für andere Bauelemente (IS, Pull-up-Widerstände usw.) zu entnehmen.

- Am Kontakt <sup>11</sup> kann man +5 <sup>V</sup> direkt einspeisen. Der Kontakt 12 bleibt dann unbeschaltet.

- Die Stromaufnahme liegt je nach Variante und externer Beschaltung (Tastrelais, Mikro-Piepser usw.) bei ungefähr 20 bis 55 mA.

- Es empfiehlt sich, das Tastrelais mit einer Schutzdiode (Anode an Masse) zu überbrücken.

 $-$  Zu beachten ist, daß die I/O-Pins 0 bis 7 den Platinenkontakten <sup>1</sup> bis 8 der BASIC-Stamp zugeordnet sind!

Nun zur Praxis. Beginnen wir mit einfachen Tasten. Beschreibung, Stromlaufplan und Software sind jeweils identisch.

### **Taste ET-POTI** (Bild 1)

Die BASIC-Stamp ermöglicht mit der Funktion "POT" das Einlesen eines Widerstandswertes. Verwendet man diesen Wert für den Befehl PAUSE, so kann man damit einen variablen Zeichenablauf erzeugen. Ein Mikro-Piepser parallel zum Tastrelais ermöglicht einen Mithörton, der sich bei Bedarf abschalten oder in der Lautstärke variieren läßt. Das ist ebenso wie bei den folgenden Varianten nicht dargestellt. Der "Taktgenerator" läuft ständig. Zu beachten ist, daß eine Geschwindigkeitsänderung nur möglich ist, wenn das Paddle nicht betätigt wird; d. h., während des Gebens ist keine Tempoänderung möglich! Stromlaufplan und Software (ET-POTI) zeigen, daß es wohl kaum noch einfacher geht.

### **Taste ET-TASTE** (Bild 2)

Hier wird durch Verändern einer Variablen (w0) des Mikrocomputers ein veränderbarer Takt erzeugt. Zwei Taster (ST1 für -, ST2 für +) steuern bei ihrer Betätigung die Größe dieser Variablen w0. Startwert beim Einschalten ist die Zeitdauer 75 ms (40 Bpm). Mit den beiden

### **'ET-POTI (by dl7umo)**

symbol punkt =  $w0$ *'Variable für Punkt <sup>=</sup> Takt* symbol poti  $= 7$ *'Pin 7 für Poti-Anschluß* symbol poti\_skale = 100 *'Skalierung für Poti* schleife: if pin2=1 and pin3=0 then dit if pin3=1 and pin2=0 then dah pot poti, poti\_skale,w0 w1=w0\*3 *'Strich = 3 x Punkt* goto schleife dit: high 0:pause w0:low 0:pause w0 goto schleife dah: high 0:pause w1:low 0:pause w0

goto schleife

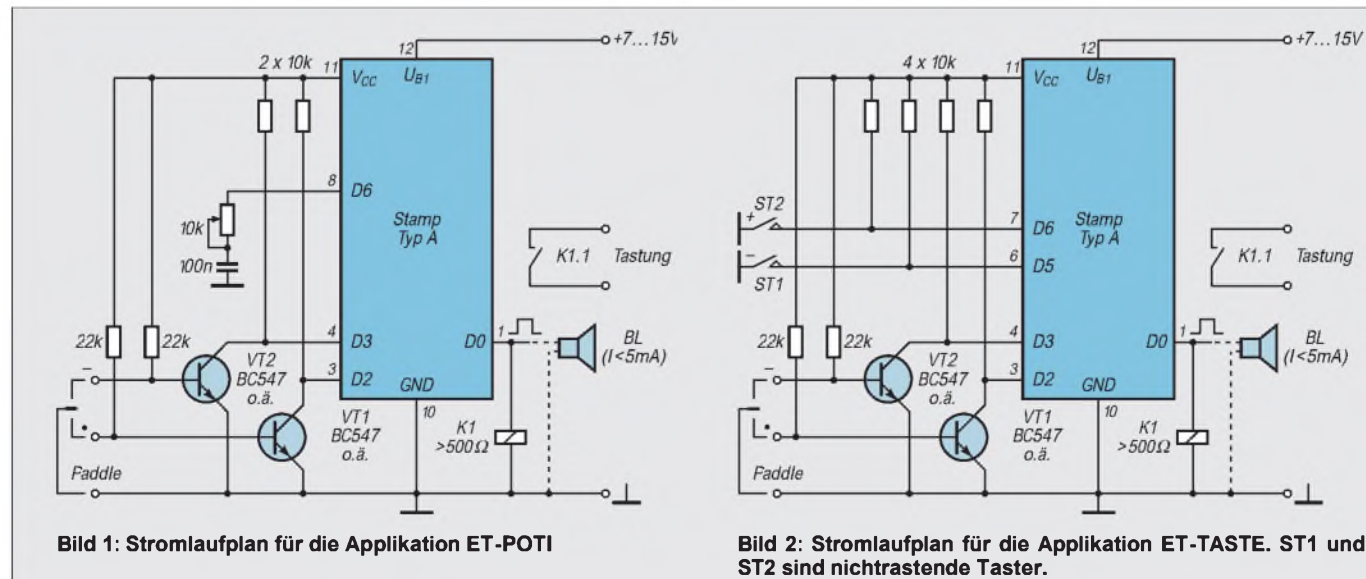

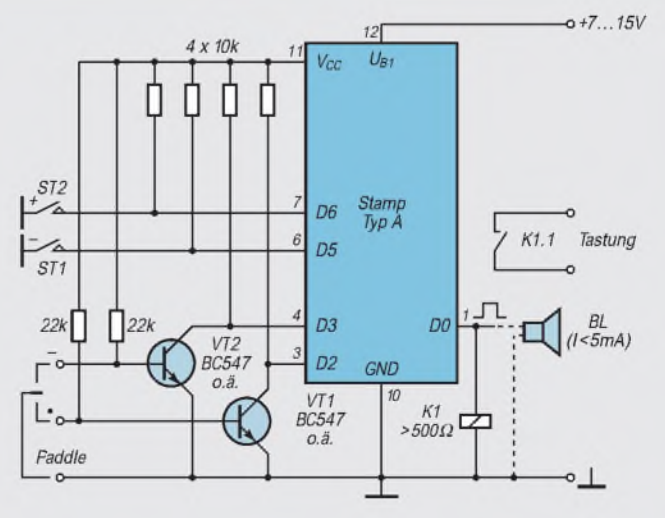

**ST2 sind nichtrastende Taster.**

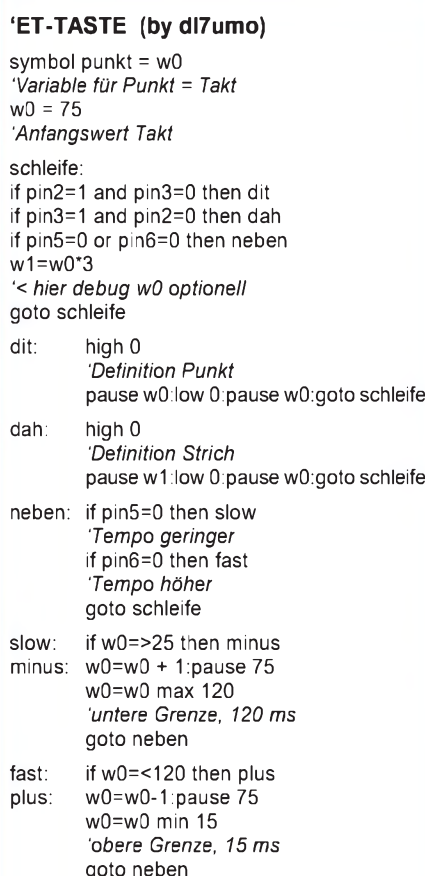

### **'ET-CMOS (by dl7umo)**

input 7 *'pin7 als Takteingang* schleife: pulsin 7,1,w0 *'Takt*  $w1 = 3$ \*w0 *'Strich = 3 x Punkt* if pin2=1 and pin3=0 then dit *'Start Punkt* if pin3=1 and pin2=0 then dah *'Start Strich* if pin2=1 and pin3=1 then pkt\_str *'Punkt/Strich-Folge* if  $pin3=1$  and  $pin2=1$  then str\_pkt *'Strich/Punkt-Folge* goto schleife dit: *'Punkt* high 0:pause w0:low 0:pause w0 goto schleife dah: *'Strich* high 0:pause w1:low 0:pause w0 goto schleife pkt\_str: *'Punkt/Strich-Folge* high 0:pause w0:low 0:pause w0:high 0 pause w1 low 0:pause w0:goto schleife

str\_pkt: *'Strich/Punkt-Folge* high 0:pause w1:low 0:pause w0:high 0 pause w0 low 0:pause w0:goto schleife

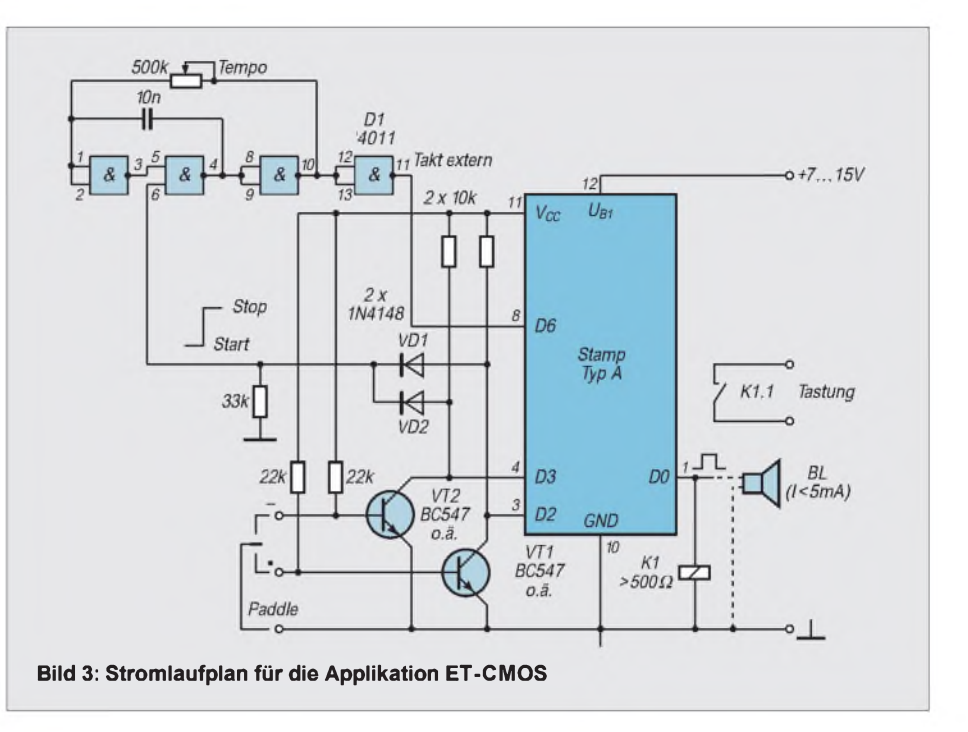

Tasten ist die Geschwindigkeit in den Grenzen 15 ms (200 Bpm) bis 120 ms (25 Bpm) einstellbar. Die Geschwindigkeit läßt sich nur während der Tastpausen verändern. Auch hier läuft der Takt ständig durch.

#### **Taste ET-CMOS** (Bild 3)

Für diese Variante wird ein externer Taktgenerator verwendet. Ein CMOS-NAND arbeitet hier als Start/Stop-Generator. Das Programm ermöglicht Squeeze-Tastung. Mittels der RC-Glieder 10 nF/500 k $\Omega$  ist die Tastgeschwindigkeit veränderbar. Die Betriebsspannung  $+5$  V für den CMOS-Schaltkreis wird dem Pin 11 der BASIC-Stamp entnommen. Die Tastgeschwindigkeit läßt sich hier auch während des

(wird fortgesetzt)

### *Schutzvon Steckverbinderngegen Regenwasser*

Tastens verändern.

ImFreien befindliche Geräte wie Antennenumschalter, Drehgeräte, Vorverstärker usw. können durch Steckverbinder mit den zu ihnen führenden Kabeln verbunden werden. Das größte Problem ist die Abdichtung gegen Regenwasser, um erstens Korrosion an den Steckkontakten und zweitens das Eindringen von Wasser in das Kabel oder schließlich sogar in das Gerät zu verhindern.

Vorrangig werden deshalb die Steckverbinder an der Geräte*unter*seite montiert. Spezielle Gummitüllen (als Zubehör für die meisten Steckverbinder erhältlich) verhindern zwar den direkten Einfluß des Regens, dichten jedoch nicht gegen das

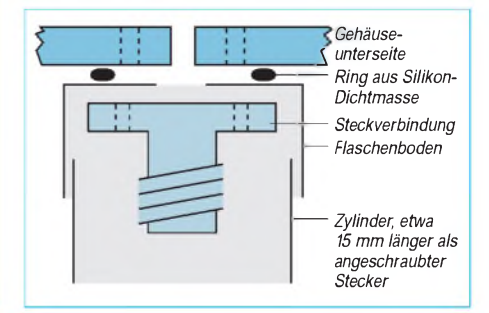

vom Gehäuse zur Steckverbindung fließende Wasser ab.

Eine kleine entleerte Plasteflasche mit zylindrischem Körperlöst das Problem. Sie wird etwa 20 mm über dem Boden gerade abgeschnitten. Die nächsten Schritte sind das Einbringen einer Öffnung von der Größe der Bohrung im Gehäuse (Befestigungslöcher der Steckverbindung beachten und ebenfalls bohren), Lösen der Steckverbindung, Aufbringen eines dünnen Ringes dickflüssigen Silikon-Dichtstoffs, Montieren des Flaschenbodens zwischen Gehäuse und Steckverbindung.

Nach der Montage bildet der ehemalige Flaschenboden einen Kragen um die Steckverbindung auf der Gehäuseunterseite (Achtung, keinen Dichtstoff überstehen lassen). Nun kann man vom Flaschenrest noch einen Zylinder von 50 bis 100 mm Länge abschneiden und über das Kabel schieben. Nachdem die Steckverbindung angeschraubt ist, wird der Zylinder zum Abschluß der Arbeiten in den Kragen eingeschoben; bei Flaschen mit geringer Wanddicke ist dies relativ unproblematisch möglich. **Max Perner, DL7UMO**

# *KW-Logprogramme -eine Übersicht (3)*

*CLAUS STEHLIK - OE6CLD*

*Der Einsatz des Computers zur Führung und Nutzung des Amateurfunklogs schafft Übersicht und Recherchemöglichkeiten, wie sie mit einem "Papierlog" und selbst einer herkömmlichen Kartei undenkbar wären. Besonders DXer oder Diplomjäger nutzen deshalb Logprogramme gern. Im Teil 3 dieser Serie stellen wir das Windowsprogramm EasyLog 4 aus Italien vor.*

EasyLog ist ein umfassendes, leicht bedienbares Windows-Programm, das seit 1989 vor allem auf dem italienischen Markt sehr verbreitet ist. Die Autoren propagieren EasyLog als erstes europäisches Logprogramm unter Windows; es ist komplett in C++ geschrieben und verwendet als Datenbank dBase-kompatible Dateien, auf die CodeBase (eine objektorientierte Datenbankschnittstelle in C/C++) zugreift.

### *Installation*

EasyLog benötigt mindestens 2 MB Speicher sowie zumindest einen 386er Rechner. Bessere Performance ist natürlich mit einem 486er oder höher mit zumindest 4 MB zu erzielen. Die Installation erfolgt einfach mit dem mitgelieferten Install-Programm unter Windows; EasyLog 4 belegt in der Grundinstallation ungefähr 5 MB Plattenspeicher. Neben dem eigentlichen Logteil gehören ein Konvertierungsprogramm von CT zu EasyLog, ein Index-Hilfs-, ein spezielles Kopier- sowie ein Backup/Restore-Programm zu diesem Softwarepaket.

**EasyLog 4** Daten eingegeben werden. Bei einer Erstinstallation wird auch nach dem Namen der Logdatei sowie dem mit diesem Log verbundenen Rufzeichen gefragt.

### *Arbeiten mit dem Log*

Man startet EasyLog wie jedes Windows-Programm mit einem Doppelklick; es zeigt sich danach mit einer übersichtlichen und aufgeräumten Oberfläche in Windows-3D-Look. Dieses Hauptfenster ist die Schaltzentrale zu allen Subfunktionen und gliedert sich in etliche Teile. In der linken, oberen Ecke befindet sich der Diplomteil, in dem das Programm das aktuelle DXCC-Land, CQ- und ITU-Zone, Präfix und Kontinent anzeigt.

Hier lassen sich auch die individuellen Diplominformationen anwählen. Gleich rechts davon stehen Angaben zur Entfernung des Landes sowie die Antennenrichtung für den kurzen und langen Weg. Das dritte Fenster in der oberen Reihe gibt die Lokalzeit, UTC sowie die Zeit im entsprechenden Land an.

Ein weiterer dominanter Teil ist das Packet-Cluster-Fenster in der oberen Mitte (bei den Beispielen leer). Hier lassen sich sämtliche Funktionen im Zusammenhang mit Packet Radio und DX-Clustern parametrieren und anwählen. Den größten Teil des Hauptfensters nimmt das Logfenster mit dem aktiven Log ein. Dieses Log läßt scrollen, suchen, editieren usw. Über sogenannte Short-Cut-Buttons kann man zahlreiche wichtige Funktionen sofort ausführen.

Im untersten Teil des Fensters befinden sich zahlreiche Knöpfe, hinter denen sich meist Subprogramme wie QSL-Managerverwaltung, Transceiver-Einstellungen, Landkarten usw. (direkt anwählbar) verbergen. Abschließend erscheinen im Statusbalken Informationen über die Anzahl der QSOs im Log sowie verschiedene Flags.

EasyLog ist multilogfähig und kann beliebig viele Logs für unterschiedliche Rufzeichen (z. B. DXpeditionen) führen. Die QSL- und Diplomauswertungen laufen natürlich für jedes Log unabhängig voneinander. QSOs lassen sich einfach über eine Dialogbox oder in einer Zeile eingeben, wobei der Box der Vorzug zu geben ist, da hier eine Überprüfung sämtlicher Eingaben erfolgt.

Die Eingabereihenfolge kann beliebig konfiguriert und den eigenen Vorstellungen angepaßt werden. Erfreulicherweise nimmt das Programm sogar SWL-Berichte an, die den Diplomauswertungen usw. ausgenommen bleiben, aber den normalen QSL-Etikettendruck erlauben. Zu jedem QSO können bis zu 5000 Zeichen an Bemerkungen gehören.

### *PreLog*

Das sogenannte PreLog erlaubt umfangreiche Echtzeit-Operationen, zeigt Informationen über das gearbeitete Rufzeichen, den Diplomstatus, Antennenrichtungen und zahlreiche weitere Angaben zum QSO. Sollte das Rufzeichen bereits einmal gearbeitet worden sein, kommen sämtliche bekannten Daten wie Name, QTH, Land, Zone usw. sowie der QSL-Status zur Anzeige.

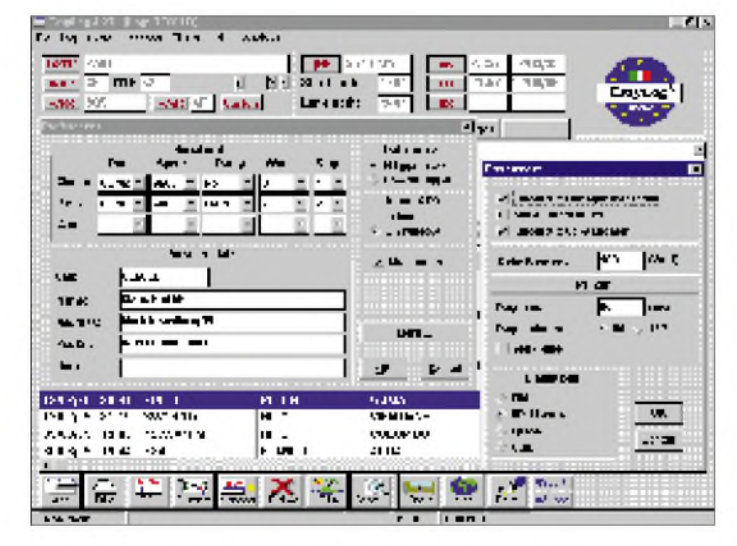

Die Konfiguration von EasyLog gestaltet sich naturgemäß über Dialogboxen sehr einfach, und es können zahlreiche Einstellungen wie Ports, Transceiver, Datumsformat, Multimedia-Unterstützung (Soundblaster) vorgenommen sowie persönliche

**Bild 17: Die QSO-Eingabemaske liegt über dem Log mit bereits gespeicherten Einträgen.** **Bild 16: Die beim ersten Setup gemachten Einstellungen lassen sich jederzeit verändern.**

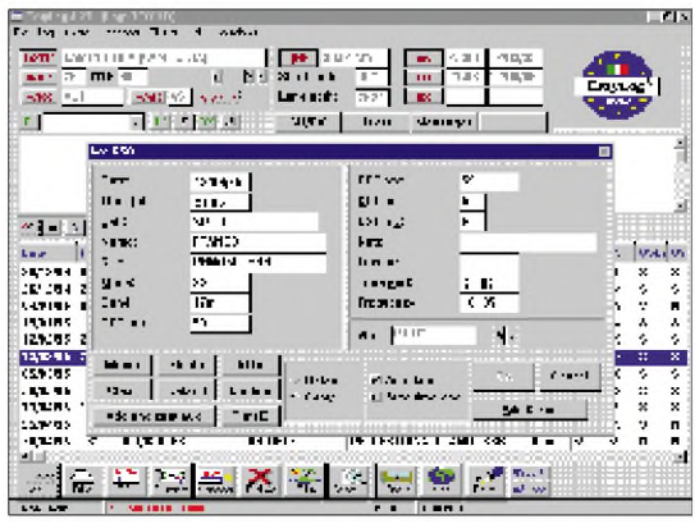

### *Datenbanken*

in September 1984 (1986)<br>The Live Lives of March 1984

 $\Rightarrow$  me  $\equiv$ 

**CONSIDER** 

1002 17-1111

Learn Trent Aid

окрача во 2 сепе

2012/01/22 19:00

**PUBLIC 1972 27754**<br>1200-32 2011 12:00:00<br>1300-32 2010 2010 2010<br>1300-32 2010 2010 12:00<br>1300-32 12:00:00:00

'n.

SSP/03

.<br>Quni

 $\frac{d^2\mathbf{E}}{d}$  . In graphs

半圆盘

 $-300$ 

 $r<sub>1</sub>$ 

Sehr mächtig und komfortabel sind die integrierten und erweiterbaren Diplomdatenbanken. Standardmäßig sind DXCC, WPX, WAZ und WAC installiert, die das Programm automatisch nach Eingabe eines QSOs aktualisiert.

**Barbara** 

**ENFINISHING** 

 $\mathbf{u}_{\text{max}}$ 

œ.

 $4 - 40$ 

.ano

. . . .

Ξπn

**BST** m

**HISTS!** 

.....

 $\mathbf{x}$   $\mathbf{r}$ 

 $32 + 1 + 1$ 

 $207<1$ 

L ast

Weierr

車

 $\Sigma$ 

×. 믍

٠.

tele Rell May 95

 $\times$  e  $\ge$ 

 $\frac{2}{x}$ 

ö

医鼻炎

×

π

z  $\frac{1}{x}$  $\frac{1}{x}$ 

 $\frac{3}{2}$ ï

Pole River

k dio ٠. ķ, ž \*\*\*\*\*\*

sα 能

cu.

Tai

щ.

14)<br>446

ana<br>Kak  $\ddot{\cdot}$ €

 $\mathcal{F}$  and

hen

into the first  $\Xi$  -Medianus

 $-$  H

GOH!

**COMMERCIAL** 

 $\frac{1}{2}$ 

**ROLLER** IN

k ni koloniak

SMITE HUMAN.<br>Nedstate

Aque<br>I raillet manc-limbo

INVENTO SUSEU<br>Tel Termino III dan

Levents

 $\blacksquare$ 

590 S. Galor

**TTP WB** 

Neben dem normalen, indizierten Suchen nach Datum, Rufzeichen, Band, Modus, Land, Zone, Kontinent und Locator gibt es noch ein eigenes Modul zum Auswerten und Drucken des Logs. Für alle Felder lassen sich dazu zahlreiche Bedingungen wie gleich, größer als, kleiner als, zwischen, beginnend mit, usw. festlegen.

> **HMS Bild 18: Für einen aus der Logoberfläche gewählten Eintrag werden landesspezifische Daten angezeigt.**

Die integrierte Historien-Datenbank verwaltet sämtliche verschickten QSL-Karten. Zu den Daten gehören u. a. solche wie das Datum des QSL-Ausdrucks, ein Notizfeld (für Anmerkungen wie US-\$ 1, IRCs usw.) sowie ein eventueller QSL-Manager.

Als Ergänzung zum Log und zur QSL-Verwaltung gibt es in EasyLog eine eigene Manager-Datenbank. Bei der Neueingabe eines QSOs wird hier automatisch nachgeschaut, ob zu diesem Rufzeichen ein QSL-Manager vermerkt ist. Dieser erscheint, sofern vorhanden, in der Dialogbox und läßt sich gegebenenfalls ändern.

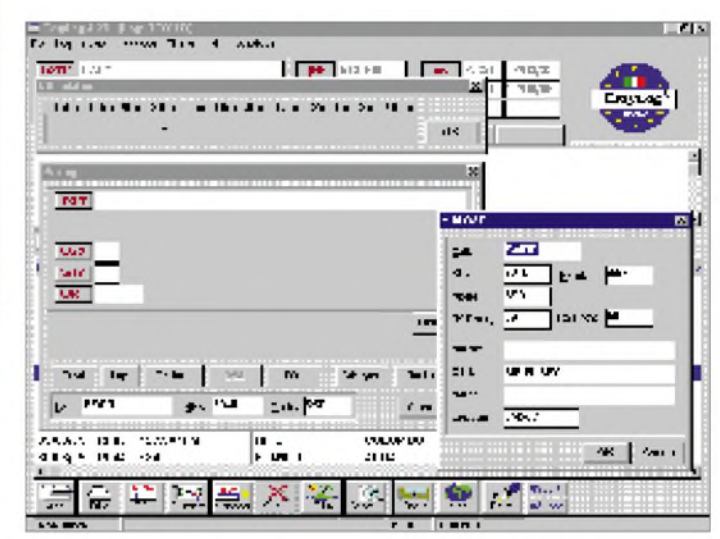

Zusätzlich lassen sich noch bis zu zehn sogenannte "Custom"-Diplome wie WAS, County, WAB, Oblast, IOTA, IIAusw. verwalten, was fast alle Diplomprogramme abdecken sollte. Diese zusätzlichen Diplome erfahren nur semiautomatisch eine Aktualisierung, d. h., daß bei der QSO-Eingabe eine Verbindung mit dem entsprechenden Eintrag herzustellen ist.

Danach erfolgt die Wertung und Berechnung wie bei den "vollautomatischen" Diplomen. Als Beispiel können Datenbanken für das IIA (Italy Island Award) und das WAS installiert werden. Beides sind normale .DBF-Dateien, die sämtliche Referenzen enthalten.

Optional gibt es noch ein sog. Award-Pack, das entsprechende Datenbanken und Ausschreibungen für das County-Award, WAS, WAIP sowie die Insel-Diplomprogramme IIA, DIE, DIFM, DIB und CISA enthält. Schließlich ist auch eine IOTA-Datenbank samt Recordbook erhältlich.

### *Auswertungen*

Die beiden Arten von Diplomen können in einem eigenen Programmteil abgefragt werden (WYSIWYG), der u.a. das Anschauen und den Druck von Statistiken, das Erstellen zahlreicher Listen usw. ermöglicht. Dort kann man auch eigene Datenbanken erzeugen sowie bestehende ändern und erweitern. Praktisch sind hier diverse Ausdrucke nach Kriterien wie "noch nie gearbeitet" oder "bestätigt, aber noch nicht eingereicht". Selbstverständlich besteht die Möglichkeit, alle Listen dem persönlichen Geschmack anzupassen.

**Bild 19: Das PreLog erlaubt umfangreiche Echtzeit-Operationen und zeigt viele Zusatzinformationen**

Im Ergebnis kann man beliebig wie in der Hauptdatenbank navigieren bzw. sich entsprechende Listen ausdrucken. Zusätzlichen Nutzen bringt bei einer solchen Liste die Definition eines eigenen Index (ein Primärschlüssel plus zwei Sekundärschlüssel) zum Sortieren der Liste.

### *QSL-Verwaltung und Etikettendruck*

Wichtiger Teil eines jeden Logprogramms ist natürlich die QSL-Verwaltung, schließlich soll einem der Computer ja Arbeit abnehmen. Während der QSO-Eingabe oderim Listenfenster kann man jederzeit ein QSO für den späteren Ausdruck markieren. Die Summe dieser QSOs erscheint dann zum Ausdruck auf Etiketten im QSL-Modul.

EasyLog erlaubt außerdem das Erzeugen eigener, beliebiger Etikettenformate. Eine besondere QSL-Makrosprache ist dazu bestimmt, z.B. Labelgröße, Zeilenanzahl, Zeilenabstände und interne Texte zu definieren. Beim Ausdruck erkennt EasyLog automatisch, ob es sich um Einzel- oder Multi-QSO-Etiketten handelt. Das Programm entdeckt auch die SWL-Berichte und ordnet sie einem eigenen SWL-Druckformat zu. Je Etikett kann ein zusätzlicher Text mitgedruckt werden, der entweder für alle Etiketten gleich ist oder pro QSO definiert werden muß.

Beim Ausdruck taucht der Manager auch auf dem QSL-Etikett auf, wodurch das nachträgliche Heraussuchen dieser Informationen entfällt. Natürlich gibt es hier ebenfalls die Gelegenheit zum beliebigen Editieren und Erweitern; sehr praktisch ist eine Importschnittstelle zur Erweiterung der Datenbank durch externe Quellen.

### *Transceiver-Schnittstellen, Packet-Anbindung*

Über eine entsprechende Schnittstellenkarte können verschiedene Transceiver angeschlossen werden, die dann vom Pro

 $An$ zeige

### *Amateurfunk*

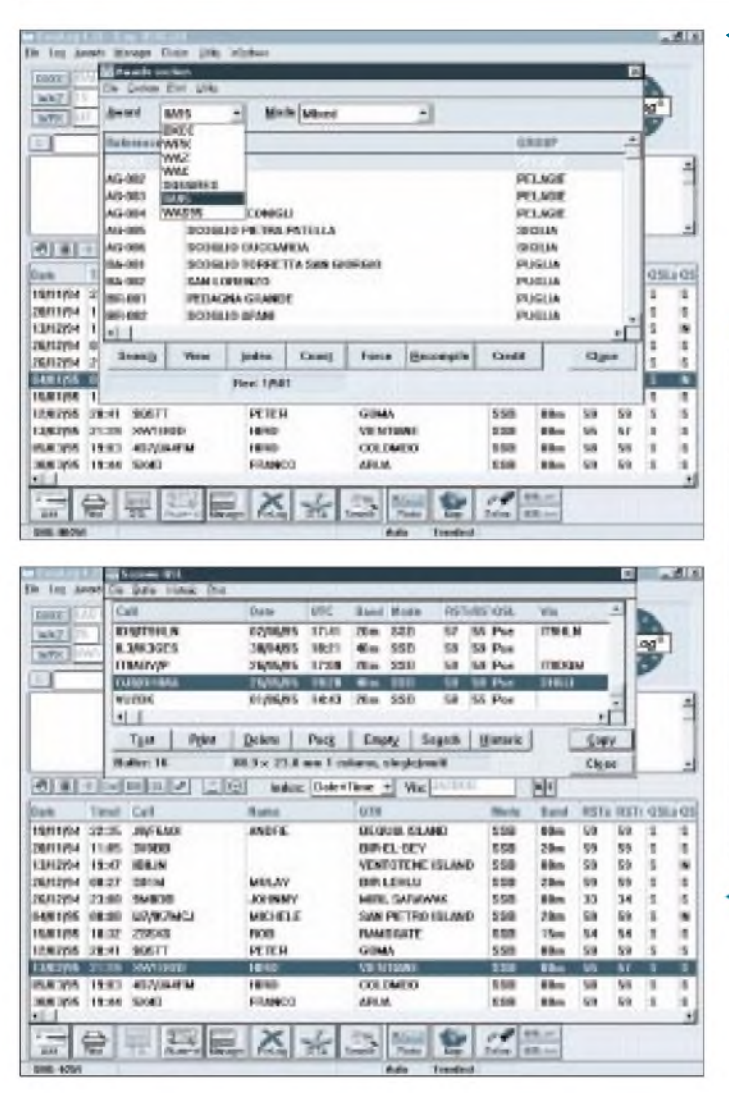

gramm aus bedienbar sind. Zudem läßt sich eine beliebig große Frequenzdatenbank anlegen und verwalten, so daß auf Knopfdruck jede gewünschte Frequenz (z. B. Netzfrequenz, IOTA-Frequenz, ...) selektiert und angewählt werden kann.

Natürlich kommt ein modernes Logprogramm nicht ohne Schnittstelle zu einem DX-Cluster aus. Diese Anbindung ist hier besonders nutzerfreundlich und sehr einfach zu bewerkstelligen. EasyLog verarbeitetsämtliche DX-Spots automatisch im Hintergrund. Je nach eingestelltem Filter erfolgt nur die Ausgabe bestimmter DX-Spots. Die Filtermöglichkeiten umfassen Band, Betriebsart sowie bestimmte Diplome.

Das Eintreffen einer gegebenenfalls selektierten Meldung vom DX-Cluster öffnet ein Alarmfenster, worauf ein anderer Tastendruck den Transceiver auf die angegebene Frequenz setzt und alle Daten im PreLog-Fenster erscheinen. Nach dem Arbeiten der Station braucht nurmehr quittiert zu werden, und das QSO ist im Log.

Zusätzliche Angaben im PreLog-Fenster zeigen, ob es sich um ein gänzlich neues Land (Insel, Präfix, ...), ein neues Land für dieses Band o.ä. handelt. Neben den Spot-Informationen werden zusätzlich auch die Statusinformationen zu den Diplomen DXCC, WAZ, WPX und WAC sowie die Antennenrichtung angezeigt.

Hat man andererseits selbst eine interessante DX-Station gefunden und gearbeitet, leitet ein Tastendruck die Information an den DX-Cluster weiter.

Sind eine Soundblaster-Karte eingebaut und der PC mit dem Funkgerät verbunden, kann die Soundkarte z.B. das Rufzeichen geben (spart Energie im Pile-Up!) oder im Empfangsfall das Rufzeichen des vom DX-Cluster gemeldeten DX-Spots im internationalen Buchstabieralphabet ausgeben.

### *Weitere Features*

Neben zahlreichen anderen Features läßt sich auch eine Weltkarte mit eingezeichnetem eigenen und Partner-Standort einblenden. Schön wäre hier eine eingeblendete Greyline-Information – vielleicht kommt sie in einer der nächsten Updates.

Als recht praktisch erwies sich zudem die Möglichkeit, beliebige Datenbanken (im DBF-Format) einzubinden. So habe ich auf diese Weise z.B. die DIG-Liste zur Verfügung und kann entsprechende Vermerke machen, darin suchen usw.

**Bild 20: Menü für die Diplomauswahl; hier ist die Liste des italienischen Inseldiploms zu sehen. Bild 21: Die zu druckenden**

**QSL-Label können nach einer Vielzahl von Kriterien ausgewählt werden.**

Zum Logprogramm gibt es außerdem einige Zusatzprogramme, mit deren Hilfe z.B. aus CT in EasyLog importiert bzw. zwischen zwei Logs Daten ausgetauscht werden können.

Löblich sind darüber hinaus die mitinstallierten Backup- und Restoreprogramme, die verhindern, daß die Mühen von Jahren nach einem Plattencrash für immer im Nirwana entschwinden.

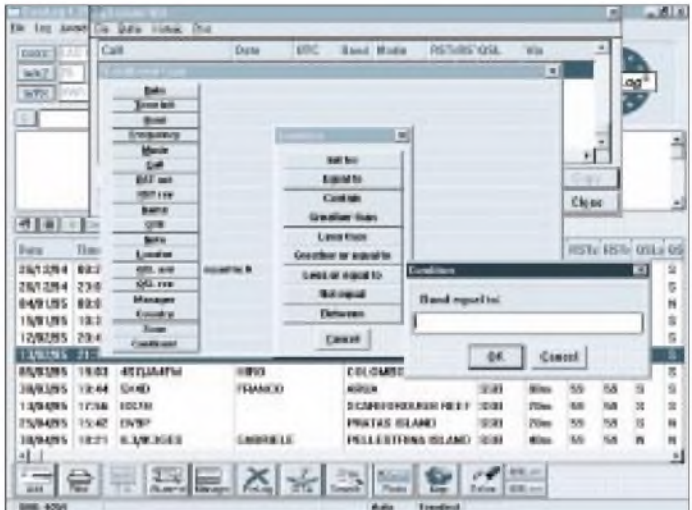

**Bild 22: Im eigentlichen QSL-Druckmenü (oben) werden die bereits ausgewählten Label aufgelistet.**

### *Fazit und Bezugsquelle*

Die Autoren von EasyLog sind sehr bemüht, das Programm weiter zu verbessern und stehen bestimmten Vorstellungen der Benutzer aufgeschlossen gegenüber. Piero, IK1TZO, spricht gut englisch und kann wahlweise über Telefon, Fax oder über E-mail erreicht werden.

Insgesamt kann dieses Programm jedem Windowsbenutzer (auch Windows 95!) sehr empfohlen werden, denn es ist schnell, hat eine gut durchdachte und optisch sehr ansprechende Oberfläche - und stammt aus Europa.

Das Programm ist direkt in Italien bei Microware Software, Via V. Veneto 80, I-14019 Villanova d'Asti, AT, Italy, erhältlich und kostet US-\$ 69,99 - zuzüglich Porto; Mastercards werden akzeptiert. Das IOTA-Paket besteht aus einer zusätzlichen Diskette und kostet US-\$ 10, da der Support direkt beim RSGB IOTA Director autorisiert werden muß. Ebenso gibt es zahlreiche Konvertierungsprogramme (HamWindow, Swisslog, LogWin, dBase, ...), die kostenlos sind. Sollte ein solches für die eigenen Daten noch nicht vorhanden sein, wird dieses frei erstellt, wobei die Logdatei mit einer Beschreibung des Aufbaus bzw. der Struktur benötigt wird. Wie bereits erwähnt, kann Piero unter der E-mail-Adresse IK1TZO @<inrete.alpcom.it> erreicht werden. Es steht auch eine eigene Support-BBS zur Verfügung, von der kostenlose Updates usw. heruntergeladen werden können. Eine deutsche Version ist in Arbeit.
### *Neues von AR-MAP*

#### *BERND PETERMANN - DJ1TO*

#### *Für den Liebhaber guter Grafik ist das Logbuchprogramm AR MAP von DL7FU [1] ein Leckerbissen. Inzwischen gibt es eine Vielzahl von Erweiterungen und damit die Versionsnummer 2.2.*

Ein guter Überblick über die Eigenschaften des Programms wurde bereits im FA 5/95 [1] gegeben. Die Version 2.2 erscheint mit einem neuen Programm-Logo, um dem gesamten Programm ein etwas moderneres Outfit zu verleihen. Dazu gehören ebenfalls farblich neu gestaltete Bedienoberflächen. Die nun vorgesehene Sprachausgabe umfaßt die Ausgabe des eigenen Rufzeichens bei Eintritt in das Programm, die Nennung des DXCC-Landes (bzw. Rufzeichen-Eingabe im Logbuch), den Hinweis auf ein bereits gearbeitetes Land (worked ...) sowie die Warnung für Daten-Löschungen. Voraussetzung für die Sprachausgabe ist eine Soundblaster-Karte. Die Hardwarevoraussetzungen haben sich insgesamt auf einen 386er PC und durch die Grafiken auf 25 MB freie Festplattenkapazität erhöht.

Attaktivster Punkt des Programms sind wie gehabt eben diese Karten, wovon allein 34

hinzukamen. Es macht einfach Spaß, nicht mehr über umständliches Suchen in einem großen, schweren und teuren Atlas Einzelheiten über ein etwas exotisches DXCC-Land zu finden, sondern sich die Karten, die ja auch noch speziell auf die Belange des DXCC abgestimmt sind, auf den Bildschirm zu holen. Weitere zusätzliche Karten enthalten die europäischen CQ-Zonen und die drei IARU-Regionen, außerdem gibt es eine Beam-Karte in Globusform. Eine wichtige Ergänzung sind Karten von mehr als 20 deutschen Locator-Mittelfeldern, teilweise (wie beispielsweise für Berlin) noch weiter untersetzt. Sie enthalten Kleinfelder, Orte, Flüsse und Höhenzüge, dazu Baken- oder andere Informationen, die

sich über einen Editor ergänzen lassen. Alle weltweiten Karten (einschl. europäische) werden nur noch über *ein* Fenster abgefragt. Darin läßt sich nach dem entspre-

> **Programm-Logo von AR-MAP 2.2**

**Völlig neu bei AR-MAP: Karten deutscher Mittelfelder**

**Noch weiter untersetzt: die Locatorund Stadtbezirks/ DOK-Karte von Berlin y**

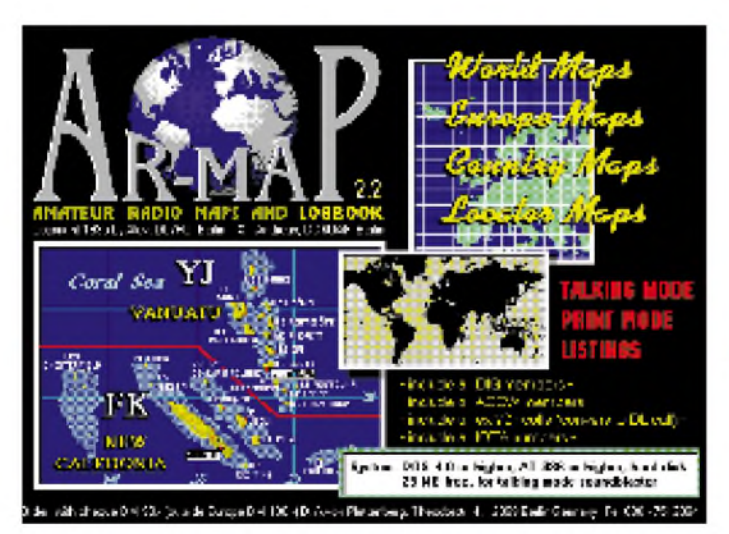

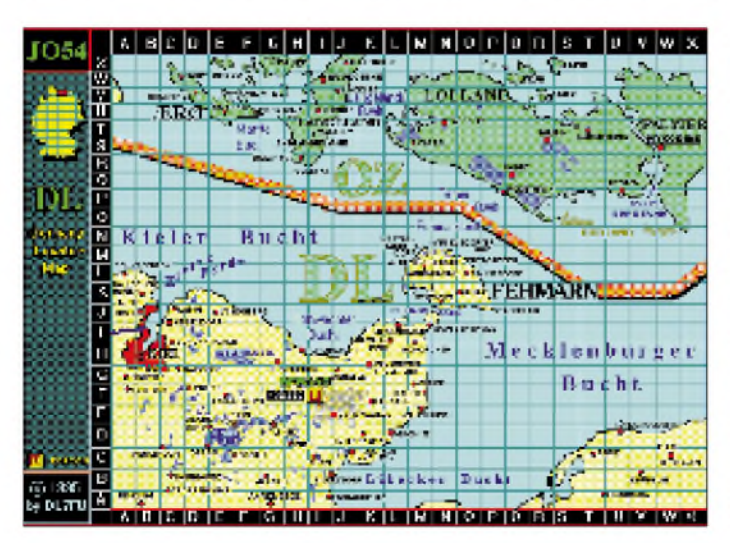

chenden DXCC-Land suchen oder auch nach dem Ländernamen.

Der Log-Report erhielt eine neue und stark erweiterte Bedienoberfläche für Auswertungen nach Band und/oder Betriebsarten. Auf einer damit in Verbindung stehenden Weltkarte erscheinen alle getätigten Verbindungen auch grafisch. Gearbeitete DXCC-Länder lassen sich ausdrucken. Weitere Neuerungen sind u. a.:

- Eintrag der QSO-Endzeit möglich,
- Eintrag von Uplink- *und* Downlink-Frequenzen bei Satellitenbetrieb,
- nur noch die einmal für ein QSO abgespeicherte QSO-Nummer nach außen sichtbar (nach der man auch suchen kann),
- Europa-Locatorkarte erlaubt zusätzlich die Anzeige bestätigter Felder,
- im Log-Check Suchfunktionen auch nach unvollständigen Eingaben und QSO-Nummern,
- selektierter Eintrag in der QSL-Managerliste und beim Log-Check frei editierbar,
- QSL-Verwaltung und Log-Check getrennt in einem besonderen Fenster,
- bei selektierten Daten Auswahl, ob zum Drucken oder Speichern in Datei,
- Terminkalender,
- grafische Darstellung aller gearbeiteten DXCC-Länder,
- Ausgabe der IOTA-Inselnamen nach Eingabe der Referenznummer.

AR-MAP 2.2 gibt es für 90 DM (Ausland 100 DM) beim Autor, Dietrich A. von Plettenberg, DL7FU, Theodorstraße 4, 12099 Berlin, Tel. (0 30) 7 51 30 94. Die Updates von 2.0 auf 2.1 sowie 2.1 auf 2.2 kosten je 35 DM, für den Weg von 2.0 nach 2.2 braucht man beide (zusammen 55 DM). Bei der Anforderung (Verrechnungsscheck) ist die Angabe des Rufzeichens wichtig, weil es in das Programm eingebunden wird.

#### **Literatur**

[1] Wernicke, J., DL7UJW: AR-MAP 2.1 - ein Karten- und Logbuchprogramm, FUNKAMATEUR 44 (1995), H. 5, S. 524

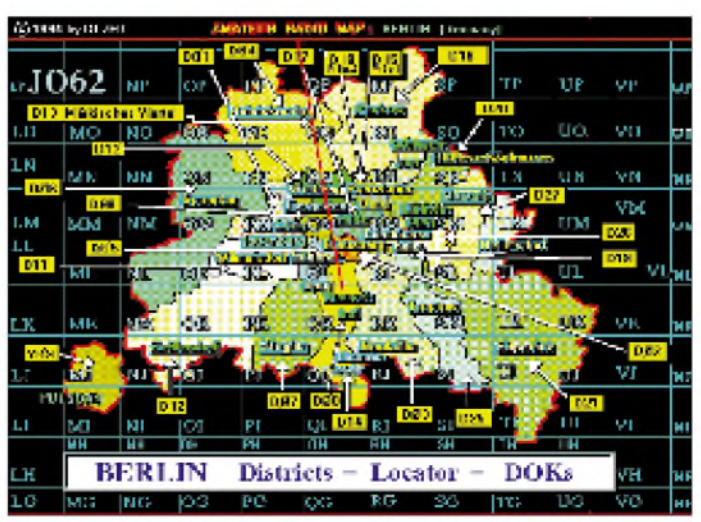

# *TJFBV e.V.*

**Bearbeiter: Thomas Hänsgen, DL7UAP PF 25, 12443 Berlin Tel. (030) 63887-241, Fax 635 34 58**

### **Vom SWL zum Funkamateur (1)**

Möchte man eine eigene Amateurfunkstation errichten und betreiben oder auch nur eine andere Station mitbenutzen, bedarf es einer Genehmigung ( $\S$  [1](#page-95-0) Abs. 1 AFuG<sup>1</sup>). Die Genehmigung berechtigt den Funkamateur, im Rahmen der technischen und betrieblichen Bedingungen den Amateurfunkverkehr aufzunehmen (§3 AFuG).

#### **Voraussetzungen**

Voraussetzung für die Erteilung einer Genehmigung ist das Bestehen der fachlichen Prüfung ( $\S$  4 Abs. [2](#page-95-1) DV-AFuG<sup>2</sup>).

Zusätzlich muß der Funkamateur seinen Wohnsitz in der Bundesrepublik Deutschland haben, mindestens 14 Jahre alt und darf gerichtlich nicht vorbestraft sein (§ 2 Abs. <sup>1</sup> AFuG). Antragsteller, die das 14., aber noch nicht das 18. Lebensjahr vollendet haben, haben zwar seit kurzem die gleichen Rechte wie erwachsene Funkamateure (Abs. 1.1.3. VwAnw DV-AFuG[3](#page-95-2)); ein Rechtsanspruch aufZulassung zur Prüfung besteht jedoch erst ab 18 Jahren.

#### **Knobelecke**

**Die Schaltung zeigt diesmal einen Widerstand, der aus fünf einzelnen Widerständen zusammengesetzt wurde. Die Werte sind der Zeichnung zu entnehmen.**

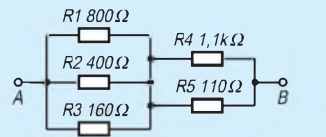

**Unsere heutige Frage dazu lautet: Wie groß ist der Gesamtwiderstand Rges des zusammengesetzten Widerstandes zwischen den Meßpunkten A und B?**

**Schreibt Eure Lösung auf eine Postkarte und schickt diese an den TJFBV e.V., PF 25, 12443 Berlin. Einsendeschluß ist der 20.1.96 (Poststempel!).**

**Aus den richtigen Einsendungen ziehen wir drei Gewinner, die je ein Buch erhalten.**

#### **Viel Spaß und viel Erfolg!**

#### **Auflösung aus Heft 12/95**

**Die Berechnung erfolgt nach dem Ohmschen Gesetz: U = <sup>I</sup> • Rges mit Rges = Rv + R<sup>i</sup>. Daraus folgt: U = <sup>I</sup> (Rv + Ri) und Rv =**  $(U - IR_i)/I$ .

**Da die Stromstärke <sup>I</sup> mit 0,120 A einzusetzen ist, beträgt der Vorwiderstand Rv 50 Q.**

#### **Gewinner aus Heft 11/95**

**Die Gewinner sind Uwe Nagel, 31787 Hameln; Rolf Schaber, 64584 Biedesheim, und Thomas Meutzner, 09599 Freiberg. Herzlichen Glückwunsch!**

#### **Genehmigungsklassen**

Genehmigungen zum Errichten und Betreiben von Amateurfunkstellen werden für die Klassen A, B oder C erteilt (§ <sup>1</sup> DV-AFuG), die sich durch die dem Funkamateur zur Verfügung stehenden Frequenzbereiche, Sendeleistungen und Sendearten unterscheiden.

Die Genehmigungsklasse C gestattet das Senden auf den UKW-Bändern, die Klasse A berechtigt zusätzlich, einen Teil der Kurzwellenbänder zu benutzen. Die Genehmigungsklasse B stellt die umfassendste Klasse dar, denn dem Inhaber stehen praktisch alle in Deutschland zugelassenen Amateurfunkbänder offen.

Welche Lizenz soll man anstreben? Werschnell und nur auf den UKW-Bändern aktiv werden möchte, sollte sich sicherlich für die C-Klasse entscheiden. Aufgestockt werden kann die Genehmigung später immer noch. Hinzu kommt, daß Telegrafiekenntnisse im Gegensatz zu den Klassen A und B (Klasse A: 30 Zeichen pro Minute, Klasse B: 60 Zeichen pro Minute) nicht nachgewiesen werden müssen.

Wer hingegen technisch interessiert ist oder einen technischen Beruf erlernt hat, sollte sich ruhig an die A- oder B-Klasse wagen. Die Erfahrung zeigt jedoch, daß viele mit Funkamateure mit der "C" beginnen und dann aufstocken.

#### **Genehmigungsantrag**

Der Antrag auf Zulassung zur Prüfung ist schriftlich an die zuständige Außenstelle des Bundesamtes für Post und Telekommunikation, BAPT, zu richten.

Neben persönlichen Daten des Antragstellers muß dem Antrag die Genehmigungsklasse zu entnehmen sein, für die der Antragsteller die Prüfung ablegen möchte. Der Antrag eines Minderjährigen bedarfder Einwilligung seines gesetzlichen Vertreters (§ 2 DV-AFuG).

#### **Vorbereitung auf die Prüfung**

Um sich umfassend auf die Prüfung vorzubereiten, stehen dem Antragsteller verschiedene Möglichkeiten wie Selbststudium, Fernlehrgänge oder Intensivkurse zur Verfügung. Empfehlenswert ist es, sich einem Ortsverband des Deutschen Amateur Radio Clubs anzuschließen, der entweder selbst in Kursen auf die Prüfung vorbereitet oder zumindest Rat von und Kontakt zu erfahrenen Funkamateuren bietet.

Zusätzlich sollte jeder als SWL (Short Wave Listener, Kurzwellenhörer) den Amateurfunkverkehr über einen längeren Zeitraum direkt auf den Amateurbändern verfolgen, weil sich so ein großer Teil des Prüfungsstoffes (z. B. Abkürzungen, Rufzeichen, Telegrafie für die Klassen A und B, usw.) mühelos von selbst einprägt.

Nützlich sind auf jeden Fall die Broschüren "Fragen und Antworten zur fachlichen Prüfung für Funkamateure" sowie die "Bestimmungen über den Amateurfunkdienst", die über das Bundesamt für Post und Telekommunikation, Postfach 80 01, 55003 Mainz, Tel. (0 61 31) 18-0, bezogen werden können.

Insbesondere dem erstgenannten Kompendium sind viele Fragen der Genehnmigungsprüfung entnommen. Die zweitgenannte Broschüre wird nach der Anmeldung zur Prüfung automatisch zugeschickt. (wird fortgesetzt) **Katrin Vester, DL7VET**

#### **BAPT-Außenstellen mit Amateurfunkverwaltung**

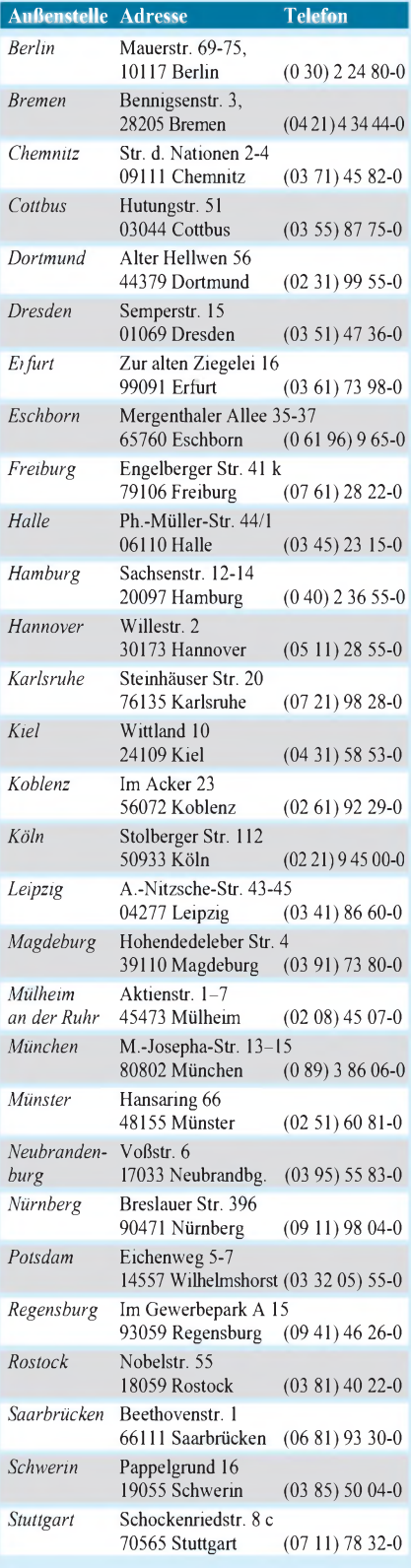

Quelle: BAPT, Stand November '95

<span id="page-95-0"></span><sup>&</sup>lt;sup>1</sup> Gesetz über den Amateurfunk (AFuG)

<span id="page-95-1"></span><sup>2</sup> Verordnung zur Durchführung des Gesetzes über den Amateurfunk (DV-AFuG)

<span id="page-95-2"></span><sup>3</sup> Verwaltungsanweisung zur Verordnung zur Durchführung des Gesetzes über den Amateurfunk (VwAnw DV-AFuG)

### *Arbeitskreis Amateurfunk & Telekommunikation in der Schule e.V.*

**Bearbeiter: Wolfgang Lipps, DL4OAD Sedanstraße 24, 31177 Harsum Wolfgang Beer, DL4HBB Postfach 1127, 21707 Himmelpforten**

#### **Amateurfunk-Wetterbake der Berufsbildenden Schule Jever**

Die Idee, eine experimentelle Wettersonde mit Datenausgabe im Amateurfunkbereich zu bauen, kam mir auf dem 9. Bundeskongreß des AATiS e.V. 1994 in Goslar.

Die meisten Themengebiete der in einer Wettersonde verwendeten Technologien waren Bestandteil unseres Lehrplanes. Das Fach "Laborübungen zur Technologie" bot die Gelegenheit, Sensortechnik sowie Analog- und Digitaltechnik in einem Projekt zusammenzufassen. Es wurde daher ein Plan erstellt, wonach bis zu den Herbstferien '94 die Grundlage der Sensoren, bis Weihnachten '94 die AD-Wandler, bis Ostern '95 die Software für den Mikrocontroller und bis zu den Sommerferien '95 der Zusammenbau und Test der Sonde erfolgen sollten. Doch bereits auf dem Bundeskongreß '95 konnten wir die Testversion der Sonde vorstellen.

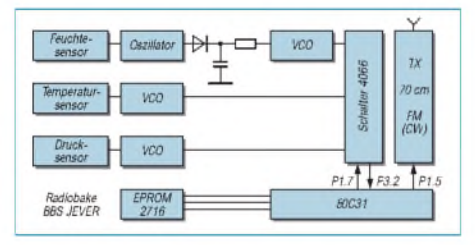

#### **Übersichtsschaltplan der "Radiobake BBS Jever"**

Da uns bewußt war, daß die Mission mit einem Wetterballon Schwierigkeiten bereiten kann, nahmen wir Kontakt mit einem Heißluftballonfahrer auf, der gern bereit war, unsere Bake mitzunehmen. Das hatte zwei Vorteile: Zum einen konnte die Masse unserer Sonde größer sein, zum anderen konnte die Sonde nicht verlorengehen bzw. war ohne große Suchaktion wieder einsatzbereit.

Am 28.6.95 war es dann soweit: Wir trafen uns mit dem Ballonfahrer auf dem Flughafen Mariensiel bei Wilhelmshaven. Der Wind war jedoch zunächst so stark, daß wir den Start des

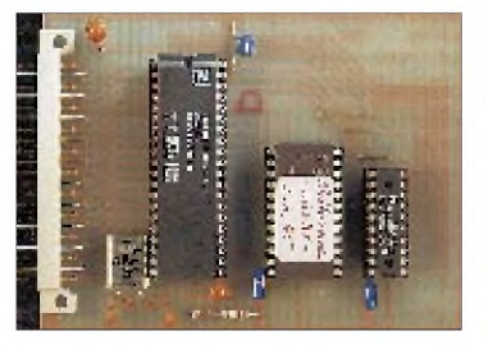

#### **Technische Details der Wettersonde**

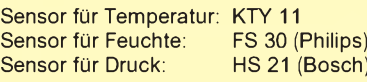

Die analogen Sensorsignale werden aus didaktischen Gründen mit einem VCO digitalisiert. Verwendung fand der VCO-Teil des PLL-Bausteins 40 HCT 46. Der Mikrocontroller ist ein 80 C 31. Der interne Timer wurde als Impulsbreitenzähler programmiert. Mit der gezählten Impulszahl springt er in eine Wertetabelle und ermittelt so den Meßwert. Dadurch lassen sich "krumme" Kennlinien linearisieren.

Die ermittelten Meßwerte werden dann in Morsekode umgewandelt und an einem Pin des Ausgabeports ausgegeben. Eine Taststufe steuert den 10-mW-Sender auf 434,075 MHz. Die Bordspannung wird durch einen Aufwärtsregler MAX 731 auf 5 V stabilisiert.

Ballons auf 20.30 Uhr verschieben mußten. In der Zwischenzeit bauten wir unsere Mobilstation auf, bestehend aus einem 9 m hohen Steckmast mit einer 70-cm-Kreuzyagi zum Empfang der Sondensignale, einer 2-m-Yagi für die Kommunikation mit der uns unterstützenden Schulstation DF0WT in Wittmund sowie einer Stabantenne zum Empfang der Flugsicherungsfrequenzen. Durch letzteres waren wir in der Lage, die Position des Ballons auf einer Karte zu verfolgen.

Um 21.40 Uhr stieg der Ballon auf. Die Signale unserer Amateurfunkbake waren klar und laut zu empfangen. Der Luftdruck ändert sich exakt mit zunehmender Höhe des Ballons, die Feuchtigkeit erhöhte sich im Laufe der Mission von 55 auf 80 %. Die Temperatur fiel von 22 °C auf 14 °C. Gegen 22 Uhr landete unsere Sonde wieder. Die Mission war beendet.

Empfangsbestätigungen erreichten uns u. a. aus Oldenburg, Bremerhaven, Neunwald und Bremen. Die weitesten Berichte kamen von Sylt und aus Den Helder in Holland. Man kann davon ausgehen, daß der Empfangsradius bei etwa 300 km gelegen hat  $-$  und das bei einer Ausgangsleistung der Bake von nur 10 mW und einer Ballonhöhe von nur 300 m, aber in völlig flachem Gelände!

Für meine Schüler und mich war das ein tolles Erlebinis! Die Arbeit eines ganzen Jahres hatte damit einen krönenden Abschluß gefunden.

> **Hans Tyedmers, DG6BY Berufsbildende Schule Jever**

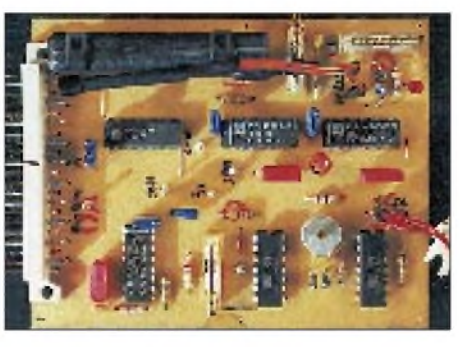

**Musteraufbau der Meßsonde der BBS Jever: links die Mikrocontroller-Platine, rechts die Sensor-Platine, jeweils im halben Europaformat. Unter Leitung von Hans Tyedmers, DG6BY, wurden im Sommer '95 Missionen mit Heißluftballons durchgeführt. Fotos: DL3OBC**

#### **11. Bundeskongreß lizenzierter und am Amateurfunkdienst interessierter Lehrer**

Vom 8. bis 10.3.96 findet in Goslar im Harz der 11. Bundeskongreß der lizenzierten und am Amateurfunkdienst interessierten Lehrer statt, zu dem der AATiS e.V. in Zusammenarbeit mit dem Bildungshaus Zeppelin in Goslar/Harz einlädt.

Im Mittelpunkt des Treffens stehen die Anwendungen der experimentellen Telekommunikation im Unterricht an allgemein- und berufsbildenden Schulen unter besonderer Berücksichtigung des Ballon-Projektes.

#### Vorträge sind zu folgenden Themen geplant:

**<sup>V</sup> <sup>1</sup>** SSTV - Standbildübertragung: Eine experimentelle Einführung in das Verfahren und mögliche Anwendungen beim Ballon-Projekt; **V 2** Amateurfunkfernsehen: Praxisorientierter Einstieg in den Amateurfunk an Schulen; **<sup>V</sup> <sup>3</sup>** Wetterdaten - ein Zugang zur Thermodynamik im Alltag (Ballon-Projekt: Physikalische Grundlagen und Zusammenhänge); **V 4** Aerologische Experimente; **V 5** Das Global Position System zur Standortbestimmung beim Ballon-Projekt; **V 6** Experimente mit Antennen; **V7**Das AX.25-Protokoll: Grundlagen der Datenkommunikation im Unterricht; **<sup>V</sup> <sup>8</sup>** Amateurfunk - Chance und Herausforderung in der Nachwuchsförderung für naturwissenschaftlich-technische Berufe sowie **V 9** Ballon-Projekt: Möglichkeiten zum Einsatz digitalisierter Sprachübertragung - Grundlagen und experimentelle Darstellung.

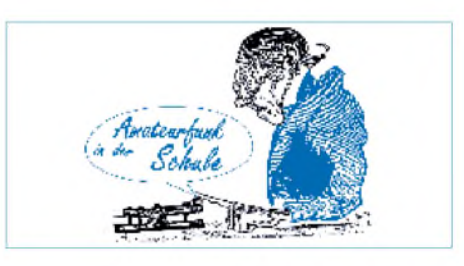

Arbeitsgruppen beschäftigen sichmit folgenden Themen:

**AG 1** Aufbau eines 70-cm-Konverters als Ergänzung zum "2-m-Aufsteiger-Empfänger"; **AG 2** AD/DA-Wandlerschaltung mit PC-Anschluß - Aufbau und Anwendungen im Unterricht; **AG 3** Aufbau eines Universalmodems für zahlreiche Betriebsmodi sowie **AG 4** Einführung in die Sensor-Elektronik an Unterrichtsbeispielen.

Über den Stand des Ballon-Projekts wird im Rahmen einer speziellen Ausstellung informiert. Oliver Amend, DG6BCE, Carsten Böker, DG6OU, und Thomas Haase, DG7OAF, stehen für individuelle technische Gespräche zur Verfügung. Vertreter von Schulen, die unterrichtsrelevante Fragestellungen diskutieren möchten, wenden sich an Dr. Roman Dengler, DK6CN, Ulrich Wengel, DK2SM, oder an Wolfgang Lipps, DL4OAD.

Interessenten an der innerhalb weniger Tage ausgebuchtenVeranstaltung fordern bitte umgehend gegen Rückporto und Adreßaufkleber die Anmeldeformulare beim AATiS e.V., Wolfgang Lipps, Sedanstraße 24, 31177 Harsum, an.

# *SWL-QTC*

#### **Bearbeiter: Andreas Wellmann DL7UAW @ DB0GR Rabensteiner Straße 38,12689 Berlin**

#### **Nachbetrachtungen zum 1. Nordharz-Lizenzkurs**

Zum ersten Male fand in der Region Nordharz ein Amateurfunklehrgang statt. Die Initiative von jugendlichen Mitgliedern der Ortsverbände W33 und W20 wurde vom Distriktsjugendreferenten "W" koordiniert und über Planung, Organisation und Durchführung Anfang Juli gemeinsam zum erfolgreichen Abschluß gebracht. Seit Januar 1995 gab es in Ballenstedt regelmäßige Konsultationen zum Lehrgangsprogramm. An diesen Wochenenden wurden sowohl die "Hausaufgaben" kontrolliert als auch aktuelle Probleme geklärt. Den Komplexteil, einen neuntägigen Intensivkursus am hiesigen Gymnasium, besuchten dann noch 10 von 12 gestarteten Teilnehmern, die sich am 3.7. der Prüfungskommission beim BAPT Magdeburg stellten.

Die vorwiegend jugendlichen Teilnehmer erreichten gute Ergebnisse: Neun bestanden, drei erfüllten die Technikanforderungen der Klasse A und vier der Klasse B. Wir haben also mindestens sieben Teilnehmer bei dem seit Oktober laufenden CW-Lehrgang. Alle neun neuen Rufzeichen sind schon auf UKW und in PR gehört worden. Dabei hat das BAPT Halle auch Wünsche erfüllt: Die drei OMs der Familie Mühlenberg aus Reinstedt bei Ballenstedt bekamen die Rufzeichen DG1HWA (Vater), DG1HWB (17 jähriger Sohn) und DG1HWC (15jähriger Sohn). Der 16jährige Stefan trägt ebenfalls als DG1HSI zur Bereicherung von Familien-Rufzeichen beisein Vater ist DL1HSI und sein Bruder DL2HSI. Die Bemühungen aller haben sich gelohnt. Die Teilnehmer bedankten sich vor allem bei Miki, DL2SI. Winfried, DL3HWI, DJR, , W<sup>"</sup>

#### **SWL-Wettbewerb**  $\blacksquare$ **des DARC-Distrikts Nordrhein**

Im Rahmen des Aktivitätstags (s. Seite 110) schreibt der DARC-Distrikt Nordrhein einen SWL-Wettbewerb aus. Während angegebenen Aktivitätszeiten zählen Klubstationen mit Sonder-DOK 20, solche mit R-DOK 15 Punkte, Stationen mit R-DOK 10 Punkte, übrige Stationen 2 Punkte. Jede Station ist einmal auf 80 m und einmal auf 2 m oder 70 cm wertbar. Sie zählt nur dann, wenn außer dem Rufzeichen, Datum, Zeit (UTC) und Frequenz noch mindestens eine der folgenden Angaben im Log steht: Rufzeichen der Gegenstation, DOK, Name oder QTH. Außer bei "übrige Stationen" muß der DOK aufgeführt sein, sonst können nur zwei Punkte angerechnet werden.

Die Logs müssen Name und Anschrift des Einsenders (ggf. DE-Kennzeichen) sowie die Punktabrechnung nach obigem Schema enthalten und sind bis zum 10.2.1996 an Eberhard Warnecke, DJ8OT, Postfach 10 12 44, 42512 Velbert, einzusenden. SWL-Logs können auch beim Aktivitätstreffen persönlich abgegeben werden. Für die Erstplazierten 80 m und auf2 m/70 cm steht stehen Pokale zur Verfügung. Sie werden auf der Frühjahrsversammlung 1996 des Distrikts Nordrhein überreicht.

### *CW-QTC*

#### **HSC-Marathon 1996**

Der Radio Telegraphy High Speed (HSC) lädt alle HSC-Mitglieder und Nichtmitglieder zu einer großen Herausforderung ein. Zur Förderung der CW-Aktivitäten auf den Amateurfunkbändern schreibt der HSC - in Anlehnung an den FOC-Marathon und den VHSC-Marathon ab 1996 einen jährlich stattfindenden HSC-Marathon aus. Damit erhält jeder Funkamateur die Möglichkeit, HSC-Mitglieder zu treffen - und sich vielleicht sogar selbst dem Freundeskreis der High-Speed-Telegrafisten anzuschließen.

Der HSC-Marathon 1996 beginnt am 1.1.96 um 0000 UTC und endet am 31.12.96 um 2400 UTC. Es darf jeder Funkamateur teilnehmen, gleich, ob HSC-Mitglied oder nicht. Ziel ist es, innerhalb eines Jahres so viele HSC-Mitglieder wie möglich zu erreichen. Dazu dürfen alle Amateurfunkbänder verwendet werden, jedoch sind für den HSC-Marathon natürlich nur Zweiweg-CW-Verbindungen wertbar. Jedes QSO mit einem HSC-Mitglied zählt <sup>1</sup> Punkt, und jedes HSC-Mitglied zählt einmal pro Band, vorausgesetzt, die Mitgliedschaft besteht zum Zeitpunkt des QSOs. Die Summe aller Punkte ergibt die Gesamtpunktzahl. Der Gewinner wird mit einem Preis ausgezeichnet.

Der Logbuchauszug ist bis zum 31.1.97 (Datum des Poststempels) an Werner Hennig, DF5DD, Holzstraße 312, D-59556 Lippstadt, zu richten. Machen Sie mit, kommen Sie aufs Band!

**Dr. Hans Schwarz, DK5JI**

#### ■ RTC-Jahreswettbewerb

Der Jahreswettbewerb des Radio Telegraphy Club (RTC) läuft vom 1.1., 0000 UTC, bis 31.12., 2400 UTC auf allen KW-Bändern und auf 2 m ausschließlich in CW (A1A). Jedes Mitglied ergibt je Band <sup>1</sup> Punkt, DL0RTC je Band 2 Punkte. Es erfolgt eine Auswertung für Mitglieder des RTC und für Nichtmitglieder. Die Kontrollblätter (vom Bearbeiter gegen SASE plus 3 DM in Briefmarken erhältlich) sind bis zum 31.1. des Folgejahres an den Radio Telegraphy Club (RTC), P.O.Box 80, 06281 Eisleben, einzusenden. Die Abrechner mit den drei höchsten Punktzahlen erhalten eine Urkunde. Es wird empfohlen, folgende Frequenzen (jeweils ±QRM und keinesfalls exklusiv!) als RTC-Treffs zu benutzen: 1822 kHz, 3530 kHz, 7030 kHz, 10120 kHz, 18080 kHz, 21030 kHz, 24910 kHz, 28030 kHz und 144080 kHz.

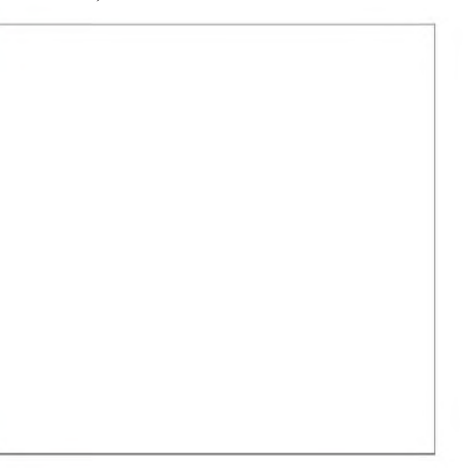

Die Redaktion bittet wegen des im vorigen CW-QTC falsch angegebenen Termins für die RTC-Party um Entschuldigung; sie findet alljährlich am 3. Dezembersonntag, das war aktuell der 17.12.95, statt.

**Roland Günther, DL5CL**

#### **AGCW-DL QRP-Wintercontest**

Der Contest findet jeweils am ersten Wochenende nach Neujahr, diesmal vom 6.1.96, 1500 UTC, bis 7.1.95, 1500 UTC (Mindestpause 9 Stunden in maximal zwei Teilen) auf dem klassischen KW-Bändern 3,5 bis 28 MHz ausschließlich in der Einmannkategorie in CW statt. Es dürfen nur ein Sender und Empfänger oder ein Transceiver gleichzeitig benutzt werden; der Gebrauch von Keyboards oder automatischen Lesegeräten ist nicht gestattet.

Klassen: <sup>A</sup> - VLP, max. <sup>1</sup> <sup>W</sup> Output bzw. <sup>2</sup> <sup>W</sup> Input,  $B - QRP$ , bis  $5/10$  W,  $C - MP$  bis  $25/50$ W, <sup>D</sup> - QRO, über 25/50 W. Für QRO-Stationen werden nur QSOs mit den Klassen A bis C gewertet. Der Austausch besteht aus RST + lfd. QSO-Nr./Klasse (z. B. 579001/QRP). QSOs mit Europa zählen 1, mit DX 2 Punkte, dabei genügt von Stationen außerhalb des Contests RST. Der Auswerter berechnet für QSOs mit VLP/QRP/MP 4 Punkte, wenn deren Log vorliegt. Multiplikatoren sind die DXCC-Länder, der Auswerter wertet sie bei VLP/QRP/MP-Stationen doppelt, wenn deren Log vorliegt. Endpunktzahl = QSO-Punkte  $\times$  Multiplikator. Da das Ergebnis stark davon abhängt, ob die Partner ihre Logs eingesandt haben, kann nur der Auswerter die Endpunkte berechnen. Deshalb sollten auch Gelegenheitsarbeiter mit nur wenigen QSOs ein formloses (Kontroll-)Log einsenden, ggf. auf einer Ansichtskarte.

Im Log sind neben den nach Bändern geordneten üblichen QSO-Daten Rufzeichen und Anschrift, eine Kurzbeschreibung der verwendeten Sender mit Out- oder Input und die Pausenzeiten anzugeben. Logs bitte bis zum 1.3.96 an Dr. Hartmut Weber, DJ7ST, Schlesierweg 13, 38228 Salzgitter.

#### **AGCW-DL Happy New Year Contest**

Der Contest läuft jährlich am 1.1. von 0900 bis 1200 UTC auf3510 bis 3560kHz, 7010 bis 7040 kHz und 14010 bis 14060 kHz. Teilnehmen können europäische Funkamateure und SWLs ausschließlich als CW-Einmannstationen. Nur Handtasten, Bugs und Elbugs; keine Keyboards oder automatischen Lesegeräte. Die Teilnehmer erklären ehrenwörtlich, die Contestregeln eingehalten zu haben. Kategorien: 1 - max. 250 W Output bzw. <sup>500</sup> <sup>W</sup> Input; <sup>2</sup> - 50/100 W; <sup>3</sup> -  $5/10 \text{ W}$ ;  $4 - \text{SWLs}$ . Der Contestanruf lautet CQ TEST AGCW; ausgetauscht werden RST + lfd. QSO-Nr. unabhängig vom Band, bei AGCW-Mitgliedern außerdem /Mitgliedsnummer (z. B. 579001 oder 579001/345). Jede europäische Station zählt <sup>1</sup> Punkt. SWLs müssen beide Rufzeichen und mindestens einen vollständigen Rapport loggen. Jedes QSO mit einem AGCW-Mitglied ergibt einen Multiplikator. Endpunktzahl = Summe der QSO-Punkte x Summe der Multiplikatoren.

Die Logs sind bis zum 31.1.96 an Antonius Recker, DL1YEX, Hegerskamp 33, 48155 Münster, einzusenden. Ergebnisliste gegen Freiumschlag.

### *QRP-QTC*

#### **Bearbeiter: Peter Zenker DL2FI @ DB0GR Saarstraße 13, 12161 Berlin E-Mail: ZENKERPN @ Perkin-<Elmer.com>**

Gleich zu Beginn dieses QTCs meinen herzlichen Dank für die vielen Briefe, Anrufe und E-mails und gleich eine Antwort auf die "meistgestellte Frage": Ja, das QRP-QTC soll weiter ausgebaut werden. Nach bisherigem Redaktionskonzept standen dafür die bekannten zwei Spalten zu Verfügung, aber das soll sich ändern.

Dieses QTC schreibe ich während eines Kurzurlaubs auf einem Campingplatz in der Nähe von Warnitz in der Uckermark bei bestem Oktoberwetter. Die Kiefern sind hier sehr hoch, der 2 x 20-m-Doppelzepp spielt wunderbar. Die Ruhe, das Wetter und einige QSOs brachten mich dazu, die Gedanken etwas kreisen zu lassen.

Worum kreisen die Gedanken eines QRPers und Telegrafisten in solcher Situation? Da wäre erst mal die Telegrafie allgemein, dazu mehr in einem folgenden CW-QTC. Und eine weitere brennende Frage:

#### **Was ist eigentlich QRP?**

Viele halten QRP für eine Ideologie, einen Religionsersatz, manche für eine Kriegserklärung gegen den Amateurfunk im Sinne von vorauseilendem Gehorsam gegenüber dem Gesetzgeber, einige denken bei QRP auch gleich an eine besondere Form des Masochismus. All das ist *falsch.*

QRP ist nicht mehr und nicht weniger als eine der wenigen übriggebliebenen Rettungsinseln für den Amateurfunk im allgemeinen und für viele praktizierende Funkamateure im besonderen zum Ende des 20. Jahrhunderts.

Das möchte ich erklären: Zu Beginn des Amateurfunks waren Funkamateure zumeist begeisterte junge Leute. Die ganz frisch gewonnenen Erkenntnisse der Hochfrequenztechnik waren mit normaler, guter Schulbildung verarbeitbar, und Geräte, die dem Stand der Technik entsprachen, waren nach Selbststudium, etwas Experimentiertätigkeit und Unterstützung durch erfahrenere Mitglieder der Radio-Vereine wie dem Arbeiter Radio Bund im Eigenbauverfahren herstellbar. Die Kosten des Amateurfunks für den einzelnen blieben im Rahmen, die Erfolgserlebnisse waren dem Preis mehr als angemessen. Das erklärt etwas vereinfacht, aber im Ansatz, die Wirksamkeit des Amateurfunks in den Anfangsjahren.

Heute ist das Schlagwort vom "experimentellen Funkdienst" nahezu zur Farce verkommen. Geräte oberhalb des Standes der Technik - und da fängt das Experimentieren ja erst an  $-$  sind heute nur noch in Nischenbereichen, wie z. B. UKW und Sonderbetriebsarten, selbst zu bauen (wer kann denn schon 5-Layer-Platinen für Mikroprozessoren mit 50 MHz Taktrate selbst herstellen?). Für die Masse der Funkamateure haben sich die Erfolgserlebnisse auf Grund der hohen Anforderungen, die im Selbststudium im Regelfall kaum noch zu erarbeiten sind, auf das reine Kommunikationsfeld verlagert. Die Kommunikation, mit kommerziellen Geräten betrieben, kommt teuer.

Und genau an dieser Stelle beißt sich die Katze in den Schwanz: Teuer und junge Menschen, das ist in der Regel ein Gegensatz. Der hohe Einstiegspreis macht den Amateurfunk für die meisten Jugendlichen bzw. deren Mütter/Väter zu einem nicht unbedingt erstrebenswerten Hobby. Dieses Urteil (Vorurteil?) wird sicher noch durch den Anzeigenteil unserer Amateurfunkmagazine verstärkt und zur Zeit durch den redaktionellen Teil selten gemildert. Genau hier aber liegt mein Ansatz für QRP-Arbeit.

#### *Erfolg mit wenig Geld*

Das Charakteristische an QRP-Geräten ist interessanterweise nicht ausschließlich die geringe Sendeleistung, sondern in aller Regel auch der Verzicht auf sämtliche Optionen, die nicht unbedingt für den unmittelbaren Sende/Empfangs-Betrieb gebraucht werden. Es gibt kommerziell wie selbstgebaut meist keine Prozessoren, keine Speicher, keine Menüs und was sonst noch alles die Konstruktion kompliziert gestaltet. Das macht QRP-Geräte einfach, durchschaubar und damit zum Selbstbau geeignet.

#### **QRP-Frequenzen** (in kHz)

**CW:** 1843, 3560, 7030, 10106, 14060, 18096, 21060, 24906, 28060, 144060 **SSB:** 3690, 7090, 14285, 21 285, 144285 **FM:** 144585

Damit ich nicht mißverstanden werde: Viele QRP-Geräte sind auf der HF-Seite geradezu kompromißlos, vermeiden aber trotzdemjeden überflüssigen Komfort. Durch die Art der Konstruktion werden diese Geräte also nachbaubar und vor allem erschwinglich. Bausätze für hochfrequenztechnisch hochwertige Geräte sind in der Größenordnung zwischen DM 100 und DM 400 im Handel! Das ist ein finanzieller Rahmen, in dem es auch für funkinteressierte Jugendliche attraktiv wird, Amateurfunk zu betreiben und nicht auf die CB-Variante auszuweichen.

Es geht mir wohlgemerkt um den Teil der Jugendlichen, die an dem kommunikativen Teil der Elektronik interessiert sind. Die Auseinandersetzung mit dem Problem der Computergeneration und den Möglichkeiten, die für den Amateurfunk auf diesem Gebiet liegen, werde ich gerne bei anderer Gelegenheit diskutieren.

Uns etablierten Funkamateuren bietet die Beschäftigung mit Jugendlichen und QRP darüber hinaus eine Möglichkeit, unser Bedürfnis nach Ham Spirit ausleben zu können, indem wir Newcomern helfen, mit selbstgebauten und doch guten, funktionellen Geräten QRV zu werden.

Hier schließt sich dann der Kreis zu den experimentellen Anfängen des Amateurfunks und dem Anspruch, ein experimenteller Funkdienst zu sein: An und mit diesen für Jugendliche erschwinglichen Geräten läßt sich noch unendlich viel experimentieren. Nicht mehrim Bereich der Weiterentwicklung von Techniken, sondern im Bereich Weiterentwicklung des technischen Interesses und der Fähigkeiten junger Menschen.

Ein lohnendes Ziel, wie ich meine.

#### *An die Industrie*

Ein Nachwort noch an die Leser aus dem Bereich der Amateurfunkgerätehersteller und der Amateurfunkhändler: Die Förderung der QRP-Bewegung unter den oben geschilderten Gesichtspunkten wäre für Sie eine lohnende Investition.

Selbstbauförderung durch Gerätehersteller und Verkäufer ein Widerspruch? Nein! Junge Menschen, die sich für den Amateurfunk zu einem Zeitpunkt interessieren, wo sie noch wenig eigenes Geld verdienen, riechen kurz 'rein und wenden sich wieder ab. Grund: Informationsmaterialien und Testberichte in Amateurfunkmagazinen zeigen überwiegend teures kommerzielles Equipment. Papa will oder kann ein so teures Hobby nicht finanzieren.

Also kein Kunde, kein Umsatz.

QRP-Gruppen und QRP-Bausatz-Lieferanten ermöglichen Interessenten, das Hobby auszuüben und sich darin zu entwickeln. Sie als Händler machen zwar zu diesem Zeitpunkt ebenfalls keinen Umsatz, aber irgendwann werden die Jugendlichen sich beruflich etabliert haben, womöglich durch ihre Amateurfunktätigkeit sogar in einer höheren Gehaltsklasse als ohne sie. Zu diesem Zeitpunkt werden sie sich in aller Regel zusätzlich zu den Eigenbaugeräten kommerziell gefertigte Geräte kaufen, also Ihr Kunde werden.

Sie als Gerätehersteller haben es also selbst in der Hand, sich Ihre zukünftigen Kunden zu "backen"

Noch ein Nachwort, diesmal an die Herausgeber der Amateurfunkmagazine: Habt Ihr eigentlich gemerkt, daß für Euch das gleiche gilt? Verschreckt doch nicht Eure zukünftigen Kunden, indem Ihr sie aus dem Hobby treibt, indem Ihr unserfantastisches Hobby viel zu teuer darstellt.

#### **QRP-Plus-Tip**

Zum QRP+ von Index (siehe Test FA 2/95) gibt es eine relativ einfache Lösung der Nebenwellenprobleme. Da die Nebenwellen durch Mischung von Vielfachen der BFO-Frequenz mit Vielfachen der Frequenz des VCO entstehen, braucht nur das Durchreichen dieser Vielfachen zum Mischer verhindert zu werden. Mit hervorragendem Ergebnis gelingt das dadurch, daß der Kollektorkreis des Verstärkers vor dem Mischer auf 50 MHz in Resonanz gebracht wird.

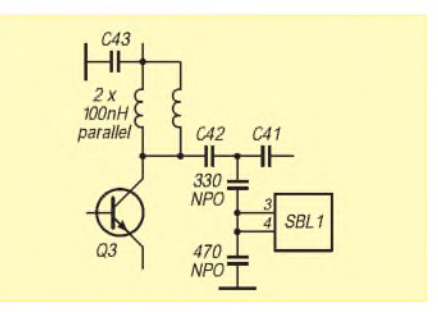

Die Daten für ein geändertes EPROM, mit dem die Einstellung der Telegrafiegeschwindigkeit in 1-Wpm-Schritten (bisher 5-WpM-Schritte) möglich ist, sind demnächst über ftp abrufbar. Bitte auf eine entsprechende Nachricht in der Packet-Rubrik QRP achten. Für OMs ohne Internet-Zugang werden wir einen EPROM-Service einrichten.

# *IOTA-QTC*

#### **Bearbeiter: Thomas M. Rösner DL8AAM @ DB0EAM.#HES.DEU.EU Wörthstraße 17, D-37085 Göttingen**

#### **Inselurlaub**

Hatten Sie nicht auch schon oft überlegt, dem kalten Winter in Deutschland zu entgehen? Zugunsten eines Urlaubs auf einer IOTA-Insel in wärmeren Gefilden? Für genauere Konditionen möge man sich direkt an die unten genannten Kontaktadressen wenden (das sind wohlgemerkt keine Adressen innerhalb des "Funkamateure besuchen Funkamateure"-Programms hier muß man leider richtig zahlen ...).

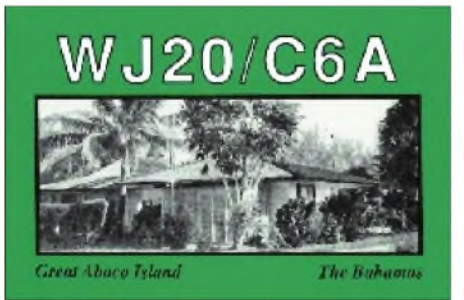

Die fast jedem aktiven DXer bekannte "Ham-Villa" auf Treasure Cay, IOTA NA-080, vor der Insel Great Abaco, **Bahamas.** In der Regel ist fast jeder US-Amerikaner, den man mit einem /C6A-Rufzeichen hört, von dort aus QRV. Es sind ein 3-Element-Beam, eine Cushcraft-R-5-Vertikal für 14 bis 28 MHz sowie ein Dipol für 7 MHz vorhanden. Info über Steve Rutledge, N4JQQ, 712 South Overlook Drive, Alexandria, VA 22305, USA. Telefon: +304 342-4384.

Hamlet auf Providenciales Island, "Provi-Island", IOTA NA-002, **Turks und Caicos Islands.** Info via VP5JM, Jody Millspaugh, Box 350567, Fort Lauderdale, FL 33335, USA. Telefon: +809-946-4436.

**Ocracoke Island,** IOTA NA-067, North Carolina. Info via Paul, WD3S, 5 Heath Street, Mystic, CT 06355, USA. Telefon: +203-572-9675.

**Little Cayman,** IOTA NA-016. Info viaZF8AA, Ron Sefton, Box 1107, Poulsbo, WA 98370, USA. Telefon: +206-779-5418.

**Anguilla,** NA-022. Dave, VP2EHF, und Dorothea Mann, VP2EE, vermieten ihre untere Etage ihres Hauses auch an Urlauber. Es stehen ein 3-Element-Beam für 14, 21 und 28 MHz, ein 7-MHz-Beam, ein 3,8-MHz-Sloper und eine Vertikal zur Verfügung (s. auch Aktivität von VP2EP, FA 1/95, S. 12). Info: Box 599, The Valley, Anguilla, British West Indies, Tel./Fax +809-497-2150 (Vorwahl wie USA! Aus DL: 001).

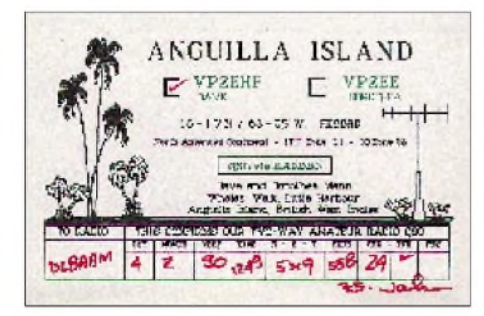

#### **Berichte**

**Asien:** JQ1USO/JD1 ist vom 23.12.95 bis 3.1.96 von Ogasawara, **AS-031,** QRV. QSL via Heimatrufzeichen.

**Südamerika:** Franco, I5DCE, besucht imJanuar bis März 1996 die venezolanische Insel Margarita, **SA-012.** Geplant sind Aktivitäten von weiteren YV-Inseln im genannten Zeitraum. - Pedro, HK3JJH/4, hat für die Aktivierung der Insel Playa Blanca die IOTA-Ref.-Nr. **SA-084** bekommen. Diese Insel liegt in der Choco South Division Group. Für den Januar '96 ist bereits eine weitere DXpedition angekündigt.

**Ozeanien:** Ende Dezember will eine Gruppe von VK-OPs, u.a. VK6UE, von Houtman Abrolhos QRV werden (VK6/letter k.). - Mal, VL6LC, befindet sich zur Zeit auf Finucane Is., **OC-190,** und plant die Aktivierung von Lacepede Islands (122° 10' O, 16° 55' S). Diese Inselgruppe besteht aus vier Inseln (West, Middle, Sandy und East). Die Genehmigung für Sand Is. liegt bereits vor. - Stuart, VK8NSB, will vom 22.12.95 bis 6.1.96 als VK8NSB/p von Groote Eylandt, **OC-141,** QRV werden. QSL via VK8HA.

**Antarktis:** Zur Zeit sind QRV: CE9/G0NKZ - Patriot Hills (Ellsworth Land); CE9AP - Capitan Arturo Prat (Grennwich Is.); EM1KA - Vernadsky Base (QSL via 9H3UP); VP8CQR - Base "B" (Deception Is.); ZX0ECF - Comandante Ferraz Base (King George Is.); VK0GC - in Kürze von Anare Mawson.

#### **Info IOTA DL**

Im Oktober 1995 erschien die erste Ausgabe der Info IOTA DL. Sie wird mit finanzieller Unterstützung durch YAESU zukünftig vom Deutschlandbeauftragten des IOTA-Komitees, Hans-Georg Göbel, DK1RV @ DB0SGL, Postfach 1114, 57235 Netphen, in drei- bis viermonatiger Folge herausgegeben. Der Versand erfolgt automatisch per Post an die "tatsächlich aktiven IOTA-Sammler", d.h. an alle, die in den letzten 30 Monaten ein Diplom beantragt oder ein Update eingereicht haben.

Die Info IOTA DL kann aufgrund der Erscheinungsweise nicht auf kurzfristige Ereignisse reagieren, sondern möchte sich hauptsächlich mit grundlegenden Dingen des "IOTAing" beschäftigen. Es wird neben neuen Referenznummern, Entscheidungen des IOTA-Komitees veröffentlichen. Geplant ist auch ein Diskussionsforum für Anregungen und Kritikpunkte innerhalb des IOTA-Programms. Beiträge zur Ausgabe 1/96 sind bitte bis zum 31.12.95 an DK1RV zu richten.

Zusätzlich weist Hans-Georg, der seit 17.4.95 auch QSL-Prüfstelle für DL ist, ausdrücklich darauf hin, daß Päckchen und Pakete *nur* an seine Hausanschrift (Königsberger Straße 11, <sup>57250</sup> Netphen) zu richten sind - an deutsche Postfachadressen dürfen nämlich seit einiger Zeit ausschließlich Briefsendungen geschickt werden!

Die neu herausgegebene IOTA-Antragsdiskette mit dem Programm IOTAMEM (für IBM-kompatible Rechner) kostet 12 DM, zusammen mit einem Directory 25 DM. Dieses Programm ermöglicht eine übersichtliche Verwaltung des IOTA-Guthabens und die schnelle Erstellung von Diplomanträgen und Updates.

#### **DXpedition zur Insel Gogland, EU-133**

Anläßlich des 100. Jubiläums der Erfindung des Radios organisierte der Russian Robinson Club neben vielen anderen Aktivitäten unter dem Sonderrufzeichen R100R eine Expedition zur Insel Gogland im Finnischen Meerbusen der Ostsee.

Diese Insel wurde durch die spektakuläre Rettung des auf Grund gelaufenen Panzerkreuzers "Generaladmiral Apraxin" sowie der Rettung der auf einer Eisscholle in Seenot geratenen Fischer durch den Eisbrecher "Jermak" bekannt. Die Rettungsarbeiten wurden seinerzeit durch drahtlose Nachrichtenverbindungen unter der Leitung von Alexander Popow erfolgreich abgeschlossen. Popow selbst organisierte und leitete die Arbeiten an den funktechnischen Einrichtungen auf der Insel Gogland.

Das Team von R100R bestand aus Mike, RA1CD, Dimitri, RA9USU, Roman, RV3MA, Wladimir, RV3ME, Wladimir, UA1MKC, und den SWLsJohn, UA1-169-1227, Oleg, UA1-169- 1312, und Dimitri, UA1-169-1401. Die OMs machten auf KW und UKW insgesamt 4200 QSOs. Anläßlich des "Tages des Radios" am 7.5.95 arbeitete man unter R100R/p vom Popow-Berg, auf dem Popow 1899 seine Sende/Empfangs-Anlage errichtet hatte.

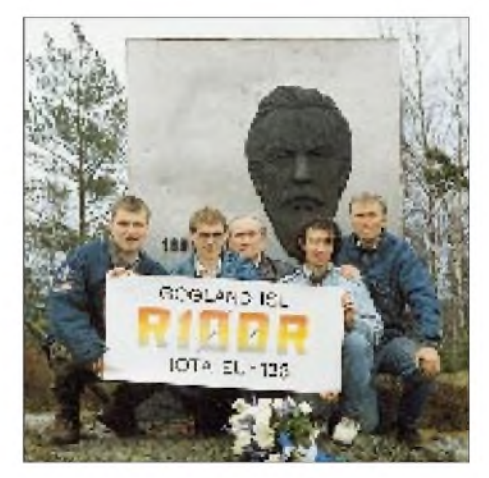

**Die Crew von R100R/p auf dem höchsten Punkt der Insel Gogland, EU-133, dem Popow-Berg, auf dem Popow 1899 seine Sende/Empfangs-Anlage errichtet hatte. Im Hintergrund ein diesem Ereignis gewidmetes Denkmal. tnx Foto via DL6ZFG**

Der Russian Robinson Club, RRC, ist ein Klub von Funkamateuren, die sich mit Aktivitäten auf Inseln der Arktis und Antarktis beschäftigten und der auch ein entsprechendes Diplomprogramm aufgelegt hat. Der RRC stellt gleichzeitig die russische Sektion des IOTA-Programms dar.

Fragen deutscher Funkamateure zum Klub können an den RRC-Checkpoint DL, Rolf Rahne, DL6ZFG, DL0RRC, PF 15, 39241 Gommern gerichtet werden. Rolf, auch Manager der Expedition, erhielt Mitte November die Logs von R100R. Die QSLs werden umgehend gedruckt<br>und versandt. (tnx DL6ZFG) und versandt. **(tnx DL6ZFG)**

#### **In eigener Sache**

Thomas Rösner, DL8AAM, befindet sich z.Z. in Afrika. Dieses (teilweise) und das folgende QTC bearbeitet(e) deshalb Manfred Stippschild, DE0MST.

# *Sat-QTC*

**Bearbeiter: Frank Sperber DL6DBN @ DB0SGL E-Mail: [dl6dbn@amsat.org](mailto:dl6dbn@amsat.org) Ypernstraße 174, 57072 Siegen**

#### **AMSAT-Phase 3-D: Es geht voran**

Im Integrationsraum für das Phase-3-D-Satellitenprojekt in Orland, Florida, wurden bereits mehrere Komponenten wie Treibstofftanks und Ventile für die Steuerung der Treibstoffzufuhr in den Satelliten integriert. Neben den Empfängern und zwei der insgesamt fünf Sender sind eine Fülle weiterer Flugmodule, darunter der Bordrechner (IHU), fertiggestellt und zur Integration vorbereitet.

Leider ist 3 D immer noch nicht vollständig finanziert. Mit der Unterzeichnung des Startvertrages sind weitere 1,3 Mio. DM der angesparten Summe fest verplant. Um alle Nutzlasten fertigzustellen und die aufwendige Integrationsund Startkampagne zu realisieren, bittet die AMSAT-DL (um steuerlich absetzbare) Spenden auf das Konto 3150 00-600 beim Postgiroamt Frankfurt/Main, BLZ 500 100 60, mit dem Vermerk "P3-D-Spende".

#### **Satelliten im Bau**

Neben Phase 3-D sind derzeit weltweit noch sieben weitere Amateurfunksatelliten im Bau oder in der Planung: **JAS-2,** der Nachfolger der erfolgreichen Fuji-Satelliten soll 1996 mit einem Lineartransponder, einem Digitalker und eine Packet-Radio-Mailbox an Bord gestartet werden. -**UNAMSAT-B,** ein Microsatellit mit Mailbox, trägt zusätzlich ein Experiment zur Untersuchung von Meteorscatter bei 40 MHz. - Tech**sat-2** wird der erste Microsatellit sein, der das 23-cm-Band als Uplink für seine Packet-Radio Nutzlast verwendet. - **SUNSAT,** Start 1996, soll neben einer Packet-Mailbox Kameras zur Erdbeobachtung einen Transponder vom L- in das S-Band und einen 2-m-,,FM-Papagei" enthalten. - **VOXSATs** Hauptaufgabe besteht in der FM-Aussendung von Kurznachrichten und Botschaften auf 2 m. Außerdem soll er als FM-Repeater mit 70-cm-Uplinkfrequenz nutzbar sein. -**CESAR** basiert auf der MicroSat-Struktur und wird vermutlich primär für Packet-Radio-Betrieb nutzbar sein. Außerdem sind ein L/S-Transponder und ein GPS-Navigationsempfänger im Gespräch. - **SEDSAT-1** könnte der erste vom Space-Shuttle aus in eine Umlaufbahn ausgesetzte Amateurfunksatellit werden. Außer einem Mode-A-Transponder sind ein L-Transponder für schnelle Datenübertragung und zwei Kameras vorgesehen.

### **EUROMIR 95 Afu-erfolgreich**

Nachdem Mir Europa nun zu günstigeren Zeiten überfliegt, kamen bis Ende November bereits mehrere koordinierte Sprechfunkkontakte zwischen zumeist deutschen Schulen und Dr. Thomas Reiter, DF4TR/DP0MIR, zustande. Die Schulen melden große Presseresonanz und viel Begeisterung in den Klassen. Für Dezember und Januar sind weitere vorabgesprochene Verbindungen geplant. Thomas Reiter und derAmateurfunkgruppe der DLR in Oberpfaffenhofen gebührt Dank für ihre Bemühungen.

## *UKW-QTC*

**Bearbeiter: Dipl.-Ing. Peter John DL7YS Kaiserin-Augusta-Straße 74 12103 Berlin**

#### **Oktober-Rückblick von DB1DI**

"Die für den Oktober hochgespannten Erwartungen für UHF/SHF-DX wurden für den westlichen Teil Deutschlands enttäuscht. Nach den 94er Superbedingungen war der Oktober diesmal als durchwachsen bis normal einzustufen, leicht ablesbar an den eher bescheidenen überbrückten Entfernungen. Angehobene Bedingungen waren in JO31QX am 8., vom 13. bis 15. und am 31.10.95 zu registrieren. Auf die Öffnung am 31. stieß ich durch intensives Studium der Wetterkarte, als eine von Frankreich heranziehende Kaltfront die über Kontinentaleuropa festliegende Warmluft unterwanderte. Am 8.10.95 antwortete G3XDY auf meinen 23-cm-CQ-Ruf mit ,... obviously back from

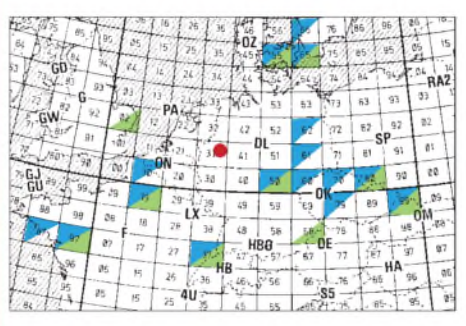

#### **Oktober-Highlights von Michael, DB1DI, aus JO31QX auf 23 cm (grün) und 70 cm (violett)**

LA ..." und brachte JO02OB mit 422 km ins Log. SM7ECM (JO65NQ) konnte auf 23 und 13 cm erreicht werden, leider ging es auf 6 cm nicht bis nach Südschweden. Ebenfalls auf 23 und auf 13 cm gelang DK0OG (JN68GI) über stolze 545 km, allerdings unter Zuhilfenahme des "Binärfunks", da die Signale sehr dünn waren.

Zwischen dem 12. und dem 15.10. ging es vermehrt in Richtung Südosten. Die Karte zeigt die auf 70 und 23 cm erreichten Mittelfelder. Leider war keiner der OKs auf 13 cm QRV. Die nur zwei Stunden dauernde Öffnung am 31.10.95 brachte auf70 cm F6CBH (JN19BH), F1CBH (JO10OE), F6APE (IN97QI) und F5JKK (IN87PR) sowie auf 23 cm F6CBH (JN19BH) und F6APE (IN97QI). Unmittelbar nach dieser Öffnung zog aus Richtung Westen eine Regenfront mit ergiebigen Niederschlägen auf.

#### **Contestpokal**

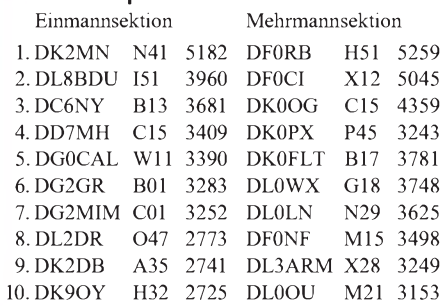

Die Entscheidung scheint im Oktober-Contest zugunsten der Crew vom Ravensberg, DF0RB, gefallen zu sein. Spitzenplazierungen auf den Bändern oberhalb 23 cm waren der Grundstein zum Erfolg. Die Vizemeisterschaft dürfte den Heiligenstädtern (X12) wohl auch nicht zu nehmen sein. In der Einmannsektion steht der Sieg von DK2MN vor DL8OBU fest.

#### **AGCW-DL VHF/UHF-Contest**

DerContest findet am 1.1.96 (16.3.96) von 1600 bis 1900 UTC auf 144,025 bis 144,150 MHz und von 1900 bis 2100 UTC auf 432,025 bis 432,150 MHz statt. Teilnehmen können alle lizenzierten Funkamateure, nur als Einmannstationen (Klubstationen nur dann, wenn sie unter deren Rufzeichen von einem OP bedient werden, der das auf dem Log-Deckblatt bestätigt). Keyboards und automatische Lesegeräte sind nicht gestattet. Klassen:  $A - bis 3,5 W$ ; <sup>B</sup> - 3,5 bis <sup>25</sup> W; <sup>C</sup> über <sup>25</sup> W, jeweils Output. Während des Contests dürfen weder Klasse noch Standort gewechselt werden.

Der Anruf lautet CQ AGCW TEST DE ... Ausgetauscht werden RST und lfd. Nr./Klasse/WW-Locator (Beispiel: 579001/A/JO31XX). Die Schrägstriche sind mitzutasten.Jederüberbrückte Kilometer zählt einen Punkt, die Gesamtpunktzahl ist die Summe der QRB-Punkte. Nicht komplette QSOs müssen im Log erscheinen, werden aber bei der Zählung nicht berücksichtigt.

Die separaten Logs mit den üblichen Spalten müssen aufdem Deckblatt eigenes Rufzeichen, Adresse, eigenen WW-Locator, eigene Teil

 $Anzeige$ 

nehmerklasse, benutzte Stationsausrüstung einschließlich Ausgangsleistung, Summe der QRB-Punkte und Unterschrift des OPs enthalten. Sie sind bis zum 22.1. bzw. 1.4.96 (Poststempel) an Oliver Thye, DJ2QZ, Hammer Straße 367 b, D-48153 Münster, abzusenden. Die offizielle Ergebnisliste ist gegen SASE oder SAE plus IRC erhältlich.

#### **Jahreswettbewerb der AG Gigahertz**

Dieser Wettbewerb zur Verbesserung der Aktivität auf den UHF- und Mikrowellenbändern findet an jedem dritten Sonntag im Monat von 0900 bis 1200 ME(S)Z statt. Die Wertungsgruppen und die entsprechenden Band-Multiplikatoren sind: A – 70 cm,  $\times$  1; B – 23 cm,  $\times$  4; C - 13 cm,  $\times$  6; D - 9 cm,  $\times$  8; E - 6 cm,  $\times$  10;  $F - 3$  cm,  $\times$  12; G – 1,25 cm,  $\times$  14; H – ... Die Auswertung erfolgt nach Bändern getrennt, jeder überbrückte Kilometer zählt einen Punkt; im übrigen gelten die allgemeinen Teilnahmebedingungen der DARC-VHF/UHF/Mikrowellenwettbewerbe.

Die Logs sind monatlich für jedes Band getrennt mit den üblichen Angaben (lfd. Nr. je Band mit 001 beginnend) und Summe der erreichten Punkte, eigenem Locator, Stationsdaten (Höhe über NN, Leistung und Antennen) auf dem Deckblatt jeweils bis zum dritten Montag nach dem Aktivitätstag an Christian Entsfellner, DL3MBG, Weichselstraße 5, 84513 Töging am Inn, einzusenden. Am Jahresende wird die Gesamtpunktzahl ermittelt. Die Gewinner der Wertungsgruppen und der Gesamtwertung erhalten jeweils einen Erinnerungspokal, jeder Teilnehmer bekommt eine Urkunde.

**Anzeige** 

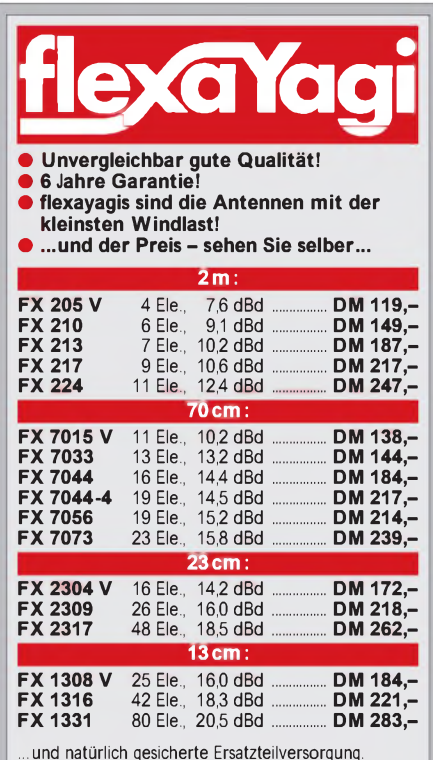

Infos mit technischen Daten kostenlos. Umfangreiches Informationsmaterial gegen DM 3,- Rückporto von

**HAGG Antennen GmbH 21258 Heidenau, Postfach <sup>1</sup> Telefon: (04182)4898, Fax: (04182)4897**

#### **OE7XIT QRV**

Am 15.10. wurde im österreichischen Bundesland Tirol, 1800 m ü. NN auf dem Pfriemesköpfel, etwa 9 km südwestlich von Innsbruck, auf R 77 das 70-cm-FM-Relais OE7XIT in Betrieb genommen.

Betreiber ist der Club technisch interessierter Funkamateure, CTIF, Verantwortlicher Horst, OE7OKJ. Die Stromversorgung erfolgt durch ein Solarpanel. Die HF-Leistung beträgt umschaltbar 1, 4 oder 16 W; die Antenne ist ein Rundstrahler. **(tnx OE7PKI)**

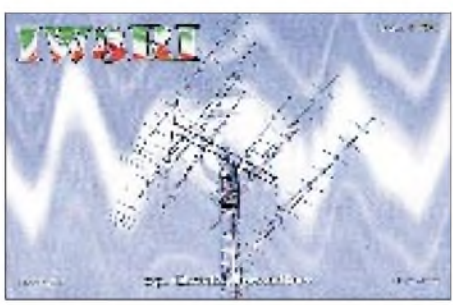

#### **Relais-News**

**DB0AUB:** 23-cm-FM-Relais, Berlin, JO62QM, neu, RX 1270,350 MHz, TX 1298,350 MHz, Kanal RS 14

**DB0CE:** 23-cm-FM-Relais, Moritzburg, JN59PL, Frequenzänderung, RX 1270,625 MHz, TX 1298,625 MHz, Kanal RS 25

**DB0FFO:** 2-m-FM-Relais, Frankfurt (O.), JO72GD, Wiedergenehmigung, RX 145,175 MHz, TX 144,775 MHz, Kanal R7

**DB0FRO:** 70-cm-FM-Relais, Eisenhüttenstadt, JO72GD, Wiedergenehmigung, RX 431,050 MHz, TX 438,650 MHz, Kanal R 70

**DB0HBR:** 70-cm-Sprachmailbox, Bremen, JO43JC, neu, RX/TX 430,475 MHz

**DB0KAS:** 23-cm-FM-Relais, Kassel, JO41RH, neu, RX 1270,600 MHz, TX 1298,600 MHz, Kanal RS 24

**DB0KOB:** 23-cm-FM-Relais, Berlin, JO62SN, neu, RX 1270,425 MHz, TX 1298,425 MHz, Kanal RS 17

**DB0KTV:** ATV-Relais, Kerpen-Sindorf, zusätzlich TX 24,100 GHz

**DB0LIC:** Lichtenfels, JO50MD, Standortänderung

**DB0MTV:** ATV-Relais, Dormagen, JO31JC, RX neu: 2343,000 MHz, 24100 MHz, wie bisher 10200 MHz, TX neu 434,250 MHz, 2380,000 MHz, TX gestrichen: 2395,000 MHz, TX wie bisher: 10400 MHz

**DB0PJ:** Bremervörde, JO43NL, Standortänderung

**DB0PK:** 23-cm-FM-Relais, Marktredwitz, JO60BA, Frequenzänderung, RX 1270,350 MHz, TX 1298,350 MHz, Kanal RS 14

**DB0QN:** 23-cm-FM-Relais, Biedenkopf, JO40GW, neu, RX 1270,325 MHz, TX 1298,325 MHz, Kanal RS 13, Rufzeichenzusammenlegung mit dem bereits bestehenden 70-cm-Relais DB0QN

**DB0TRW:** 23-cm-FM-Relais, Wolfsburg, JO52IJ, neu, RX 1270,425 MHz, TX 1298,425 MHz, Kanal RS 17

# *Packet-QTC*

#### **Bearbeiter: Jürgen Engelhardt DL9HQH @ DB0MER.#SAA.DEU.EU Rigaer Straße 2, 06128 Halle**

#### **Digipeater-News**

AmDigipeater**DB0AAC** (Kaiserslautern) wurde das 5-V-Netzteil repariert. Seitdem hat sich die Zeitdauer zwischen den Resets extrem verlängert. Wegen zu geringen Feldstärken aus der Richtung DB0DAR (Darmstadt) wird der Bau einer neuen Link-Antenne in Erwägung gezogen.-Ein neuer Standort konnte für **DB0BQ** aufder Universität in Paderborn gefunden werden. Linktests zu DB0NOS (Oerlinghausen) und zu DB0AX (Wünnenberg) brachten brauchbare Ergebnisse. Bis zur Errichtung des Digipeaters am neuen Standort müssen allerdings noch einige Probleme gelöst werden.-**DB0BRB** (Brandenburg) ist seit dem 26.11. (einschließlich Mailbox) wieder QRV. Der Link nach DB0TGM in Tangermünde arbeitet (noch!) mit mäßigen 1200 Baud, und der Link nach DB0BLN (Berlin) bereitet einige Probleme.-**DB0GAP** (Garmisch-Partenkirchen) ist seit dem 11.11. das neue Rufzeichen für DB0APW. - Bei **DB0KUN** (Künzelsau) wurde wegen der Energiekosten der Servicerechner, der bisher als OV-Mailbox diente, abgeschaltet.

Kurt, DG8KX, und Dirk, DG2TO, sind die neuen Sysops von **DB0MVP** (Schwerin), nachdem Jürgen, DG1SUA, sein Amt niedergelegt hat. Mit seinen umfangreichen Fachkenntnissen sowie viel Fleiß und finanziellem Einsatz war er maßgeblich am Aufbau von DB0MVP beteiligt. Danke allen, die seine Arbeit unterstützten; sie werden ihre Hilfe hoffentlich bei den weiteren Projekten fortsetzen. So ist u. a. geplant, den Userzugang als "Duo-Baud-Einstieg" umzubauen, womit auch die Freunde der 9600-Baud-Technik auf ihre Kosten kommen. Weiter soll der als Knotenrechner statt des bisherigen 386 DX 25 ein 486 DX 40 zum Einsatz kommen, der durch User-Spenden schon fast fertiggestellt werden konnte.

**DB0ONA** (Idarkopf) soll demnächst auf dem Userzugang täglich ab etwa 19 Uhr mit 9600 Baud arbeiten. Die Nutzer werden gebeten, sich darauf einzurichten. Außerdem möchte man dann auch mit DAMA arbeiten. - Ab sofort läßt sich die Mailbox bei **DB0WDR** (Köln) durch einmaliges Eingeben von "M" erreichen. Die Linkstrecke zu DB0GSO (Köln) arbeitet wieder im Testbetrieb auf 10 GHz mit 38400 Baud! Zur Diskussion steht DAMA-Betrieb auf einem möglichen 1200/9600-Baud-Zugang. Die Sysops warten auf Einwürfe, Fragen und Meinungen zu diesem Thema. - Der 1200/9600-Baud-Userzugang von**DB0ZDF** (Mainz) soll zum Ende des Jahres '95 ausschließlich mit 9600 Baud arbeiten. Die User mögen sich bitte darauf einstellen.

#### **Linkstrecken**

Der Link-Transceiver für den Link von **DB0AAC** (Kaiserslautern) zu DB0HOM (Homburg) wurde wiederinstalliert. Leider arbeitet ernoch nicht in der erhofften Qualität. - Wegen eines Defekts des Link-Transceivers ist der Link von DB0ACA (Upflamoer) zu DB0BIB (Biberach) leider ausgefallen.

Gute Nachrichten gibt es von **DB0ERF** aus Erfurt. Dort läuft seit dem 25.11. der Link-Transceiver für den Link nach DB0APO (Apolda) nach Beseitigung eines Defekts im Eingangsteil wieder. Nicht ganz gelungen dagegen ist die Wiederinbetriebnahme des Links zum Brocken (DB0BRO), bei dem eine Verringerung der gewohnten Feldstärke zu konstatieren war. Als letzte Möglichkeit bleibt wohl nur der Einsatz einer leistungsstärkeren Antenne zumindest auf einer Seite der Strecke.

Ende Novemberist der Link von **DB0IE** (Karlsruhe) zu DB0ROT (Herrenalb) ausgefallen. -Bei **DB0MWS** (München) wurde ein neuer Link-Transceiver für den Link zu DB0ZKA (Augsburg) installiert. Gleichzeitig konnte die Verbindung zum Hohen Peissenberg (DB0AHO) noch etwas optimiert werden. - **DB0OCA** (Oschersleben/Huy): Dank des Einsatzes von DL1HSI läuft der Link von DB0BAL (Ballenstedt) zumBrocken (DB0BRO) wieder. Auch der zu DB0ABZ (Salzgitter) wurde bei DB0OCA zugeschaltet, die Antenne ausgerichtet und mit einem Vorverstärker versehen. Es stehen etwa <sup>1</sup> <sup>W</sup> HF-Leistung zur Verfügung. - DB0ONA (Idarkopf): Der neu genehmigte Digipeater **DB0RPF** soll in Kürze, bis aufden zu ON5ZS, alle bisherigen Links zu DB0ONA übernehmen. Der genaue Zeitpunkt wird noch bekanntgegeben. - Nach einem Neuabgleich der Linktechnik funktioniert der Link von **DB0PRT** (Reutlingen) zu DB0LBG (Lichtenberg) wieder. - Am 26.11. fiel der Link DB0RWT (Rhein-Weser-Turm) zu DB0BID (Biedenkopf) aus. Leider ließ sich noch nicht genau klären, ob der Fehler am eigenen Sender oder dem Empfänger bei DB0BID liegt.

#### **DX-Cluster**

Das Münchner DX-Cluster, das bisher unter dem Rufzeichen **DB0PV-6** zu erreichen war, ist nun mit als DB0CLX in derLuft. ZumTesten kommt hier eine Clustersoftware unter Linux zum Einsatz. Einen Überblick über die Befehle kann man sich mit dem Befehl (h)elp verschaffen.

#### **Wintereffekte**

Durch den Übergang von naßkalter Witterung und Temperaturen leicht über dem Gefrierpunkt zu winterlichem Wetter mit Minustemperaturen tritt verstärkt ein Vereisen der Linkantennen auf. Besonders betroffen sind davon freistehende Yagiantennen. Deshalb kommt es jetzt häufiger zu Linkausfällen. Abhilfe schaffen, sofern die Feldstärken es erlauben, z.B. kleinere Antennensysteme, die eine Schutzhaube aus glasfaserverstärktem Polyesterharz erhalten. Solche Antennen hat u.a. mehrfach DL1HSI bei verschiedenen Treffen vorgeführt.

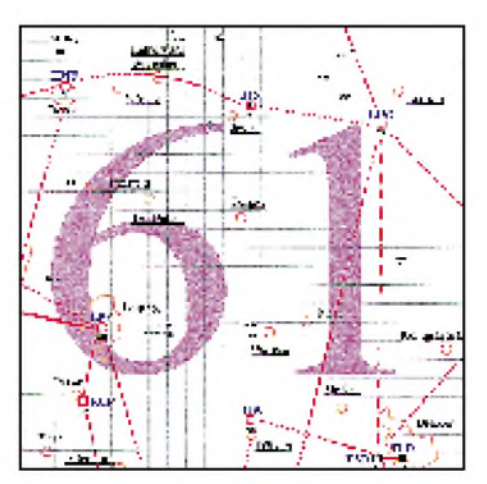

**Linkkarte des Locatorfeldes JO61 Entwurf: DL9HQH**

#### **Sie können Ihren Digipeater nicht mehr connecten?**

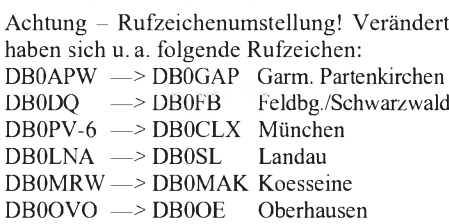

#### **Raus aus der Anonymität des Mailbox-Betriebs rein ins (Convers)-Vergnügen**

Oft hört man, Packet-Radio bestehe nur aus dem Auslesen von Programmen aus diversen Mailboxen und demVersenden von Mails über den Store&Forward der Mailboxen. Doch dem ist nicht so! Neben verschiedenen Spielarten wie aktiver oder passiver Mitarbeit im DX-Cluster, dem Plausch mit dem Funkfreund aus dem OV oder dem Auslesen diverser Mails aus der Mailbox, kann man auch in einer gemütlichen Runde mit mehreren Gleichgesinnten in Kontakt treten.

Fast jeder Digipeater bietet die Möglichkeit, in den sogenannten Convers-Mode einzutreten, eine Art Konferenzschaltung, bei der sich mehrere User gleichzeitig auf einem Kanal unterhalten können - genau wie bei einer Runde in Fone oder CW auf irgendeinem der Amateurbänder.

Nach Eingabe des Befehls CONVERS oder auch nur CONV (er funktioniert so z.B. bei der BayCom-, RMNC-, PC/Flexnet- und TNN-Software; außer bei TNN-Digipeatern) bekommt man zunächst die zur Zeit genutzten Kanäle mit den dort gerade eingeloggten Usern aufgelistet. Nun kann man entscheiden, ob man an einer bestehenden Runde teilnehmen oder selbst einen neuen Kanal kreieren möchte. Wer sich allein auf einem Kanal befindet, muß sich dann schon gedulden, bis sich noch ein anderer Funkfreund einloggt.

Meistens existieren im OV bestimmte Kanäle, auf denen die Mitglieder sich zu gegebenen Zeiten treffen. Wenn ein Kanal schon von anderen OMs belegt ist, kann man eigentlich sofort losschreiben, sollte jedoch zuvor, sofern man in der Runde noch unbekannt ist, ein wenig mitlesen, was sich aufdem Kanal so tut und sich dann zunächst einmal vorstellen.

Beenden kann man den Conversmodus mit einem /Q. Eigentlich wird allen Befehlen, die im Conversmodus gelten sollen, ein "/" vorangestellt. /W listet alle User im Convers-Mode. /W n zeigt alle auf Kanal n eingeloggten User. Mit /C n kann man den Kanal wechseln und mit /S (Call) TEXT einem bestimmten User einen Text senden. Eine Übersicht über die möglichen Befehle bringt nach Connecten des Digipeaters die Eingabe von HELP CONVERS (vorausgesetzt der Hilfetext ist aktiviert). Etwas anders funktioniert es bei einem TNN-Digipeater, die ein weitaus größeres Betätigungsfeld und sehr viele interessante Möglichkeiten bieten. Mehr dazu in einem der nächsten PR-QTCs.

Bedanken möchte ich mich für die Infos bei DG1DS, DL1YDI und der AGDO (Arbeitsgruppe Digitalfunk Oerlinghausen). Allen PR-Usern wünsche ich ein gesundes und friedliches 1996 und würde mich freuen, wenn Sie sich auch im neuen Jahr rege an der Gestaltung des PR-QTCs beteiligen. Infos, Meinungen und Vorschläge wie immer an DL9HQH @ DB0MER.

### *DX-QTC*

#### **Bearbeiter: Dipl.-Ing. Rolf Thieme DL7VEE @ DB0GR**

**Landsberger Allee 489, 12679 Berlin**

Alle Frequenzen in kHz, alle Zeiten in UTC Berichtszeitraum 8.11.1995 bis 6.12.1995

#### **Conds**

Gegenüber dem Vorjahr würde ich die Ausbreitungsbedingungen auf allen Bändern als schlechter bezeichnen. Die hohen Frequenzen waren stärker betroffen; Ende nächsten Jahres geht es jedoch wieder allmählich bergauf. Die Unterschiede in den Bandöffnungen von Mitteleuropa zu Südeuropa sind erheblich. Aus dem Berliner Raum verfolgt man oft neidisch die Bandmeldungen aus Süddeutschland oder noch südlicheren Gebieten, in vielen Fällen ist hier nichts aufzunehmen.

#### **DXpeditionen**

Ab 20.11. war erneut **XZ1A** mit mehreren OPs um JA1BK für einige Tage aus Myanmar in der Luft. Über die verbreitete QSL-Praktik dürften sich bald die Gemüter erregen: Nur maximal vier QSOs werden bestätigt (ein Label voll), Zweit-QSLs sollen nicht geschickt werden! Insgesamt stehen in der Datenbank XZ1A über 25 000 QSOs; mit dem QSL-Versand soll im Januar begonnen werden. - Zuvor im Oktober war auch wieder **XY1HT** mit G3NUM, JA1UT und LA7JO mit TS-680 S, HB9CV und Dipolen für 40 und 80 m QRV. - Wie nachträglich bekannt wurde, funkten um den 20.11. zwei **P5**- Stationen (P51BH und P51XX). Leider gab es keine Ankündigung, und es liefen nur QSOs mit ON, OH, OZ, <sup>W</sup> und JA?? - Einige Tage war **KH4/NH6D** für Europäer mit guten Antennen auf 20 m in SSB erreichbar. - Um den WWDX CW arbeiteten DL2OBF, DJ7IK und DL8OBC von **3V8BB.** Sie konnten 7500 QSOs von 10 bis 160 m fahren, davon knapp 5000 im Contest. Die WARC-Bänder und 6 m sind in Tunesien nicht freigegeben. - DL2GGA und DL1GKG waren von der Dominikanischen Republikunter Heimatrufzeichen/**HI3** sehr aktiv.-ND3A kam als **VK9XRS** Anfang Dezember auf 40 und 20 <sup>m</sup> nach Europa durch. - F2JD erschien als **S79JD**. Sein geplanter Aufenthalt in Madagaskar, 5R, ist auf den Januar verschoben. - **S92PI**

von AF-044 durch F5OGL erschien mit gutem Signal auf den Bändern.-**4S7TWG** konnte nach dem Contest auf 40 m CW gearbeitet werden. QSL via N6TW.

#### **Informationen**

Rudi Müller, **DJ5CQ,** ist an den Folgen eines Herzanfalls verstorben. Rudi war ein bekannter DXpeditionär und vielen OMs durch seine freundschaftliche und faire Art ein Vorbild. DK7NP führt seine Tätigkeit als QSL-Manager weiter. - OM3JW versteht nicht, warum die ARRL die Operation **5A1A** noch nicht für das DXCC anerkannt hat. Die Lizenzurkunde soll vom zweithöchsten Mann in Libyen, dem Bruder Gaddaffis, unterschrieben worden sein. QSLs sollen aber vielleicht doch ab Dezember versandt werden. - **JY4MB** bekam von WB9YXY, der als JY8XY im Oktober 95 mit 32000 QSOs sehr aktiv war, das RTTY-Equip-

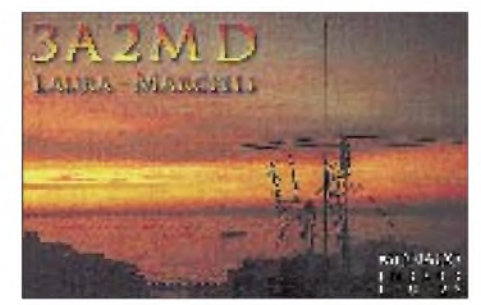

ment geliehen und funkt jetzt fleißig in RTTY. - **OX3XR** wollte im Winterhalbjahr besonders mittwochs von 2200 bis 2300 GMT auf 1825 kHz erscheinen. - Auch **3W5FM** wurde in den USA auf 160 m gearbeitet. - Aktivitäten von OMsim Auftrag der Vereinten Nationenmit**/4U** zählen in Zukunft nur noch für das DXCC, wenn ihre Aktivität vom Hauptquartier der UN abgezeichnet ist. -**WH6X/6Y5** ist JE3MAS, auch bekannt als ex 5H1HK. Er bleibt drei Jahre in Jamaika.

#### **QSLs**

Im Berichtszeitraum gab es u.a. folgende **direkten** QSL-Eingänge: SU2MT, TT8BP, V73C, XW6A (1993), 9L1PG und **via Büro:** XX9TSX, A35RK, 7Q7XT, FG5GI, FG5GZ, ZP6CW, 7Z5OO, ZA1AJ, NH2G, 8J1RL, 5N0GC, TE7T, ZD8OK, 8R1K, 4J1FS (1992), V59T, EX8W, VQ9QM, V47NS, 5R8EI.

SU2MT (bzw. sein second OP Gary zum WWDX) bestätigte mein 30-m-QSO nicht und schrieb, "We found out, that 10 MHz not permitted in Egypt!"

#### **CQ WWDX CW '95**

Beim CQ WWDX CW zeigten sich die Bedingungen recht winterlich. Auf 10 m lohnte das Verweilen kaum, während 40, 20 und 15 m ordentliche Signale, sowohl von Ost als auch von West, brachten. 80 und 160 m empfand ich als normal, also nicht besonders angehoben. Hier gab es trotz CW-Betrieb die größten Probleme, neben den vielen lauten Europäern das DX zu finden und zu arbeiten. Nach jeder Packet-Radio-DX-Cluster-Meldung war die gemeldete DX-Station von Dutzenden von europäischen Anrufern umringt und konnte oft das Chaos nur schwer ordnen. Wegen fehlender oder wenig spürbarer toter Zone gab es viele Behinderungen

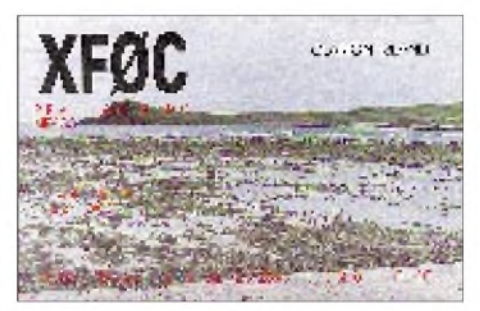

der Europäer untereinander. Raritäten waren etwas weniger als im SSB-Teil vertreten, trotzdem konnte man u. a. XZ1A, TY5A, 3DA0NX, 5X4F, 3V8BB, 8R1K, 3B8/N6ZZ, KG4MN, AH0T, V31UA, HC8N, HI3CVV, AP2MY, 8Q7VJ, 7Q7A, 4S7TWG, A61AF, 9X4WW (ex 9X/ON4WW) ins Log bringen.

#### **DXCC-Länderliste**

Eine aktuelle Ausgabe der Ankreuz-Liste im FUNKAMATEUR ist vorgeplant. Ich warte noch auf eine endgültige Entscheidung der ARRL zu Scarborough Reef und Pratas.

#### **Vorschau**

Warren Hull, **VK0WH,** ist ein neuer OP für Macquarie, der ab Ende November 1995 auf der Insel ist und für ein Jahr dort bleibt. Vorgesehene Frequenzen sind 14130 (SSB), 7010  $(CW)$  und 3570 kHz (SSB!). - Vom 9. bis 28. 12.

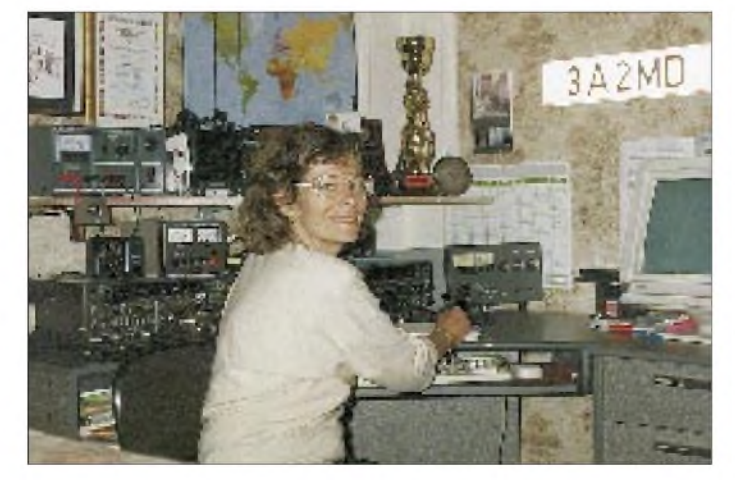

**Laura, 3A2MD, die einzige lizenzierte YL in Monaco, ist auf allen Kurzwellenbändern zu arbeiten.**

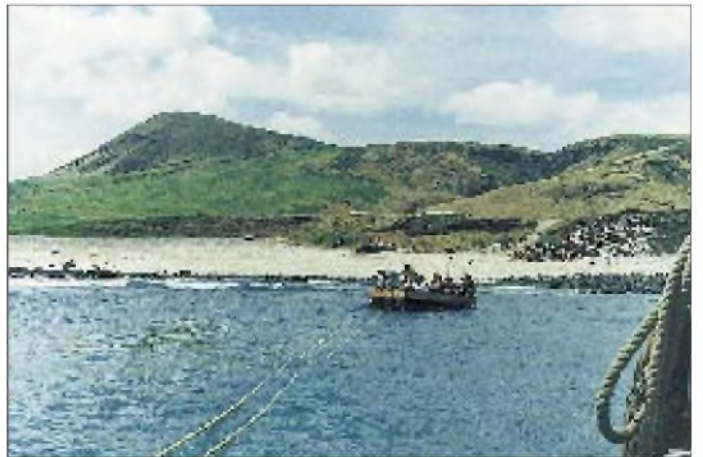

**Landung der Expedition XF0C auf Clarion Isl. (zu Revilla Gigedo gehörig) tnx Fotos via DJ9ZB**

wollte eine norwegische Gruppe von **South Cook** (OC-013 und OC-083) und dann vom 28.12. bis 4.1. von **North Cook** funken. - JA7AYE und JA7XQV planen auf ihrer Rückreise von ZP nach JA Ende des Jahres einige Tage Zwischenstop auf **CE0A** ein. Sie wollen besonders in CW erscheinen. - JA2NQG will im Anschluß an seinen Nepalbesuch vom 5. bis 12.1. als **S21ZZ** QRV werden. - Von Ogasawara wollte **JD1/JQ1SUO** vom 23.12. bis 3.1. aktiv sein. - Die glücklose DXpedition nach Heard Island, **VK0,** wurde wegen der Probleme auf den Herbst <sup>1996</sup> verschoben. - Kermadec, **ZL8,** wird für zwei Wochen im Mai 1996 avisiert.

#### **Jahreswechsel**

Allen DX-Enthusiasten und -Anwärtern nebst ihren Familien einen guten Rutsch ins neue Jahr und awdh im Pile-Up.

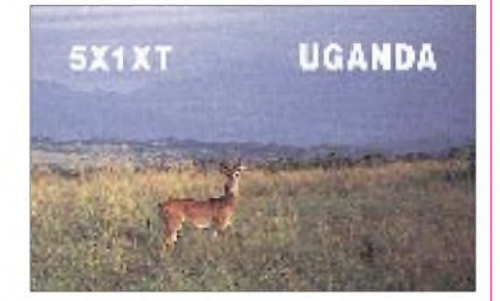

#### **Bandmeldungen im Berichtszeitraum** (außerhalb des WWDX CW)

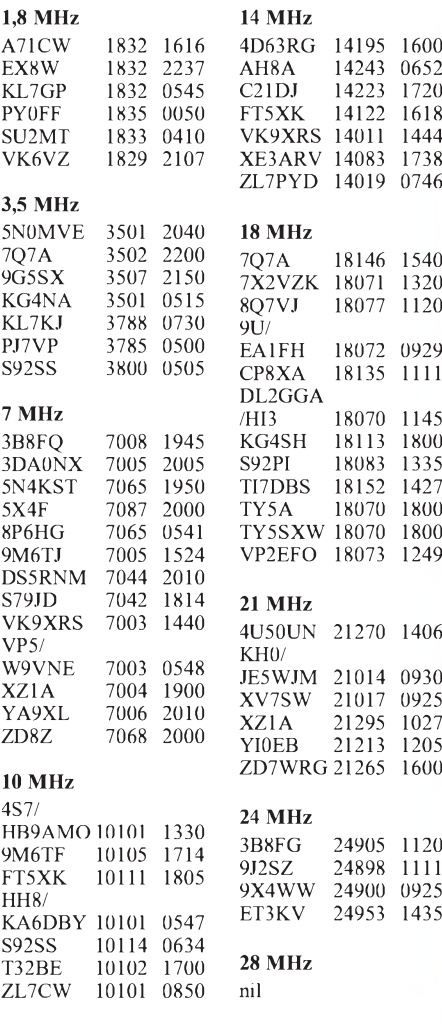

### *Länderstandswertung Kurzwelle - DL per 31.12.1995*

Auch für 1995 soll wieder eine nationale Länderstandswertung Kurzwelle erfolgen. Gewertet werden die **zum Stichtag 31.12.95** mitvorliegenden QSLs **bestätigten Länder** in mixed mode (CW/ SSB) nach aktueller DXCC-Liste (z. Z. also 327, aber eine echte P5-OSL dürfte kein DL besitzen; ob sich bis zum 31.12.95 noch etwas mit der Anerkennung von Scarborough-Riff oder Pratas tut, müssen wir abwarten). Jedes bestätigte Land je Band zählt einen Punkt. QSL-Karten sind nicht einzuschicken; es gilt das Ehrenwort des jeweiligen Funkamateurs. Fairplay ist angesagt! Karten für deutsche Ex-Rufzeichen gelten ebenfalls, gestrichene DXCC-Länder (deleted countries wie z.B. OK vor 1993) dagegen *nicht.*

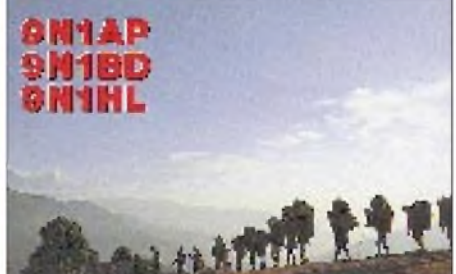

Die Wertung erfolgt in den Rubriken: Gesamt (DXCC über alles), Fünfband (3,5 MHz, 7 MHz, 14 MHz, 21 MHz, 28 MHz), WARC (10 MHz, 18 MHz, 24 MHz), 1,8 MHz/Top Band und automatisch in Neunband, sofern hier über 1000 Punkte erreicht werden. Die Teilnahme nur in einzelnen Rubriken ist möglich. Versuchsweise rege ich eine Wertung für die Betriebsart RTTY insgesamt und für SWLs, die sich dem DX-Sport verschrieben haben, an.

Mißverständnisse in der Vergangenheit lassen es geraten erscheinen, darauf hinzuweisen, daß mit *Gesamtstand* die insgesamt bestätigten DXCC-Länder *unabhängig vom Band* gemeint sind! Diese Länderstandswertung auf Kurzwelle hat übrigens absolut nichts mit der Registrierung der QSL-Karten für die DXCC-Diplome der ARRL zu tun. Das einzige Verbindungselement ist, daß die Bewertung ebenfalls nach der(noch ?) weltweit anerkannten DXCC-Liste erfolgt. In die Wertung gelangen deshalb nur YLs und OMs, die mir ihre Daten *jährlich neu* melden. Ob sie bei der ARRL ein DXCC-Diplom beantragt haben odernicht, ist dabei völlig bedeutungslos. Deshalb werden DXCC-Inhaber auch nicht automatisch in diese Liste übernommen. Ein vorderer Platz in dieser Wertung kann deshalb nur von aktiven OMs gehalten werden, und er bedingt hohe sportliche Leistung, Können und auch Fairneß.

Top-DXer mit über **280** bestätigten DXCC-Ländern werden gebeten, die ihnen noch fehlenden (nicht gearbeiteten) Länder mitzuteilen, um eine Liste der meistgesuchten Länder aus DL-Sicht zu erstellen.

Senden Sie bitte **bis zum 15.1.1996** die Meldungen der mit QSL bestätigten DXCC-Länder per Stichtag ähnlich dem abgebildeten Schema an Rolf Thieme, DL7VEE (@ DB0GR), Landsberger Allee 489, 12679 Berlin.

#### **Meistgesuchte Länder aus mitteleuropäischer Sicht**

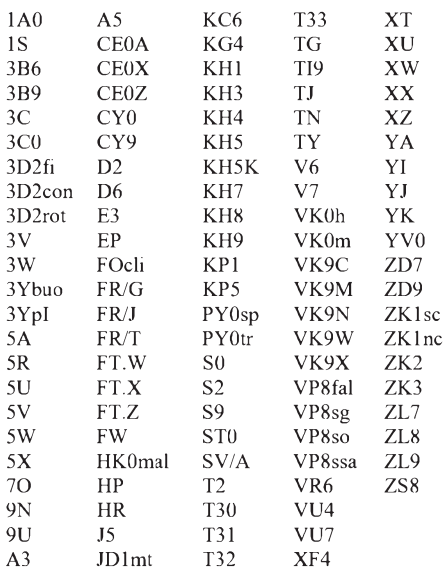

#### **Most-Wanted Länder der Northern Portugal DX Group**

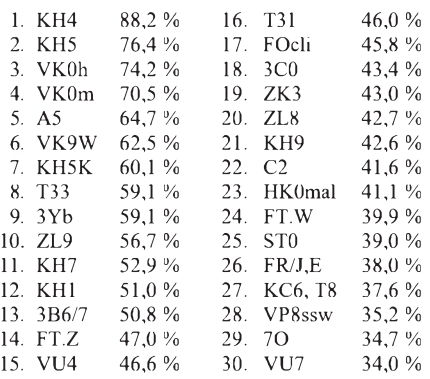

(November 1995)

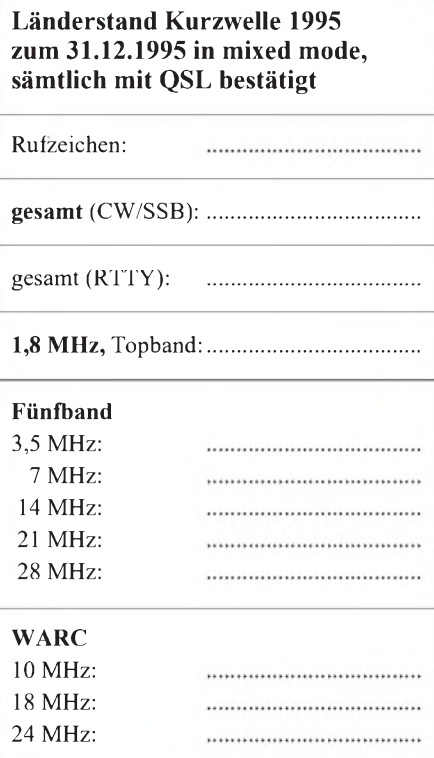

### *Ausbreitung Januar 1996*

#### **Bearbeiter: Dipl.-Ing. Frantisek Janda, OK1HH CZ-251 65 Ondrejov 266, Tschechische Rep.**

Da Frantisek Janda, OK1HH, leider auch diese Vorhersage nicht erarbeiten konnte, vertritt ihn diesmal wiederum Wolfram Heß, DL1RXA, Nibelungenallee 48, 15834 Rangsdorf.

Die Vorhersage geht von einer Sonnenfleckenrelativzahl R**<sup>i</sup>** = 12 und einem 10,7-cm-Radioflux von 72 Einheiten aus. Die Sonnenaktivität ist sehr gering, vereinzelt gering. In der Ionosphäre herrscht tiefster Winter. Das Maximum der Grenzfrequenz in der F-Region  $(f_{o,F})$  tritt mit etwa 6 MHz gegen 1200 UTC auf. Bei positiven Sturmphasen klettert die f<sub>oF</sub>um 1 bis 2 MHz. DX-Ausbreitungsrichtungen sind auf 14 MHz NW (Optimum nachmittags) und NO; auf 18 MHz NO und SW; auf 21 MHz S (Optimum 0900 bis 1400 UTC), O, SO und SW; auf die Strecke über die Schattenseite der Erde laufen. Der Standort darf dabei noch etwa <sup>1</sup> h vor Sonnenuntergang bzw. nach Sonnenaufgang liegen; wichtig ist, daß der erste markante Punkt in etwa 80 bis 90 km Höhe nicht vom Sonnenlicht berührt wird.

Glücklich, wer ein auf 80 m oder gar 160 m ein Richtsystem sein eigen nennen kann. Besonders bei einem beginnenden Magnetsturm bis zu einem Wingster A-Wert von etwa 40 tut sich der Himmel auf, wenn der Beam in nördliche Richtungen steht (optimaler Azimut variiert). Fenster von nur wenigen Grad erlauben dann unglaubliche Verbindungen mit dem Fernen Osten und demZentralpazifik, wobei das Europa-QRM beachtlich schwindet (tnx DL1RWN). So gute Bedingungen auf Frequenzen unterhalb 5 MHz wird es erst wieder 2006 geben.

Erdumlaufechos sind Indikatoren für den Gesamtzustand der Ionosphäre. Je ausgeprägter (nun sogar auf 14 MHz aus W, wenn der Mittagsgradient über dem Atlantik steht), desto besser. Um diese Tageszeit entstehen Halleffekte auch durch das Zusammentreffen von Wellen über den kurzen und den langen Weg.

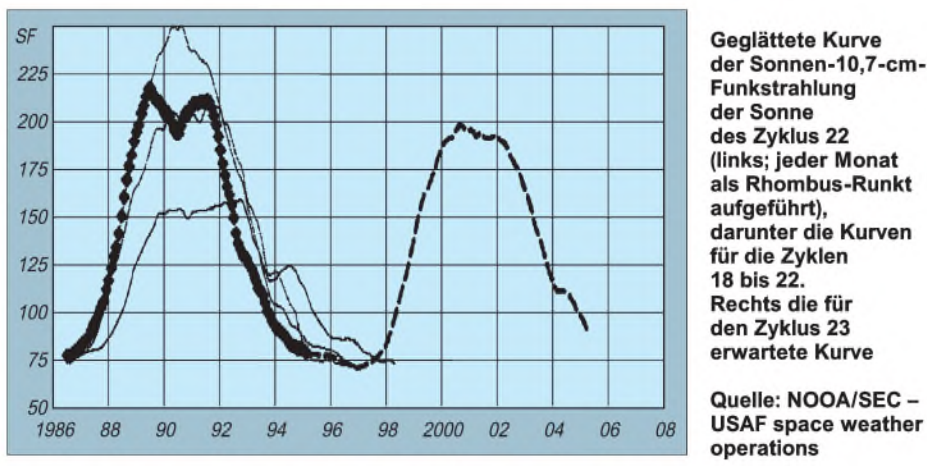

24 MHz S (Optimum wie bei 21 MHz). Auf 28 MHz hört man nichts bis kaum etwas; wenn, dann nur in südliche Richtungen bzw. bei Aurora.

Ausgezeichnete Indikatoren (nicht nur für das 20-m-Band, sondern für den Gesamtzustand der Ionosphäre) sind die Baken auf 14,1 MHz. Die W6-Bake entzog sich dem 10-min-Zyklus und sendet alle drei Minuten: Rufzeichen plus vier kurze Dahs: 100, 10, <sup>1</sup> und 0,1 W. Wenig abwärts versetzt arbeitet eine kanadische Bake. Ausgezeichnete Baken stellen auch CHU Time Sig auf 14,670 MHz sowie N.Y. Radio auf 13,270 MHz dar.

Reicher ist das Informationsangebot nun bei dem Kieler Tages-A-Wert der erdmagnetischen Unruhe bei DK0WCY - 10,1443 MHz (bei Tag und Nacht) sowie 3,5573 MHz (nachmittags bis abends).

Die mir bekannte Praxis von Funkamateuren aus Berlin und Umgebung straft alle Vorhersagen Lügen, daß KL7 und KH6 zur Zeit auf Frequenzen unterhalb der berühmten Around-the-clock-Frequenz 19 MHz (über das Polarlichtoval) unmöglich sind. Die Greyline (auch Terminator), die Dämmerungszone zwischen Tag und Nacht, erlaubt über den dort herrschenden Gradienten einen besseren Einstieg in die Schicht (oft Duct), auch bis hinab ins 160-m-Band. Natürlich muß

**Funkstrahlung** der Sonne des Zyklus 22 (links; jeder Monat als Rhombus-Runkt aufgeführt), darunter die Kurven für die Zyklen 18 bis 22. Rechts die für den Zyklus 23 erwartete Kurve

Quelle: NOOA/SEC -**USAF** space weather operations

Die alte Regel: "Je höher die Sonnenaktivität, desto besser die Kurzwellenbedingungen" gilt also nur cum grano salis, müßte sie doch heißen ,.... desto besser die KW-Bedingungen auf den hohen Bändern."

Zum Abschluß noch ein Schmakerl: Merken Sie sich bitte die ersten fünf Tage des neuen Jahres vor. Dann kommen die Quadrantiden mit ihrem Maximum am 3.1. und bringen nicht nur MS sondern (fast immer) auch das für diese Jahreszeit außergewöhnliche sporadische E (natürlich auch auf KW oberhalb 15 MHz nutzbar) und damit den einzigen mir bekannten Hinweis auf den Zusammenhang zwischen interplanetaren Staubteilchen und der Luftionisation in etwa 100 km Höhe.

\* Die Sonnenaktivität war im Juli bis auf den 27.7.95 (optisches 1B-Flare am 1.7.) sehr gering, der hochenergetische Elektronenfluß (> 2 MeV) bis zum 16. normal bis mäßig stark, bis zum 23. mäßig bis hoch, danach bis Monatsende normal (als Teil des Sonnenwindes ist der Elektronenfluß u. a. ein guter Indikator für erdmagnetischen und ionosphärischen Sturm, der z.Z. hauptsächlich von koronalen Löchern verursacht wird). Aufgrund der sommerlichen Abendkonzentration traten Maxima der Julisruher F<sub>2</sub>-Grenzfrequenz, f**<sup>o</sup> F2**, (unsere DX-Schicht!) von mehr als 6 MHz bis zum 16. (leichte positive Phase), vom 17. bis 21. um 5 MHz und vom 25. bis Monatsende um 6 MHz vorzugsweise gegen 2000 UTC auf (vom 22. bis 24. war die Rügener Sonde ausgefallen).

Ähnlich dem sporadischen E entwickelte sich am 1., 6., 17., 20., 27. und vom 29. bis 31.7. oft über mehrere Stunden vormittags eine Grenzfrequenz der F**1**-Schicht, die größer als die f**<sup>o</sup> F2** war und (wie die sporadische E-Schicht) im Zusammenspiel mit einer höheren f<sub>o F2</sub> in südlicheren Regionen die monotonen sommerlichen Ausbreitungsbedingungen etwas abwechslungsreicher gestaltete (z. B. zum Süden Afrikas auf 28 MHz).

Die E**s**-Saison war im Vergleich zu den Vorjahren ausgesprochen fruchtbar. Man nimmt an, daß Sonnen- und E**s**-Aktivität invers korreliert sind. Herausragende E**s**-Tage waren der 2., 5., 8., 11., 14., 16., 17., 19. und 21.7. Meteoritenstreuung (MS) trat besonders am 30.7. auf (wahrscheinlich Perseiden).

Vorläufiges Mittel R**i** (Brüssel) für den Juli '95 ist 14,6. Vorläufige Tageswerte des solaren Sonnenstroms (10,7 cm) aus dem kanadischen Penticton als etwas ruhigerer und kalkulierbarer Anhaltspunkt für die Aktivität der Sonne waren 79, 78, 78, 81, 80, 80, 81, 81, 80, 77, 76, 74, 73, 74, 74, 73, 72, 72, 71, 70, 69, 69, 68, 69, 70, 69, 70, 70, 70, 70 und 71. Die A**k**-Werte der magnetischen Unruhe (Wingst) betrugen 16, 6, 11, 8, 4, 2, 6, 6, 8, 3, 2, 5, 7, 8, 8, 29, 25, 16, 10, 14, 6, 6, 10, 24, 8, 6, 7, 7, 7, 7 und 8.<br>\*

Im August 95 zeigte sich die Sonnenaktivität bis zum 13. sehr gering, vom 14. bis 27. sehr gering bis gering (Regionen 7901, 7902, 7903) und für den Rest des Monats sehr gering. Das vorläufige Monatsmittel der Sonnenfleckenrelativzahl R**<sup>i</sup>** (Brüssel) betrug 15,1.

Besonders nachts auftretende ionosphärische Streustrahlung trat als Folge der koronalen Löcher am 9. bis 11., 13. bis 15. und 25. bis 27.8. auf. Markantes sporadisches E zeigte sich am 1., 7., 8., 9., 17. und 19.8. Meteorstreuung spielte trotz des Maximums des "Jahresstroms", der Perseiden, am 13. nur eine untergeordnete Rolle.

Die Sonnenfleckenregion 7899, am 16.8. auf dem Zentralmeridian und 17° S, läutete den neuen Elfjahreszyklus ein. Die Sonnenflecken ändern mit jedem Zyklus ihre Polarität bei (im allgemeinen bipolaren Flecken) z.B. vom vorauslaufenden Leader + und nachfolgenden Trailer - aufneu Leader - und Trailer +. Damit beträgt die eigentliche Länge eines Zyklus etwa 22 Jahre. Region 7899 besaß schon diese inverse Polarität.

Im Laufe des Zyklus wandern die Flecken allmählich äquatorwärts. Die ersten Flecken des neuen Zyklus (mit inverser Polarität) erscheinen auf höheren heliografischen Breiten etwa ein halbes Jahr vor dem Minimum und Ende des alten Zyklus (gleichzeitig Beginn des neuen). Die Flecken des alten Zyklus laufen äquatornah noch ein halbes Jahr über den Beginn des neuen Zyklus hinaus, bevor sie ganz verschwinden.

Abschließend noch die Werte des Sonnenflusses vom August: 73, 74, 73, 73, 75, 75, 74, 74, 73, 73, 73, 72, 71, 70, 71, 70, 70, 72, 72, 71, 71, 70, 74, 77, 77, 77, 80, 82, 78, 77 und 76.

Ein gutes neues Jahr Ihnen allen und gute Genesung, lbr Franta. **Wolfram Heß, DL1RXA**

# *Diplome*

**Bearbeiterin: Rosemarie Perner DL7ULO**

#### **Franz-Jacob-Straße 12, 10369 Berlin**

#### **Sherlock Holmes Award und Trophies**

Die deutsche Sektion des International Police Ass. Radio Club, IPARC, gibt das Sherlock Holmes Award und für besondere Leistungen die Sherlock Holmes Trophy in Gold und Silber heraus. Alle Auszeichnungen können von lizenzierten Funkamateuren und SWLs für Kontakte ab dem 1.3.76 beantragt werden. Jedes IPARC-Mitglied zählt einmal je Band beim eigenen Land 2 Punkte, vom eigenen Kontinent 5 Punkte und außerhalb des eigenen Kontinents 10 Punkte. Klubstationen des IPARC (z. B. DK0IPA, F6IPA usw.) bringen jeweils die doppelte Punktzahl.

Die Diplome und Trophies sind nacheinander zu arbeiten. Es gibt keine Band- und Betriebsartenbeschränkungen. Die SHA- und Trophy-Klassen sind:

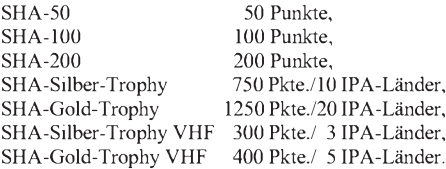

Diplomanträge bitte mit GCR-Liste (geprüfte Aufstellung vorhandener QSL-Karten, alphanumerisch geordnet) und der Gebühr von je 10 DM oder 10 IRCs (für das SHA-50 bis SHA-200) bzw. je 40 DM oder 35 IRCs (für die Trophies) an den Awardmanager, Frank Reichelt, DL6JFR, Oberer Graben 20, 08527 Plauen. Vom Awardmanager ist gegen SASE ein spezielles Antragsformular erhältlich.

**(Stand April 1995, tnx DL9ZEA)**

#### **Hercule Poirot Award (HPA)**

Dieses vomRadioklub der belgischen IPA-Sektion gestiftete Diplom kann von lizenzierten Funkamateure und SWLs für mixed, CW, SSB oder eine andere Betriebsart erworben werden. Wertbar sind alle Verbindungen mit Mitgliedern des IPARC Belgiens sowie mit der Klubstation ON4IPA nach dem 1.1.84. Erforderlich sind Verbindungen mit drei Mitgliedern des IPARC sowie eine Verbindung mit der Klub-

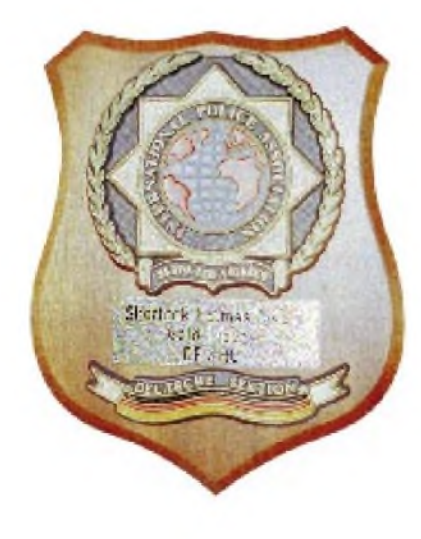

station ON4IPA. Anträge sind zusammen mit den Gebühren von US-\$ 10 oder 15 DM an Roger Vanden Bussche, ON6WR, Van Iseghemlaan 9 bus 3, B-8400 Oostende, oder P.O. Box 88, Brussels 23, einzureichen.

Es zählen folgendeRufzeichen: **ON1**ABD, ACT, ASE, ATU, BEI, BQQ, BQV, FY, KF, KJH, KTK, KXY, LG, LP; **ON2**AAW; **ON4**AAR, AJO, APJ, ASQ, FW, KL, KMS, PJ, WP, YP, ZR, IPA; **ON5**EU, JJ, NO, PC, WY; **ON6**AD, BG, DG, PE, SF, TZ, WR; **ON7**CZ, LD, MJ, QP, RZ, SX, TK.

**(Stand Mai 95, tnx DL9ZEA)**

#### **Windmühlen-Award**

DerIPARC Holland stiftet das Windmühlen-Diplom. Es kann von lizenzierten Funkamateuren und SWLs ohne Band und Betriebsartenbeschränkungen erworben werden und wird für die Bereiche HF, VHF und UHF/SHF ausgegeben. Es müssen drei Mitglieder des IPARC Niederlande gearbeitet werden. Die Gebühren betragen 5 Gulden oder 5 DM. Award Manager ist Corne J. Nuyten, PA3DBG, Oosterweel 5, NL-4871 Etten Leu. **(Stand Mai 95, tnx DL9ZEA)**

#### **Matterhorn Award**

Herausgeber ist der IPA Radio Club, Sektion Schweiz. Europäische Stationen benötigen ein QSO mit HB9P oder HB9X und zwei QSOs mit schweizerischen IPARC-Mitgliedern, DX-Stationen zwei QSOs mit schweizerischen IPARC-Mitgliedern, jeweils nach dem 1.1.85. Der

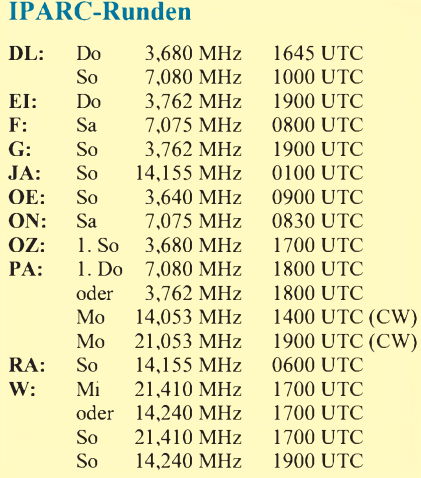

**Die Sherlock Holmes Award und Trophies bestehen aus Holzbrettchen mit dem IPA-Symbol, darunter ein Schild, gold- oder silberfarben mit Rufzeichen (links). Auf der Rückseite befinden sich die Diplomdaten. Zu den Trophäen gibt es jeweils eine Urkunde. Die Gestaltung Aussehen dieser Urkunden (297 mm x 210 mm, Karton von etwa 180 g/m<sup>2</sup> mit Textilstruktur) entspricht denen der Diplome. Beim SHA 50 sind die Diplombezeichnung und Kontinente dunkelgrün statt rotbraun wie beim SHA 200 und der Throphy-Urkunde, das SHA 100 enthält sie dunkelviolett.**

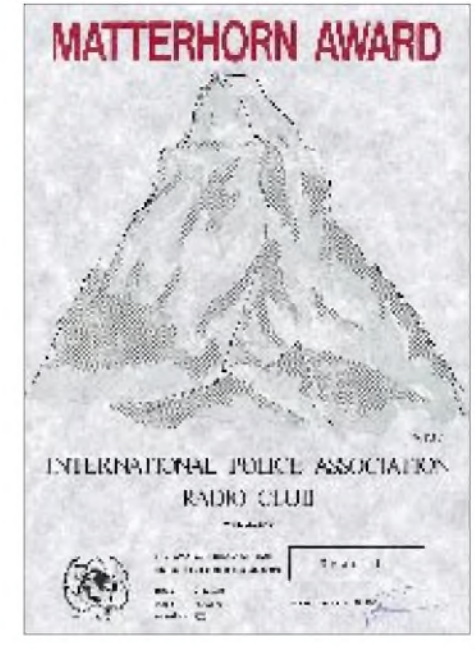

#### **Das Matterhorn Award ist 210 mm x 297 mm groß und auf durchscheinendes schweres Pergament gedruckt.**

Diplomantrag ist zusammen mit der Gebühr von SFr. 10, US-\$ 6 oder 10 DM in Form eines bestätigten Logauszuges an Mario Primavesi, HB9BRM, Mittelgäustr. 64, CH-4612 Wangen b. Olten, einzusenden.

**(Stand August 1995, tnx HB9BRM)**

#### **The Kenya Award**

Dieses Diplom wird von der Radio Society of Kenya (RSK) herausgegeben. Erforderlich sind 10 Punkte, die durch Verbindungen mit RSK-Mitgliedern nach dem 31.12.77 erreicht worden sind. Jede Verbindung zählt 2 Punkte, mit der Klubstation 5Z4RS 5 Punkte. Es bestehen keine Band- und Betriebsartenbeschränkungen. Der Antrag ist eine bestätigte Liste der Verbindungen (durch einen Klub-Offiziellen), der zusammen mit 10 IRCs an den Award-Manager 5Z4BP, Radio Society of Kenya, P. O. Box 73029, Nairobi zu senden ist. Hinweis des Award-Managers: Kein Geld in den Brief legen; möglichst als "Einschreiben" schicken; in der linken oberen Ecke des Briefumschlags vermerken "Kenyan Award" und bitte einen selbstklebenden Label mit der eigenen Anschrift hinzufügen.

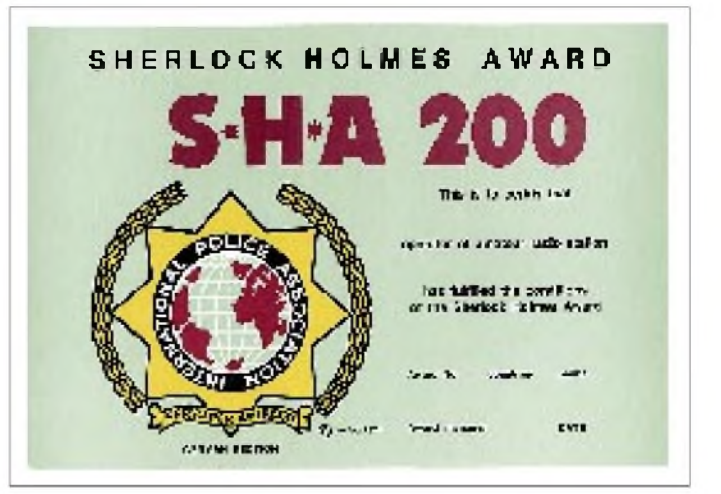

### *Amateurfunkpraxis*

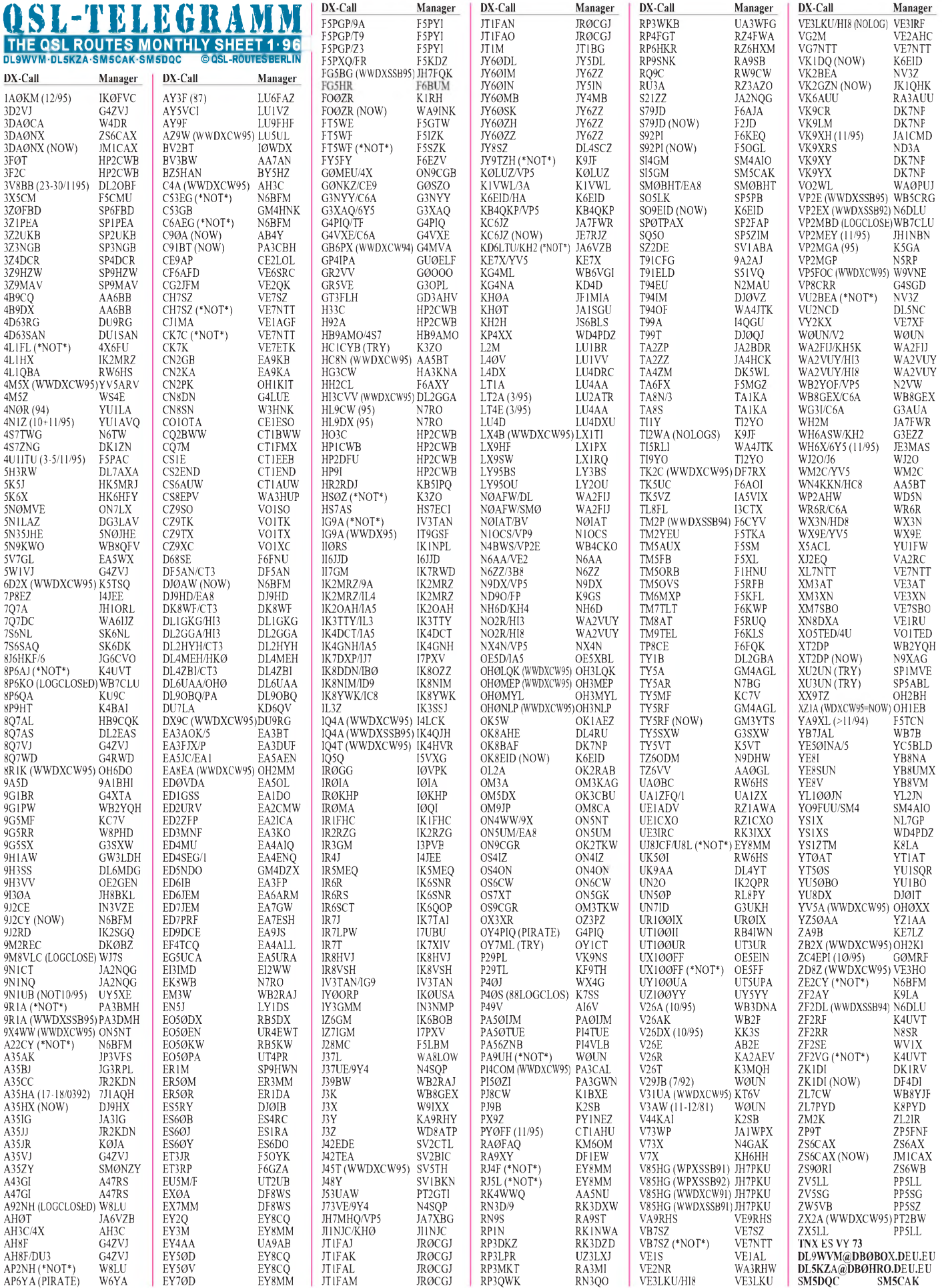
### *Amateurfunkpraxis*

# *QSL-Splitter*

Die QSLs für die Aktivierung von **4J0FR** vom August 1995 sind noch nicht aus dem Druck. Pse QRX!

Marian und Ben Witvlied, **5R8DY/5R8DS,** sind wieder in heimatlichen Gefilden, d. h., die Adresse in Antananarivo ist nicht mehr gültig. Post geht jetzt via Heimatrufzeichen von Ben, PA3BXC. Er beantwortet derzeit die vielen eingegangenen QSL-Karten. Leider (!?) mußte er feststellen, daß ihm die meisten OMs mit mehreren green stamps und/oder IRC "beglückten". Da er aber nur das Porto ersetzt haben möchte, bittet er alle OMs, ihm nur *einen* IRC oder *einen* US-Dollar für das Rückporto beizulegen. Er bestätigt 2 QSOs auf einer Karte und schickt auch Karten über das Büro.

Tom, DL8AAM, fehlen sämtliche Logs von **5X4A/p** sowie Teile aus 1995 für **5X4A** und **5X4B.** Er bemüht sich um eine neue Kopie der Logs aus den fehlenden Zeiträumen und bittet um Nachsicht. Mittlerweile hat Tom auch das vollständige Log für **5Z4FU,** sodaß er sämtliche Verbindungen mit 5Z4FU/DL8AAI bestätigen kann. Von Merab, **4L4MM,** bekommt er derzeit keine Logs mehr und ersucht die OMs, sich doch bitte an den OP in Tbilissi direkt zu wenden. Überflüssig zu sagen, daß Tom den Weg via Büro bevorzugt: "I first answer the bureau cards and some month later the direct ones! We have the bureau system: Use it or loose it!"

Die Logs von**BV9P** sind bei Steve, KU9C, noch nicht eingetroffen. Gleiches trifft auch für die QSL-Karten zu. Er bittet um noch etwas Geduld.

Achim, **DF3EC,** ist von Kleve nach Münster verzogen und nunmehr unter der neuen Anschrift Achim Rogmann, Plantstaken 38, D-48161 Münster, zu erreichen.

Auch Hans, **DF5UG,** hat eine neue Postanschrift: Hans Heinrich Ehlers, St. Egidistr. 8a, D-82205 Gilching.

Auch Serge, F6BHK, bittet bei der Beantwortung seiner **FO/F6BHK-** und **FG/F6BHK-**QS-Ls um Geduld. Übrigens bevorzugt er das REF-Büro, verschickt aber, wenn gewünscht, auch direkt.

Wie Mathieu berichtet, sind alle QSL-Karten für seine Expedition als **GU/F5SHQ** bearbeitet.

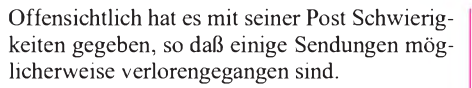

Infolge von Problemen mit der eingehenden Post bei **HP2CWB** bittet Jose, bis zum 31.12.96 Direktanfragen mit einem IRC oder einem green stamp an seine US-Adresse zu richten.

Wie Fabio, IT9GSF, berichtet, ist trotz anderslautender Veröffentlichungen ausschließlich er selbst der QSL-Manager für das Rufzeichen **IG9A** der beiden 95er CQWWDX-Conteste, und nicht IV3TAN!

Tia, **JA6VZB,** bittet Karten für seine Expeditionen (AH0AL, AH0T, JA6VZB/FM und V63BM) via Büro an JA6BSM zu schicken.

Pete, **K3ZR,** hat sämtliche Logs für Aktivierungen von Karl, K4YT, geschlossen. Nachfragen sind nur noch an Karl zu richten, und der befindet sich zur Zeit in DL.

Bob, **KD7P,** war in den vergangenen Jahren sehr aktiv als /NH7, /NH4, /NH5, /NH6, 5W1GB, KA2DX, KA2IJ, KA2MI, KC6DX sowie von LU, OA, KC4 und KP4. Er möchte zum Jahresende die Logs schließen. Sofern noch jemand eine QSL-Karte benötigt, bittet er um kurzfristige Zusendung einer Message via e-Mail kd7p @ <seanet.com>

Takao, **KH0AM,** der mit einer japanischen Crew im WWDX Fone 1995 aktiv war, bittet zu beachten, daß die auf einigen CDs angegebene Adresse auf Saipan *nicht* für den QSL-Versand bestimmt ist. Bitte QSL an sein Heimatrufzeichen JH1CKA, bei Direktpost bitte <sup>1</sup> IRC für Luftpost beilegen.

#### Dwaine, WA8MEM, hat seine Manager-Tätigkeit für **OD5RAK, OD50RAK** und **OD5ZZ** wegen Zeitmangels ab sofort eingestellt.

Paul, **W8GIO,** akzeptiert ab sofort keine QSL-Karten mehr via Büro.

Ramon, PA3EUG, studiert derzeit in Boston. Er war vom Februar 1994 bis August 1995 als **YN3EUG** aktiv und bittet alle OMs, die Karten *nicht* an das YN-QSL-Büro zu schicken, da sie ihn dann nicht mehr erreichen.

Tom, K8LA, der als **YS1ZTM** und **YS1/K8LA** QRV war, beantwortet alle Kartenwünsche direkt, unabhängig davon, auf welchem Wege sie eingehen (prima Service)!

#### **Tnx für die QSL-Karten via DL1RWN, DJ1TO**

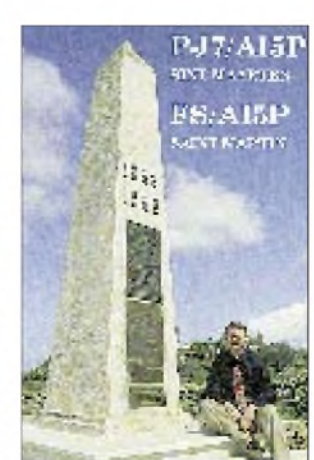

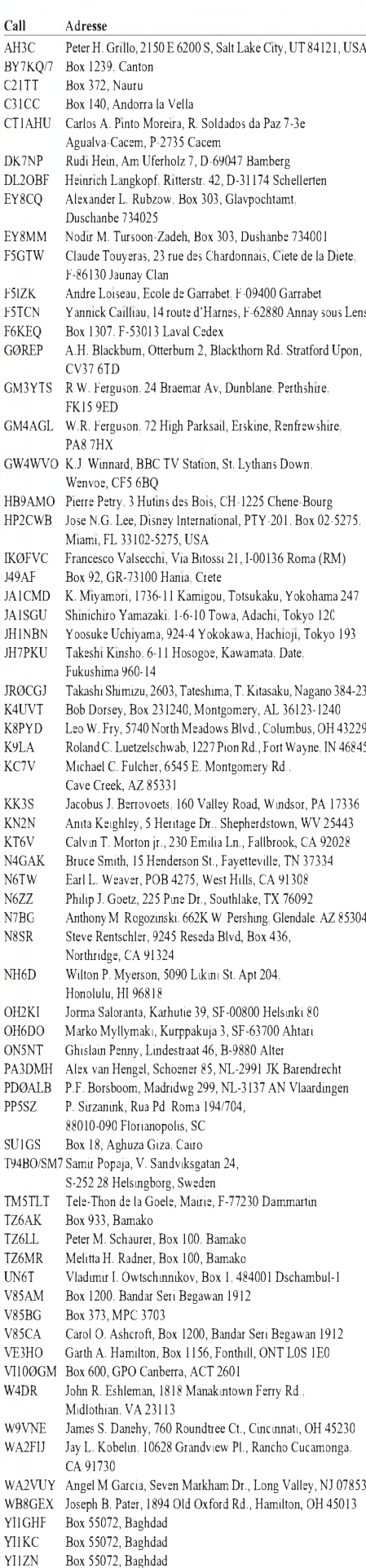

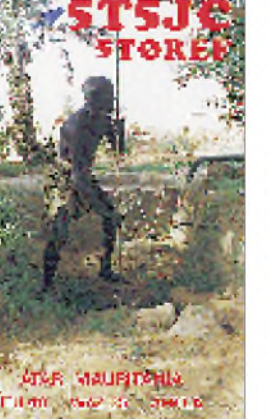

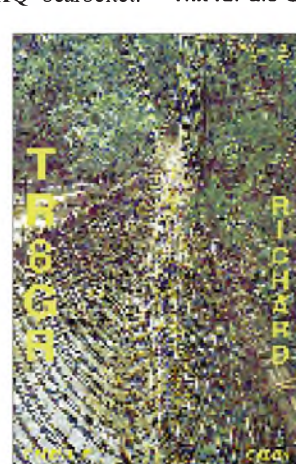

YU1NR Box 64, YU-11001 Belgra

# *Termine-Januar <sup>1996</sup>* m *DL-QTC*

**1. bis 7.1.96** Aktivitätswoche Rheinland-Pfalz

#### **1.1.96**

AGCW-DL-VHF/UHF-Neujahrscontest CW Happy New Year Contest CW SART New Year Contest RTTY

#### **2.1.96**

Nordic Acitivity Contest, 2 m AUB-Aktivität, 2 m bis 30 cm

#### **6.1.96**

Packet-Radio-Aufbauseminar und Packet-Radio-Software im Rahmen des Hamburger Amateurfunk-Treffens in der Osterkirche Hamburg-Bramfeld, Bramfelder Chaussee 202, 10 bis 17 Uhr

#### **6. bis 7.1.96**

Lions Hunting in the Air Contest CW ARRL RTTY Roundup AGCW-DL-QRP-Winter-Contest CW

#### **7.1.96**

Funkbetrieb des OV München-Nord unter dem Motto "Philatelisten und Funkamateure verbinden die Welt" anläßlich des "Tages der Briefmarke"

#### **9.1.96**

Regio Contest, 2 m und 70 cm

#### **13. bis 14.1.96**

Lions Hunting in the Air Contest SSB Weiße-Rose-SWL-Contest CW, Fone Schwaben-Contest CW, SSB

#### **13.1.96**

YL/OM Mid Winter Contest Aktivitätstag Distrikt Nordrhein

#### **14.1.96**

DARC 10 m Conest CW, SSB Affiliated Societies Team Co. CW, 80 m 17. Lübecker Funkflohmarkt in Rahden

#### **17.1.96**

LF Cumulative CW, 160 m

#### **20.1.96**

Affiliated Societies Team Co. SSB, 80 m

**21.1.96** HA DX Contest CW LF Cumulative CW, 40 m

#### **22.1.96** LF Cumulative CW, 80 m

**25.1.96** LF Cumulative CW, 160 m

#### **26. bis 28.1.96** CQ WW 160 m DX Contest CW

**27. bis 28.1.96** REF French Contest CW UBA Contest SSB Championat de France CW

#### **Erste Reaktion zum AFuG-Entwurf**

Zur geplanten Neufassung eines Gesetzes über den Amateurfunk (AFuG) erklärt der stellvertretende Sprecher der SPD-Bundestagsfraktion für Post und Telekommunikation, Gerhard Rübenkönig, u. a.:

" ... Nach vorausgegangenen Diskussionen mit dem Runden Tisch Amateurfunk (RTA), der mit seinen bisher 13 Organisationen knapp 90 Prozent aller Funkamateure vertritt, konnte die SPD im Gespräch mit den Vertretern des Bundesministeriums für Post und Telekommunikation (BMPT) über den ersten Entwurf neben vielen redaktionellen Änderungen Erfolge u. a. in folgenden Punkten erzielen:

- Im neuen AFuG wird der Begriff "Funkanwendung" gestrichen und in allen Paragraphen durch "Amateurfunkdienst" ersetzt. - Im neuen AFuG wird der Schutz von Personen in elektromagnetischen Feldern bei Amateurfunkstellen unter Berücksichtigung der speziellen technischen und betrieblichen Gegebenheiten im Amateurfunkdienst festgelegt. Darüber hinaus fordern wir

- die Formulierung des internationalen Zusammenhangs ,Im Sinne des Gesetzes ist der Amateurfunkdienst ein weltweiter Funkdienst im Sinne von Artikel 4 der Konstitution der Internationalen Fernmeldeunion...' Der Amateurfunk wird gemäß Artikel 4 der Konvention der Internationalen Fernmeldeunion, wozu auch die Vollzugsordnung für den Funkdienst (VO-Funk) gehört, völkerrechtlich verbindlich durch den Begriff ,Amateurfunkdienst' definiert ... Dieser Begriff ist der sichtbare Ausdruck dafür, daß ihm international der Rechtsstatus eines Funkdienstes zuerkannt ist, aus dem sich bestimmte Rechte und Pflichten ergeben (Bundesrat: Drs. 654/95),

- die Formulierung eines Anhörungsrechtes für Amateurfunker...

Dies ist bereits jetzt im Verhältnis zu den Funkamateuren geübte Praxis, so daß eine derartige Regelung ohne weiteres in das Gesetz aufgenommen werden kann, um diese bewährte Praxis festzuschreiben."

Bei der Bundesrat-Drucksache 654/95 geht es übrigens um den Entwurf eines Gesetzes zu der Konstitution und der Konvention der Internationalen Fernmeldeunion vom 22. Dezember 1992 sowie zu den Änderungen der Konstitution und der Konvention der Internationalen Fernmeldeunion vom 14. Oktober 1994), wobei die Konstitution und die Konvention der Internationalen Fernmeldeunion zusammen mit der Vollzugsordnung für internationale Fernmeldedienste und der Vollzugsordnung für den Funkdienst die Grundsatzdokumente der Union sind.

> **DK6XH, DARC-AG Öffentlichkeitsarbeit (PR)**

#### **World Radio Conference, WRC-95, der ITU in Genf**

Nach den vorliegenden Informationen enthält das Schlußprotokoll der WRC-95 nur wenig über den Amateurfunkdienst. Dessen offene Punkte und Probleme sollen auf der WRC 1999 behandelt werden. Über die erzielten Ergebnisse sind die IARU-Vertreter trotzdem sehr erfreut. In den neuen vereinfachten Regulierungen bleibt die Trennung vonAmateurfunkdienst- sowie Amateursatellitenbereichen gegenüber anderen Funkdiensten bestehen.

Die RR (Radio Regulations, VO-Funk)-Bedingungen bezüglich des Amateurfunkdienstes im neuen Artikel S25 (bisher Art. 32) bleiben unverändert. AufWunsch der IARU soll dieser Artikel anläßlich der WRC-99 Gegenstand weiterer Überlegungen von Möglichkeiten der Durchsetzung einer "roaming licence" (eine neue Wortschöpfung der IARU - für eine weltweite Verknüpfung von CEPT- und IARP-Lizenzsystemen, also ein neuer Weg zu einer weltweit gültigen "Common Lizenz") sein. Solche Überlegungen bergen aber auch das Risiko unerwünschter Entwicklungen; die Verbände sollten daher die zur Verfügung stehende Zeit der nächsten fünf Jahre gut nutzen.

Zwei Microwave-Amateursatelliten wurden von Fußnoten in den Frequenzzuweisungsplan übertragen, einige Ländernamen aus verschiedenen amateurverwandten Fußnoten entfernt und einige "Einnistversuche" in die Amateurband-Fußnoten erfolgreich abgewehrt.

Diese guten Nachrichten sollen die dunklen Wolken am Amateurfunk-Horizont nicht verdecken, speziell die Amateurfrequenzen betreffend, was weitere Arbeit aller erfordert. nach Infos von PA0LOU und SP5FM

> **DK6XH, DARC-AG Öffentlichkeitsarbeit (PR)**

#### **Unsachliche Berichterstattung zum Thema "Elektrosmog" nimmt zu**

Wie die Forschungsgemeinschaft Funk (FGF) jetzt in ihrerArbeitsgruppe Öffentlichkeitsarbeit verlautbarte, nimmt die Berichterstattung der Presse über den sogenannten Elektrosmog und allen sich daran angrenzenden Fragen zu. Mit über 300 Berichten sei im Oktober 1995 der höchste Bestand an Pressebeiträgen seit dem Beginn der Auswertung durch die Forschungsgemeinschaft Funk vor 14 Monaten zu verzeichnen gewesen. Dabei sei leider festzustellen, daß zwar keine neuen Themen, sondern bereits veröffentlichte Meldungen wieder aufgewärmt und breit ausgewalzt wurden. Einschlägige Sendungen des privaten Fernsehens beschäftigten sich darüber hinaus in sehr unsachlicher Berichterstattung (so z.B. RTL-Extra am Montag, dem 20.11.95) mit diesem Thema.

Um eine sachliche Diskussion zu unterstützen, hat die Forschungsgemeinschaft Funk beschlossen, die Ergebnisse der von ihr in Auftrag gegebenen Forschungsvorhaben in einer eigenen "Edition Wissenschaft" zu veröffentlichen.

**DL-Rundspruch 41/95**

#### **Besserer Schutz für Herzschrittmacher**

Die Forschungsgemeinschaft Funk e.V. fordert zum Schutz der Patienten vor dem Versagen medizinischer Geräte durch elektromagnetische Störungen einheitliche Standards zur Gewährleistung der Störsicherheit. Eine Studie der Forschungsgemeinschaft hat ergeben, daß 27% aller gängigen Herzschrittmacher auf kurze Distanz durch Mobiltelefone gestört werden können. Derzeit existieren Standards für die Einstrahlfestigkeit elektrischer und elektronischer Geräte (CENELEC: EN 50082-1; IEC: IEC 601-1-2);

für medizinische Apparaturen (und damit auch für Herzschrittmacher) gelten seitAnfang '95 die Bestimmungen des Medizinproduktegesetzes. Darüber hinaus hat das europäische Komitee für Normen in der Elektrotechnik, CENELEC, 1991 eine Norm (EN 50061) für die Sicherheit implantierbarer Herzschrittmacher erarbeitet, die jedoch nur den Frequenzbereich bis 30 MHz erfaßt. Eine Verbindlichkeit wird 1998 angestrebt. Die Forschungsgemeinschaft Funk e.V. fordert daher eine Vervollständigung der Norm sowie ein umgehendes Inkrafttreten, um die Störfestigkeit von Herzschrittmachern sicherzustellen.

**DL-Rundspruch 42/95**

#### **Kennzeichnungspflicht für Bausätze nach EMV-Gesetz?**

Das Bundesamt für Post und Telekommunikation, BAPT, erstellte aufgrund wiederholter Nachfragen zum Thema Kennzeichnungspflicht von Amateurfunkgeräten im Sinne des EMV-Gesetzes eine Übersicht, aus der Einzelheiten bezüglich der Kennzeichnungspflicht nochmals<br>deutlich hervorgehen. **BAPT, Mainz** deutlich hervorgehen.

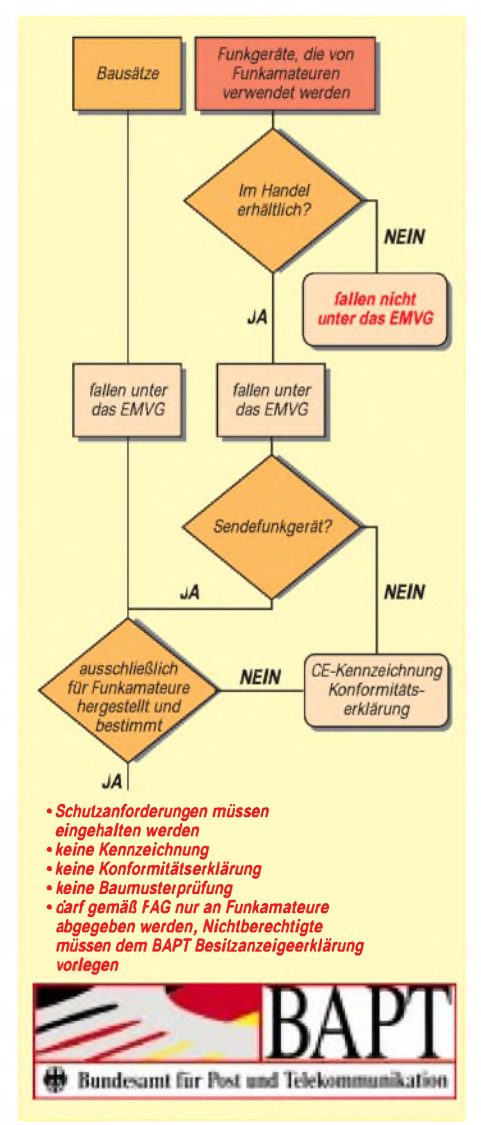

#### **BAPT plant neues Meßkonzept**

Das Bundesamt für Post und Telekommunikation plant zu Beginn des Jahres ein geändertes Meßkonzept. Bisher bewegten sich die Kosten für die BAPT-Messungen für besorgte Bürger im Bereich zwischen 2000 und 10000 DM. Neue Berechnungen, kostengünstigere Einsatzpläne und weitere Einsparmaßnahmen sollen die Meßkosten für die Bürger in Deutschland auf das Preisniveau herunterdrücken, das bisher von privaten Meßfirmen angeboten wurde. Genaueres dazu will das BMPT später noch mitteilen. **DL-Rundspruch 41/95**

#### **Auslandsreferent des DARC überlebte Hubschrauberabsturz**

Der Koordinator für osteuropäische und mittelasiatische Länder des DARC, Rolf Rahne, DL6ZFG, überlebte am 8.10.95 den Absturz eines Hubschraubers in den Bergen des Saalaiskij Alatau (Kasachstan/Kirgisien) südlich von Almaty. Die Insassen, darunter sechs Deutsche, erlitten unterschiedlich schwere Verletzungen, der Pilot kam bei dem Absturz ums Leben.

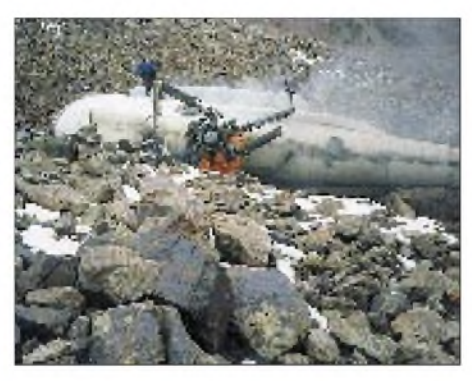

**Der abgestürzte und ausgebrannte Hubschrauber in einer Höhe von 4000 m. Foto: DL6ZFG**

#### **Aktivitätstag Distrikt Nordrhein**

Am 13.1.96 veranstaltet der Distrikt Nordrhein wieder seinen Aktivitätstag. An diesem Tag sollen hauptsächlich Stationen mit den DOKs R 01 bis R 32 sowie Stationen mit Sonder-DOKs aus dem Distrikt Nordrhein gearbeitet werden. Mit der Ausrichtung ist der OV Velbert, R 15, beauftragt.

Der Aktivitätstag ist kein leistungsorientierter Contest. Nicht die Anzahl der getätigten Verbindungen ist wichtig, sondern die Teilnahme und die Logeinsendung sowie die Aktivierung unserer Amateurfunkbänder.

Zwischen 1300 bis 1600 UTC wird das 80-m-Band (3,5 bis 3,7 MHz) aktiviert, zwischen 1600 bis 1900 UTC das 2-m- (144 bis 146 MHz) sowie das 70-cm-Band (430 bis 440 MHz). Zugelassen sind alle Betriebsarten. Der Bandplan ist einzuhalten. Verbindungen über Umsetzer und Relais gelten nicht. Auszutauschen sind im QSO mindestens Name, QTH und (wenn vorhanden) DOK der Teilnehmer. Jede Station darf je Band nur einmal gearbeitet werden.

Die Logs müssen folgende Angaben enthalten: Name, Rufzeichen, Anschrift und (wenn vorhanden) DOK des Einsenders. Anschließend sind die QSOs einzeln mit Angabe der Uhrzeit (UTC) und Frequenz, sowie Rufzeichen, Name, QTH und (wenn vorhanden) DOK der Gegenstation aufzuführen.

Die Logs sind bis spätestens 10.2.96 an Eberhard Warnecke, DJ8OT, Postfach 10 12 44, 42512 Velbert, zu senden. Alle Logeinsender, die mindestens 20 QSOs getätigt haben, nehmen beim nachfolgend genannten Aktivitätstreffen an der Verlosung teil, sofern sie persönlich anwesend sind. Der Distrikt Nordrhein stellt entsprechende Präsente zur Verfügung. Jeder Logeinsender erhält über seinen OV eine Teilnahmeurkunde.

#### *Aktivitätstreffen*

Zur persönlichen Vertiefung der Funkverbindungen und zum Ermitteln der Gewinner der Verlosung findet am 24.2.96 um 20 Uhr ein Treffen der Teilnehmerim großen Saal der Gaststätte "Zur Flora", Oststr. 48, 42551 Velbert, statt.

#### *Diplome*

Während des Aktivitätstages getätigte Verbindungen (auch außerhalb der angegebenen Zeiten und Frequenzen) können für folgende im Distrikt Nordrhein herausgegebene Diplome angerechnet werden: das Neandertal-Diplom (R 09, Anträge an DJ2YE), das Radschlägerdiplom (R 22, Anträge an DL5EA), das Worked Distrikt R (R 03, Anträge an DJ6FL) sowie das Wülfrather Gründungsdiplom (R 29, Anträge an DJ8CV). Für das Neandertal-Diplom zählen am Aktivitätstag ausnahmsweise alle R-DOKs, alle Klubstationen im Distrikt R zählen einmalig 10 Punkte.

Die Diplomanträge sind mit Logbuchauszug an die angegebenen Auswerter zu senden. Ausschreibungen für alle Diplome können ab 1.1.96 bei Einsendung eines adressierten Freiumschlags (SASE) ebenfalls bei Eberhard Warnecke, DJ8OT, angefordert werden.

**Dr. Ralph P. Schorn, DC5JQ**

#### **Philatelisten und Funkamateure verbinden die Welt**

Zum 60jährigen Jubiläum des "Tags der Briefmarke" veranstaltet der Philatelistenclub München e.V. am Sonntag, dem 7.1.96, im Kasino des Finanzamtes München, Deroystr. 12, eine Briefmarkenschau.

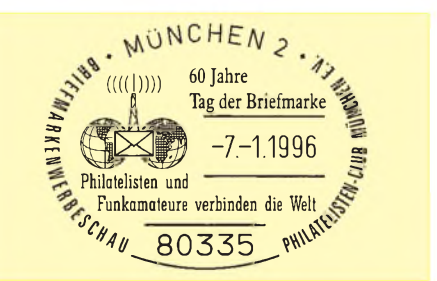

Während dieser Veranstaltung führt der OV München-Nord, C 12, unter dem Motto "Philatelisten und Funkamateure verbinden die Welt" Funkbetrieb (KW, UKW) unter dem Rufzeichen DK0MN durch. Ein Kurzzeit-Sonder-DOK ist beantragt. Jede Funkverbindung wird mit einer QSL-Karte sowie einem Sonderstempel direkt bestätigt. **Hans Gall, DK3YD**

 $Anzeige$ 

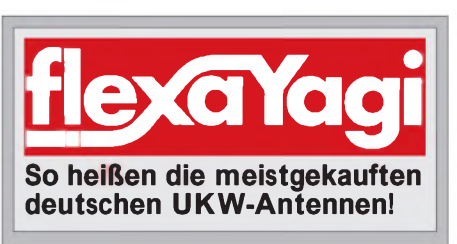

## *= OE-QTC*

#### **Bearbeiter: Ing. Claus Stehlik OE6CLD Murfeldsiedlung 39, A-8111 Judendorf**

#### **Amateurfunkgesetz**

Aufgrund vorgezogener Neuwahlen wurde die Entscheidung über das neue Amateurfunkgesetz auf das Frühjahr 1996 verschoben. Damit sind die ersten Amateurfunkprüfungen der "neuen Art" frühestens im Herbst '96 zu erwarten.

#### **Salzburger ARDF-Landesmeisterschaft 1995**

Mit dem 6. AMRS-Funkpeilbewerb, der am 7.10.95 in Eugendorf durchgeführt wurde, ist auch die diesjährige Salzburger ARDF-Landesmeisterschaft abgeschlossen. Bei der Siegerehrung konnte der Landesleiter DI Pürgy, OE2PUL, folgenden Teilnehmern gratulieren: *Mitglieder des OE2-Landesverbandes; Salzburger Landesmeister '95:* 1. Franz Winter, OE2WUL, 66 Punkte; 2. Florian Maurerlehner, OE2MCL, 58 Punkte; 3. Siegfried Illmer, OE2IZM, 43 Punkte *Gäste:* 1. Werner Grünbichler, OE6GWG, 57 Punkte; 2. Georg Moser, OE5MGM, 53 Punkte, und 3. Juliane Schuhegger, DL1MS, 50 Punkte.

#### **2-m-/70-cm-Activity-Contest '95**

Am 31.12.95 geht der Activity Contest '95 zu Ende. Gültig sind alle Verbindungen über 500 km Entfernung. Achtung, Einsendeschluß ist der 31.1.96!

#### **Neue BayCom-Mailbox OE1XAB**

Die Wiener Mailbox OE1XAB und der Digipeater OE1XLR wurden auf die BayCom-Software von DL8MBT sowie die PC/Flex-Software von DK7WJ und DL8MBT umgestellt.

Ende Oktober '95 nahm man den Testbetrieb für einen 23-cm-Benutzerzugang auf (1299,475 MHz; Duplexabstand 59 MHz). Seit Dezember '95 gibt es auf 438,050 MHz (Duplexabstand 7,6 MHz) mit 1200 Baud einen neuen User-Einstieg. Der neue 9600-Baud-Benutzerzugang auf 438,600 MHz (Duplexabstand 7,6 MHz) sollte kurz vor Weihnachten ebenfalls in Betrieb gegangen sein. Der 2-m-Einstieg mit 1200 Baud auf 144,650 MHz bleibt wie gehabt. Betreut wird die Mailbox nun von OE3DZW.

**Anzeige**

#### **Aus einem Heißluftballon QRV**

Schon vor mehr als zehn Jahren reifte in mir die Idee, einmal Funkbetrieb aus einem Heißluftballon zu machen. Doch erst heuer im Jänner fand ich in Helmut Tucek von der "Ballon- und Airship-Company" aus St. Wolfgang einen Partner zur Realisierung dieses Projekts.

Den Ballonaufstieg vereinbarten wir nach vielen Telefonaten für den 27.10.95. Bei prächtigem Herbstwetter fuhren drei Passagiere und ich zum Startplatz in Mondsee/Guggenberg. Nach einer halben Stunde war der Ballon (4000 m<sup>3</sup> Fassungsvermögen, 20 m hoch, 300 l Gas, sechs Personen) startklar, und kurz darauf erhoben wir uns in die Lüfte.

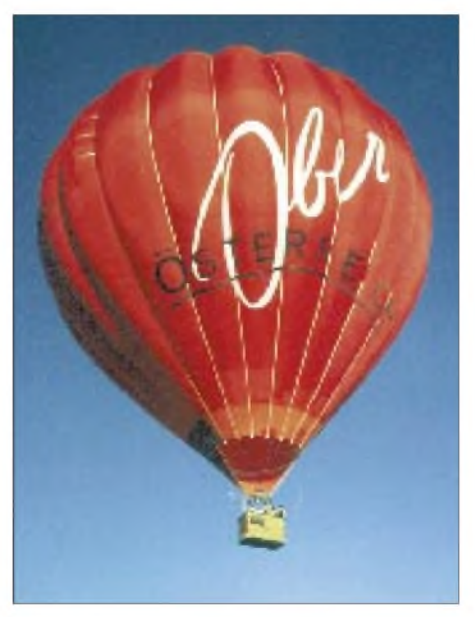

#### **Zehn Jahre alte Idee endlich realisiert: Aus**  $E$  **einem** Heißluftballon QRV

Wir fuhren entlang des Irrsees bis Zell am Moos und errreichten schließlich eine Höhe von 1300 m. Die Aussicht über den nördlichen Flachgau und das Innviertel war unbeschreiblich schön!

Mit einem Icom IC-W 31 E (1,5 W) fuhr ich als OE2IKN/am elf QSOs mit Österreich (OE2 und OE3) und Deutschland. Ungefähr eine Stunde später landeten wir wieder sicher in Zell am Moos/Haslau auf einem Feld.

Ich danke Helmut, der für Anfragen unter Tel. ++43-6138-3027 zur Verfügung steht, für die Realisierung. **Ingo König, OE2IKN**

#### **Inserentenverzeichnis**

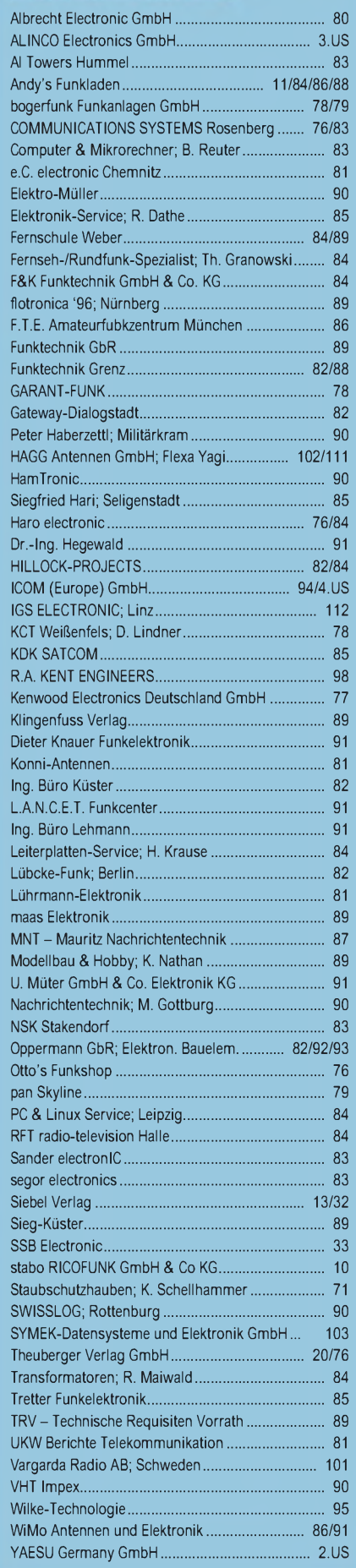